# **UNIVERSIDAD DE SAN CARLOS DE GUATEMALA FACULTAD DE AGRONOMÍA ÁREA INTEGRADA**

# **TRABAJO DE GRADUACIÓN**

**USO DEL ÍNDICE DE VEGETACIÓN DIFERENCIAL NORMALIZADO PARA DETERMINAR LA RELACIÓN CON LAS DISTINTAS EDADES DE LAS PLANTACIONES DE MACADAMIA** *(Macadamia integrifolia* **Maiden & Betche), DIAGNÓSTICO Y SERVICIOS REALIZADOS EN LA FINCA SANTA EMILIA, EMPRESA AGRÍCOLA EL PACAYAL, SAN MIGUEL POCHUTA, CHIMALTENANGO, GUATEMALA, C.A.**

**WILMER GEOVANY COLOCHO HERNÁNDEZ**

Guatemala, julio de 2019

# **UNIVERSIDAD DE SAN CARLOS DE GUATEMALA FACULTAD DE AGRONOMÍA ÁREA INTEGRADA**

**TRABAJO DE GRADUACIÓN REALIZADO EN LA EMPRESA AGRÍCOLA EL PACAYAL Y ANEXOS S.A., SAN MIGUEL POCHUTA, CHIMALTENANGO.**

**PRESENTADO A LA HONORABLE JUNTA DIRECTIVA DE LA FACULTAD DE AGRONOMÍA DE LA UNIVERSIDAD DE SAN CARLOS DE GUATEMALA**

**POR**

# **WILMER GEOVANY COLOCHO HERNÁNDEZ**

**EN EL ACTO DE INVESTIDURA COMO INGENIERO AGRÓNOMO**

**EN**

**INGENIERO AGRÓNOMO EN SISTEMAS DE PRODUCCIÓN AGRÍCOLA EN EL GRADO ACADÉMICO DE LICENCIADO**

Guatemala, julio de 2019

# **UNIVERSIDAD DE SAN CARLOS DE GUATEMALA FACULTAD DE AGRONOMÍA**

#### **RECTOR**

Ing. M.Sc. Murphy Olympo Paiz Recinos

# **JUNTA DIRECTIVA DE LA FACULTAD DE AGRONOMÍA**

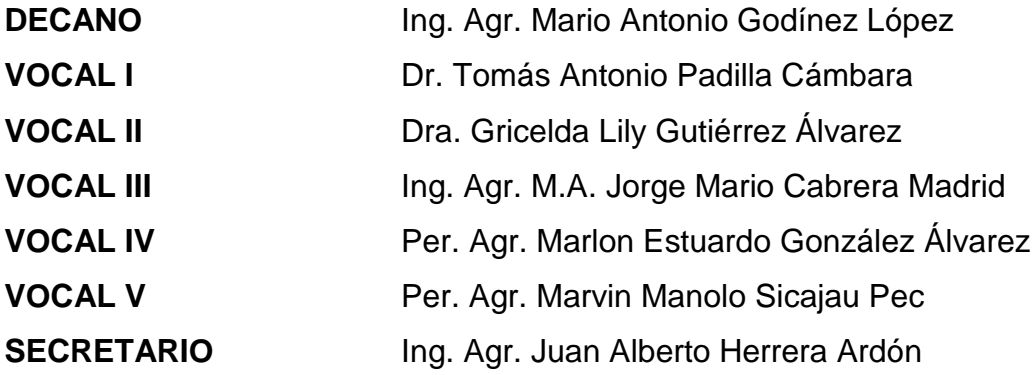

Guatemala, julio de 2019

Honorable Junta Directiva Honorable Tribunal Examinador Facultad de Agronomía Universidad de San Carlos de Guatemala

Honorables miembros:

De conformidad con las normas establecidas por la Ley Orgánica de la Universidad de San Carlos de Guatemala, tengo el honor de someter a vuestra consideración, el trabajo de graduación titulado: **"USO DEL ÍNDICE DE VEGETACIÓN DIFERENCIAL NORMALIZADO PARA DETERMINAR LA RELACIÓN CON LAS DISTINTAS EDADES DE LAS PLANTACIONES DE MACADAMIA** *(Macadamia integrifolia* **Maiden & Betche), DIAGNÓSTICO Y SERVICIOS REALIZADOS EN LA FINCA SANTA EMILIA, EMPRESA AGRÍCOLA EL PACAYAL, SAN MIGUEL POCHUTA, CHIMALTENANGO, GUATEMALA, C.A."** como requisito previo a optar al título de Ingeniero Agrónomo en Sistemas de Producción Agrícola, en el grado académico de Licenciado.

Esperando que el mismo llene los requisitos necesarios para su aprobación, me es grato suscribirme,

Atentamente,

### **"ID Y ENSEÑAD A TODOS"**

# **WILMER GEOVANY COLOCHO HERNÁNDEZ**

#### **ACTO QUE DEDICO**

**A:**

- **DIOS** Sin su gracia y bendición no se hubiera cumplido esta meta, por darme salud y colocar a las personas indicadas en los momentos difíciles de este recorrido.
- **MIS PADRES** Por ser mi mayor orgullo, de quienes aprendí el valor de la vida, por ser mi motor, mi ejemplo de lucha, perseverancia, fortaleza y su amor incondicional.
- **MIS HERMANOS** Por ser mi motivación, mi pilar y apoyo en este camino de la vida.
- **MIS TÍOS** A todos mis tíos por su apoyo, consejos y cariño.
- **MI FAMILIA** A todos mis primos por ser un apoyo incondicional en este proceso.
- **MIS AMIGOS** Juan Ruano, Mauro Morales, Alejandro Duque, Wilson González, Cristian Zamora, Edwin Valdez, Elmer Bala, Madelyn Soto, Andrea Morales, María Borja, Leopoldo Valle, Félix Martínez, Edwin López, Alfonso Hernández, Luis Xicay, Marlon Sequiej, Hancy Holsberg y Laura Batres.

## **AGRADECIMIENTOS**

A:

**Mis asesores** Ing. Agr. José Alfredo Suárez, Ing. Agr. Ernesto Yac y Dr. Byron González, por sus consejos, apoyo, colaboración, amistad y confianza brindada para la ejecución de este documento.

**Familia Colocho Hernández** Por su cariño, amor, apoyo y enseñanzas de vida.

**Empresa Agrícola El Pacayal y Anexos S.A.** Por brindarme la oportunidad de realizar mi Ejercicio Profesional Supervisado, en sus fincas como parte de su equipo de trabajo, en especial al Ing. Gilmar Moran, P. Agr. Gérman Chigüichon y los supervisores de campo Edgar Garrido y Gerlín Montes, por su amistad y apoyo brindado.

**Amigos de la universidad** Por haber compartido buenos momentos en la vida universitaria con ustedes; Maurinho, Juanito, Pacha, Carrampa, Lalin, Tilico, Polo, Andreita, Laurita, Manzanita, Luisa, Cabro, Jurgen, Joel, Fredy, Canche, Teo, Bala, Winnie, Pirata, Nene, Chex, Casia, Pelón, Manrique, Gaby, Petalito y Colocha.

**Amigos y Compañeros** Por el apoyo brindado para lograr la culminación de mi carrera.

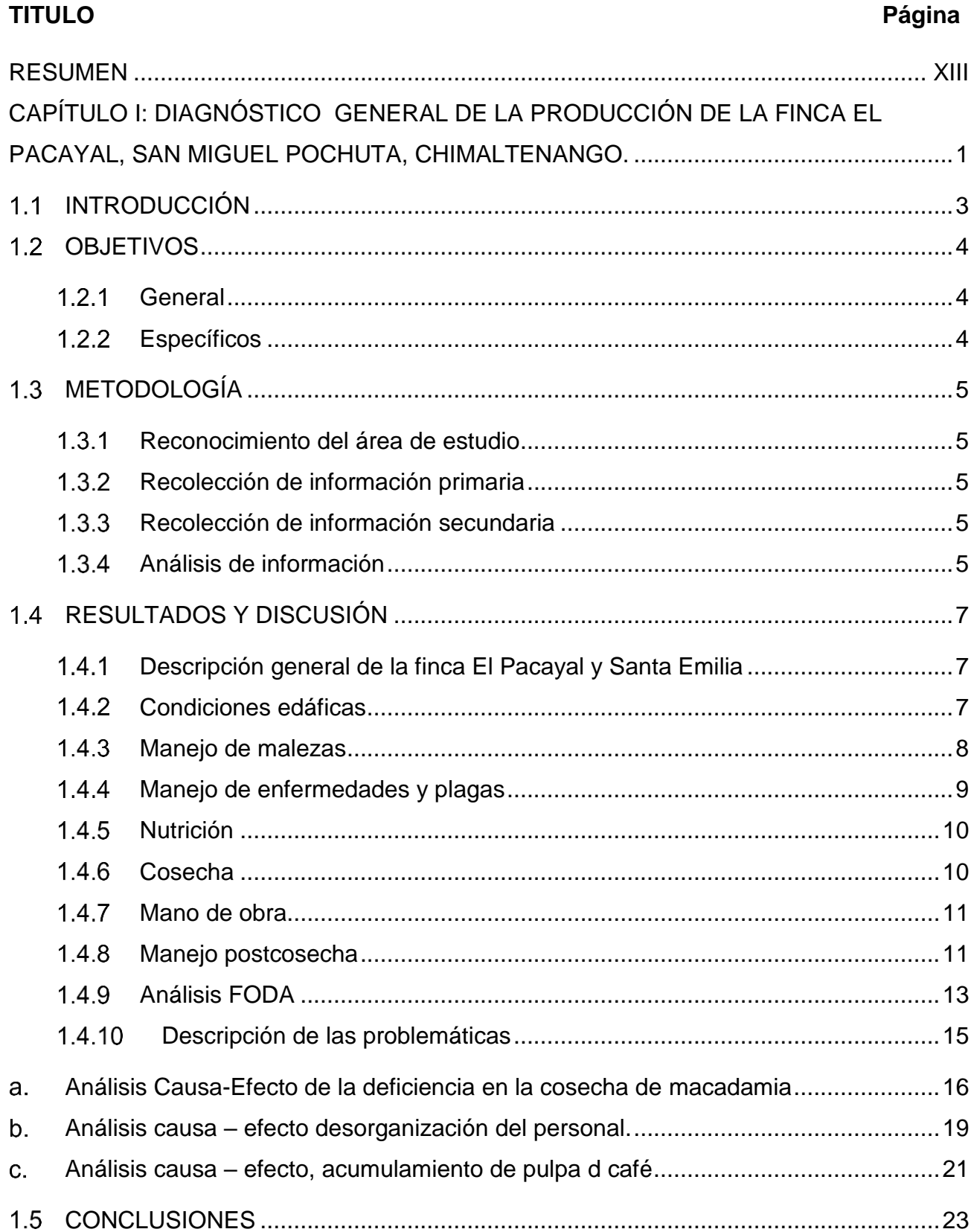

# ÍNDICE GENERAL

# Página

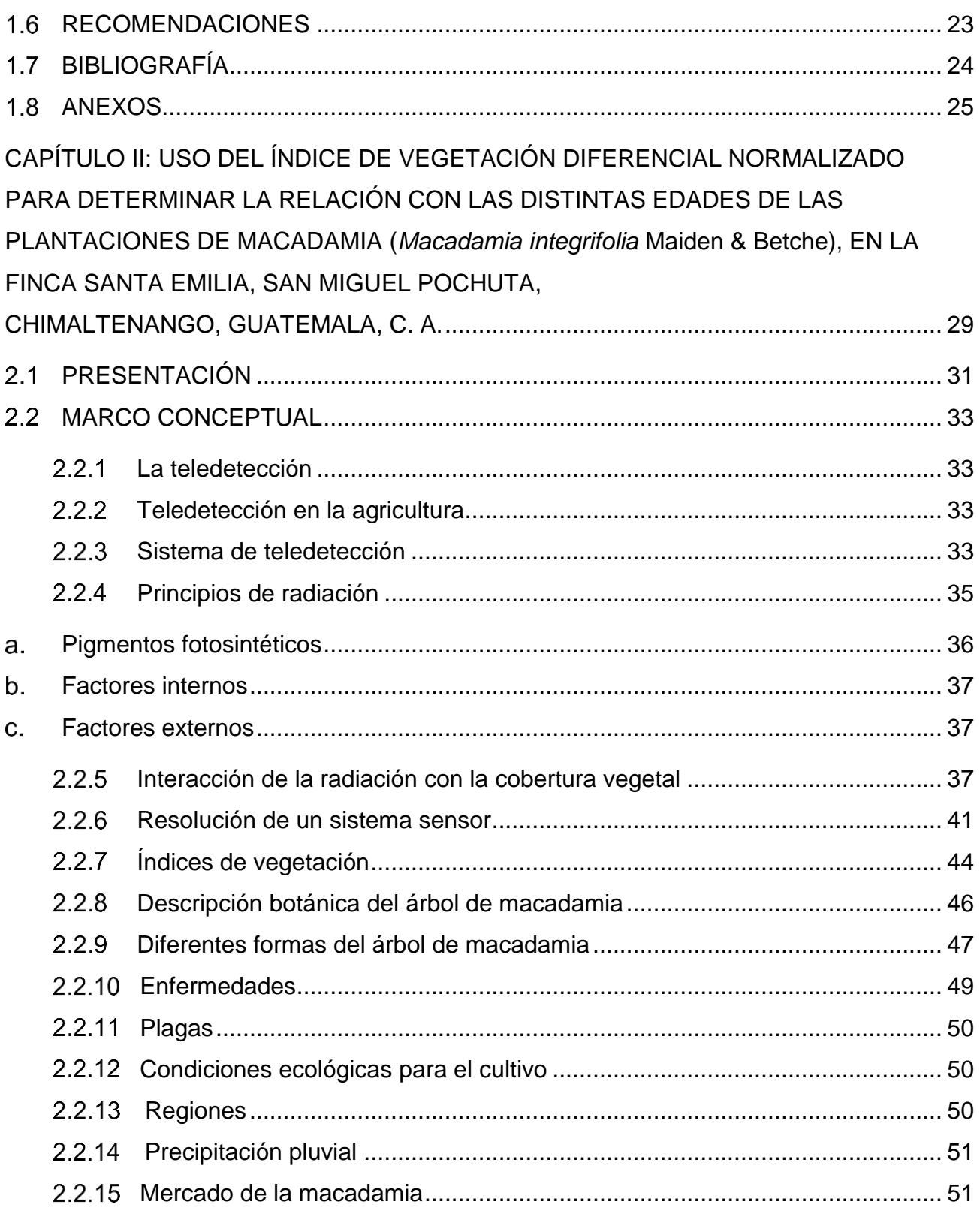

# Página

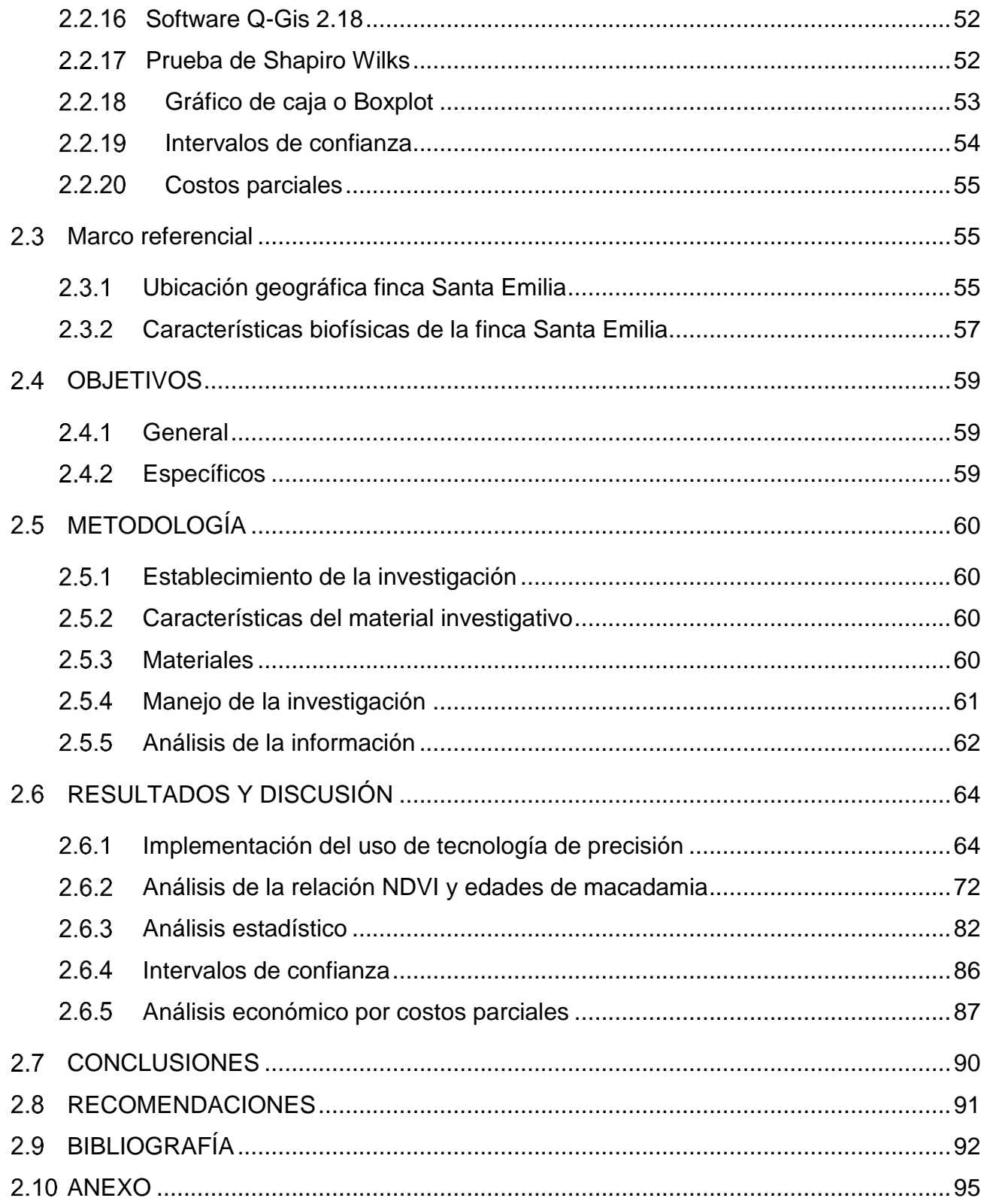

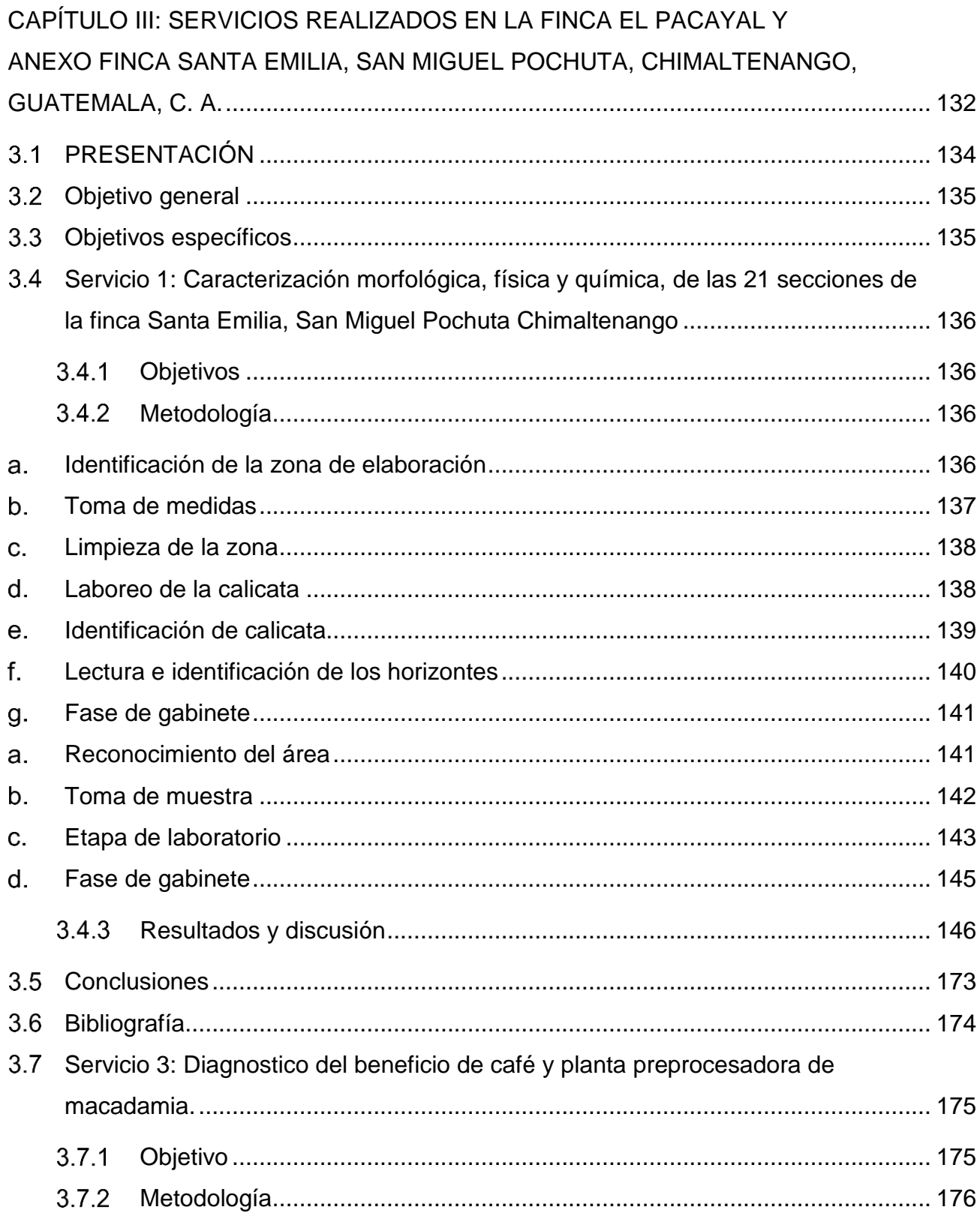

# **Página**

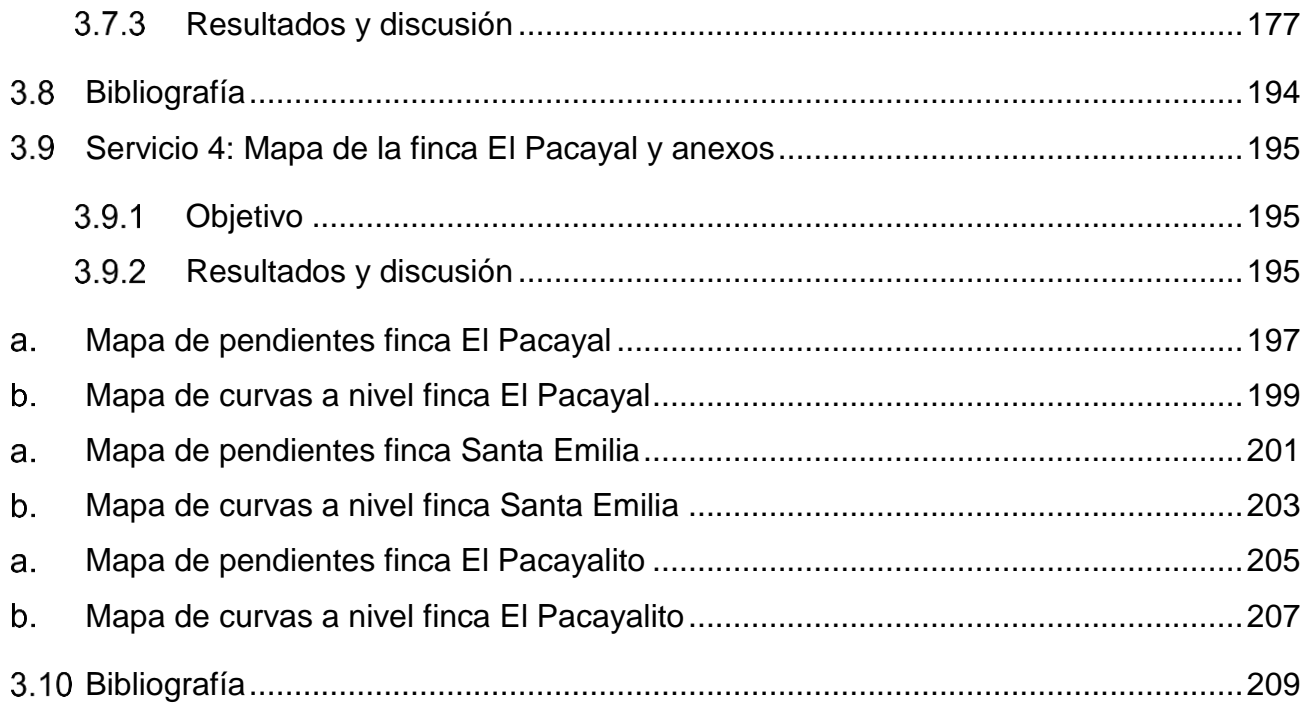

# **ÍNDICE DE FIGURAS**

### **FIGURA Página**

# [Figura 1. Empresa Agrícola El Pacayal y Anexos](#page-34-3) ................................................................7 [Figura 2. Manejo cultural de arvenses plantillas de macadamia](#page-35-1) ..........................................8 [Figura 3. Control químico de arvenses en plantación de café..............................................8](#page-35-2) [Figura 4. Aplicación de fosfito a raíces.................................................................................9](#page-36-1) [Figura 5. Resultados después de 15 días de la aplicación](#page-37-2) ................................................10 Figura 6. Gancho para la cosecha [.....................................................................................11](#page-38-2) [Figura 7. Sifón flotador.......................................................................................................12](#page-39-0) [Figura 8. Árbol de problema, Deficiencia en la cosecha de macadamia](#page-43-1) ............................16 [Figura 9. Árbol de problema, Desorganización del personal..............................................18](#page-45-0) [Figura 10. Árbol de problema, acumulamiento de pulpa de café](#page-47-0) .......................................20 Figura 11A. Macadamia no cosechada [..............................................................................25](#page-52-1) [Figura 12A. Daño a la nuez de macadamia por barrenador...............................................25](#page-52-2)

VI

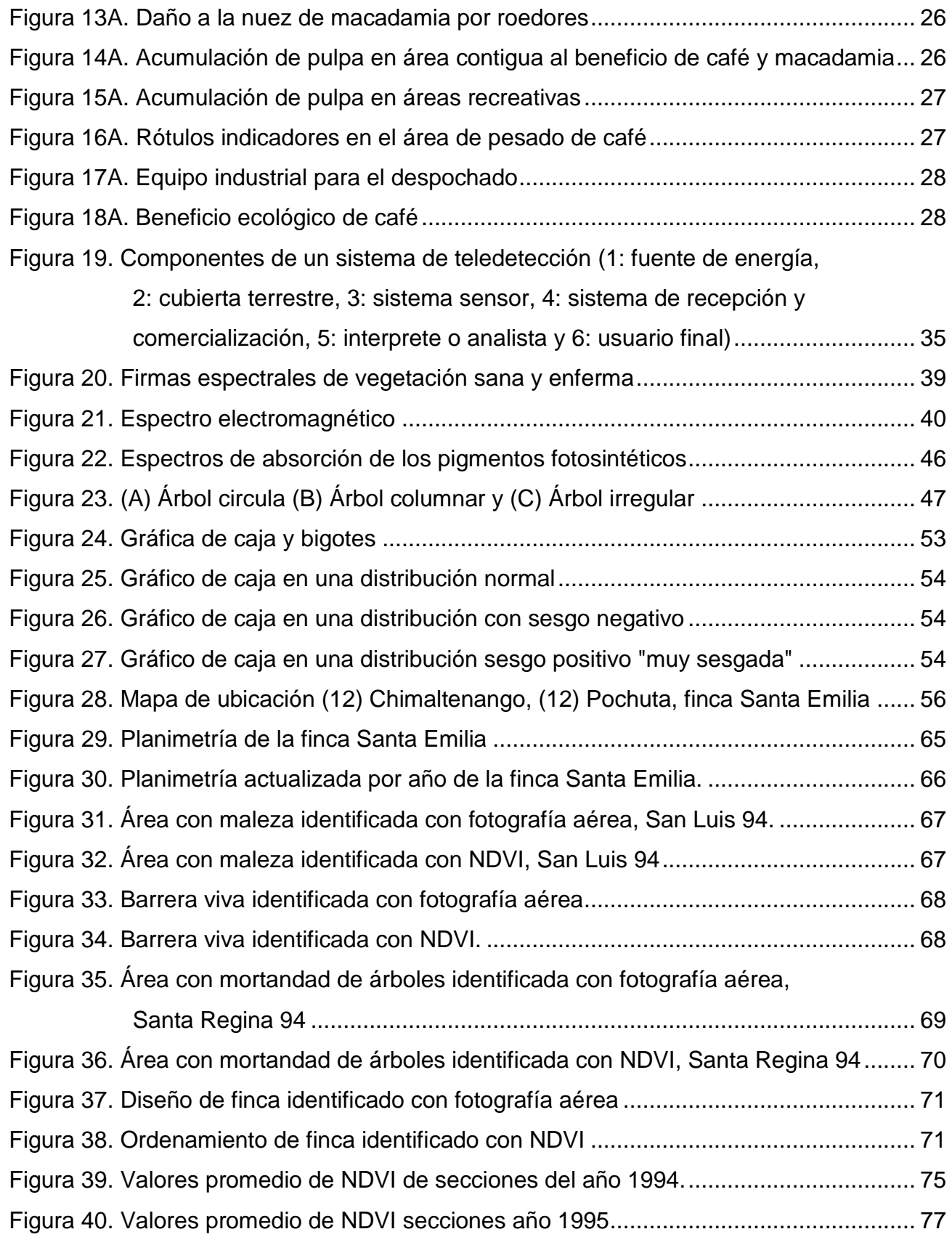

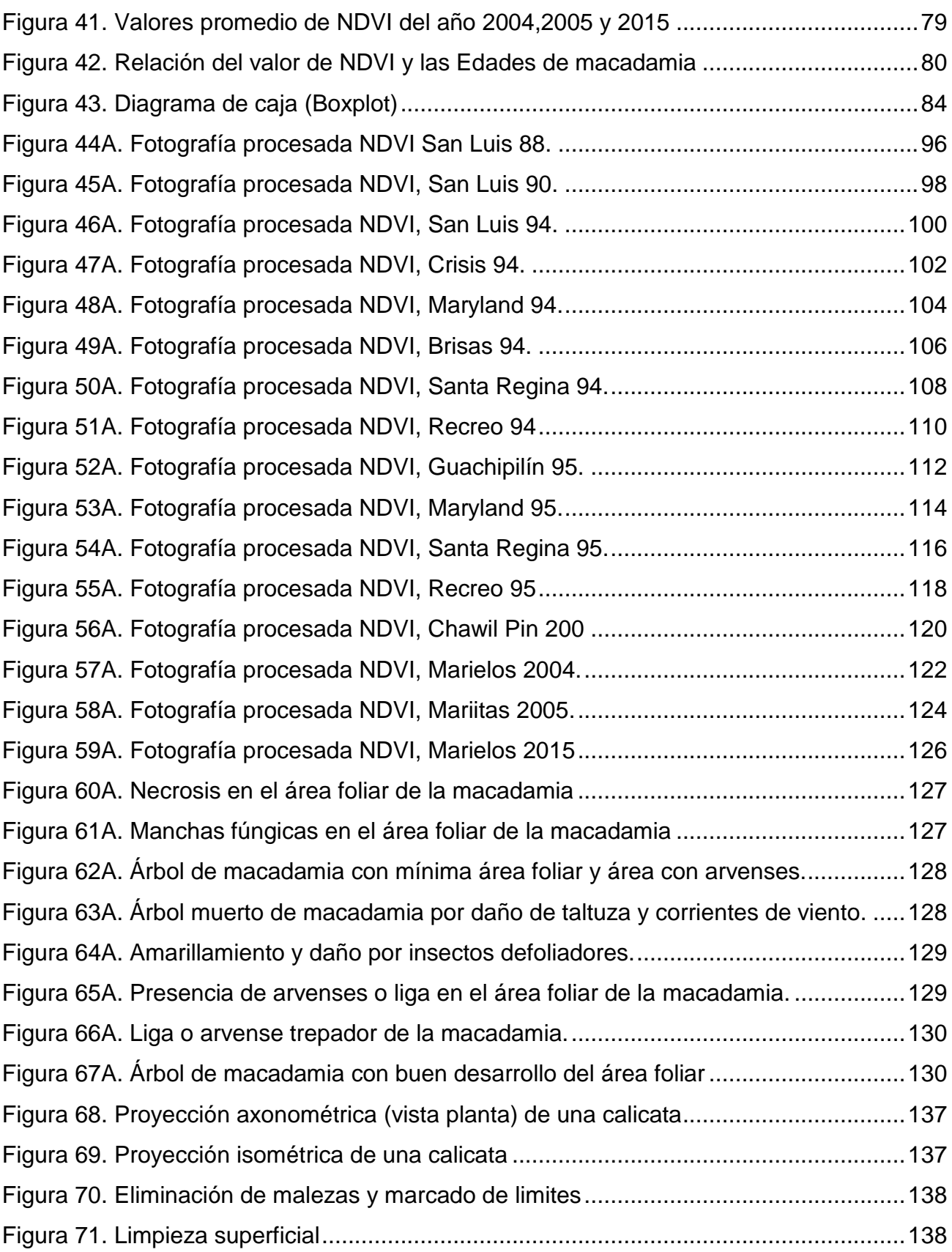

VII

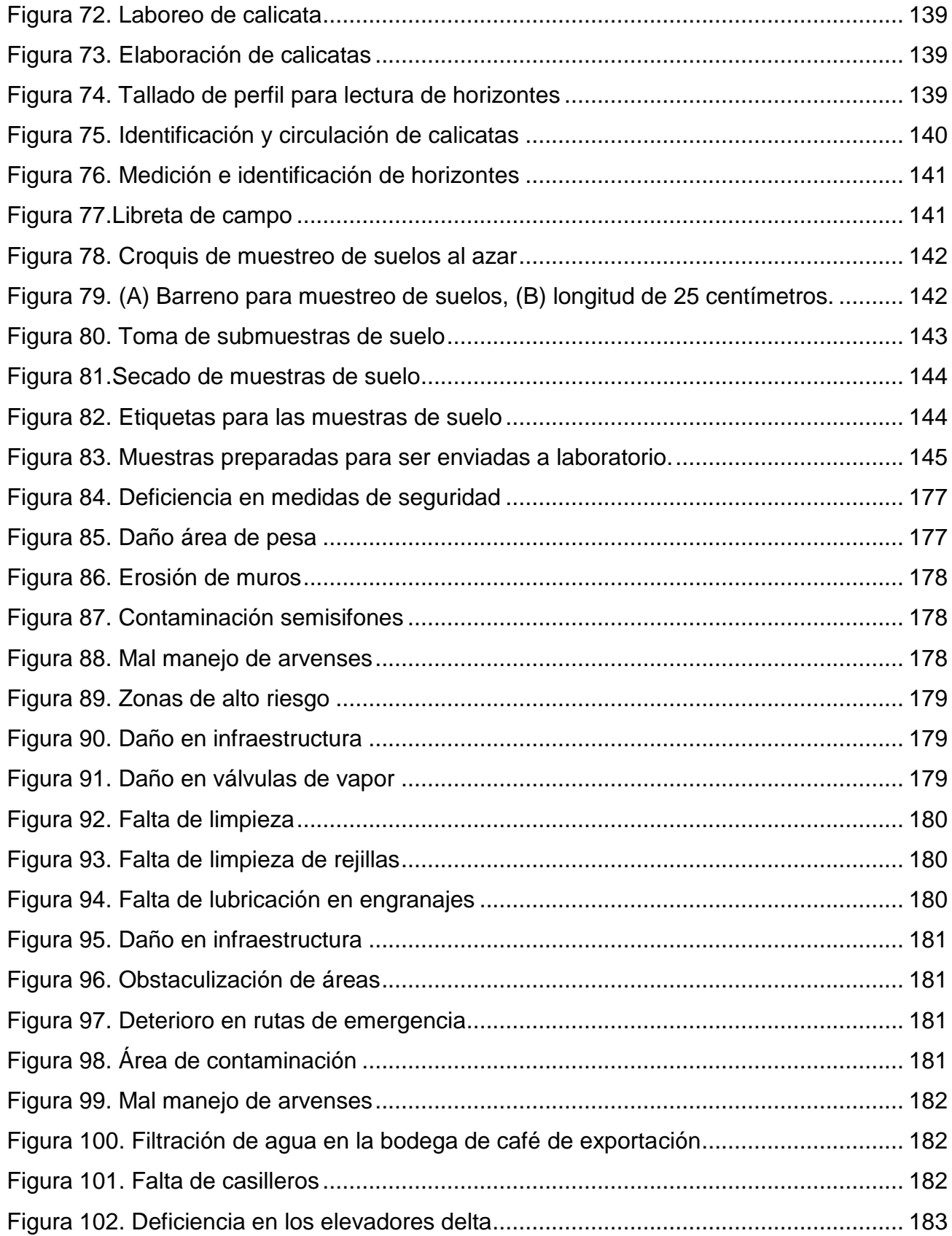

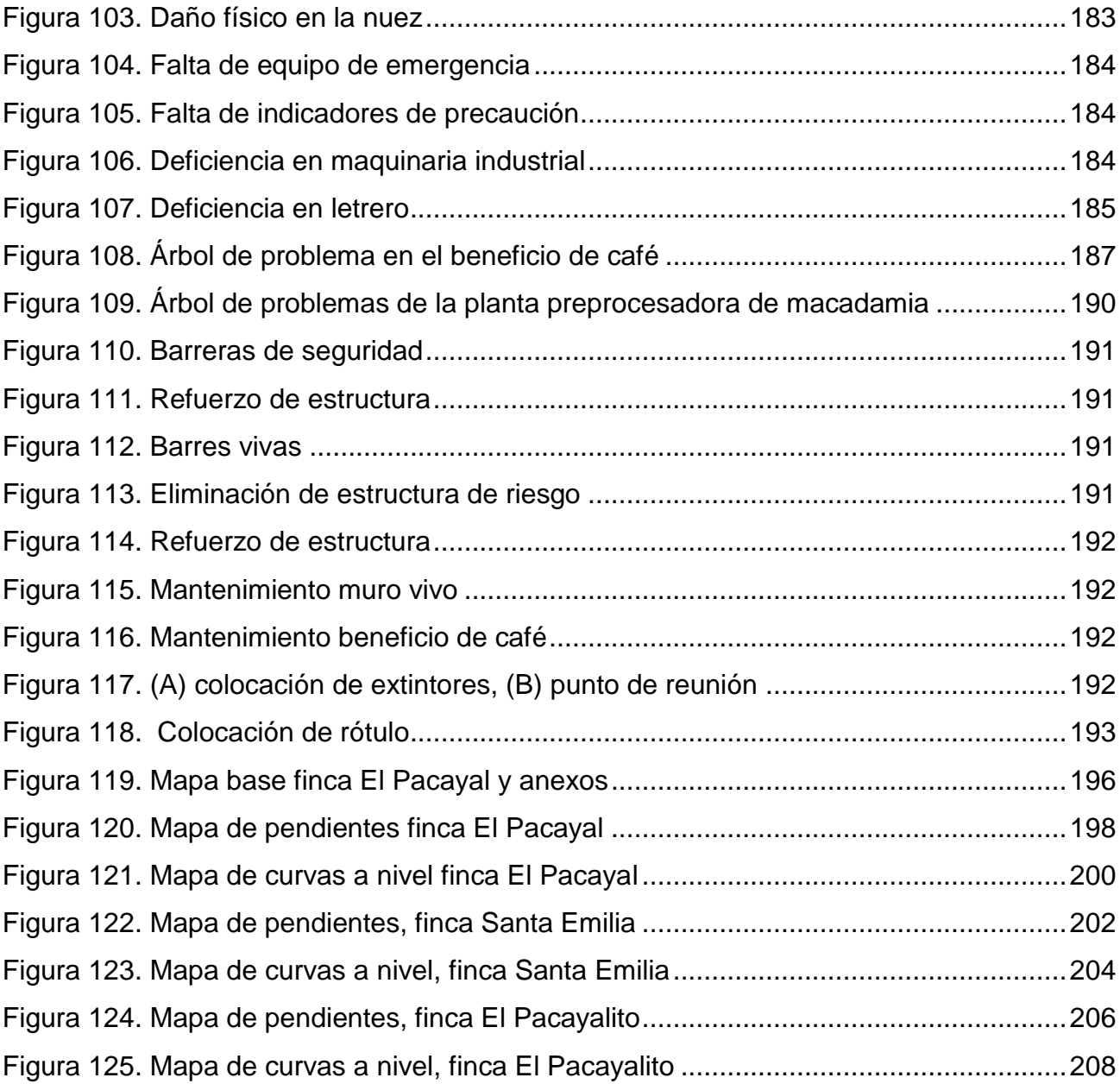

## **ÍNDICE DE CUADROS**

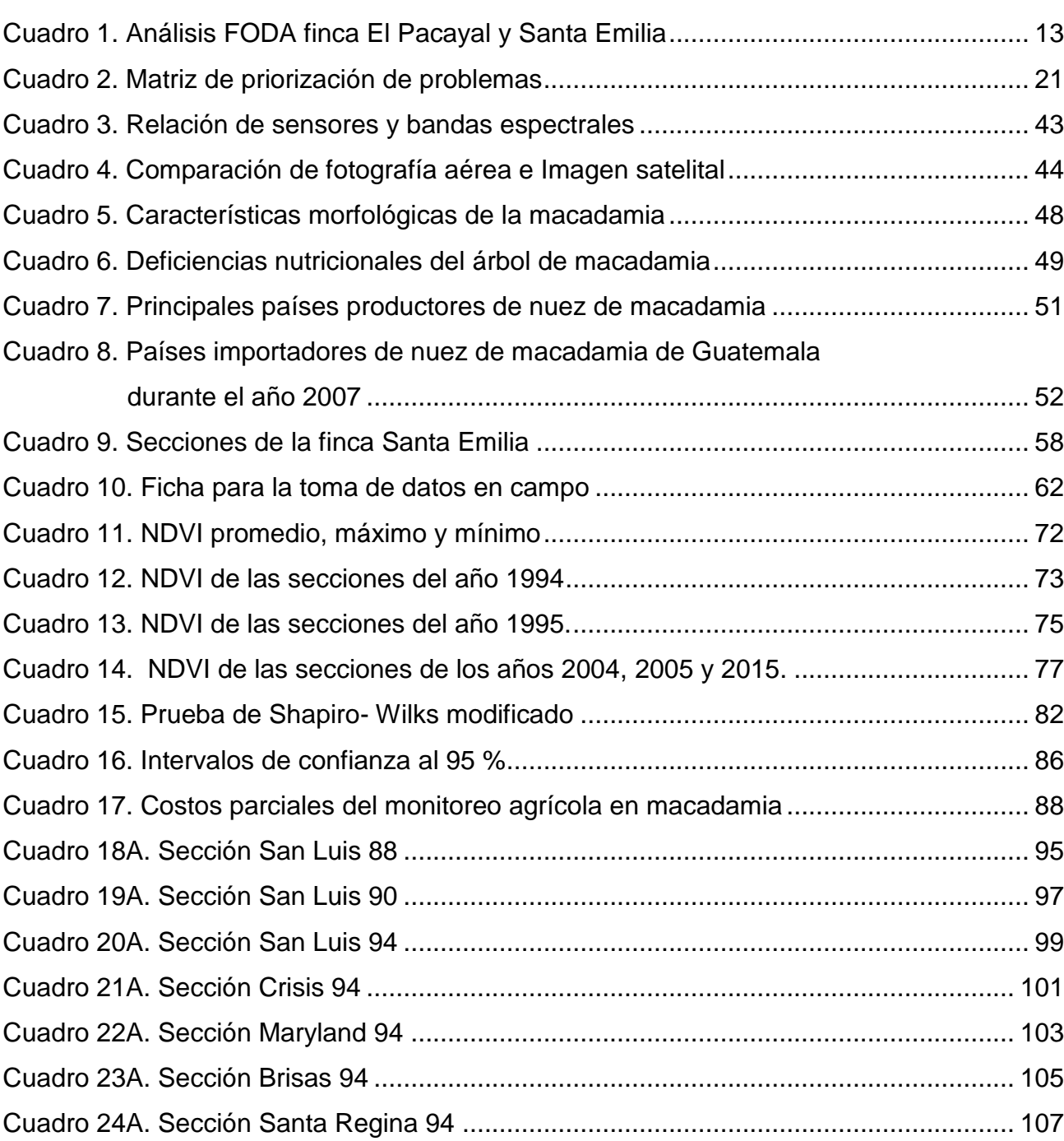

[Cuadro 25A. Sección Recreo 94......................................................................................](#page-136-0) 109

Cuadro 26A. Sección Guachipilín 95 [...............................................................................](#page-138-0) 111

Cuadro 27A. Sección Maryland 95. [.................................................................................](#page-140-0) 113

## **CUADRO Página**

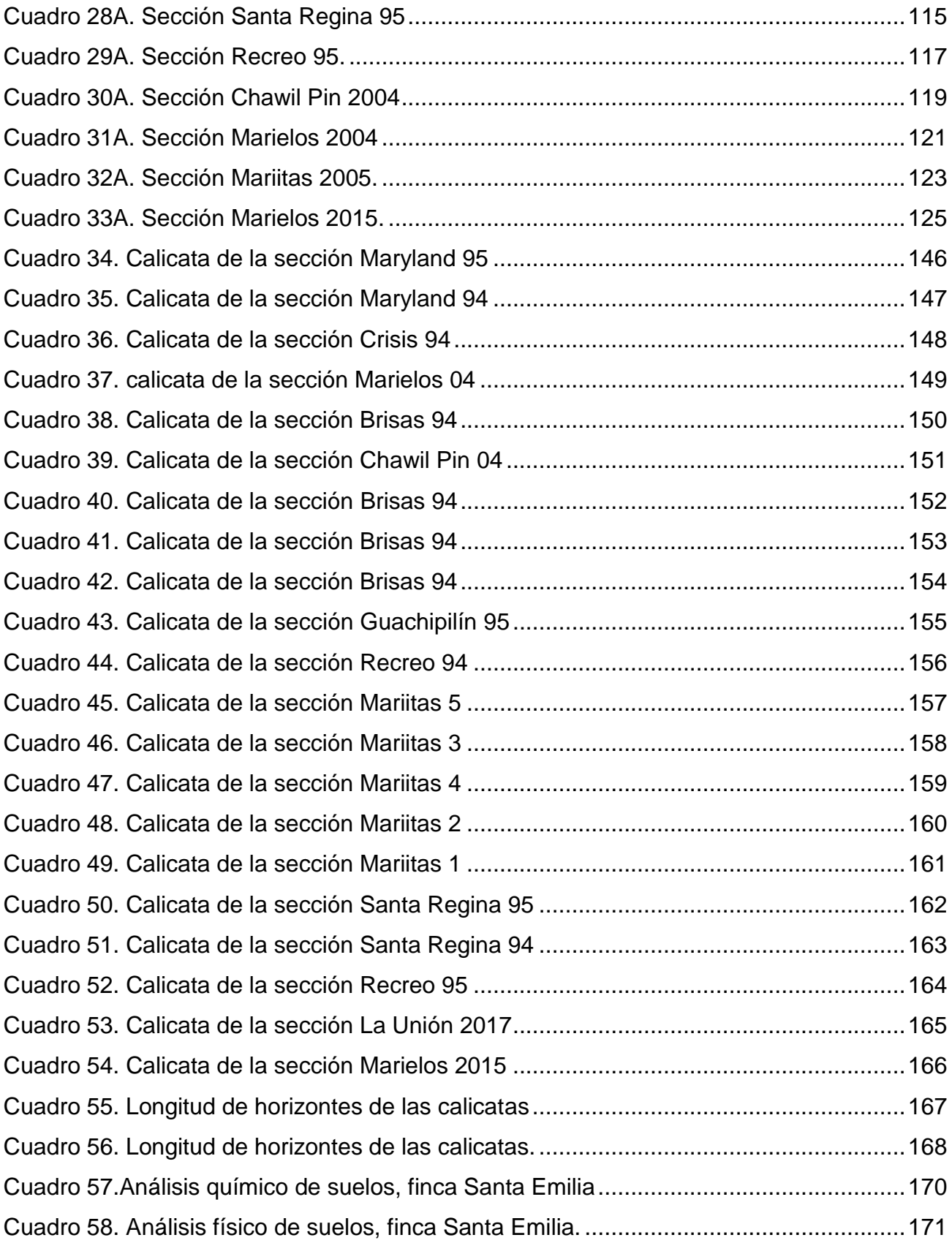

XI

**DIAGNÓSTICO DE LA PRODUCCIÓN AGRÍCOLA DE LA FINCA EL PACAYAL, USO DEL ÍNDICE DE VEGETACIÓN DIFERENCIAL NORMALIZADO PARA DETERMINAR LA REALACIÓN DE LAS DISTINAS EDADES DE LAS PLANTACIONES DE MACADAMIA**  *(Macadamia integrifolia* **Maiden & Betche), Y SERVICIOS PROFESIONALES REALIZADOS EN LA FINCA SANTA EMILIA, SAN MIGUEL POCHUTA CHIMALTENANGO, GUATEMALA, C. A.**

#### **RESUMEN**

<span id="page-24-0"></span>En el presente documento contiene el informe de las actividades realizadas durante el Ejercicio Profesional Supervisado de Agronomía (EPSA), durante el periodo de febrero a noviembre del 2018, en el municipio de San Miguel Pochuta, departamento de Chimaltenango, con el apoyo de la Empresa Agrícola El Pacayal y Anexos S.A. El documento, está conformado por tres capítulos, un diagnóstico general de la producción agrícola de la finca El Pacayal, una investigación titulada: Uso del índice de vegetación diferencial normalizado para determinar la relación con las distintas edades de las plantaciones de macadamia *(Macadamia integrifolia* Maiden & Betche) en la finca Santa Emilia, San Miguel Pochuta, Chimaltenango y un informe de servicios profesionales realizados para la empresa.

En el primer capítulo se presenta un diagnóstico general de la producción de la finca en donde se compila información del manejo de los cultivos de macadamia y café, comprendiendo actividades de siembra hasta cosecha. De igual manera, se identificaron problemas que afectan a la finca, los cuales se analizaron mediante la herramienta de árbol de problemas y el análisis causa – efecto. Finalmente se elaboró una matriz de priorización de problemas para determinar el problema de mayor importancia.

El segundo capítulo contiene la investigación, cuya principal intención fue el conocer el uso del índice de vegetación diferencial normalizada, para determinar la relación con las distintas edades de las plantaciones de macadamia en la finca Santa Emilia, propiedad de Empresa Agrícola El Pacayal y Anexos S.A. del mes de marzo a octubre del 2018. Para la ejecución de la investigación se necesitó de una ortofoto, siendo el punto de partida.

Por ser una investigación netamente exploratoria no se tiene un diseño estadístico como tal, debido a que la variable para estudiar fue la relación del NDVI (Índice de vegetación diferencial normalizada), con las edades de las plantaciones de macadamia, tomando 15 valores de NDVI por cada una de las 16 secciones analizadas, la información obtenida en el software se corroboró con visitas a campo, para comprender de mejor manera los fenómenos que afectaron la actividad fotosintética.

En los resultados obtenidos se implementó el uso de tecnología de precisión, a través de la teledetección para el monitoreo agrícola, ubicando áreas donde se ejecutó un mal manejo de arvenses, diferenciación de barreras vivas y árboles de macadamia, así como áreas donde existe mortandad de árboles de macadamia.

La relación del NDVI con las edades de las plantaciones presentó resultados satisfactorios, identificando, que el valor del NDVI está influenciado por varios fenómenos, como el índice de área foliar, presencia de arvenses trepadores, presencia de plagas y enfermedades, entre otros, que repercuten en la actividad fotosintética, por lo que se observó plantaciones de mayor tiempo de establecimiento en campo tiene valores similares a plantaciones de menor tiempo en campo. Generando también intervalos de confianza del valor de NDVI, para cada edad de las plantaciones de macadamia.

Finalmente, en el tercer capítulo se presentan los servicios realizados en la finca El Pacayal y anexos, comprendiendo estos una caracterización morfológica, físico y química de suelos, le ejecución de un diagnóstico en el beneficio de café y planta preprocesadora de macadamia y le elaboración de mapas temáticos de las fincas.

XV

<span id="page-28-0"></span>**CAPÍTULO I: DIAGNÓSTICO GENERAL DE LA PRODUCCIÓN DE LA FINCA EL PACAYAL, SAN MIGUEL POCHUTA, CHIMALTENANGO.**

> S  $\bigcirc$

#### <span id="page-30-0"></span>**INTRODUCCIÓN**

En los últimos años el café (*Coffea arábiga* L.) ha presentado una considerable disminución en el precio comercial del mismo, por lo que muchos productores han decidido migrar de cultivo, entre los cultivos alternativos idóneos se encuentra la macadamia, ya que comparte los requerimientos de condiciones edáficas y climáticas que el café. Una de las empresas más reconocidas en la industria de macadamia y que hace varios años tomo esta iniciativa es la Empresa Agrícola El Pacayal y Anexos S.A., ubicada en el municipio de San Miguel Pochuta, Chimaltenango, la empresa cuenta con varias fincas.

Por la transición de cultivos que preexistió en la finca, existen prácticas de manejo que pueden ser reformadas para mejorar en eficiencia y eficacia, en el proceso de producción. Por lo tanto, se efectuó un diagnóstico general con el objetivo de conocer y comprender el funcionamiento del sistema de producción de la finca e identificar los principales problemas que impactan en la misma.

En el presente documento se exponen datos generales del manejo administrativo de la finca El Pacayal, así mismo, el manejo agrícola de los cultivos, tales como, manejo de malezas, principales plagas y enfermedades, manejo en postcosecha. Con la información recopilada se elaboró el análisis FODA de la finca y con la técnica de árbol de problemas, se determinó la relación causa – efecto de los principales problemas, siendo la herramienta de matriz de priorización la utilizada para identificar el problema de mayor importancia.

## <span id="page-31-0"></span>**OBJETIVOS**

#### <span id="page-31-1"></span>**1.2.1 General**

Conocer la situación del proceso de producción agrícola de la finca El Pacayal, municipio San Miguel Pochuta, Chimaltenango, para detectar problemáticas en el desarrollo del proceso.

### <span id="page-31-2"></span>**Específicos**

- 1. Describir las actividades del proceso de producción agrícola que se llevan a cabo en la finca.
- 2. Identificar los principales problemas del proceso de producción de la finca.
- 3. Realizar una priorización de los problemas del proceso de producción de la finca.

#### <span id="page-32-0"></span>**METODOLOGÍA**

#### <span id="page-32-1"></span>**Reconocimiento del área de estudio**

Realizando un recorrido a pie guiado por supervisores de campo, se identificaron las áreas o secciones de la finca El Pacayal y Santa Emilia, logrando obtener conocimientos generales del manejo agronómico que se le dan a los cultivos de macadamia y café.

#### <span id="page-32-2"></span>**Recolección de información primaria**

En la obtención y recolección de información primaria se utilizó la técnica del sondeo a través de las preguntas directas con los distintos supervisores de campo, los cuales tienen a su cargo el manejo del cultivo de café y macadamia.

Con la información recabada se conocieron las generalidades de la finca, en el manejo que reciben los cultivos, actividades que realizan durante el ciclo de producción, así mismo los principales problemas que se encuentra en los cultivos.

#### <span id="page-32-3"></span>**Recolección de información secundaria**

Para la obtención de esta, se solicitó información al personal administrativo de la finca El Pacayal, de igual forma se visitó sitios web, consultando información de tesis de grado, trabajos de graduación, artículos científicos entre otros para lograr tener un mejor conocimiento de los cultivos de macadamia y café.

#### <span id="page-32-4"></span>**Análisis de información**

A través de la matriz FODA (Fortaleza, Oportunidad, Debilidad y Amenaza), siendo un análisis que permite identificar las fortalezas y debilidades que son propias de la finca, pudiendo ser alteradas únicamente por factores internos, las oportunidades y amenazas siendo factores externos que pueden afectar directamente la finca, su producción y labores.

Posteriormente se realizó una matriz de priorización de problemas, siendo un método para identificar por valoración numérica, el problema más relevante que afecta a la finca, la ponderación es de 0 a 10, relacionada con el grado problemático que cause, siendo

evaluados los problemas en tres aspectos; aumento del costo de producción, rendimiento, pérdidas causadas.

Posteriormente se realizaron los árboles de problemas, siendo la representación gráfica de la relación causa-efecto la base fundamental para su análisis, estos ayudando a tener una mejor comprensión de porque se dan los problemas identificados.

Posteriormente ser realizó la matriz de priorización de problemas, esta mediante valoración numérica que ayudo a identificar el problema con mayor relevancia

## <span id="page-34-0"></span>**RESULTADOS Y DISCUSIÓN**

#### <span id="page-34-1"></span>**Descripción general de la finca El Pacayal y Santa Emilia**

Empresa Agrícola El Pacayal S.A. (figura 1), está conformada por diferentes fincas una de estas, es la finca El Pacayal y finca Santa Emilia, ubicada en San Miguel Pochuta, Chimaltenango. Basan su principal actividad en la producción y comercialización de macadamia y café, a mercados internacionales.

Finca El Pacayal, cuenta con un área para la producción de macadamia de 278.08 ha y 588.54 ha de asocio café – macadamia y finca Santa Emilia, 410.61 ha de macadamia y 61.32 ha de asocio café – macadamia.

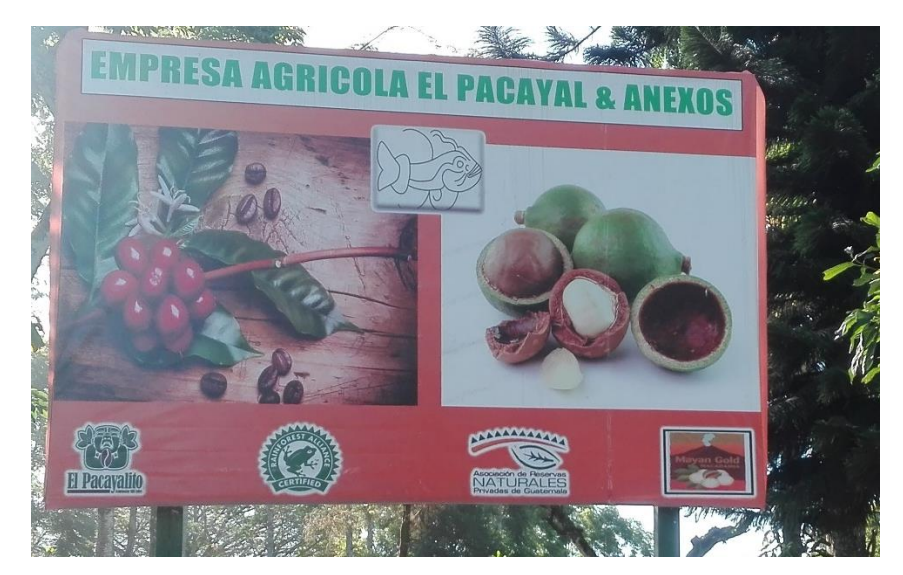

<span id="page-34-3"></span>Figura 1. Empresa Agrícola El Pacayal y Anexos

### <span id="page-34-2"></span>**Condiciones edáficas**

La topografía de las fincas es variada encontrando pendientes onduladas a quebradas o muy quebradas, que van de menos del 5 % de inclinación a más del 90 %, el suelo presenta una clase textural franco-arenosa a franco arcillosa, con moderada resistencia al laboreo, siendo fácilmente erosionables.

#### <span id="page-35-0"></span>**Manejo de malezas**

El control de malezas o arvenses en los cultivos de macadamia y café, se realiza mediante las metodologías, de prevención y erradicación, en la actividad del laboreo mecánico (figura 2), se utilizan herramientas como el machete, garabato, concluida la actividad preventiva, se procede a realizar una aplicación de herbicidas (figura 3), sistémico y contacto, prolongando los días de control. Las arvenses que tienen mayor presencia son *Commelina diffusa, Portulaca oleracea, Cenchrus echinatus, Setaria geniculata, Amaranthus spinosus,*  y *Melampodium* spp entre otras.

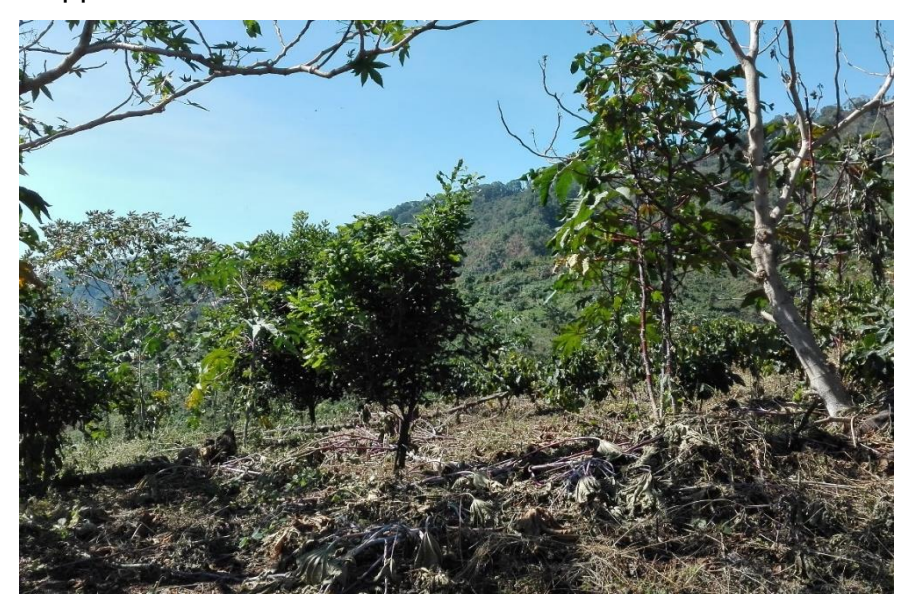

<span id="page-35-1"></span>Figura 2. Manejo cultural de arvenses plantillas de macadamia

<span id="page-35-2"></span>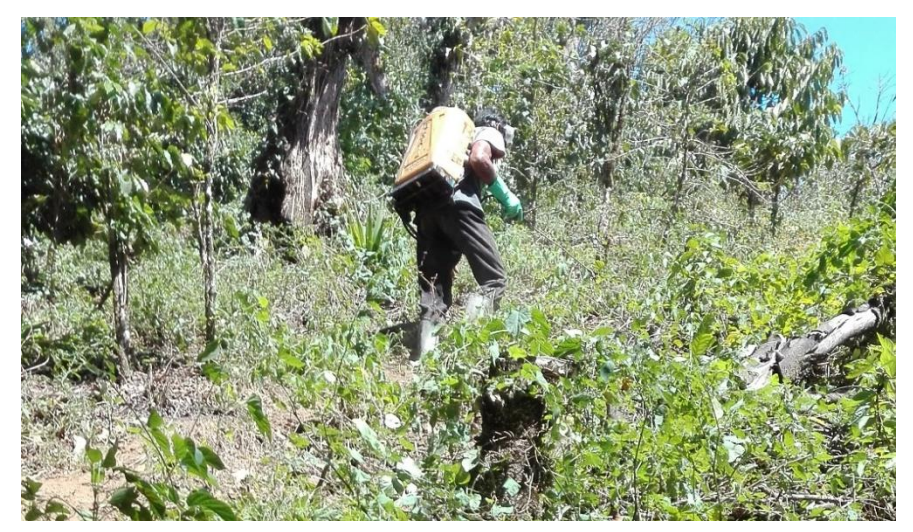

Figura 3. Control químico de arvenses en plantación de café
### **Manejo de enfermedades y plagas**

Las enfermedades que representa un daño económico significativo en el cultivo de macadamia son la *Phythophtora* spp, *Fusarium* Link*, Penicillium* Link, *Asperillus* spp*.,* para lo cual se realizan aplicaciones denominada "Aplicación de Fosfito", siendo una mezcla del fungicida RIDOMIL GOLD® MZ 68 WP, un biofertilizante ProteKtor K ®, y un protectante Complesal ®.

La aplicación se realiza directamente en el fuste del árbol a una altura de 150 cm y si se observan raíces sobre la superficie (figura 4), también se les debe aplicar, aplicando 3 L de mezcla en árboles adultos y 1 ½ L en plantillas. Tomando una coloración blanquecina los mohos y hongos presentes (figura 5).

Dentro de las plagas que generan un daño económico mayor se encuentran, *Diloboderus abderus* y silfilidos, insectos defoliadores, roedores, teniendo controles mecánicos como el trampeo y aplicaciones aéreas y terrestres de insecticidas.

Las enfermedades que afectan el café se encuentran *Emelia vastratisk.* Las plagas que más afectan el café es el barrenador, nematodos e insectos defoliadores.

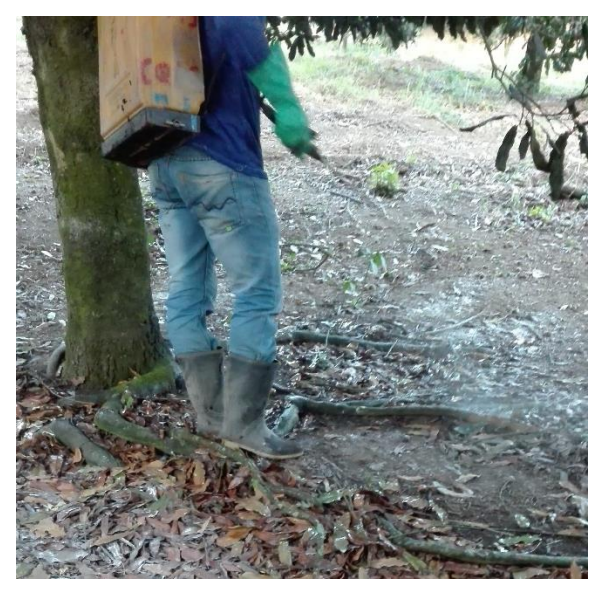

Figura 4. Aplicación de fosfito a raíces

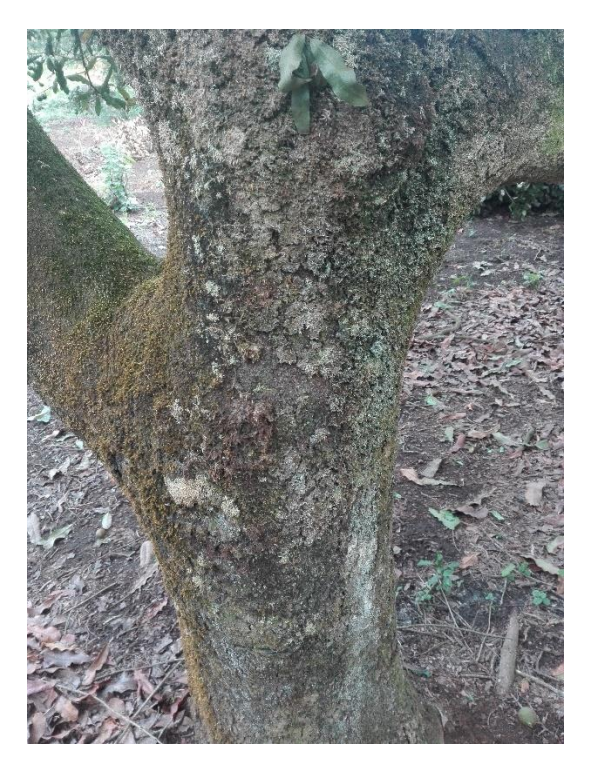

Figura 5. Resultados después de 15 días de la aplicación

## **Nutrición**

El tema nutricional es un factor importante para la producción agrícola, el equipo de producción de la finca trabajando juntamente con el equipo de investigación, realizan análisis de suelos y foliares, para conocer el estado nutricional tanto del suelo como de los árboles para realizar las jornadas de fertilización, siendo esta una forma de monitorear los cultivos.

## 1.4.6 Cosecha

La actividad de cosecha de macadamia prevalece durante todo el año, realizada manualmente, el personal de campo se ayuda de un gancho (figura 6), permitiéndoles este mover la hojarasca del suelo y como herramienta de prevención de picaduras de insectos o animales que se encuentren en campo, una mangocha o costal donde colocan la nuez pepenada o recolectada, dicha actividad se basa en el rendimiento del personal, cuenta con un umbral permisible de nuez no cosechada de no más de 5 nueces , la cosecha es

trasladada por el tractor hasta el área de pesado en donde cuenta con una báscula electrónica, al abrir la compuerta pasa directamente la nuez a los elevadores de la planta preprocesadora.

La cosecha de café comienza en el mes de septiembre finalizando a principios de febrero, esta es recolectada de manera tradicional, es trasladada por el tractor a la báscula electrónica, al abrir las compuertas de la pesa, cae al sifón semiseco de captación utilizando el agua para movilizar el café hacia las pilas de lavado y comenzar el proceso de beneficiado.

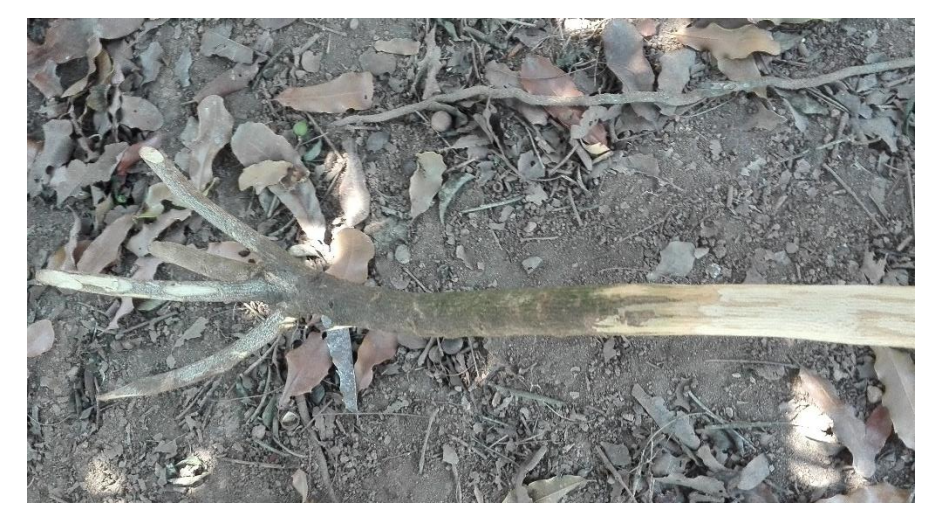

Figura 6. Gancho para la cosecha

### 1.4.7 Mano de obra

Las personas pueden ingresar a trabajar a la finca únicamente si son mayores de edad y estos pueden presentarse solos o por medio de contratistas, quienes son ingresados a la planilla de trabajadores temporales y en la planilla de trabajadores fijos se encuentran los supervisores de campo y administradores.

## **Manejo postcosecha**

La finca cuenta con su propio beneficio ecológico, en el cual se reduce el consumo de agua recirculándola en el proceso, utilizando como máximo 5 L de agua/quintal de café hasta convertirlo en café oro. Teniendo una capacidad de despulpado de 5.7 ton/h por pulpero, contando las instalaciones con 10 dando así un total de 57 ton/h.

La caldera de secado tiene como combustible la concha proveniente de la planta preprocesadora de macadamia de finca el Pacayal y el cascabillo de café que se obtiene, esta trabaja a una temperatura de 450 °C, agregando cada 3 min 5 lb, así utilizando 100 ton/año de concha, de los cuales se obtienen cenizas que luego son utilizadas en campo como fertilizante de compuestos inorgánicos. La finca también cuenta con una planta preprocesadora de macadamia, está posee un sifón que través de un elevador traslada la nuez a una descascaradora de tornillos con una capacidad de descascarado de 6 ton/h.

Se realizan tres clasificaciones de la nuez de macadamia está es llevada a cabo de dos formas, mecanizada y manual, en primera clasificación la nuez es transportada por un elevador al sifón flotador (figura 7), la que cuenta con buenas cualidades del kernel, como el peso, esta nuez llega a una banda de movimiento continuo, donde se da la segunda clasificación esta se ejecuta de forma manual, retirando la nuez que cuente con daños físicos, la nuez clasificada pasa a un tanque de alivio con una capacidad de 20.1 ton, la nuez almacenada llega a una segunda banda de movimiento continuo donde se realiza la tercera y última clasificación, antes de llegar a la báscula electrónica. La nuez pesada se almacena en tanques con capacidad de 25.0 ton con una humedad de almacenaje de 10 % a 12 %.

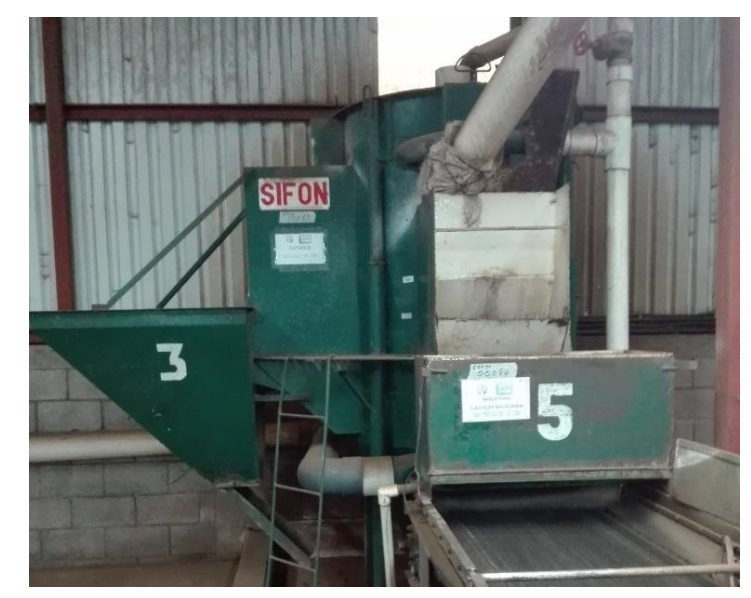

Figura 7. Sifón flotador

# **Análisis FODA**

En el cuadro 1, se presentan los resultados del análisis FODA de la finca El Pacayal y Santa Emilia.

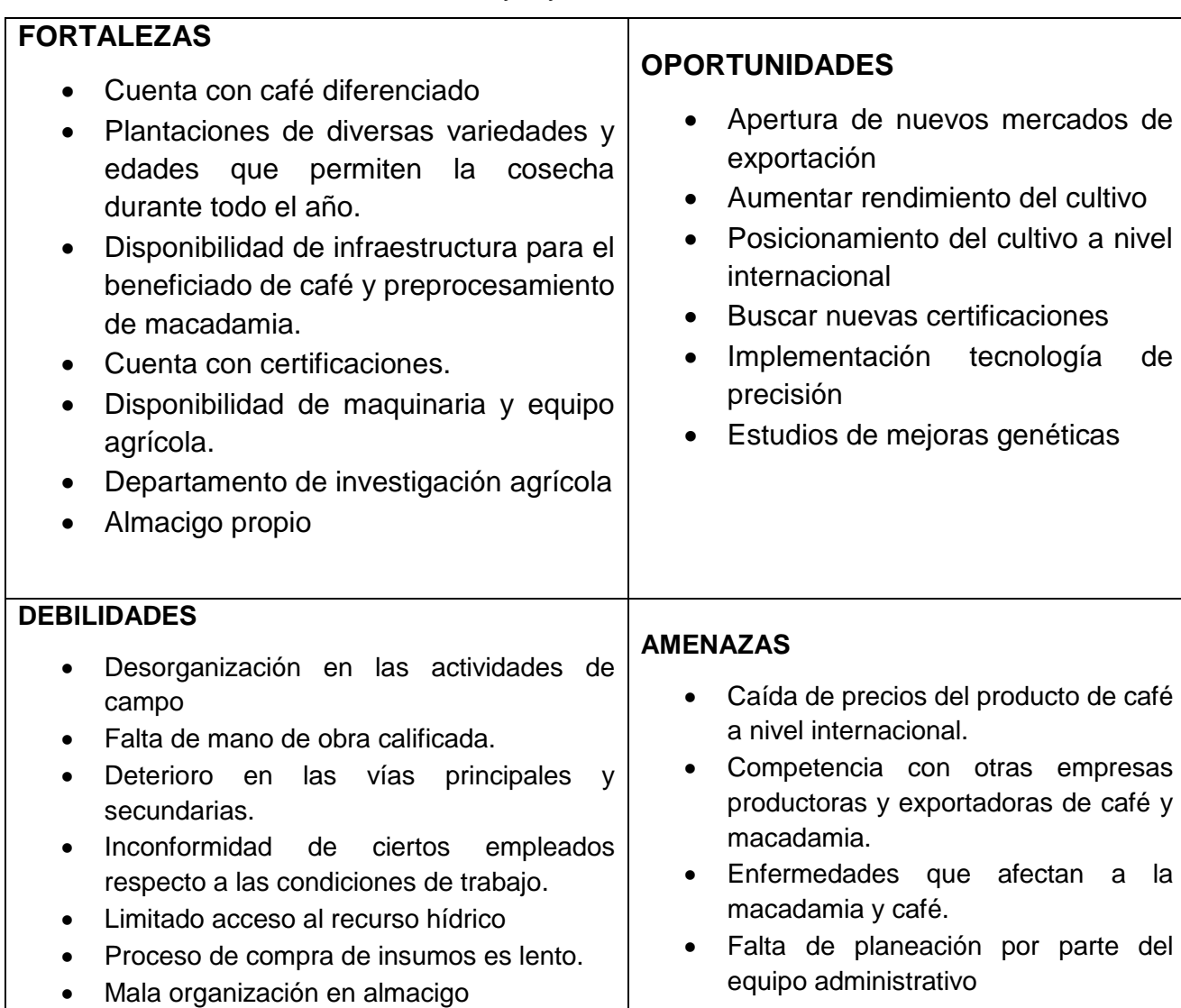

Cuadro 1. Análisis FODA finca El Pacayal y Santa Emilia

En el análisis FODA, se consideran como las fortalezas y debilidades aspectos internos de la finca, empresa o entidad a la que se le aplique dicho análisis, y las oportunidades y amenazas son aspectos ajenos o externos, que abarcan principalmente la competencia de otras entidades, mercado entre otras.

Los aspectos internos es donde las fincas deben enfocar la mayor atención ya que son en los que pueden trabajar y potencializando sus fortalezas y disminuyendo las debilidades con las que cuenta.

Las fincas cuentan con varias fortalezas haciendo que esta sea más competitiva en el mercado, algunas de estas son; el poseer instalaciones propias donde realizar los procesos de postcosecha haciendo que la materia prima transformada tenga un valor agregado, las plantaciones de distintas edades permite que la cosecha no se detenga durante el año, así mismo si se quiere renovar alguna plantación no se ve inconvenientes en incumplimiento de contratos, las certificaciones a nivel internacional dan un mayor valor agregado al producto, y un departamento de investigación agrícola ayuda a tener evaluaciones para aumentar rendimientos y controles de plagas y enfermedades.

Las oportunidades son aspectos importantes ya que al enfocarse en estos se pueden convertir en fortalezas, dentro de estas se encuentra; la apertura a nuevos mercados En las oportunidades se puede observar la apertura de nuevos mercados, así como el lograr nuevas certificaciones, ya que la misma cuenta con varios factores a favor (fortalezas) que puede llegar a optimizar para aumentar las probabilidades de obtener o alcanzar una de estas metas.

En cuanto a las debilidades, es de vital importancia prestarle atención ya que por dichos factores se tiene en ocasiones resultados opuestos a los que se esperan, por tanto se debe prestar atención a los aspectos como: la desorganización que existe en las actividades de campo, ya que al corregir esto se puede optimizar el desempeño en las actividades, el descontento de los empleados de campo por algunas condiciones de trabajo, en donde el personal administrativo debe prestar atención ya que un empleado descontento o inconforme no realizara bien una labor.

En tanto a las amenazas, son factores en los cuales la finca debe estar informados y actualizados, ya que dentro de estos se pueden encontrar aspectos o factores como: enfermedades de macadamia y café en países o regiones cercanos que pueden migrar y causar daños y grandes pérdidas, así mismo de conocer el mercado nacional e internacional por la competencia de oferta de productos que puede llegar a tener.

#### **Descripción de las problemáticas**

La finca tiene bastante experiencia en la producción de macadamia y café, así como procesos de manufactura en la postcosecha elevando su valor en el mercado.

La finca El Pacayal y Santa Emilia inicialmente era productora en su totalidad de café, hace aproximadamente 33 años se dieron inicio a las primeras plantaciones de macadamia, esto a causa de la caída del precio de café internacionalmente y reducción en la producción por enfermedades como la roya (*Hemileia vastatrix*). Siendo un asocio con buenos resultados ya que la macadamia se adapta bien a las zonas cafetaleras.

Finca El Pacayal cuenta con un área de 866.62 ha y finca Santa Emilia con un área de 471.93 ha, dedicadas a la producción de macadamia y asocio café - macadamia, estos cultivos extensivos dificulta las prácticas agrícolas para su manejo, dentro de los cuales se detectaros los siguientes problemas:

- ➢ La deficiente ejecución en la labor de cosecha de macadamia.
- ➢ Acumulamiento de pulpa de café en distintas áreas.
- ➢ Desorganización por parte del personal

Estos problemas, presentan una serie de causa y efecto que afectan al cultivo de macadamia y café comprometiendo la producción. Cada uno de estos problemas serán abordados en los árboles de problemas que se presentan a continuación.

### **Árbol del problema, "Deficiencia en la cosecha de macadamia".**

En la figura 8, se presentan la causas y efectos, del problema, deficiencia en la cosecha de macadamia.

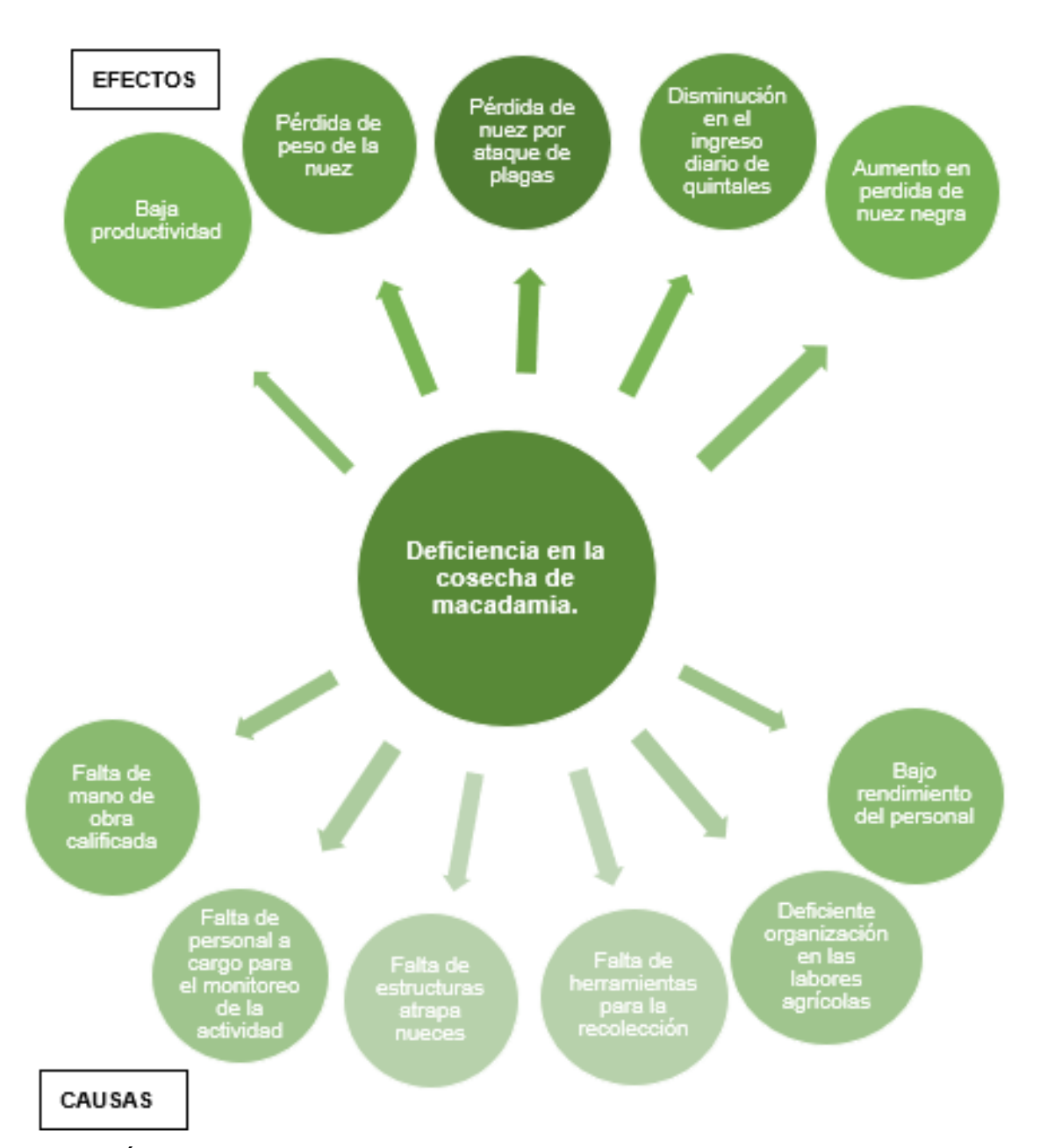

Figura 8. Árbol de problema, Deficiencia en la cosecha de macadamia

#### **Análisis Causa-Efecto de la deficiencia en la cosecha de macadamia**

En la figura, anterior se observa la relación causa y efecto del problema "Deficiencia en la cosecha de macadamia", este problema es de alta relevancia, ya que la macadamia es el cultivo de mayor valor de importancia para las fincas, por la alta demanda que se tiene en el mercado internacional y que se mantiene insatisfecho.

Dentro de las principales causas se encuentran: la falta de mano de obra calificada, ya que el personal de campo son empleados temporales y en su mayoría laboran solo una vez en la finca esto tiene una repercusión en la productividad, teniendo un mal desempeño de la labor.

La falta de personal de monitoreo y/o supervisores de campo tiene un efecto directo en la productividad de la cosecha, ya que en muchos casos un solo supervisor debe monitorear a un grupo muy grande y no logra cumplir el objetivo, en donde el personal deja mucha macadamia en campo y esta tiene efectos como la pérdida de peso, es dañada por plagas y aumenta la nuez negra o dañada.

La falta de estructura atrapa nueces es una causa importante en tener una perdida considerable de nueces ya que la finca cuenta con áreas donde se tiene una pendiente mayor a 70 %, en donde al caer la nuez al suelo esta tiene un recorrido bastante considerable hasta llegar a zanjones y cárcavas, causando ya una pérdida de nuez, debido a que el personal de campo no ingresa a dichas áreas, presentando una reducción de ingreso de quintales y aumento de nuez negra o de segunda.

Deficiente organización en las labores agrícolas es una de las causas más importantes en el problema identificado, ya que la actividad de cosecha como las actividades de aplicación de foliares, aplicación de fertilizantes; esto para evitar accidentes en campo y evitar la pérdida de tiempo en esperar que la actividad de cosecha avance para poder realizar las demás actividades y no contaminar la nuez de productos químicos.

#### **Árbol del problema, "Desorganización del personal".**

En la figura 9, se presentan las causas y efectos del problema de la, desorganización del personal.

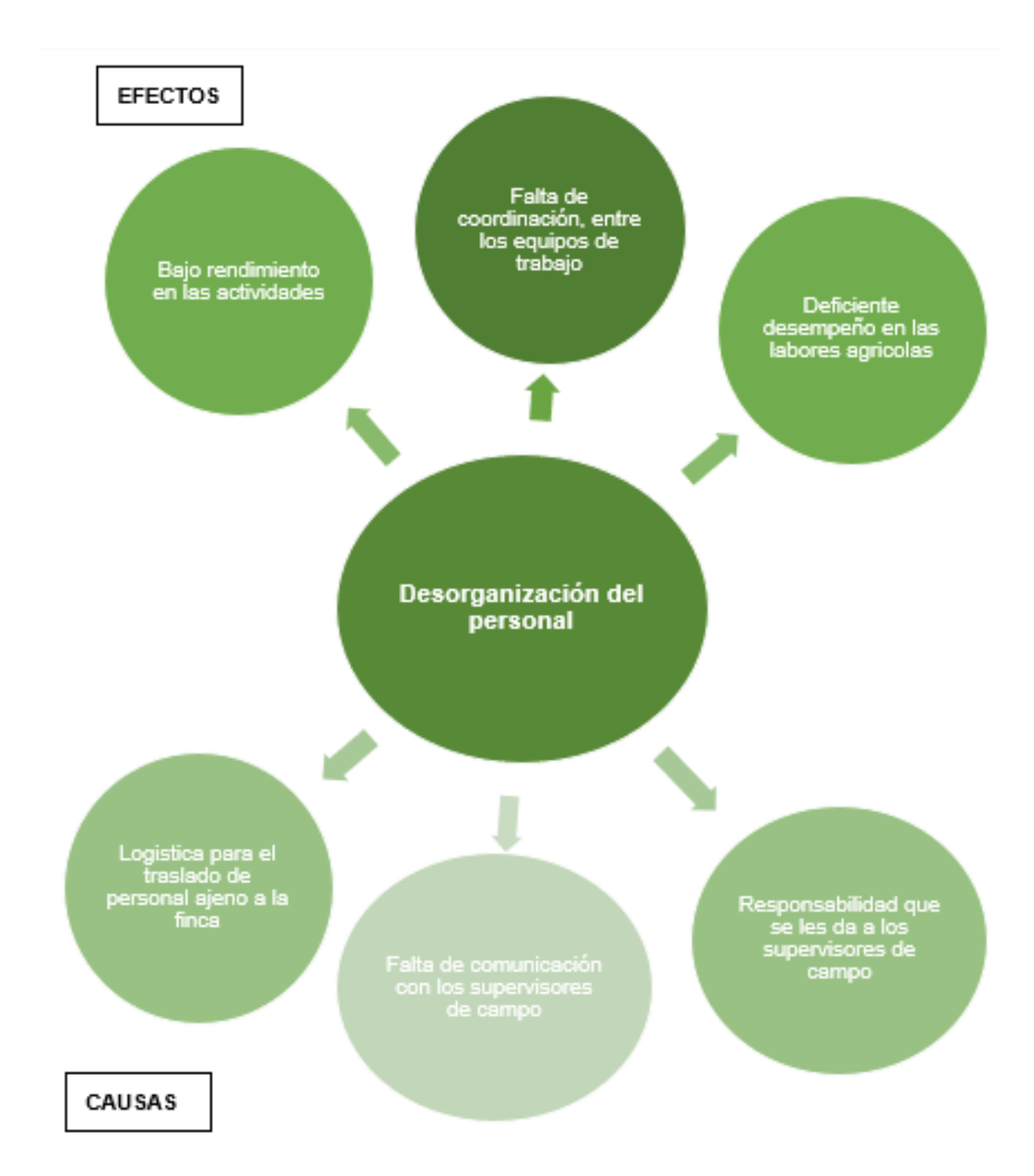

Figura 9. Árbol de problema, Desorganización del personal

#### **Análisis causa – efecto desorganización del personal.**

En la figura anterior, se observa el segundo problema identificado, siendo la "Desorganización del personal", las fincas contando con personal temporal, se ve en la necesidad de contratar personal de los alrededores, en épocas donde la mano de obra es escaza, llegando al acuerdo que este personal no estará como campamentados en la finca, sino que tendrá traslado diario de la finca al pueblo, en donde la logística que se tiene para esta actividad es deficiente, ya que no se tiene un cronograma de los vehículos agrícolas que debe de realizar el traslado del personal, el personal en muchas ocasiones presenta un descontento porque llegan muy tarde a sus hogares, y llegan tarde a las labores agrícolas en donde se tiene un bajo rendimiento por parte de ellos porque no se cumple con el horario de trabajo.

La falta de comunicación de con los supervisores de campo por parte del personal administrativos y entre los mismos supervisores crea una brecha en el rendimiento y en optimizaciones de las actividades, así como un efecto en las coordinaciones de equipos de trabajo, ya que el administrador tiene una idea de que trabajos y actividades debe lograr cumplir, pero el caporal por pasar más tiempo en campo sabe de qué manera se podría optimizar mejor los recursos para cumplir los objetivos y por tanto también existe una falta de planeación. Así como el no tener reuniones con los supervisores de campo y ayudantes de supervisores, se tiene una pérdida de información ya que ellos son los que conocer de mejor manera la situación de la finca en las labores.

En el compromiso que se les delega a los supervisores de campo en la mayoría de las ocasiones el personal administrativo recarga toda la responsabilidad en ellos, por lo cual los objetivos planteados no se logran cumplir por la falta de supervisión del personal administrativo y su falta de involucramiento en las labores de campo.

# **Árbol del problema, "Acumulamiento de pulpa de café".**

En la figura 10, se presentan las causas y efectos, del problema acumulamiento de pulpa de café.

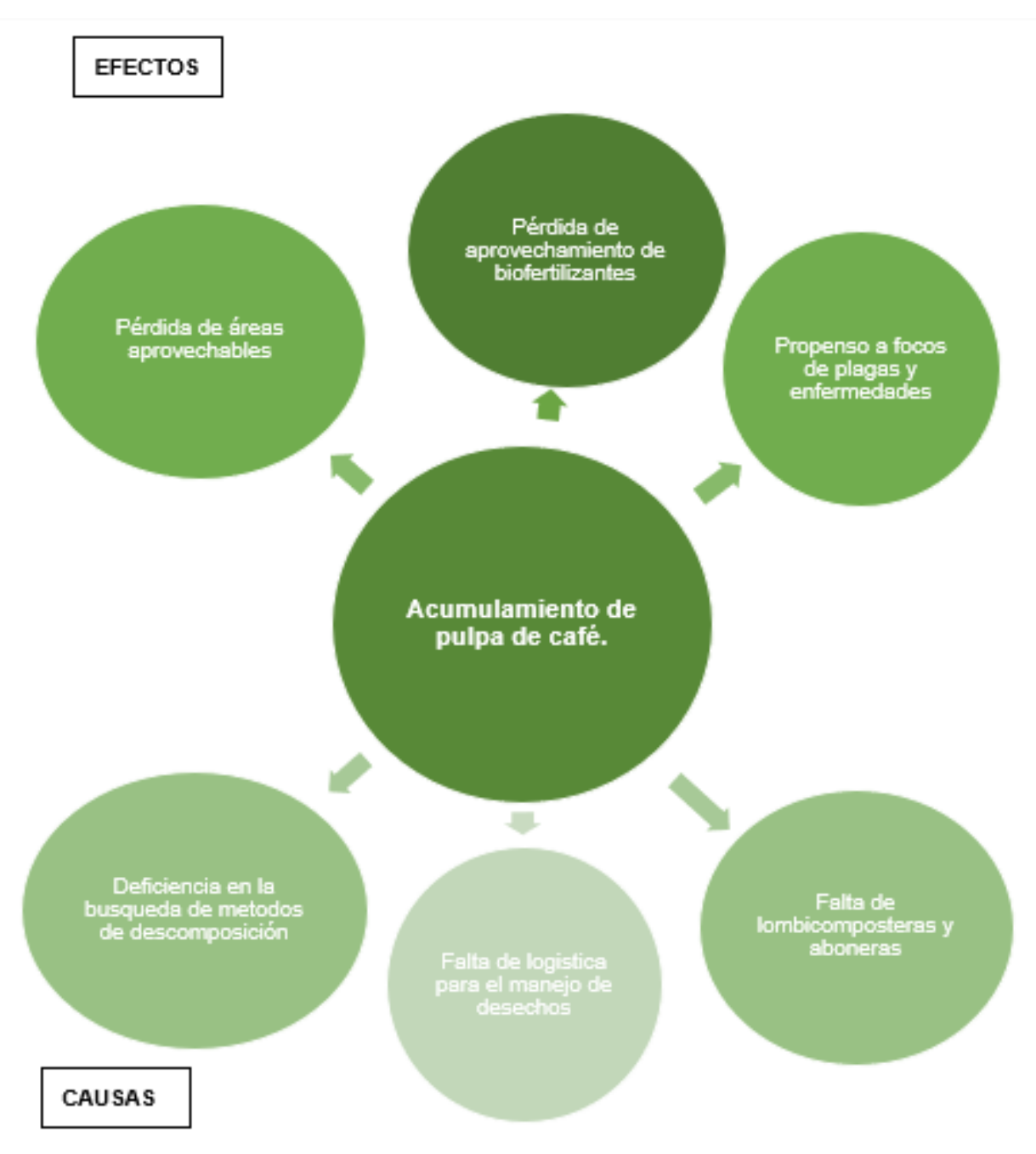

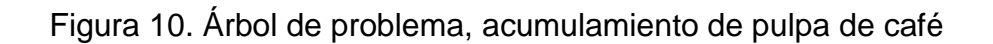

## **Análisis causa – efecto, acumulamiento de pulpa d café**

El tercer problema "Acumulamiento de pulpa de café", la finca (El Pacayal) al poseer su propio beneficio ecológico genera una gran cantidad de pulpa, ya que el mismo beneficia café proveniente de la finca y los anexos la Finca Santa Emilia y la Finca El Pacayalito, en donde se despulpan más de 57 ton/h.

Teniendo el acumulamiento de pulpa a cercanías del beneficio de café y la falta de logística para el manejo de desechos orgánicos, genera un área propensa a ser focos de plagas y enfermedades, que pueden llegar a ser contaminantes físicos, químicos u orgánicos para el café de exportación, generando grandes daños y pérdidas económicas.

La falta de áreas para la descomposición de pulpa y la deficiencia búsqueda de métodos de descomposición ha generado un acumulamiento de pulpa de 4 años, lo que ha generado dicho problema.

Así mismo se tiene un desaprovechamiento de material orgánico que sirve como un fertilizante orgánico en donde se pueden recuperar nutrientes y mejorar la estructura del suelo o biofertilizantes para su utilización en la finca.

## **Matriz de priorización de problemas.**

En el cuadro 2 se presenta la matriz de priorización de los tres problemas expuestos anteriormente.

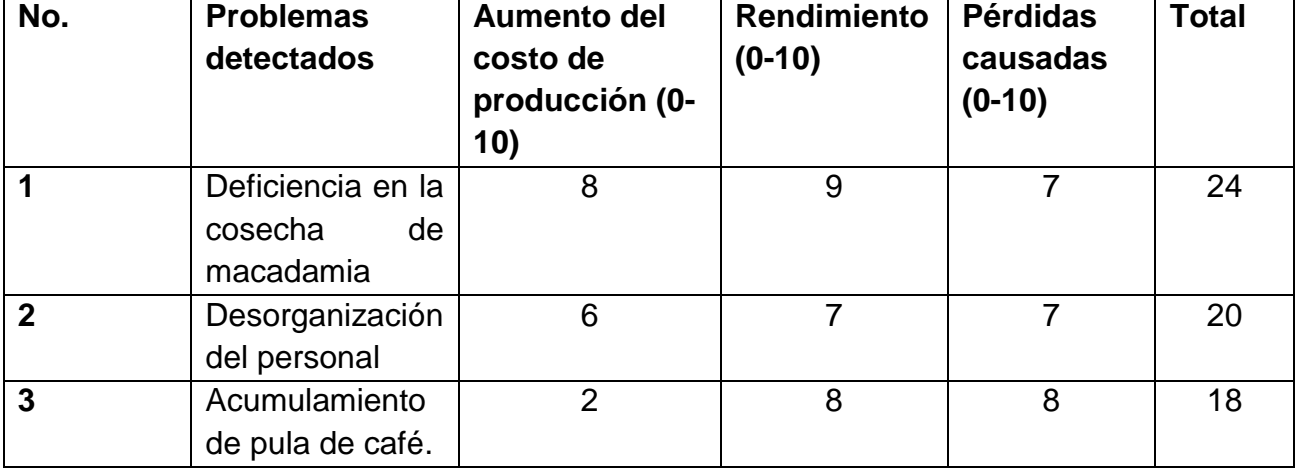

Cuadro 2. Matriz de priorización de problemas

En la finca El Pacayal se determinó que el principal problema es la Deficiencia en la cosecha de macadamia, teniendo una ponderación de 8 en el aspecto de aumento de costos de producción, esto ya que se deberá invertir en jornales para que realicen una pepena para la recolección de la nuez negra, una ponderación de 9 en rendimiento, ya que el personal de campo no cumple con los objetivos de ingresos de quintales diarios a la pesa y un 7 en pérdidas causadas, esto por la nuez que se pierde por no ser recolectada la cual se identifica por el daño causado por plagas como los roedores y nuez negra, teniendo en total un 24 sobre 30 de la ponderación dada.

El segundo problema según la ponderación es la desorganización del personal, este genera un valor de 6 en perdida ya que por la mala comunicación del personal existen actividades que se podrían realizar conjuntamente o se deben de repasar lo cual genera un costo mayor, un 7 en rendimiento ya que las actividades por mes u objetivos que se tienen establecidos no se cumplen en totalidad y pérdidas causadas ya que genera pérdida de tiempo y se retrasan de más actividades.

Como tercer problema se identificó el acumulamiento de pulpa de café, el cual tiene un valor de 2 en pérdidas causadas ya que por el momento no ha generado un impacto en daños de plagas o enfermedades por controla, un 8 en rendimiento ya se tiene material orgánico que no se utiliza, por lo tanto, en perdidas también tiene un valor de 8 porque es fertilizante orgánico que se está perdiendo

#### **1.5 CONCLUSIONES**

- 1. Con una producción de nuez de macadamia de más de 659.805 ton/año, finca El Pacayal es una de las mejores productoras de nuez a nivel nacional, como resultado del plan de manejo que ejecutan, la disposición que presentan ante los cambios y nuevas propuestas, teniendo continuidad y mejoras en las actividades que se realizan.
- 2. Los principales problemas identificados en la finca fueron, la deficiencia en la cosecha de macadamia, afectando el rendimiento y calidad de la nuez que se puede cosechar. La desorganización del personal que repercute en todas las actividades tanto de campo como de industria. Y por último el acumulamiento de pulpa de café en el área de beneficiado, pudiendo ser foco de contaminación, plagas y enfermedades.
- 3. Según la priorización de problemas que se realizó, al inconveniente que más atención debe prestar la administración de la finca es, la deficiencia en la cosecha de macadamia, ya que al disminuir su rendimiento repercute en todas las demás.

#### **RECOMENDACIONES**

- 1. Capacitar al personal administrativo y supervisores de campos, tanto en temas de manejo de personal como en asesoría técnica para generar mejoras en los rendimientos, desempeños de labores, comunicación con el personal entre otras.
- 2. Crear reuniones semanales donde se presenten avances por parte de los equipos de trabajo, incluyendo en estas a los supervisores de campo, para generar una mejor línea de comunicación entre el personal administrativo.

3. Expandir y mejorar el área de lombricomposteras, con las que cuenta la finca, para tener un mejor aprovechamiento de los biofertilizantes que se obtienen con el proceso de descomposición de la pulpa de café. Realizar mezclas del lombricompost con ceniza de concha de macadamia, para tener un compost biofortificado con elementos inorgánicos.

## **BIBLIOGRAFÍA**

- 1. ANACAFE (Asociación Nacional del Café, Guatemala). 2004. Cultivo de macadamia. Guatemala. Consultado 25 mayo 2018. Disponible en [https://www.anacafe.org/glifos/index.php?title=Cultivo\\_de\\_nuez\\_de\\_macadamia](https://www.anacafe.org/glifos/index.php?title=Cultivo_de_nuez_de_macadamia)
- 2. Barrios, A. 2018. Manejo del cultivo de café (entrevista). San Miguel Pochuta, Chimaltenango, Guatemala, finca Santa Emilia, Administrador.
- 3. Garrido, S. 2018. Manejo del cultivo de macadamia (entrevista). San Miguel Pochuta, Chimaltenango, Guatemala, finca El Pacayal, Supervisor de campo.
- 4. Garrido Montes, E. 2018. Manejo del cultivo de macadamia (entrevista). San Miguel Pochuta, Chimaltenango, Guatemala, finca Santa Emilia, Supervisor de campo.
- 5. UNESCO. 2017. Árbol de problemas. Francia. Consultado 25 mar. 2018. Disponible en [http://www.unesco.org/new/es/culture/themes/cultural-diversity/diversity-of](http://www.unesco.org/new/es/culture/themes/cultural-diversity/diversity-of-cultural%20expressions/tools/policy-guide/planificar/diagnosticar/arbol-de-problemas/)[cultural%20expressions/tools/policy-guide/planificar/diagnosticar/arbol-de](http://www.unesco.org/new/es/culture/themes/cultural-diversity/diversity-of-cultural%20expressions/tools/policy-guide/planificar/diagnosticar/arbol-de-problemas/)[problemas/](http://www.unesco.org/new/es/culture/themes/cultural-diversity/diversity-of-cultural%20expressions/tools/policy-guide/planificar/diagnosticar/arbol-de-problemas/)
- 6. Vázquez Montes, G. 2018. Manejo del cultivo de café y macadamia (entrevista). San Miguel Pochuta, Chimaltenango, Guatemala, finca El Pacayal, Supervisor de campo.
- 7. Véliz Chinchilla, G.Y. 2011. Efecto del lombricompost combinado con abonos foliares sobre el desarrollo vegetativo de patrones en almacigo de macadamia (*Macadaia interifolia:* Proteaceae) San Miguel Pochuta, Chimaltenango. Tesis Ing. Agr. Guatemala, Universidad Rafael Landívar, Facultad de Ciencias Ambientales y Agrícolas. Consultado 23 mar. 2018. Disponible <http://biblio3.url.edu.gt/Tesis/2011/06/17/Veliz-Gilmer.pdf>

# 1.8 ANEXOS

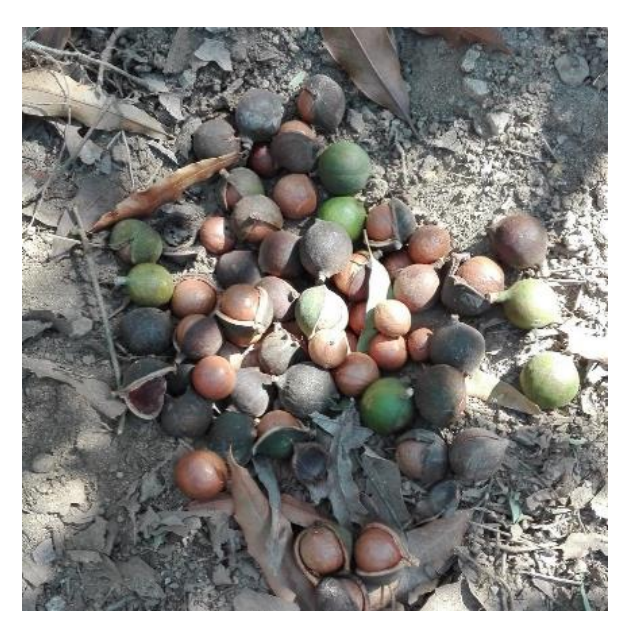

Fuente: elaboración propia, 2018.

Figura 11A. Macadamia no cosechada

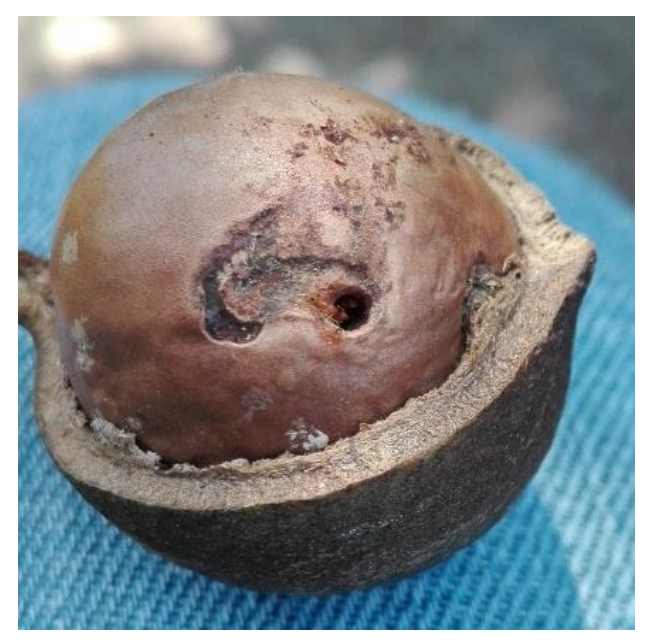

Fuente: elaboración propia, 2018.

Figura 12A. Daño a la nuez de macadamia por barrenador

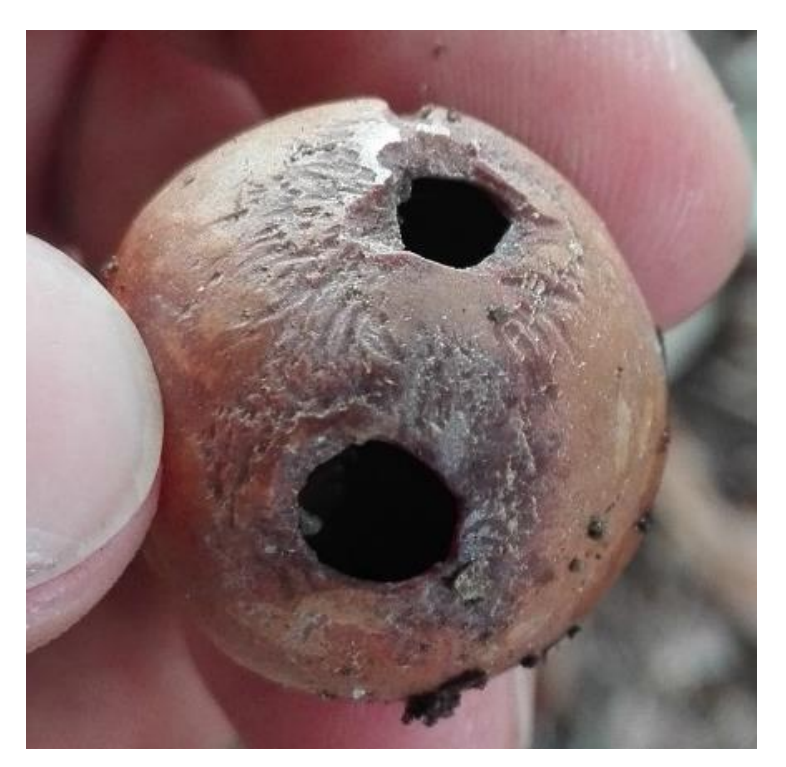

Fuente: elaboración propia, 2018.

Figura 13A. Daño a la nuez de macadamia por roedores

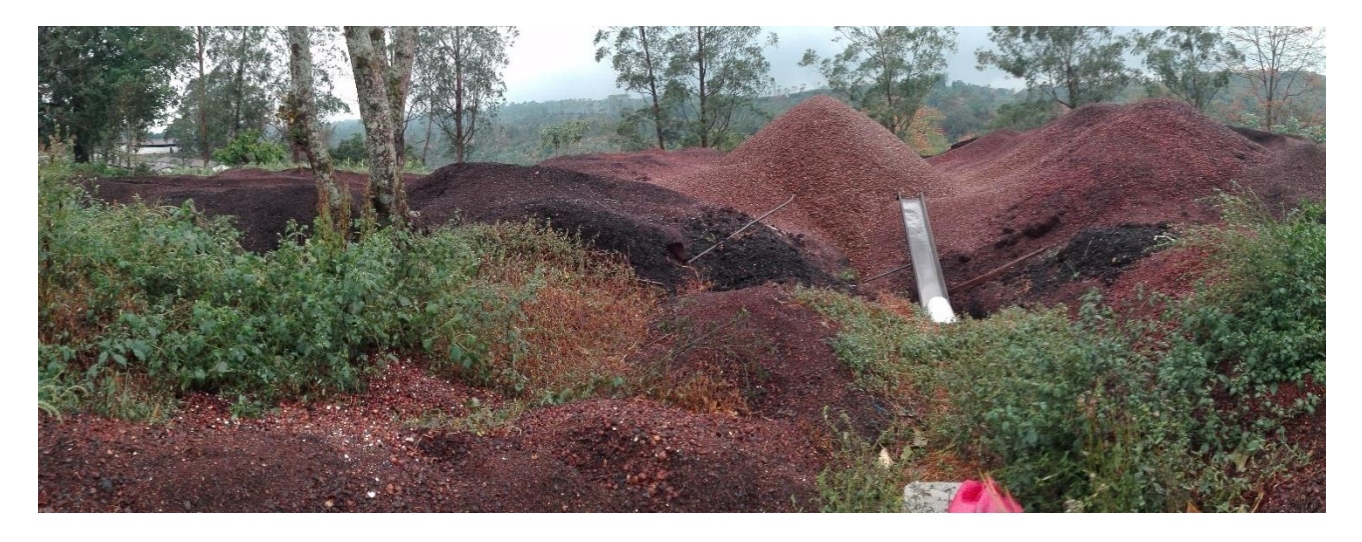

Fuente: elaboración propia, 2018. Figura 14A. Acumulación de pulpa en área contigua al beneficio de café y macadamia

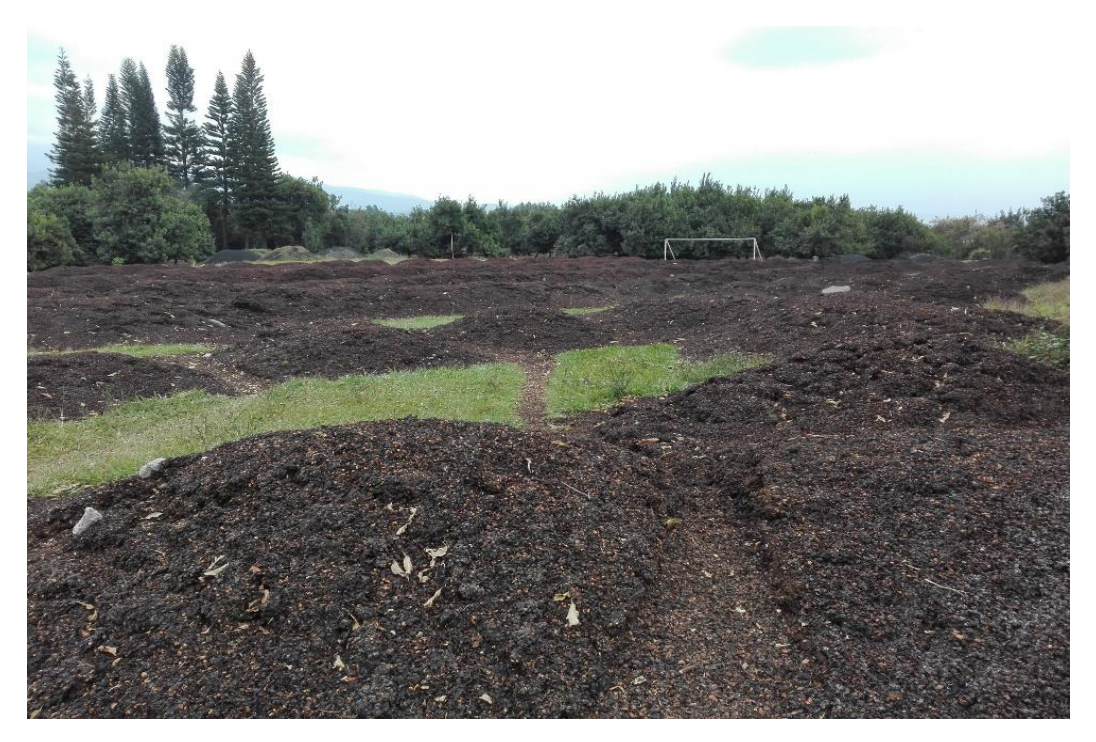

Fuente: elaboración propia, 2018.

Figura 15A. Acumulación de pulpa en áreas recreativas

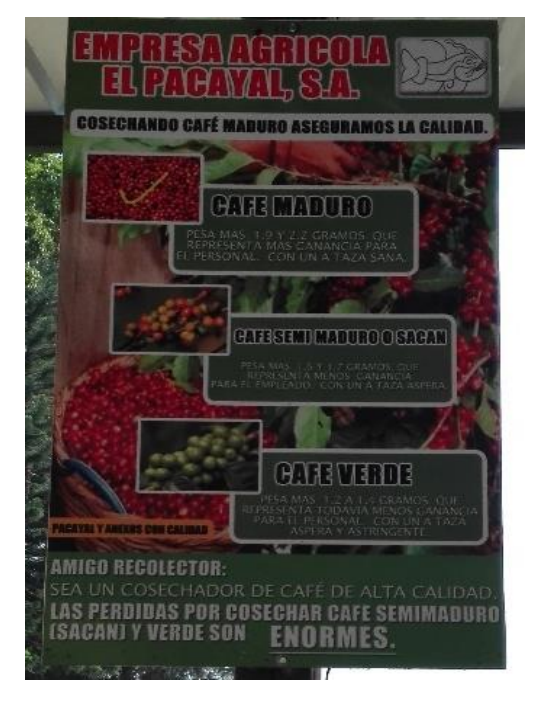

Fuente: elaboración propia, 2018.

Figura 16A. Rótulos indicadores en el área de pesado de café

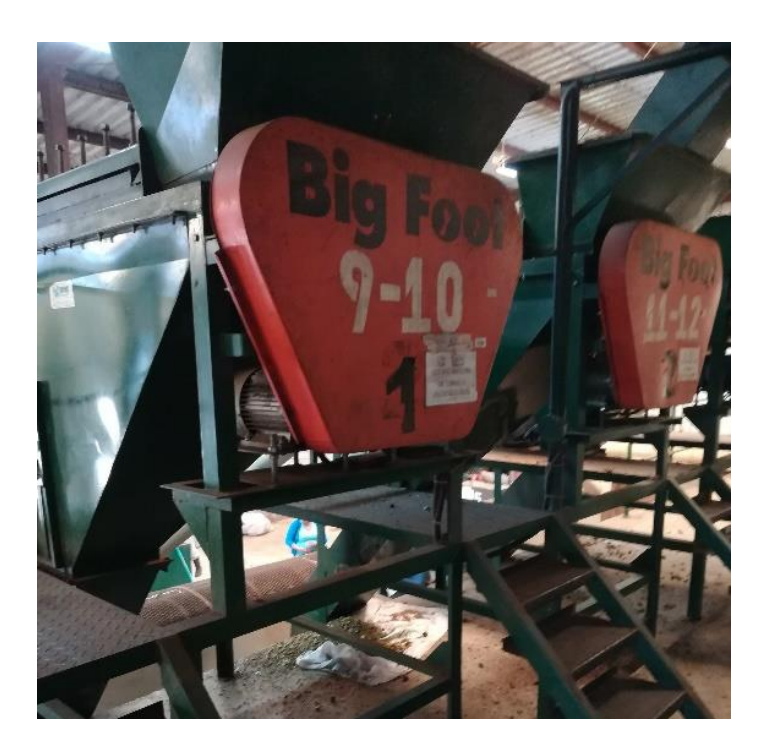

Fuente: elaboración propia, 2018.

Figura 17A. Equipo industrial para el despochado

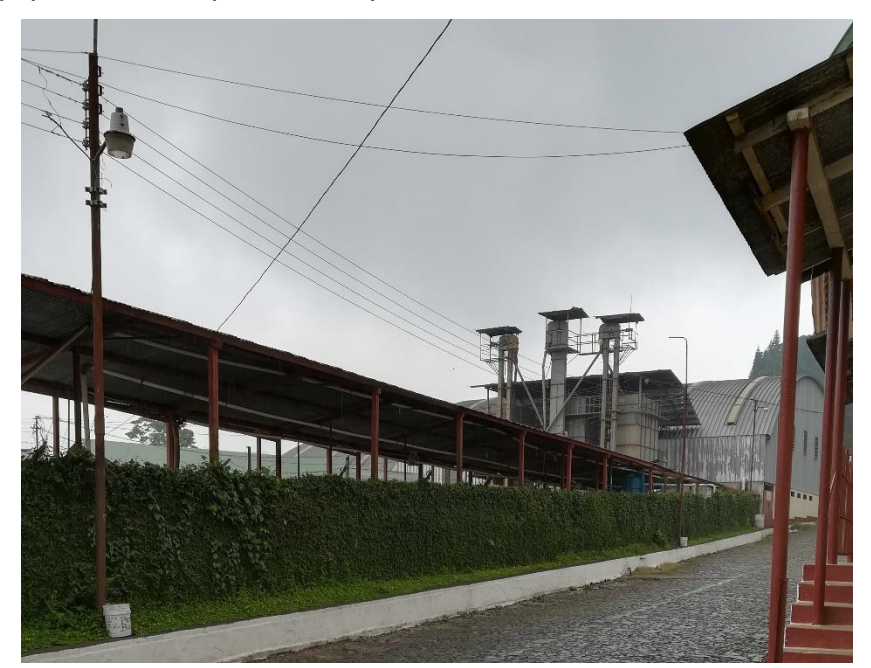

Fuente: elaboración propia, 2018.

Figura 18A. Beneficio ecológico de café

**CAPÍTULO II: USO DEL ÍNDICE DE VEGETACIÓN DIFERENCIAL NORMALIZADO PARA DETERMINAR LA RELACIÓN CON LAS DISTINTAS EDADES DE LAS PLANTACIONES DE MACADAMIA (***Macadamia integrifolia* **Maiden & Betche), EN LA FINCA SANTA EMILIA, SAN MIGUEL POCHUTA, CHIMALTENANGO, GUATEMALA, C. A.**

**REA** 

**2 .**

### 2.1 PRESENTACIÓN

El monitoreo agrícola en Guatemala se realiza generalmente de manera tradicional, lo cual, para los monocultivos es un evidente problema ya que al no ser realizado en un lapso corto de tiempo o de manera eficiente y eficaz, puede repercutir en la plantación y la producción.

Siendo el cultivo de la nuez de macadamia en Guatemala conocido como un cultivo no tradicional; a pesar de ello se tiene una buena producción encontrándose en el quinto puesto a nivel mundial en exportaciones, hacia sus principales mercados como Estados Unidos y Japón. Incrementándose aún más la demanda internacional por su valor nutricional y versatilidad de subproductos que se pueden obtener.

La teledetección es una herramienta vanguardista en el campo agrícola guatemalteco, debido a la basta información que se puede obtener en un lapso corto de tiempo, se apoya de imágenes satelitales y fotografías aéreas. El índice de vegetación diferencial normalizada o NDVI por sus siglas en inglés es una de las ramas en las que se puede aplicar la teledetección, donde se utiliza la reflectancia de radiación que emiten las planas midiendo la actividad fotosintética y el estado de sanidad de la planta.

La investigación se realizó en la finca Santa Emilia siendo esta del tipo exploratoria, la base de está fue un orto mosaico (fotografía aérea) para el punto de partida teniendo como objetivo el conocer el uso del NDVI para determinar la relación con las distintas edades de las plantaciones de macadamia.

Obteniendo como resultados que a una edad menor se tendrán valores de NDVI más altos, el valor más alto es 0.3741 y el valor mínimo 0.1692, sin embargo, las plantaciones que presenten un mal manejo de material vegetal y presencia de arvenses pueden presentar valores altos, mientras que una mala planificación y ejecución de la fertilización como los métodos preventivos contra plagas y enfermedades puede causar una merma en la actividad fotosintética y una reducción en el valor de NDVI. El implementar el uso de tecnología de precisión para el monitoreo agrícola en el cultivo de macadamia, no solo ayudó al monitoreo, sino también, a actualizar la planimetría de las 645.71 ha que tiene la finca y las áreas o secciones por año, en donde se puede llevar un mejor control de las actividades.

## 2.2 MARCO CONCEPTUAL

## **La teledetección**

La teledetección es una ciencia, técnica y herramienta que permite obtener información a distancia de objetos, fenómenos o áreas agrícolas, a su vez el análisis e interpretación de información y/o datos obtenidos, a partir de imágenes satelitales o fotografías aéreas capturadas por los sensores situados en las plataformas (drones, satélites, aviones, etc.). Está técnica no presencial también es denominada sensoramiento remoto (Cervigón 2015). Los tres principales elementos de los sistemas de teledetección son:

- 1) el sensor
- 2) el objeto
- 3) el flujo de energía

Este último es la interacción de un flujo de radiación que se dirige del objeto al sensor, este puede ser de tres tipos dependiendo de su origen de radiación

- solar reflejada por el objeto (luz visible e infrarrojo reflejado)
- terrestre emitida por el objeto (infrarrojo térmico)
- emitida por el sensor y reflejada por el objeto (radar) (Cervigón 2015).

## **Teledetección en la agricultura**

La teledetección es una de las ramas pertenecientes a la agricultura de precisión, "siendo el manejo diferenciado de los cultivos utilizando distintas tecnologías", estas herramientas vanguardistas en la agricultura apoyadas por el uso de drones para la obtención de fotografías aéreas, permite monitorear los cultivos a distancia (sensoramiento remoto). La teledetección ayuda al monitoreo de los cultivos, para realizar mapeos de; *i)* áreas con arvenses o malas hierbas, *ii)* para planificación de la acción (cuando, como y donde), *iii)* manejo localizado, *iv)* evaluación de la rentabilidad, *v)* áreas afectadas por plagas o enfermedades, entre otras.

## **Sistema de teledetección**

Según el Instituto Geográfico "Agustín Codazzi" (IGAC) (2007), el sistema de teledetección está compuesto por los siguientes elementos;

- **1. Fuente de energía**; emisor de la radiación electromagnética que llega a la superficie terrestre y es detectada por el sensor, siendo el sol la fuente natural y fuentes artificiales.
- **2. Cubierta terrestre**; masas de distinta vegetación, suelo, agua o infraestructura, que recibe la radiación electromagnética proveniente de las distintas fuentes de energía y la refleja o emite de acuerdo con sus características físicas o la naturaleza del objeto.
- **3. Sistema sensor**; tiene como principal objetivo la captación de la energía emitida por la cubierta terrestre, existiendo la misma codificada y grabada para enviarla al sistema de recepción.
- **4. Sistema de recepción y comercialización**; este sistema recibe la información transmitida por las plataformas, guardándolas en formatos específicos, para las correcciones si en dado caso las necesita, y su comercialización.
- **5. Interprete o analista**; el personal calificado para esta actividad analiza la información contenida en la imagen para generar información temática.
- **6. Usuario final**; es quien finalmente recibe y utiliza la información procesada por el analista para distintos fines, como se observa en la figura 19.

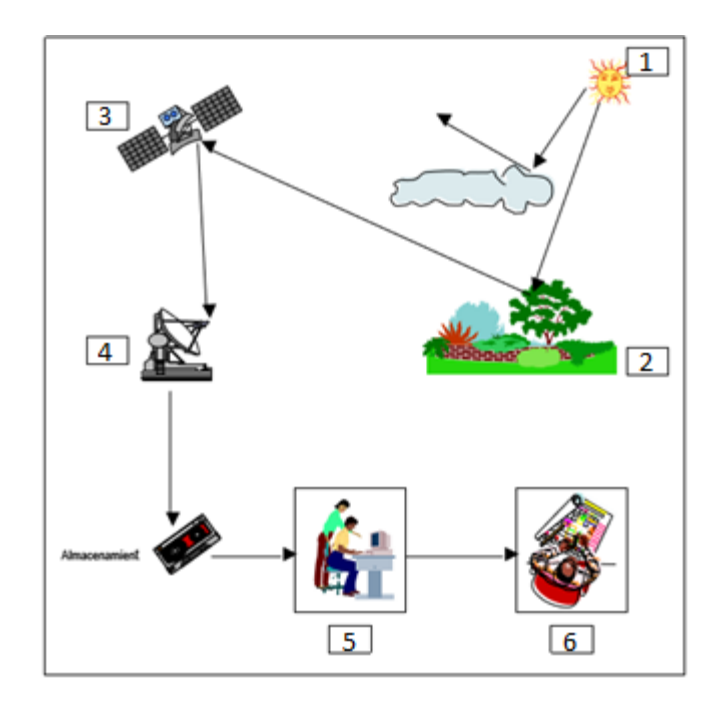

Fuente: IGAC, 2007.

Figura 19. Componentes de un sistema de teledetección (1: fuente de energía, 2: cubierta terrestre, 3: sistema sensor, 4: sistema de recepción y comercialización, 5: interprete o analista y 6: usuario final)

#### **Principios de radiación**

#### **Radiación electromagnética**

La radiación, es la forma de la energía, que abarca desde las, ondas de radio de baja energía hasta los rayos gamma (y), de alta energía, basándose en la ley de conservación de la energía, la cual se basa que al momento de transferir la energía en un sistema asilado sin tener interacciones con otros sistemas permanece invariable en el tiempo, sin embargo, la energía se puede transformar en otra (IGAC 2007 y Castro 1999).

La radiación electromagnética puede ser reflejada por todos los objetos, siendo la cantidad y tipo, dependientes de la temperatura. La mayor emisión de este tipo de radiación es la solar utilizada fundamentalmente en la teledetección, otro tipo puede estar en los sensores, los cuales tienen incorporados un sistema de rayo emisor de radiación (IGAC 2007 y Castro 1999).

#### **Radiación solar**

Esta radiación al ser emitida por el sol entra en la biosfera y mediante el proceso de fotosíntesis se convierte en energía química que es fijada en las plantas, siendo utilizada para llevar a cabo distintos procesos de importancia (Pérez B 2004).

Bieto Azcón, Fleck, Aranda, Gómez Casanovas (2013) explica que; la captación de luz desencadena distintos estímulos para los procesos de desarrollo y factores de estrés (efectos de fotoinhibición o fotodestrucción), y son mediados por los procesos fotorreceptores altamente específicos, siendo el espectro de absorción correspondiente al espectro de acción del proceso fotobiológico.

### **Radiación en la planta**

### **Pigmentos fotosintéticos**

La clorofila, xantofilas y carotenoides son los pigmentos encargados de los procesos de la fotosíntesis, los últimos dos son denominados pigmentos accesorios ya que la energía absorbida por estos es transferida a la clorofila. La clorofila puede ser de dos tipos:

- 1. clorofila a que está presente en todos los organismos fotosintéticos que desprenden oxígeno, el espectro de absorción azul posee una longitud de onda de 420 nm a 450 nm.
- 2. clorofila b, en las hojas de las algas y plantas superiores, la longitud de onda va de 625 nm a 690 nm en el espectro rojo.
- 3. Los carotenoides presentan un espectro de absorción en longitudes de 420 nm a 490 nm y las ficobilinas de 570 nm a 630 nm (Bieto, Fleck, Aranda, Gómez Casanovas 2013).

La fotosíntesis es regulada por diferentes factores tales como:

### **Factores internos**

- El contenido de clorofila: para que exista el proceso fotosintético como tal debe estar presente la clorofila, esta al encontrarse limitada por condiciones como: hojas etioladas, amarillentas, etc.
- Edad de la hoja: una hoja que se encuentra en pleno desarrollo presenta una buena actividad fotosintética hasta que ha alcanzado su madurez presenta una disminución en la taza fotosintética (ANACAFE 2004 y (Bieto, Fleck, Aranda, Gómez Casanovas 2013).

## **Factores externos**

- Temperatura: está tiene una alta influencia sobre las reacciones fotoquímicas y bioquímicas, la temperatura óptima para la macadamia es de 20 °C a 26 °C; con temperaturas menores a 17 °C la fotosíntesis es limitada y mayores a 32 °C se produce disminución de dicha actividad (ANACAFE 2004 y (Bieto, Fleck, Aranda, Gómez Casanovas 2013).
- Iluminación: es un parámetro realmente importante para la fotosíntesis, cuando la luz es muy poca la planta vive de sus reservas, generalmente el nivel óptimo se encuentra de 35,000 lux a 50,000 lux. (ANACAFE 2004 y (Bieto, Fleck, Aranda, Gómez Casanovas 2013).

## **Interacción de la radiación con la cobertura vegetal**

El área foliar de las plantas recibe distintos tipos de radiación: luz dispersa, radiación difusa (días nublados), solar directa y radiación reflejada del suelo. Las plantas orientan su área foliar de tal manera que la mayor cantidad de hojas perciba la radiación solar directa, aunque la mayor cantidad de hojas están en semisombra por lo cual reciben luz difusa. Las hojas erguidas, superficies curvas o de perfil son pertenecientes de algunas plantas las cuales perciben la radiación en un ángulo inclinado para evitar daños por una fuerte radiación (Pérez 2004).

El gradiente de la luz en la copa de los árboles o arbustos comienza del margen de la copa a su interior, la radiación captada por la copa de los árboles depende del tipo y estado de las hojas, la etapa de desarrollo y edad de la planta. En la cubierta vegetal la luz es absorbida progresivamente por las capas, está radiación ingresa de distintas formas, el primer camino es directo a través de espacios en la cubierta o desde los márgenes, también como luz dispersa esta al existir una reflexión en las hojas y superficie del suelo y mediante la transmisión de luz a través de las hojas, el decremento o atenuación de la radiación dependerá gran parte por el área foliar, inclinación y organización de las hojas (Pérez 2004).

#### **Ángulo de la elevación solar y del sensor**

El efecto del ángulo de elevación solar y del sensor, tiene consecuencia en la reflectancia de la vegetación, dado que el área foliar no refleja de la misma forma en todas las direcciones (Pérez 2004).

La respuesta espectral de la vegetación estará influenciada por el área que logra observar el sensor, este dependerá de su altura, la cantidad de energía que se logra registrar el ángulo de elevación del sensor, al moverse de forma vertical registra una menor cantidad de suelo y mayor cantidad de vegetación (Pérez 2004).

La variabilidad espectral de la vegetación será mayor cuando los ángulos de elevación solar sean bajos, considerándose constante al medio día. Los factores que influyen son la capacidad de absorción de las hojas, siendo mayor cuando la luz llega vertical y media a menor cuando es de forma tangencial. El segundo es producido por la inclinación solar que al ser mayor se genera mayor cantidad de sombra, disminuyendo la reflectancia de las longitudes de onda visible e infrarrojo (Pérez 2004 y Pérez 2017).

La presencia de enfermedades o vegetación senescente la cantidad de pigmentos disminuye, produciendo un aumento en la reflectancia de las longitudes del azul al rojo y disminuye en el infrarrojo, dando una disminución en los valores de índices de vegetación, como se observa en la figura 20.

Las firmas espectrales son la forma gráfica de representar la radiación que tienen los diferentes tipos de superficies, como: suelo desnudo, cuerpos de agua, vegetación entre otros.

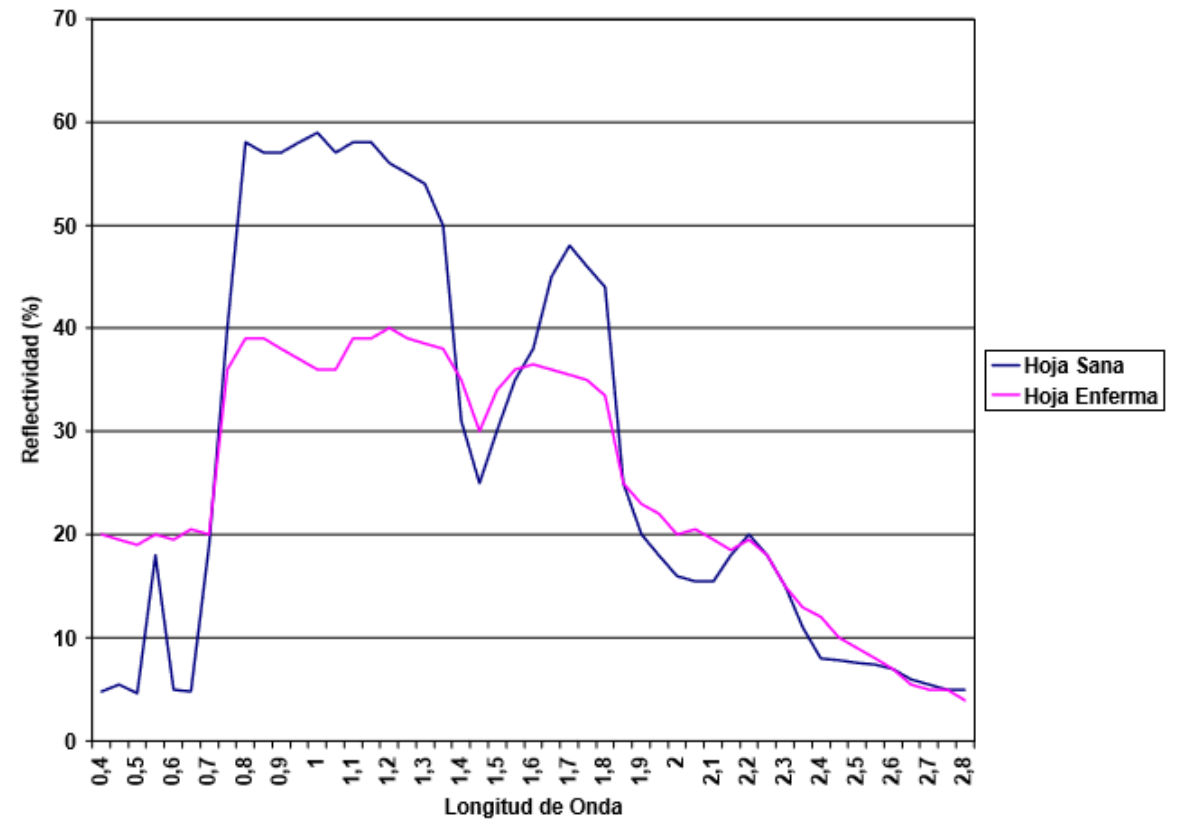

Fuente: Pérez, 2017.

Figura 20. Firmas espectrales de vegetación sana y enferma

En la teledetección, la radiación electromagnética se clasifica en espectros electromagnéticos debido a las longitudes de ondas dentro de las regiones que presentan las homogeneidades en determinados aspectos. En la figura 21, se observa los rangos aproximados de las regiones del espectro (IGAC 2007).

La radiación espectral al interactuar con la materia es reflejado, absorbido y transmitido, la proporción de cada proceso dependerá de la naturaleza de los objetos, influenciado por los factores internos, externos, tamaño, forma, ángulo de iluminación, las condiciones topográficas, atmosféricas etc.

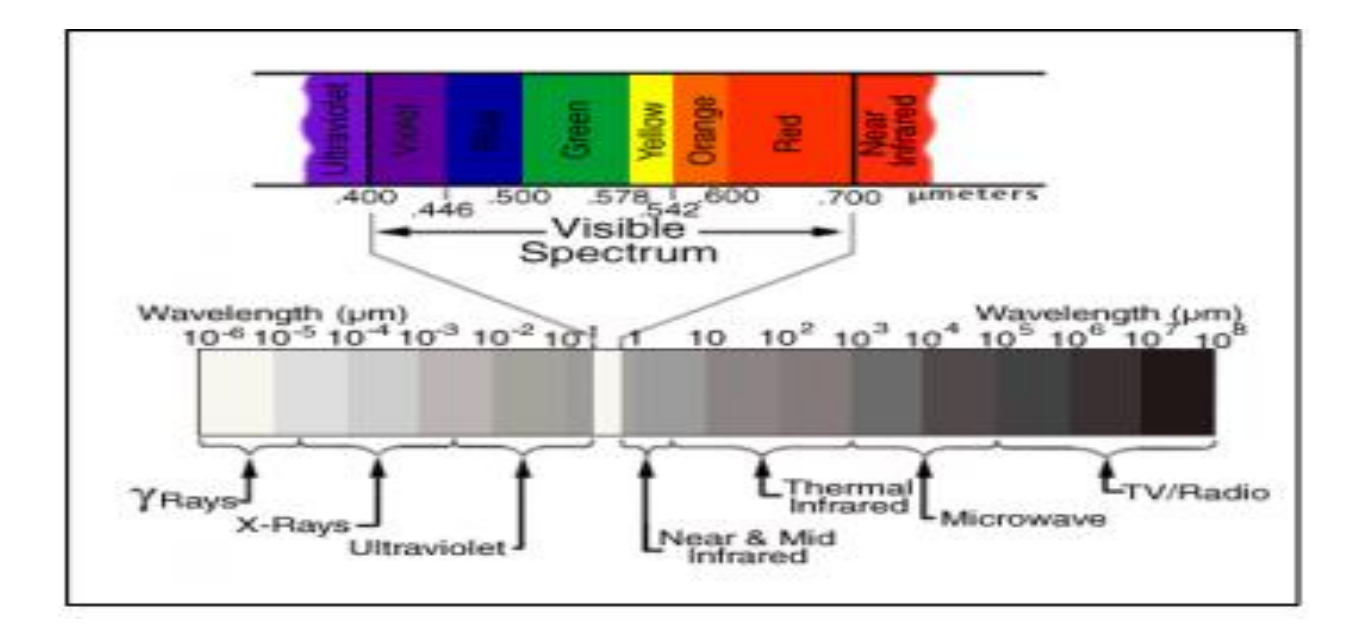

Fuente: IGAC, 2007.

Figura 21. Espectro electromagnético

- **Reflectancia**: esta característica está asociada a la naturaleza del cuerpo, propiedades físicas y químicas. Sucede cuando la energía interactúa con una superficie que no sea transparente, está también se ve influenciada por el tamaño de la irregularidad de la superficie. La reflectividad especular es la que se da en superficies suaves y de rugosidad menor, reflejando la mayor parte de la energía en un flujo único, esta reflectividad es característica de cuerpos de agua en calma. La reflectividad difusa se da por las superficies rugosas (Castro 1999).
- **Transmitancia:** la capacidad de un medio para transmitir la energía, "Comúnmente se piensa que la transmisión está ligada a los cuerpos transparentes como el agua, esto es porque la relacionamos con las longitudes de onda del visible, sin embargo, existe transmisión en diferentes cuerpos en otras longitudes de onda. Es el caso de las hojas de los vegetales, las cuales son opacas a la región del visible, pero transmiten una cantidad significativa de longitudes de onda del infrarrojo" (Castro 1999).

• **Absorción:** está retención de radiación depende de las características de cada uno de los objetos, en estructura interna y externa. "La absorción se mide por la absortividad que es la relación entre el flujo incidente y el absorbido por la superficie (flujo absorbido / flujo incidente)" (Castro 1999).

La energía que pasa por estos procesos dependerá de la naturaleza del material, de la superficie y su condición. El componente reflejado es detectado en la percepción remota y la variación de esta es lo que permite distinguir entre los diferentes tipos de materiales, principalmente para estudio de la vegetación, la cual es conocida como Reflectancia espectral. (Suárez 2017).

### **Resolución de un sistema sensor**

#### **Sensores**

Estos son equipos que se utilizan para detectar y responder a señales eléctricas y ópticas. Siendo un dispositivo que al acumular la energía la convierte en una señal de la cual se forma una imagen, de la cual se obtiene la información del objeto sobre el cual se tiene interés. (Suárez 2017).

Estos sensores pueden ser de distintos tipos como los multiespectrales, hiperespectrales y térmicos. (Cervigón 2015).

I. **Multiespectrales**; sensores miniaturas que pueden embarcar en vehículos aéreos no tripulados, que pueden llegar a tomar valores de hasta 6 bandas espectrales, pudiendo seleccionar diferentes bandas por la aplicación de distintos filtros.

Estos sensores están diseñados para el estudio del parámetro de la vegetación, por lo cual las bandas seleccionadas están en el rango del verde, rojo e infrarrojo cercano, donde la vegetación presenta la mayor respuesta de absorbancia y reflectancia.

- II. **Hiperespectrales**; siendo este el sensor más avanzado en la toma de datos espectrales. Este puede tomar datos de hasta 300 bandas donde con ello consigue la mayor información espectral en el rango correspondiente de la vegetación.
- III. **Térmico**; en este es necesario la calibración radiométrica y corrección atmosférica, capturando la información en la banda de infrarrojo lejano, donde se observa la temperatura emitida por los elementos y/u objetos del área. (Cervigón J. 2015).
- IV. **Plataformas;** esta hace referencia a las estructuras o vehículos, en los cuales se montan los instrumentos utilizados en la teledetección, el tipo de estas definirá el uso que se le dé a los sensores, así como la distancia al objeto de interés, el tiempo en el que se desea obtener las fotografías o imágenes, y la extensión de cobertura.
	- Satélites
	- Aéreos, de ala rotatoria o con ala fija
	- Basados en tierra (Cervigón 2015).

#### **Resolución espacial**

Se refiere al tamaño de un elemento observado en tierra que se representa por un pixel individual, este generalmente es determinado por el sensor utilizado, la altura de vuelo de la plataforma y la longitud de la cámara focal. (Cervigón 2015).

### **Resolución espectral**

Se refiere a la capacidad de un sensor para discriminar los objetos a partid de la identificación de estos por las distintas longitudes de onda, la misma está dando por la cantidad de bandas espectrales y anchos de estas (cuadro 3), siendo estas bandas más estrechas la información obtenida es más coherente. (Cervigón 2015).

## **Resolución radiométrica**

Esta es la capacidad para poder detectar variaciones en la radiación espectral que se recibe, indicada por los niveles grises, cuando mayor sea la precisión mejor será la interpretación. La escala de grises en una imagen es definida por la ecuación;

## $\mathbf{2}^{(\boldsymbol{n})}$  = número de niveles de grises

**SENSOR BANDA ESPECTRAL** Visible- RGB (Cámara fotográfica) 380 Nm-780 Nm Visible (Cámara de video) 380-780 Nanómetros Infrarrojo cercano  $\vert$  3 banda 500-950 Nanómetros Multiespectral 18 banda 500-950 Nanómetros Hiperespectrales 400 banda 450-950 Nanómetros Térmico 8-12 Micrómetros

Cuadro 3. Relación de sensores y bandas espectrales

Fuente: Cervigón, 2015.

En el cuadro 4, se presentan ventajas y desventajas de las dos formas más utilizadas para la obtención de información para estudios de teledetección.

Cuadro 4. Comparación de fotografía aérea e Imagen satelital

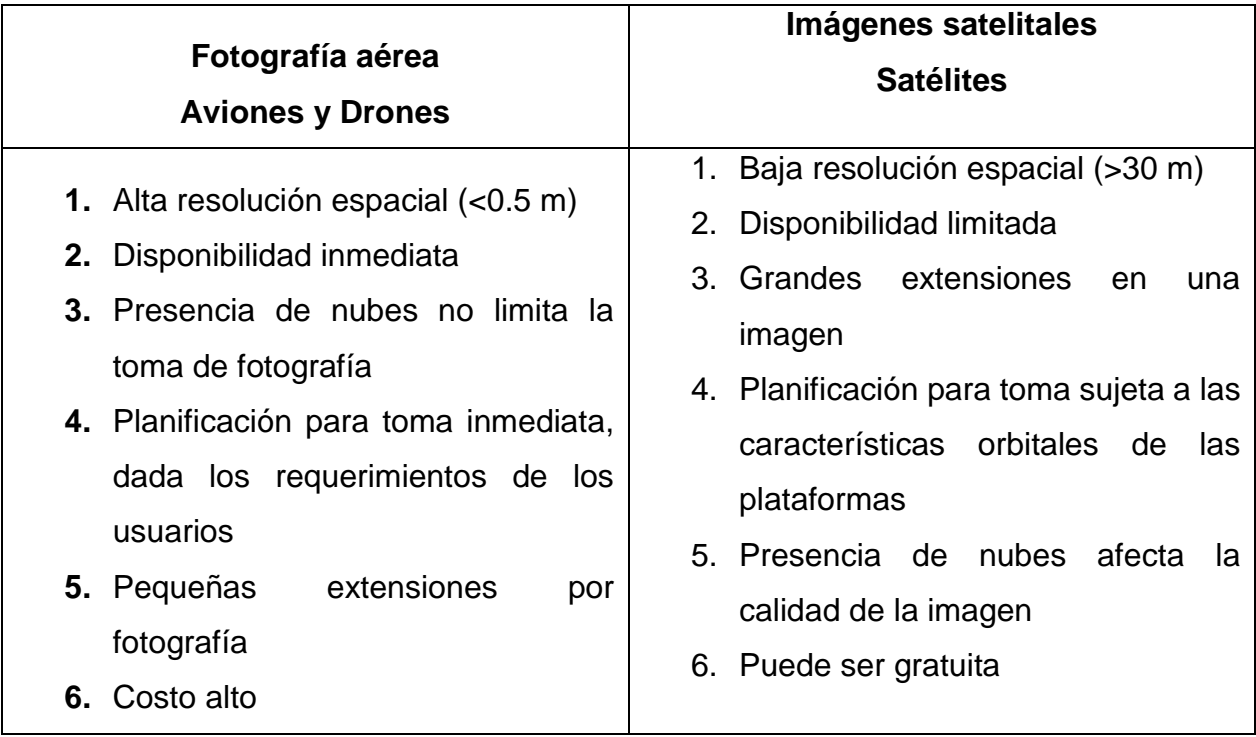

Fuente: Suárez, 2017.

## **Índices de vegetación**

Los índices de vegetación son medidas cuantitativas, basadas en valores digitales que tienden a medir el vigor o biomasa de la vegetación, este generalmente es una combinación de bandas espectrales, siendo el producto de los valores espectrales que son sumados, divididos y/o multiplicados en forma diseñada para obtener como producto un valor que indique la cantidad o vigor de la vegetación, en base a la medición de la radiación que la planta refleja o emite.

Los valores altos de los índices identifican pixeles cubiertos por áreas o proporciones substanciales de vegetación, en buenas condiciones o saludable. Existen distintas variedades de índices, que han sido desarrollados para mejorar la actividad del monitoreo de la vegetación (Cervigón 2015).
#### **Índice de Vegetación Diferencial Normalizado**

El índice de vegetación diferencial normalizada o Normalized Difference Vegetation Index, NDVI por sus siglas en inglés, es el índice más conocido el cual fue utilizado con el objetivo de crear una separación de la vegetación del brillo que produce el suelo. Este se basa principalmente en el comportamiento radiométrico que presenta la vegetación, relacionado directamente con la actividad fotosintética y la estructura foliar de las plantas, permitiendo medir la vigorosidad de las plantas. (Cervigón 2015).

En función a la energía absorbida o reflejada en distintas partes del espectro electromagnético es en la cual se basan los valores del NDVI, la respuesta espectral que presentan la vegetación sana o en buenas condiciones, muestra un color claro contraste el espectro visible, en la banda roja y el infrarrojo cercano (NIR) (Cervigón 2015).

En el pigmento visible de las hojas se absorbe la mayor parte de la energía que perciben, el NIR, en las paredes celulares de las hojas, se encuentran llenas de agua las cuales reflejan la mayor cantidad de energía. Cuando la vegetación presenta algún tipo de estrés, por distintos factores dentro de los cuales se pueden identificar, plagas, enfermedades, sequia entre otros, la cantidad de agua disminuye en las paredes celulares por lo cual la reflectividad disminuye el NIR y aumenta el rojo al tener una menor absorción clorofílica (figura 22), (Cervigón 2015 y Castro 1999).

El cálculo para el NDVI es la aplicación de una formula donde se ingresan dos bandas el NIR o infrarrojo cercano y la VIS (RED) o roja visible.

$$
NDVI = \frac{NIR - VIS\ (RED)}{NIR + VIS(RED)}
$$

En donde el NIR es la reflectancia espectral que se tiene del canal del infrarrojo cercano y VIS es la reflectancia en el canal rojo del visible, esta fórmula indica la existencia en una relación inversa entre el valor de reflectancia de las mismas bandas, por lo cual se utiliza para la segregación de cubiertas vegetales.

Los valores oscilan entre -1 a 1. Distintos estudios indican que valores mayores a 0.1 indican presencia de vegetación. (Cervigón 2015).

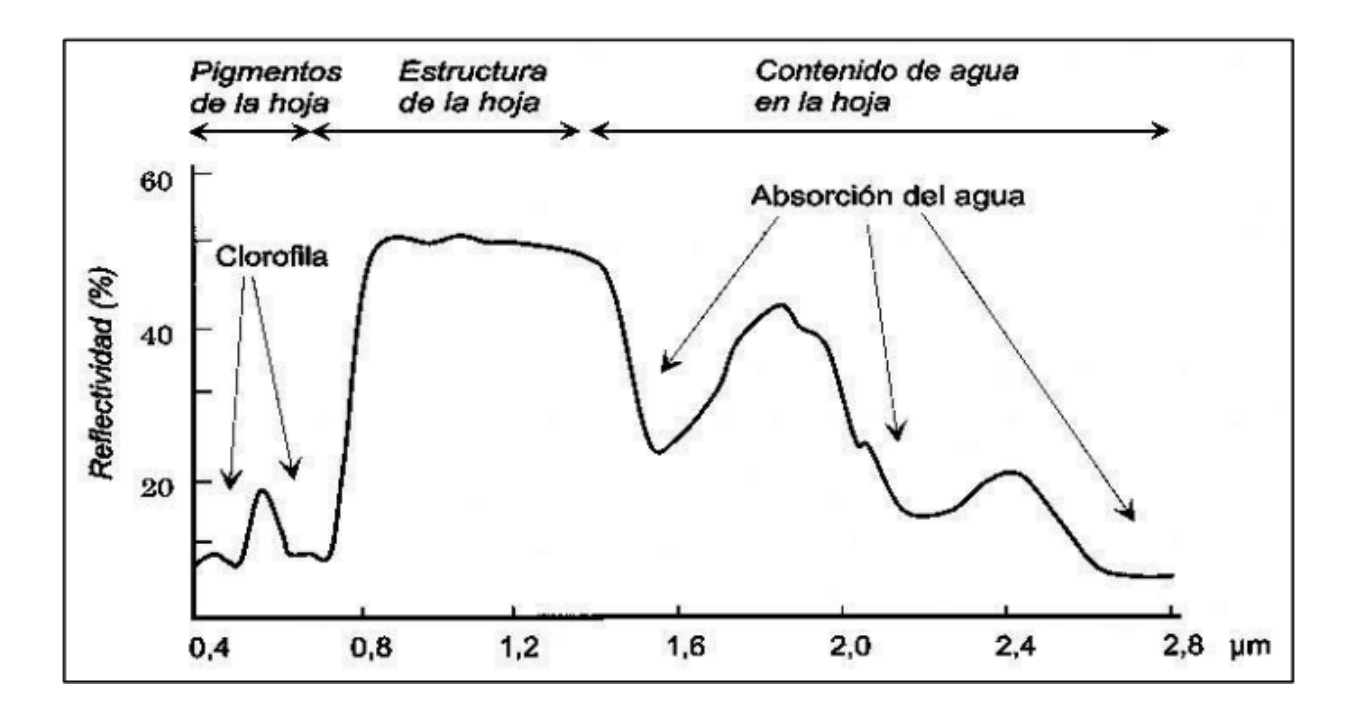

Fuente: Pérez, 2017.

Figura 22. Espectros de absorción de los pigmentos fotosintéticos

#### **Descripción botánica del árbol de macadamia**

Es un árbol perennifolio que se encuentra de forma natural en bosques lluviosos tropicales y/o subtropicales, en dichos hábitats puede alcanzar una altura de 20 m, y en plantaciones agrícolas se maneja a una altura de 5 m a 7 m, la madera es de una veta gruesa y dura. Las ramas se quiebran con facilidad, por corrientes de viento fuertes (Quintas 2011 y ANACAFÉ 2004).

El sistema radicular es bastante superficial con extensión principalmente lateral, es una raíz bastante fibrosa con aprovechamiento de nutrientes en los primeros 20 cm, adaptándose bien a suelos pobres con aplicaciones de materia orgánica, se adapta bien a suelos de pH ligeramente ácidos de 5.5 a 6.2 (Quintas 2011).

Los racimos florares están formados con aproximadamente 300 flores perfectas (cuenta con organismo reproductor masculino y femenino), siendo de polinización cruzada, siendo no mayor del 20 % las flores que logran llegar a la etapa de fructificación (Quintas 2011). Las flores pueden ser de una coloración blanco-crema *Macadamia integrifolia* Maiden & Betche, y flores de coloración rosada en la especie *Macadamia tetraphylla* (L.) Johnson.

El fruto es esférico pertenece al grupo conocido como folículos que está formado por una cáscara exterior generalmente de color verde, botánicamente denominada pericarpio, teniendo en su interior la semilla de color café conocida como concha, presentándose de dos maneras una textura lisa *M. integrifolia* Maiden & Betche y rugosa *M. tetraphylla* (L.) Johnson, dentro de la concha se encuentra el embrión formado por dos cotiledones siendo la parte comestible conocida como almendra o nuez presentando un color blanco cremoso (ANACAFÉ 2004).

## **Diferentes formas del árbol de macadamia**

En la figura 23, se presentan las diferentes formas que toman los árboles de macadamia por influencia del manejo agrícola y competencia de espacio que tenga.

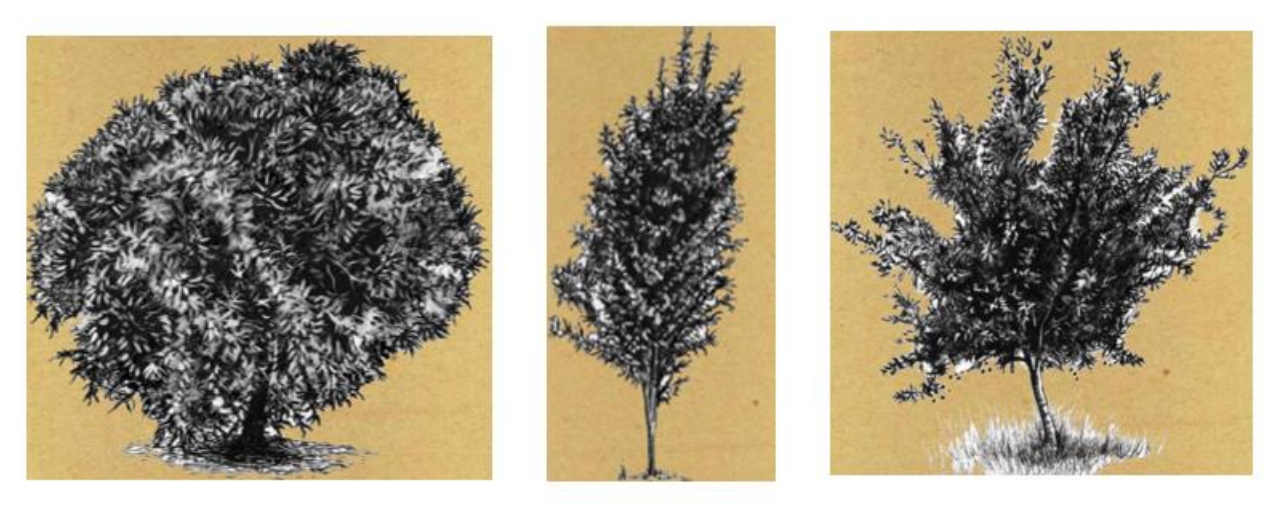

C

Α

B

Fuente: Jiménez, 2011.

Figura 23. (A) Árbol circula (B) Árbol columnar y (C) Árbol irregular

Los árboles de macadamia se ven influenciados en su formación por el manejo de tejido que recibe, siendo esta la poda de formación, que se realiza en los primeros años del árbol. Las diferentes formas de los árboles de macadamia influyen directamente en la manera que interactúa la radiación solar con el árbol, mencionado anteriormente.

En el cuadro 5, se describen las características morfologías de árbol de macadamia.

| <b>Características</b>       | Macadamia integrifolia        | Macadamia tetraphylla                     |  |
|------------------------------|-------------------------------|-------------------------------------------|--|
| Margen de la hoja            | Generalmente lisa, algunas    | Aserrada de 15 a 40 espinas por           |  |
|                              | veces presenta 1 a 12 espinas | lado                                      |  |
|                              | por lado                      |                                           |  |
| <b>Numero</b><br>de<br>hojas | 3 hojas/nudo                  | 4 hojas/nudo                              |  |
| por nudo                     |                               |                                           |  |
| Unión de las hojas           | Peciolada 1.2 cm              | mínimamente<br><b>Sésiles</b><br>$\Omega$ |  |
|                              |                               | peciolada                                 |  |
| Forma de la hoja             | Oblanceolada a ovalada        | Oblanceolada                              |  |
| <b>Color</b><br>de<br>la     | <b>Blanca</b>                 | Rosadas o color crema                     |  |
| inflorescencia               |                               |                                           |  |
| Color de los brotes          | Verde claro                   | De rosa a roja                            |  |
| foliares                     |                               |                                           |  |
|                              |                               |                                           |  |
| <b>Racimos</b>               | De 10 cm a 30 cm de largo,    | De 15 cm a 45 cm de largo, 100            |  |
|                              | 100 a 300 flores              | a 300 flores                              |  |
| Pericarpio                   | Verde claro brillante         | Rojizo y verde grisáceo                   |  |
| Tamaño<br>de<br>la           | 12 mm - 32 mm                 | 12 mm -38 mm                              |  |
| <b>Semilla</b>               |                               |                                           |  |
| Forma de la Semilla          | Comúnmente esférica           | Comúnmente fusiforme, similar             |  |
|                              |                               | a una esfera                              |  |
| de<br>Textura<br>la          | Generalmente lisa             | Generalmente rugosa                       |  |
| <b>Semilla</b>               |                               |                                           |  |

Cuadro 5. Características morfológicas de la macadamia

Fuente: Quintas, 2011.

Las deficiencias nutricionales de un cultivo son factores que limitan la producción, estas se pueden evidenciar por distintos síntomas en el cuadro 6, se presentan los síntomas de las deficiencias en los árboles de macadamia.

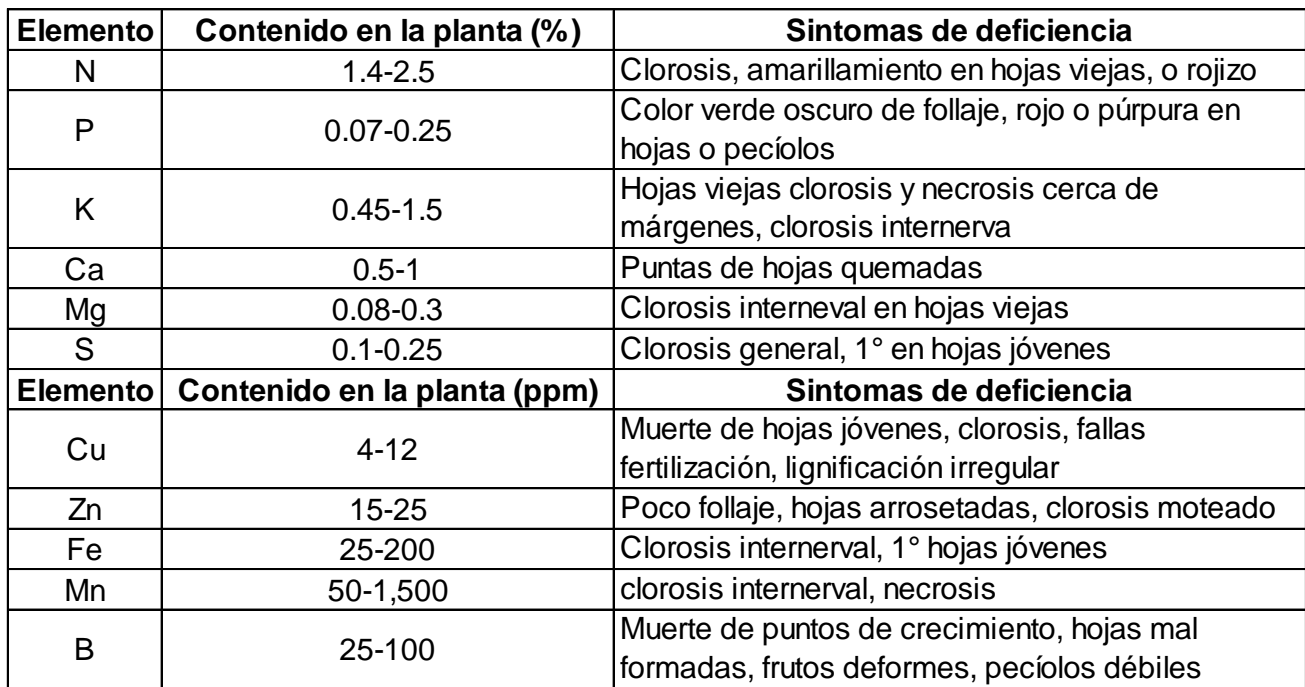

Cuadro 6. Deficiencias nutricionales del árbol de macadamia

Fuente: Laboratorio de suelo-planta-agua "Salvador Castillo Orellana, Facultad de Agronomía, USAC, 2018 y Barbazán, 1998.

#### **Enfermedades**

## *Phytophthora cinnnamomi*

Es un hongo que deteriora y mata principalmente los árboles jóvenes. se disemina por golpeteo que generan las gotas de lluvia y la irrigación, penetrando a través de lesiones o grietas naturales. Los síntomas de la infección son una decoloración café en la corteza, con agrietamiento vertical cerca de la línea de suelo, acumulación de resina, hojas de pálida coloración y aumento en la perdida de hojas (Jiménez 2011y ANACAFÉ 2004).

## **Acronecrosis**

*Botryosphaeria* es un hongo que puede ser endofítico (un parásito que vive en el interior del huésped), causa problemas cuando el árbol es sometido a cambios de temperatura, causando mortandad en ramas individuales (Jiménez 2011 y ANACAFÉ 2004).

### **Muerte súbita**

*Rhizoctonia sp y Rosellinia sp.* Son los hongos causantes de esta enfermedad, causando amarillamiento en el árbol, defoliación de ramas, el follaje se observa de color café de arriba hacia abajo, las ramas empiezan a necrosarse de la base hacia la punta, el sistema radicular se torna necrótico y sin sabia y se observa en las raíces un micelio de color negro y gris algodonoso; por último, la muerte total del árbol ocurre a los 5 u 8 días después del primer síntoma (ANACAFE 2004).

# **Plagas**

## **Roedores**

Los roedores, ardillas entre otros, causan grandes pérdidas por el consumo de nuez que tienen en su dieta. La tuza o taltuza se alimenta de la raíz del árbol causándole la muerte. (Jiménez 2011 y ANACAFÉ 2004).

## **Condiciones ecológicas para el cultivo**

Es apta para regiones comprendidas entre las zonas de vida de bosque húmedo subtropical, bosque muy húmedo subtropical y bosque muy húmedo premontano tropical, según la clasificación de Holdridge.

Se adapta a temperaturas que oscilan entre los rangos de 18 °C a 24 °C teniendo como máxima 32 °C y como mínima 17 °C, estando la óptima temperatura entre el rango de 20  $^{\circ}$ C a 26  $^{\circ}$ C.

## **Regiones**

Las regiones de Guatemala para el cultivo de macadamia están comprendidas entre 500 m y 1600 m s.n.m., teniendo una luminosidad de entre 3 a 8 horas luz por día, evitando las zonas con alta nubosidad que favorecen la aparición y desarrollo de hongos y líquenes en el árbol.

# **Precipitación pluvial**

La precipitación anual idónea para el desarrollo de la macadamia se encuentra en el rango de 1,000 mm a 4,000 mm de lluvia. Obteniendo el desarrollo optimo al alcanzar los 1,500 mm a 3,000 mm anuales.

# **Mercado de la macadamia**

Entre los principales países consumidores e importadores de nuez de macadamia son Alemania, Estados Unidos y Japón. "Aun manteniendo un nivel de precios relativamente alto en el mercado internacional de nueces, la demanda de esta se mantiene insatisfecha. Se calcula que la producción total de macadamia representa apenas el 0.5 % del comercio mundial de nueces de árbol" (Mezger 2008). En el cuadro 7 se presenta el porcentaje que tienen los países productores de nuez de macadamia, Guatemala ocupando la quinta posición.

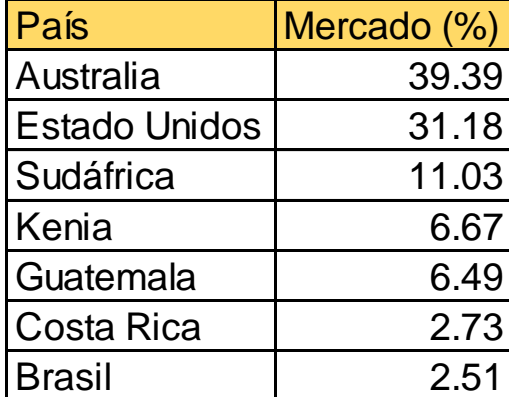

Cuadro 7. Principales países productores de nuez de macadamia

Fuente: FAS Agricultural Attaché Reports, NASS/USDA, and HASS, citado por Mezger (2008)

En Guatemala se tiene una muy poca demanda de la nuez de macadamia por su falta de cultura al consumo de está y por su alto valor adquisitivo que se tiene en el mercado internacional (cuadro 8), lo cual ha hecho que la producción guatemalteca se incremente, alcanzando en el 2004 una exportación de 6,510 T y en el 2007 el total de la exportación sumo un total de U.S. \$. 11, 598,292.74, siendo Estados Unidos el 79.88 % del total de las exportaciones (Mezger 2008).

| <b>País</b>           | Monto de importación en U.S. \$. | Importación (%) |
|-----------------------|----------------------------------|-----------------|
| <b>Estados Unidos</b> | 9,265,096.38                     | 79.88           |
| Japón                 | 730,012.96                       | 6.29            |
| <b>Israel</b>         | 473,420.00                       | 4.08            |
| Alemania              | 372,134.70                       | 3.21            |
| Hong Kong             | 337,308.08                       | 2.91            |
| Canadá                | 208,050.00                       | 1.79            |
| España                | 156,472.50                       | 1.35            |
| Vietnam               | 22,044.81                        | 0.19            |
| México                | 20,316.91                        | 0.18            |
| El Salvador           | 6,230.00                         | 0.05            |
| <b>Otros</b>          | 7,206.40                         | 0.06            |
| <b>Total</b>          | 11,598,292.74                    |                 |

Cuadro 8. Países importadores de nuez de macadamia de Guatemala durante el año 2007

Fuente: Asociación Guatemalteca de Exportadores Agexport, citado por Mezger (2008).

#### **Software Q-Gis 2.18**

Quantum Gis o QGIS, es un software de uso libre, es una herramienta con base de datos geográficas que permite separar capas de información contenida, para su interpretación, este programa permite el manejo de formatos vectoriales y ráster (Alonso 2018).

#### **Prueba de Shapiro Wilks**

Es una prueba que se realiza para determinar la normalidad de un conjunto de datos o muestra, en esta se plantea la hipótesis nula que indica que la muestra cumple la normalidad y la hipótesis alterna indica que no existe normalidad en la muestra, siendo la comparación del p-valor con alfa (nivel de significancia) para determinar su normalidad o no. Se utiliza cuando el tamaño muestral es igual o inferior a 50 (Romero 2016).

# **Gráfico de caja o Boxplot**

Es una forma estadística de presentación de datos para resaltar los aspectos de la distribución de las observaciones en series cuantitativos. Este gráfico utiliza una escala correspondiente a la variable de los datos que se presentan. Los elementos que conforman el gráfico son:

- Caja: es el recorrido del rango intercuartílico (RIC) de la distribución, que va del primer cuantil  $(Q_1)$  al tercer cuantil  $(Q_3)$ , donde se tiene el 50 % de las observaciones (figura 24).
- Mediana: número central de la distribución que se representa con una línea, cruz o asterisco, dentro de la caja.
- Bigotes: también llamados limites tanto superior como inferior, son las líneas que salen de la caja y ubican los outliers o valores atípicos que no se encuentran dentro del 50 % central de la distribución (Palladino 2011).

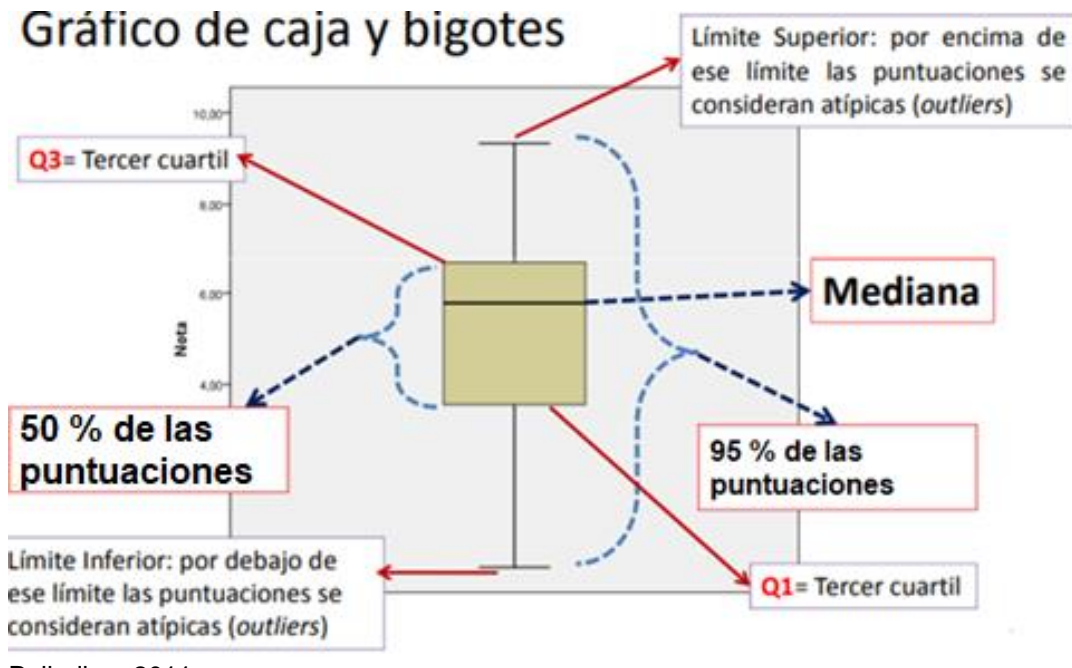

Fuente: Palladino, 2011.

Figura 24. Gráfica de caja y bigotes

En las figuras 25, 26 y 27, se presentan las formas de distribución que se puede obtener en un diagrama de caja o Boxplot.

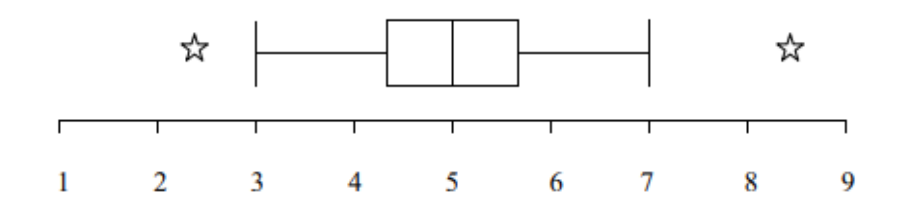

Fuente: Palladino, 2011.

Figura 25. Gráfico de caja en una distribución normal

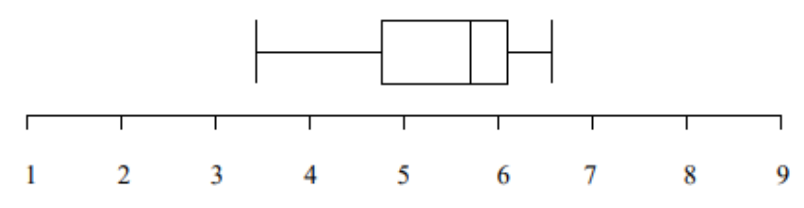

Fuente: Palladino, 2011.

Figura 26. Gráfico de caja en una distribución con sesgo negativo

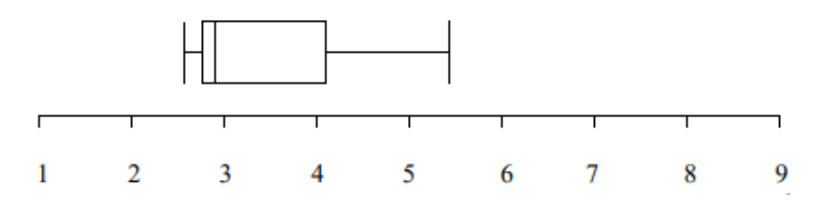

Fuente: Palladino, 2011.

Figura 27. Gráfico de caja en una distribución sesgo positivo "muy sesgada"

#### **Intervalos de confianza**

Describe la variabilidad que existe entre la media obtenida y la media real de la población, correspondiendo a un rango de valores con una distribución normal; la alta probabilidad se tiene establecida que es en 95 %. Indicando un intervalo de confianza de 95 % que dentro de ese rango se encuentra el valor real de un parámetro de 95 % de certeza (Roberto y Gianella Caiozzi 2005).

### **Costos parciales**

Es un sistema que toma en cuenta solo una parte de los costos al producto o servicio, elaborados o adquiridos. Se asignan los costos que son directamente utilizados en el servicio (Ávalos y Villalobos 2018).

### **Marco referencial**

### **Ubicación geográfica finca Santa Emilia**

La finca Santa Emilia pertenece a la empresa Agrícola El Pacayal y Anexos S.A. está ubicada en las coordenadas, latitud 14°30'54.01" N longitud 91° 2'39.33" O. En el municipio de San Miguel Pochuta, del departamento de Chimaltenango a 153 km de la ciudad de Guatemala (figura 28).

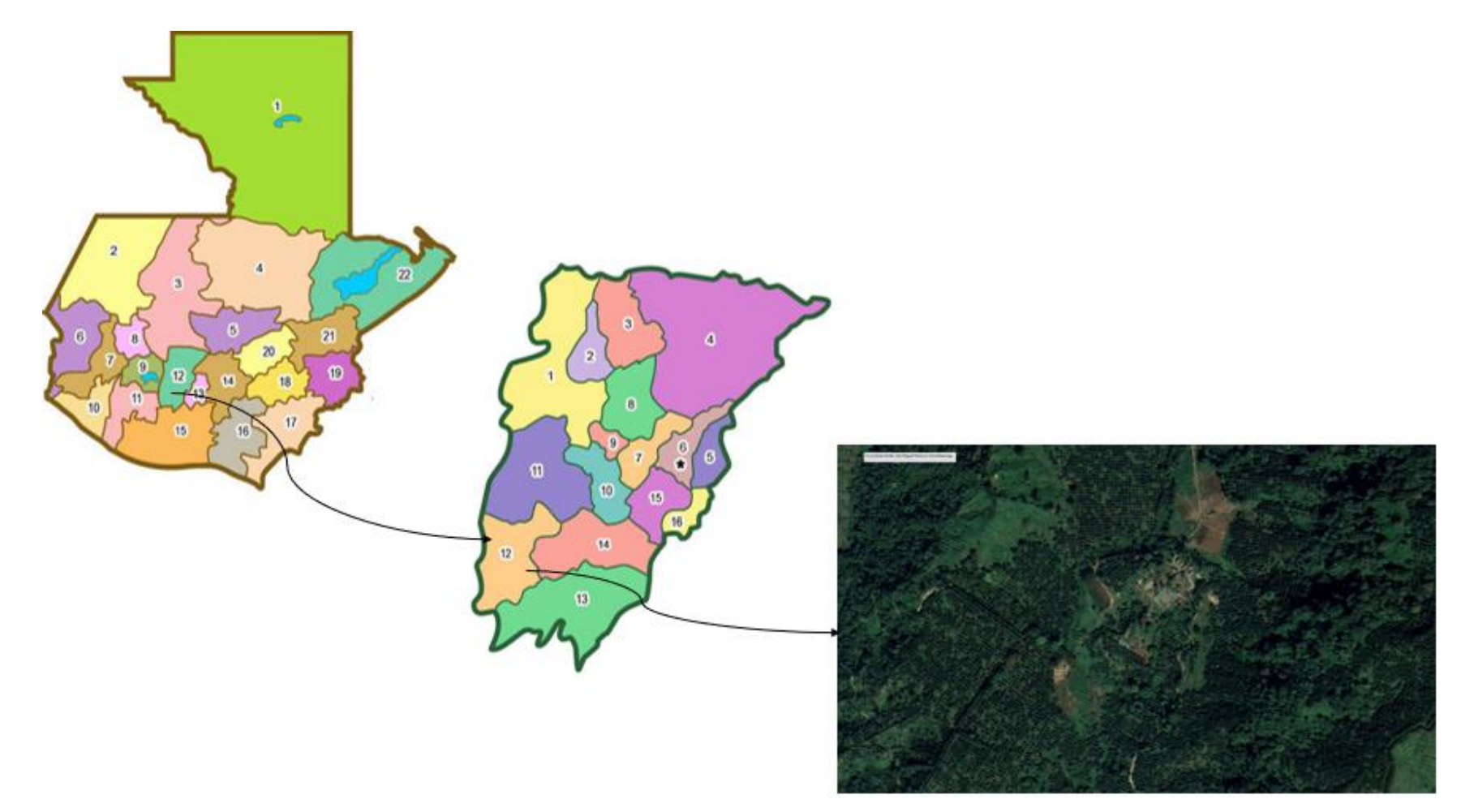

Fuente: Google earth, 2018.

Figura 28. Mapa de ubicación (12) Chimaltenango, (12) Pochuta, finca Santa Emilia

# **Características biofísicas de la finca Santa Emilia**

Finca Santa Emilia se encuentra en la zona de vida Bosque muy húmedo Subtropical (Holdrige, 1977), la cual se encuentra a una altura de 1,060 m s.n.m., cuenta con una precipitación anual de 2,800 mm, temperatura media anual de 11 °C a 24 °C. Una humedad relativa del 65 %.

Finca Santa Emilia cuenta con un área total de 645.71 ha, la cual es conformada por 16 secciones (cuadro 9).

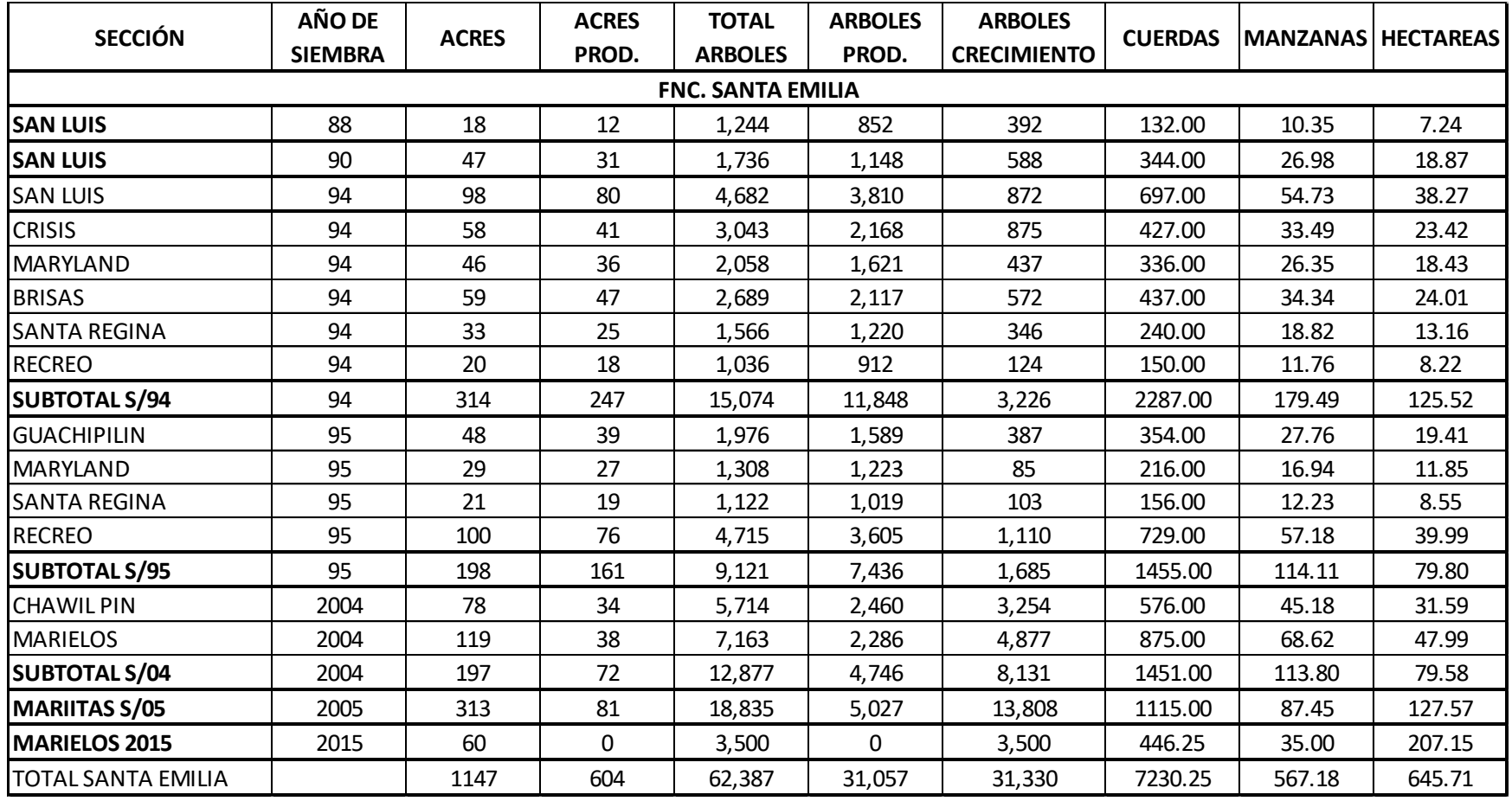

Cuadro 9. Secciones de la finca Santa Emilia

Fuente: Finca El Pacayal y anexos, 2018.

## 2.4 OBJETIVOS

#### 2.4.1 General

Conocer el uso del Índice de Vegetación Diferencial Normalizada, para determinar la relación con las distintas edades de las plantaciones de macadamia (*Macadamia integrifolia* Maiden & Betche) en finca Santa Emilia, San Miguel Pochuta, Chimaltenango

#### **Específicos**

- 1. Implementar el uso de tecnología de precisión para el monitoreo agrícola en el cultivo de macadamia
- 2. Interpretar la relación entre el índice de vegetación diferencial normalizado y las distintas edades de las plantaciones de macadamia, existentes en la finca Santa Emilia.
- 3. Determinar los costos parciales para comparar el monitoreo tradicional y el monitoreo por teledetección.

# **METODOLOGÍA**

# **Establecimiento de la investigación**

La ejecución de la investigación se llevó a cabo en la finca Santa Emilia anexo de la finca El Pacayal, de la empresa Agrícola El Pacayal S.A., ubicada en el municipio de San Miguel Pochuta, Chimaltenango, la cual cuenta con un área 645.71 ha, dedicadas a la producción de macadamia,

# **Características del material investigativo**

La investigación se realizó en plantaciones de macadamia con edades de 29, 27, 23, 22, 13, 12 y 2 años de su establecimiento, en estas secciones se encuentran distintas variedades de macadamia tales como: 333, 508, Caro, 660, Clon 4, Makay y 246. En el mes de noviembre del año 2017 se solicitó los servicios a la empresa AEROBOTS S.A. el vuelo de un dron de ala fija para obtener una fotografía aérea con las siguientes características:

- Resolución espacial (0.30 m)
- Banda azul  $(450 \text{ nm} \cdot 480 \text{ nm})$
- Banda verde (520 nm 530 nm)
- Banda infrarroja (690 nm 720 nm)

# 2.5.3 Materiales

- Computadora con procesador Intel CORE i5, 8 GB de RAM y procesador de 64 bits
- Software Q-gis (uso libre)
- Orto mosaico de la finca Santa Emilia (servicio contratado)
- Libreta de campo
- Lapicero
- GPS

### **Manejo de la investigación**

### **Implementación del uso de la tecnología de precisión**

La implementación de la tecnología de precisión se hizo a través del uso de la teledetección, específicamente con el Índice de Vegetación Diferencial Normalizada (NDVI), para el monitoreo de las plantaciones de macadamia, para dicha investigación, esperando se le dé continuidad a la misma.

### **Procesamiento de las fotografías**

El mosaico ortorrectificado y georreferenciado proporcionado por la empresa AEROBOTS S.A., se ingresó al programa Quantum Gis versión 2.18.13. (software gratuito) como un ráster<sup>1</sup>, sobre el cual se trabajaron distintos shapefile<sup>2</sup> o capas de polígonos identificando las distintas secciones de la finca.

El shapefile ayudo a realizar un recorte del orto mosaico denominado clip, obteniendo uno por cada sección; en la herramienta Calculadora Ráster se ingresa la fórmula  $(NDVI = \frac{B1-B3}{B4+BA}$  $\frac{B1 + B3}{B1 + B3}$ ) para obtener el NDVI.

Al tener el orto mosaico procesado con NDVI, se procedió a identificar aleatoriamente 15 árboles o puntos, para obtener el valor de NDVI el cual es denominado número digital (ND), discriminando distintos objetos que fueron obturados por el dron tales como: barreras vivas, áreas con alta presencia de arvenses, ordenamiento de siembra, etc.

#### **Toma de datos en campo**

l

La toma de datos en campo es fundamental para comprender el valor del NDVI, ya que este está influenciado por distintos fenómenos de campo. En el cuadro 10, se presenta la ficha utilizada para la toma de datos, siendo el área foliar el principal fenómeno analizado. En la

<sup>1</sup> Ráster. Una matriz de celdas o pixeles que contienen información

<sup>2</sup> Shape file. Tipo de archivo que contiene información vectorial (puntos, líneas y polígonos)

descripción general se detalló que características se presentaban, tales como defoliación, daños por insecto, deficiencias nutricionales entre otras.

Cuadro 10. Ficha para la toma de datos en campo

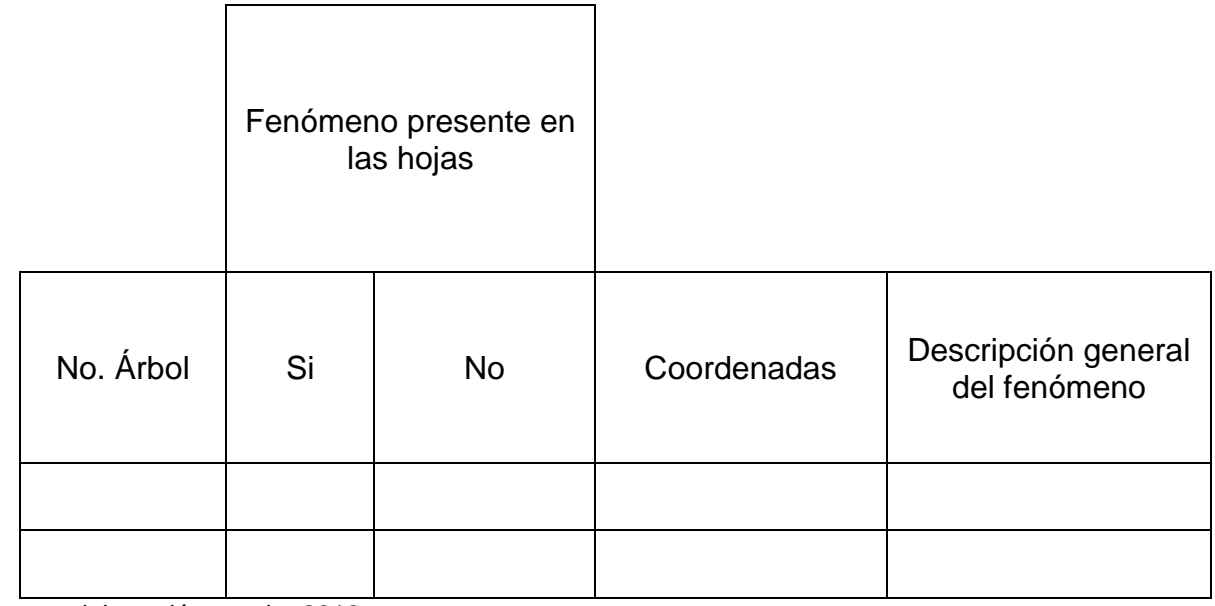

Fuente: elaboración propia, 2018.

# **Análisis de la información**

## **Análisis estadístico**

Con la información recopilada, se analizó estadísticamente a través del software Infostat, utilizando la prueba de Shapiro-Wilks como prueba de normalidad con un 5 % de valor de significancia, siendo el comparador con el p valor para determinar si existe o no normalidad en los datos.

Realizando un diagrama de caja o Boxplot para observar la dispersión de los datos de manera gráfica, las colas o bigotes identifican los puntos máximos y mínimos analizados, la mediana ayuda a identificar donde se encuentra el 50 % de los datos y la media cual es el valor promedio de los valores de NDVI, también observando la simetría de los datos. Generando intervalos de confianza para comenzar a tener parámetros de valores de NDVI para el cultivo de macadamia en edades específicas.

# **Análisis económico**

El análisis económico se realizó por costos parciales, tomando únicamente el costo de la actividad, del monitoreo tradicional y el monitoreo por teledetección, ya que las demás actividades de manejo del cultivo no influyen directamente en la investigación.

## **RESULTADOS Y DISCUSIÓN**

#### **Implementación del uso de tecnología de precisión**

La agricultura de precisión (AP) o tecnología de precisión, en la rama de la agronomía que utiliza tecnología de vanguardia, tal como el uso de drones para la obtención de fotografías aéreas, para optimizar la producción agrícola a través del manejo de la variabilidad (temporal y espacial) de los factores en la producción del cultivo.

En la finca Santa Emilia, la administración solicitó el servicio a una empresa privada para obtener fotografías aéreas a partir de un dron de ala fija, estos orto mosaicos son herramientas fundamentales para la teledetección, manera de la cual se implementó la tecnología de precisión para el monitoreo agrícola en la finca, uno de los factores importantes para la producción agrícola.

En la figura 29, se observa el mapa de la finca Santa Emilia, en donde se actualizó la planimetría de la finca, cuenta con 21 secciones, así mismo se identificó el área de casco de la finca y almacigo.

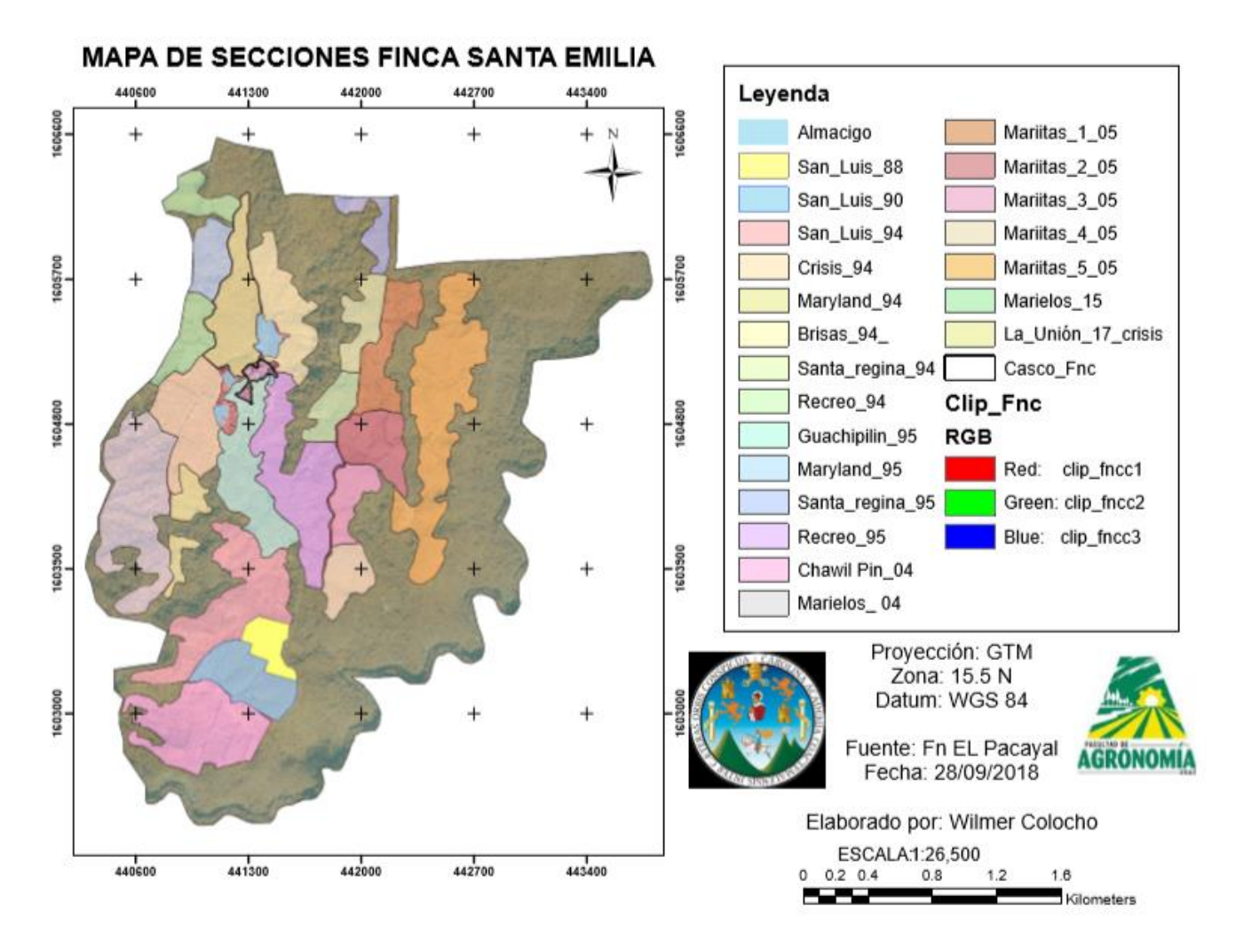

Figura 29. Planimetría de la finca Santa Emilia

Parte de la actualización de la planimetría se enfocó a separar las secciones por año de siembra como se observa en la figura 30.

La teledetección como técnica para la obtención de información a distancia, con ayuda Índice de Vegetación Diferencial Normalizada (NDVI) por sus siglas en inglés, fueron de importancia al momento de la discriminación de objetos y heterogeneidades en campo. Su versatilidad ayudo a observar distintos casos que a simple vista del ojo humano son difíciles de observar o son áreas de difícil acceso y no se realiza una buena práctica de monitoreos de campo.

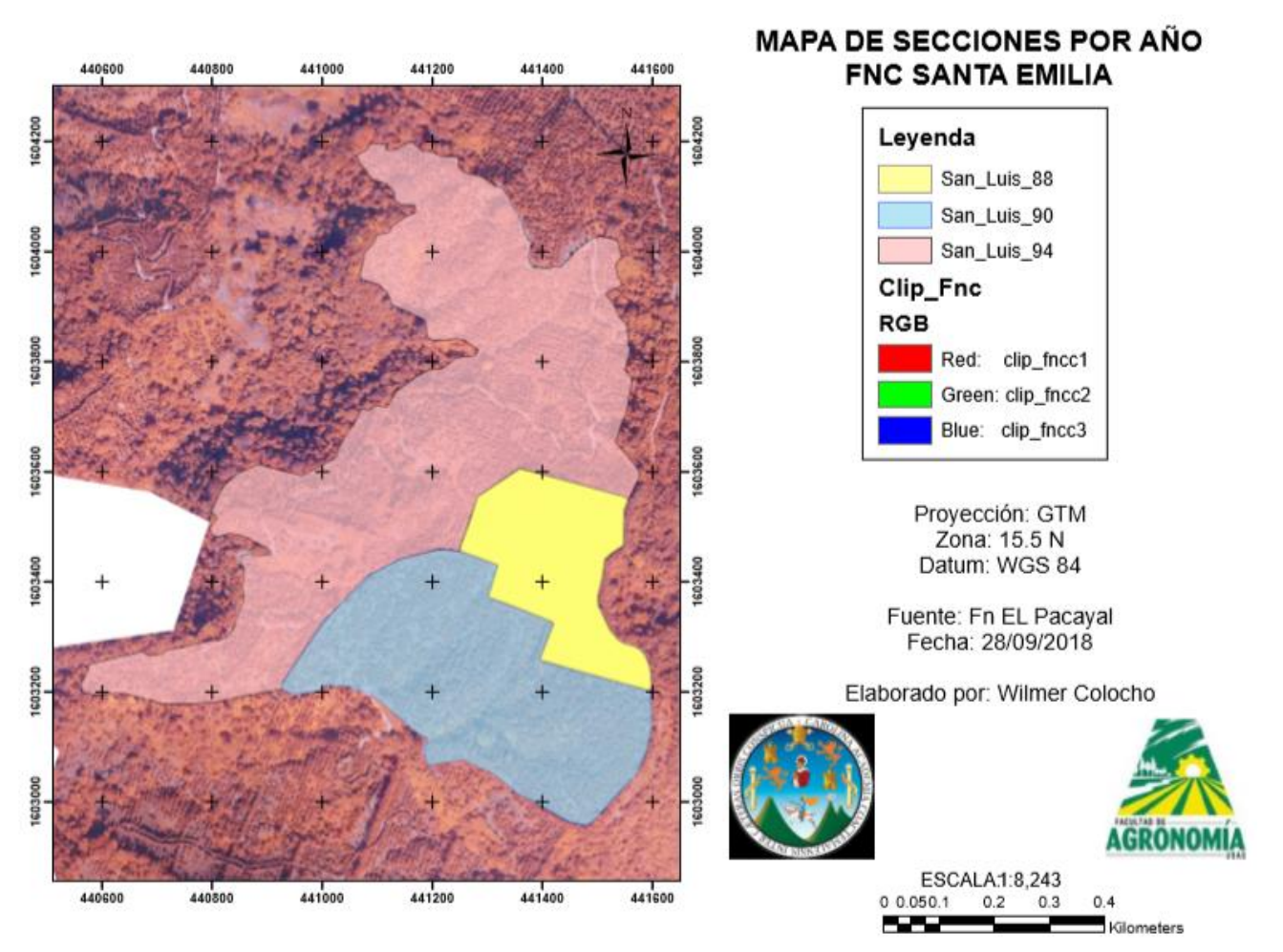

Figura 30. Planimetría actualizada por año de la finca Santa Emilia.

El dron al realizar el vuelo, logro capturar un área con alta presencia de arvenses, esto se debe a distintos fenómenos, como por ejemplo una mala aplicación de herbicidas, en la figura 31, se observa de manera cruda (sin procesar) el orto mosaico, y en la figura 32,se observa el resultado del procesamiento del ortomosacio obteniéndolo con el NDVI, presentando una tonalidad de verde más intenso, debido a que las arvenses tiene una actividad fotosintética mayor por la competencia de nutrientes, espacio y luz entre otros.

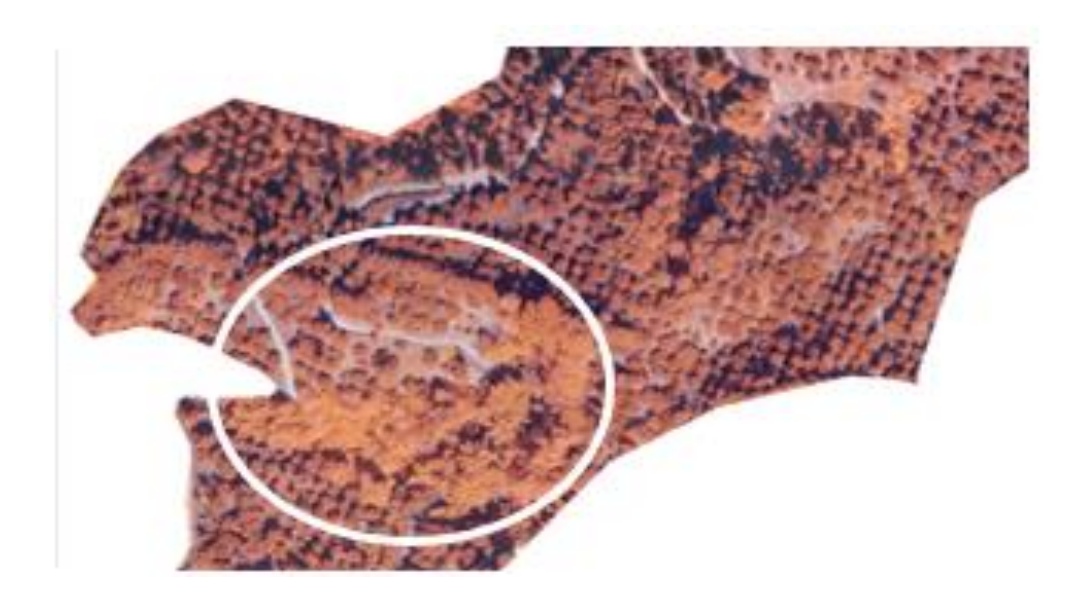

Figura 31. Área con maleza identificada con fotografía aérea, San Luis 94.

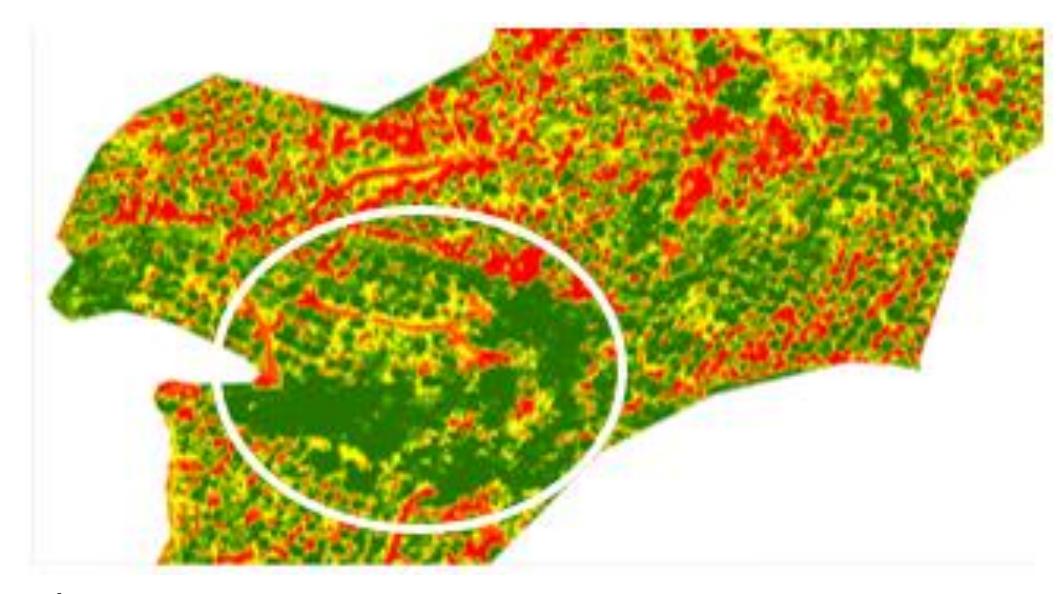

Figura 32. Área con maleza identificada con NDVI, San Luis 94

La diferenciación de objetos a partir de esta tecnología es importante, por lo tanto, el identificar árboles, como se observa en la figura 33, las barreras vivas presentan una copa de mayor área siendo árboles de mayor altura y edad.

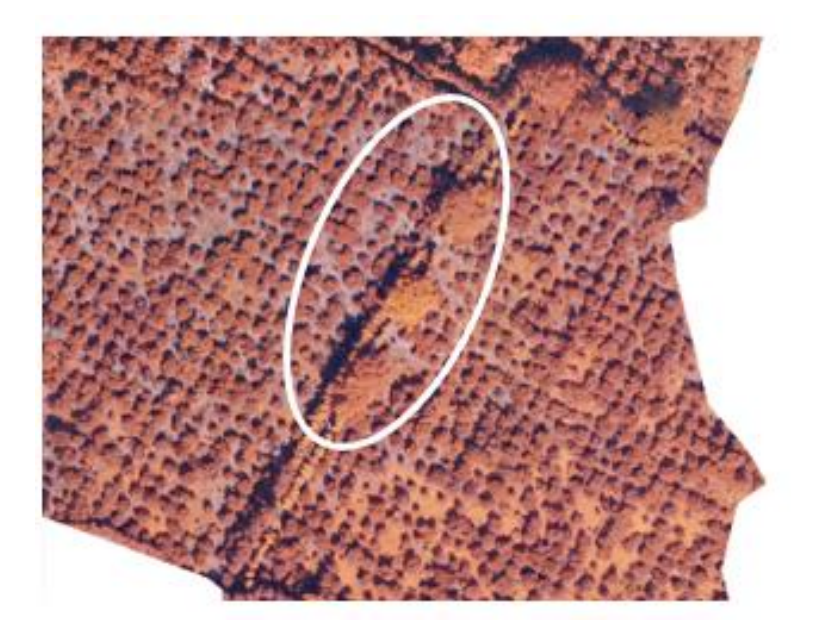

Figura 33. Barrera viva identificada con fotografía aérea

Esta diferencia se logra identificar de mejor manera en la figura 34, en donde el área de la barrera viva presenta un verde de coloración más obscura, esto respuesta a la actividad fotosintética e índice de masa foliar, de igual manera se logra monitoreo a las mismas como un valor agregado para las certificaciones.

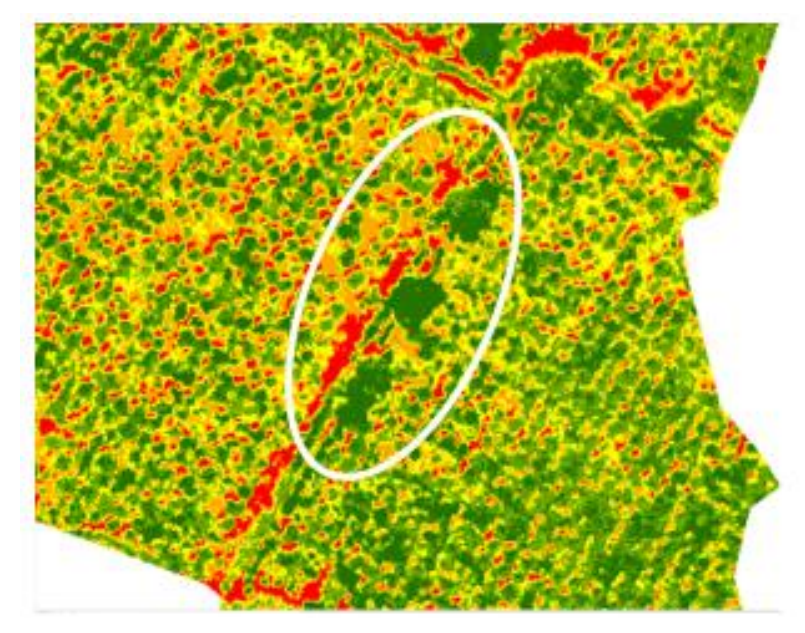

Figura 34. Barrera viva identificada con NDVI.

La pérdida de plantas productivas por enfermedades o daños de plagas es un factor limitante para la producción agrícola como se observa en la figura 35, los árboles muertos presentan una coloración grisácea mientras los árboles sanos presentan una coloración de tonalidad café.

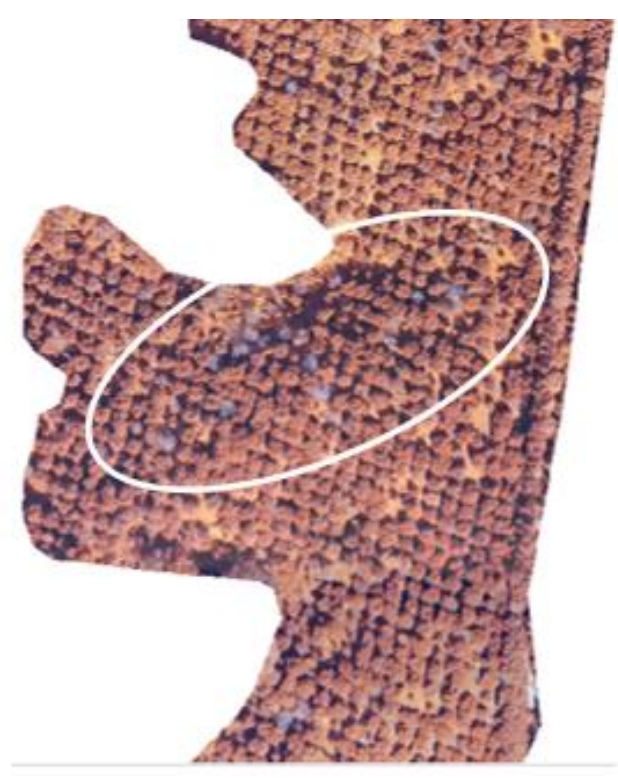

Figura 35. Área con mortandad de árboles identificada con fotografía aérea, Santa Regina 94

En la figura 36, se observa la diferenciación de vegetación que se logra por el NDVI, en donde los árboles muertos presentan una tonalidad roja, indicando que no presentan ninguna actividad fotosintética sin embargo también existen áreas de tonalidad rojiza que es resultado de las sombras, ya que estas áreas no tienen los principios de la teledetección de reflectancia, absorbancia y transmitancia, los árboles de tonalidad amarillenta son árboles que presentan un problema que no puede ser identificado por el ojo humano ya que los signos aun no son visibles y los que presentan una tonalidad verde son árboles sanos, con una buena actividad fotosintética de los cuales se espera una buena productividad.

Esto ayudando a identificar áreas donde la mortandad de árboles inicia o ya es avanzada realizando controles más focalizado pudiendo reducir costos innecesarios e identificando áreas que inician con el daño pudiendo minimizar la mortandad de árboles y realizando aplicaciones preventivas y no curativas que son de mayor costo.

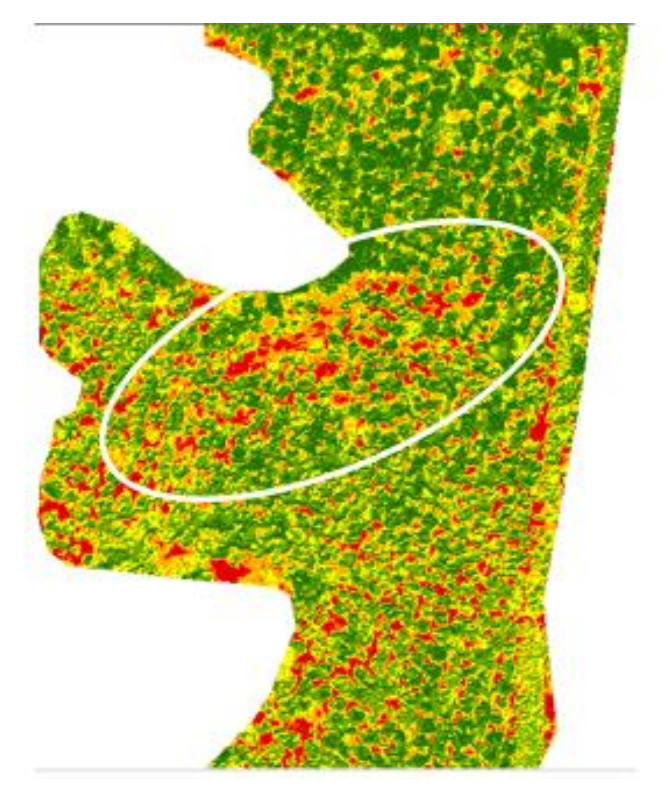

Figura 36. Área con mortandad de árboles identificada con NDVI, Santa Regina 94

El ordenamiento de una finca es de vital importancia para lograr la optimización del área productiva como se observa en la figura 37, en una de las secciones o áreas de la finca se presentan dos tipos de ordenamientos de siembra, el que se observa en la parte superior de la imagen se logra identificar bien los surcos, dividido por una barrera viva, se logra identificar el otro ordenamiento que presenta un diseño aleatorio o desordenado de siembra.

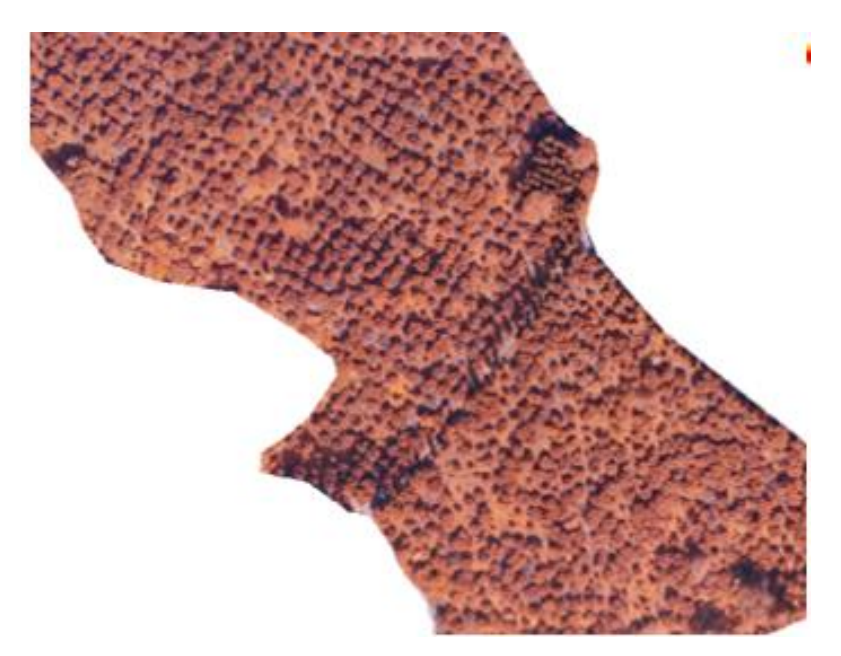

Figura 37. Diseño de finca identificado con fotografía aérea

Con la discriminación que se logra con el NDVI en la figura 38, se logra identificar un tipo de cuadricula que se forma por el buen ordenamiento esta de color verde fuerte y en el lado inferior no se logra identificar la misma figura geométrica por la falta de ordenamiento

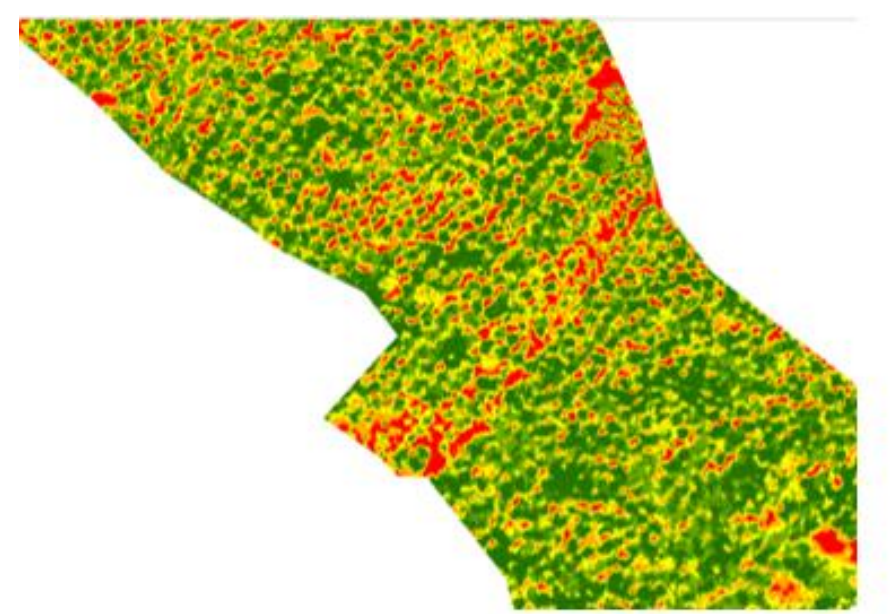

Figura 38. Ordenamiento de finca identificado con NDVI

En el cuadro 11, se presentan los valores de NDVI de las 16 secciones analizadas de la finca Santa Emilia.

Cuadro 11. NDVI promedio, máximo y mínimo

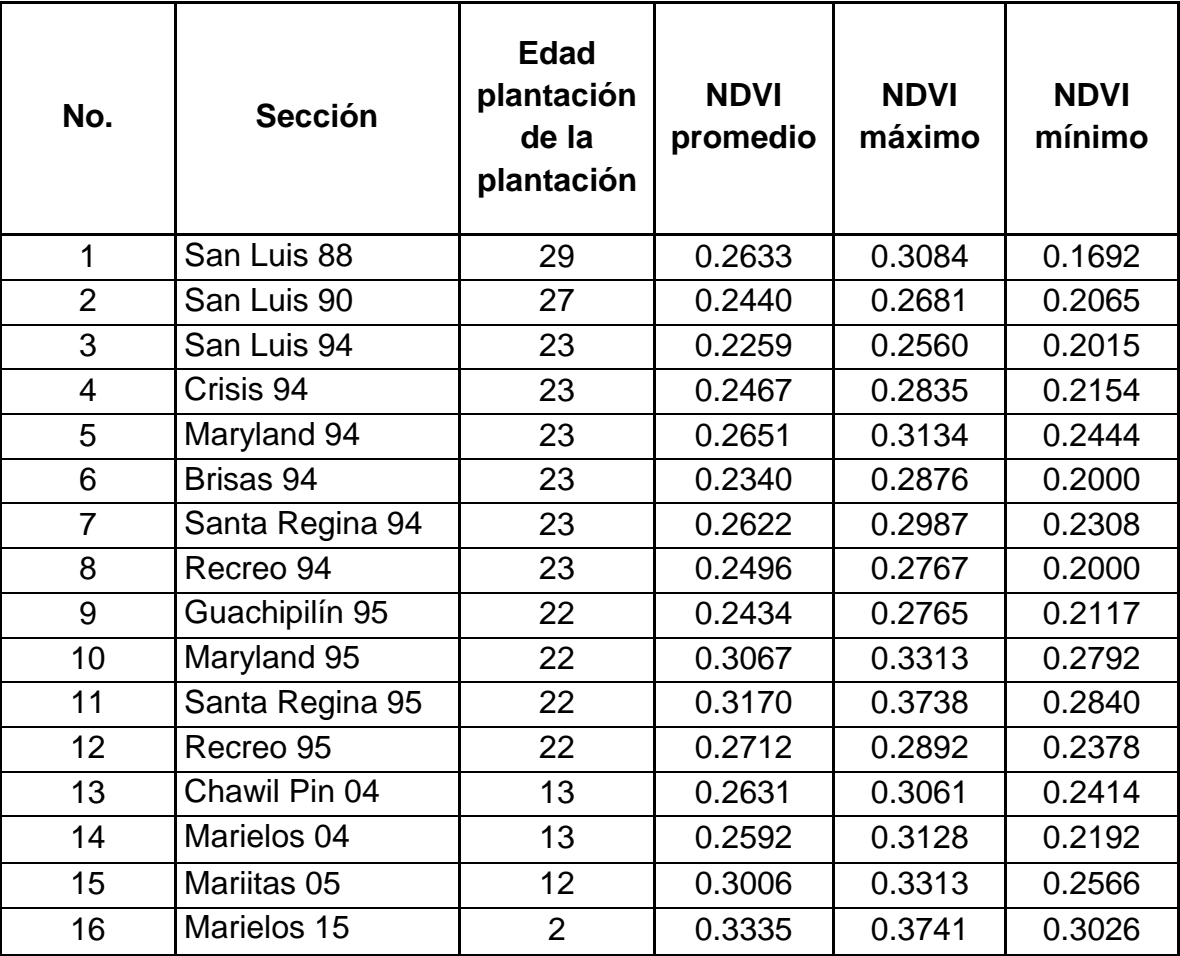

La sección San Luis 88, es una plantación de 29 años de edad desde su establecimiento en campo, el NDVI con el valor más alto fue 0.3084, esta influenciado por el buen desarrollo foliar del árbol y presencia de liga<sup>3</sup> o bejuco y el valor  $0.1692$  el de menor valor, este es afectado por la alta defoliación de la copa del árbol, daños por insectos, manchas necroticas y signos de deficiencias nutricionales que afectan la actividad fotosintetica, el resto de

l

<sup>3</sup> Liga o bejuco, arvense de habito herbáceo trepados no siempre leñoso de hoja ancha

puntos se pueden considerar valores medios, que presentaron también daños en el área foliar por insectos, manchas necroticas, como se describe en el cuadro 18A.

La sección San Luis 90, se presenció un menor daño al área foliar por distintos factores como la menor presencia de enfermedades y daño en el área foliar, viéndose reflejado en los valores, que existe poca diferencia entre los mismo, el valor más alto es de 0.2681 este causado por la presencia de rebrotes o hijuelos y un buen desarrollo foliar y el de menor valor 0.2065 este influenciado por la poca a nula presencia de hijuelos o rebrotes y un área foliar ligeramente más afectada por daños por insectos, manchas amarillentas y necróticas entre otras, como se describe en el cuadro 19A.

En el cuadro 12, se presentan los valores de NDVI de las secciones del año 1994, de la finca Santa Emilia.

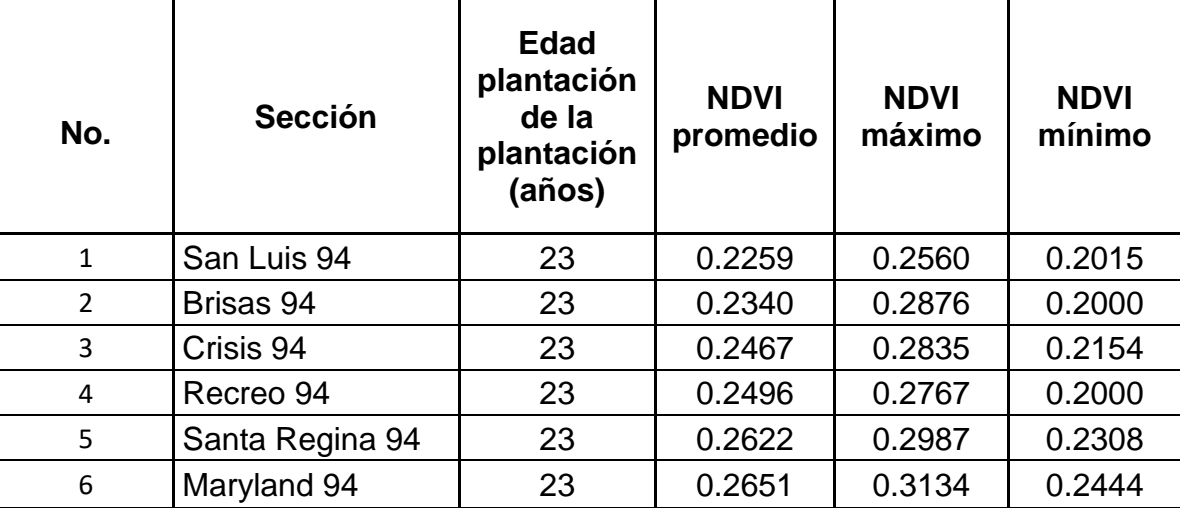

Cuadro 12. NDVI de las secciones del año 1994

En el cuadro anterior se presentan las secciones del año 1994, en orden ascendente respecto al valor promedio de NDVI; San Luis 94 muestra valores de NDVI relativamente cercanos, siendo el mayor rango de diferencia de 0.00545 entre el valor menor de 0.2015 y el valor mayor 0.2560, la variación en el valor de NDVI de los árboles muestreados, es influenciado por daños en el área foliar, manchas necróticas, amarillamiento, así como defoliación como se describe en el cuadro 20A.

La sección Brisas 94, presenta el valor mayor de NDVI de 0.2876, este causado por la presencia de liga y rebrotes o chupones que se presentan los árboles macadamia con un mal manejo agrícola, los cuales tienen un crecimiento mayor por la competencia de luz y nutrientes y el menor valor de 0.2000, esto reflejado por tener una mayor perdida en el área foliar por la mayor presencia de manchas y defoliación, como se describe en el cuadro 23A.

Con un valor promedio de NDVI de la sección Crisis 94, es de 0.2467, siendo de 0.2835 el valor más alto, donde se observó la presencia de retoños o hijuelos y de liga, siendo el menor valor 0.2154. Comparada con la sección San Luis 94, que tiene un valor promedio de 0.2259, la sección Crisis 94, tiene un valor promedio mayor la diferencia que presenta no es tan significativa debido a que los daños encontrados en el área foliar de las secciones no presentan mayor diferencia, ya que presenta generalmente los mismos fenómenos, como se observa en el cuadro 21A.

Recreo 94 con un valor promedio de NDVI es de 0.2496, se ubica en la cuarta posición en donde el menor valor es de 0.2000, siendo este el árbol que presentaba más daño por insectos y perdidas foliares, así como manchas en las hojas y el valor más alto es de 0.2767, cuadro 23A. La sección Santa Regina 94, presenta un valor promedio de 0.2622, el valor más elevado es de 0.2987 y el de menor valor de 0.2308, este presentaba mayor perdida foliar, y distintos fenómenos como manchas foliares y necrosis (cuadros 24A y 25A).

La sección Maryland 94, presenta un valor promedio de NDVI de 0.2651 siendo este el más alto, siendo el valor más alto 0.3134, en el cual se observó presencia de liga y el menor valor 0.2444, en donde se observó un mayor daño en el área folia y perdida de esta por distintos fenómenos. En dicha sección no se encontró mayor variación en los fenómenos o causas, como se observa en el cuadro 22A, que los valores están muy cercanos, siendo el 70 % mayor al valor promedio por lo cual se puede considerar una plantación sana, más sin embargo no se descarta la idea que haya existido un mal manejo del material vegetal y arvenses lo cual influye en el valor.

En la figura 39, se presentan de manera gráfica los valores de NDVI promedio de las secciones del año 1994, de la finca Santa Emilia.

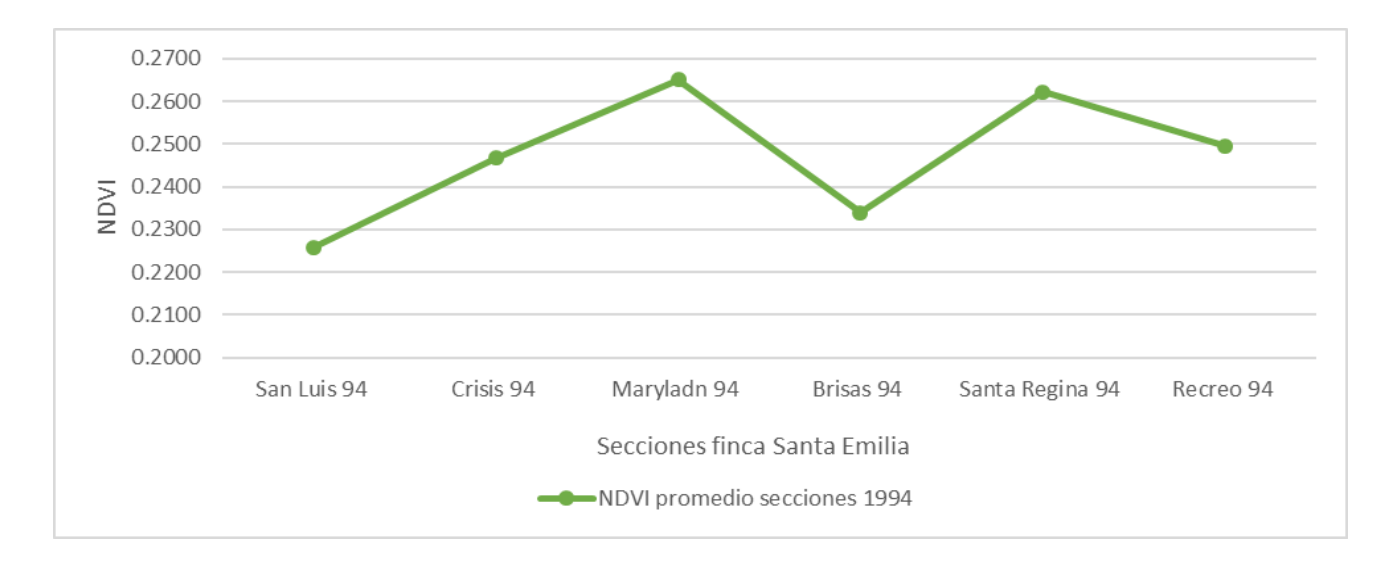

Figura 39. Valores promedio de NDVI de secciones del año 1994.

En el cuadro 13, se presentan los valores de NDVI promedio, máximo y mínimo de las secciones del año 1995, de la finca Santa Emilia.

Cuadro 13. NDVI de las secciones del año 1995.

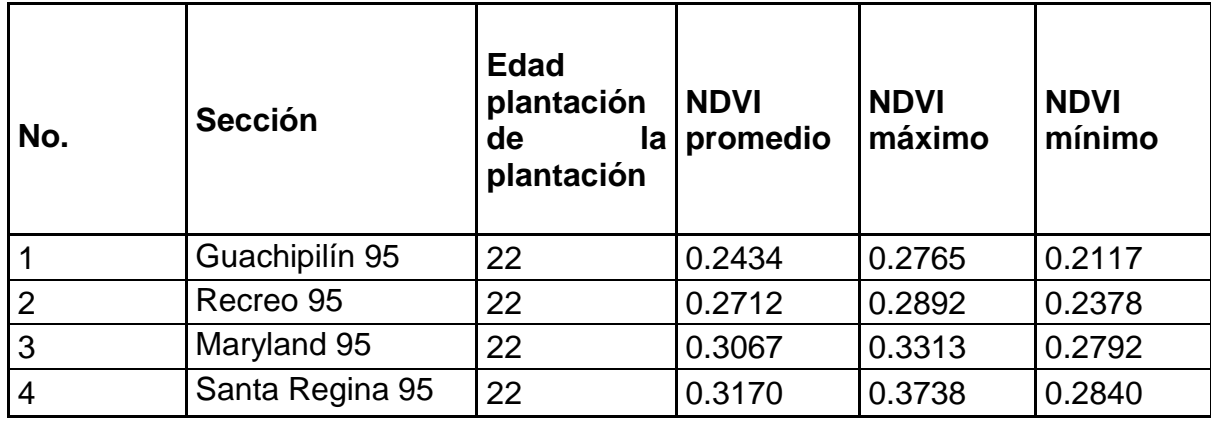

La sección Guachipilin 95 tiene un valor de NDVI máximo alto con un 0.2765, en el cual se observo un menor daño y buen desarrollo del área foliar, con pocas manchas y necrosis en comparacion con el punto, tiene un valor de NDVI mínimo de 0.2117, el cual presentaba mayor daño foliar con manchas necroticas, amarillamiento y daños por insectos como se detalla en el cuadro 26A.

La sección Recreo 95 presenta el valor mínimo de NDVI de 0.2378, este valor es directamente influenciado por los distintos fenómenos identificados en campo, como lo son las manchas necróticas, clorosis y daños por insectos. Los valores en la plantación de 22 años se observan que son bastante cercanos por lo cual se consideran que la actividad fotosintética está estable, como se observa en el cuadro 29A.

Maryland 95 presenta un valor promedio de NDVI de 0.3067, en donde se tiene que el 60% de los valores esta sobre el valor promedio como se logra observar en el cuadro 27A.; siendo el de mayor valor con un 0.3313, y el de menor valor con un 0.2792, en general en la plantacion se observo un buen desarrollo de los árboles con mediana a ligera presencia de liga en la copa del árbol, lo cual influyo en los valores de NDVI más altos. El valor promedio de la seccion Maryland 95, es mayor al valor promedio de la sección Guachipilin 95, a pesar de esto se observa que ambas presentaron el 60 % de los valores de NDVI por sobre el valor promedio, considerando la presencia de liga en la seccion Maryland 95, lo que eleva los valores de NDVI.

Santa Regina 95 tiene el valor máximo de NDVI mayor de 0.3738, este influenciado por la presencia de liga y retoños o hijuelos y el menor valo de NDVI es de 0.2840, teniendo un 46.66 % de valores mayores al promedio, en los cuales se observaron presencia de retoños y liga, cuadro 28A. El valor promedio de la sección Santa Regina 95, es mayor al valor promedio de la sección Maryland 95 y Guachipilin 95, a pesar de esto, la seccion Santa Regina 95, tiene un valor promedio elevado por la alta valoracion en los puntos muestreados que da la presencia de liga.

En la figura 40, se presentan de forma gráfica los valores promedios de las secciones del año 1995, de la finca Santa Emilia.

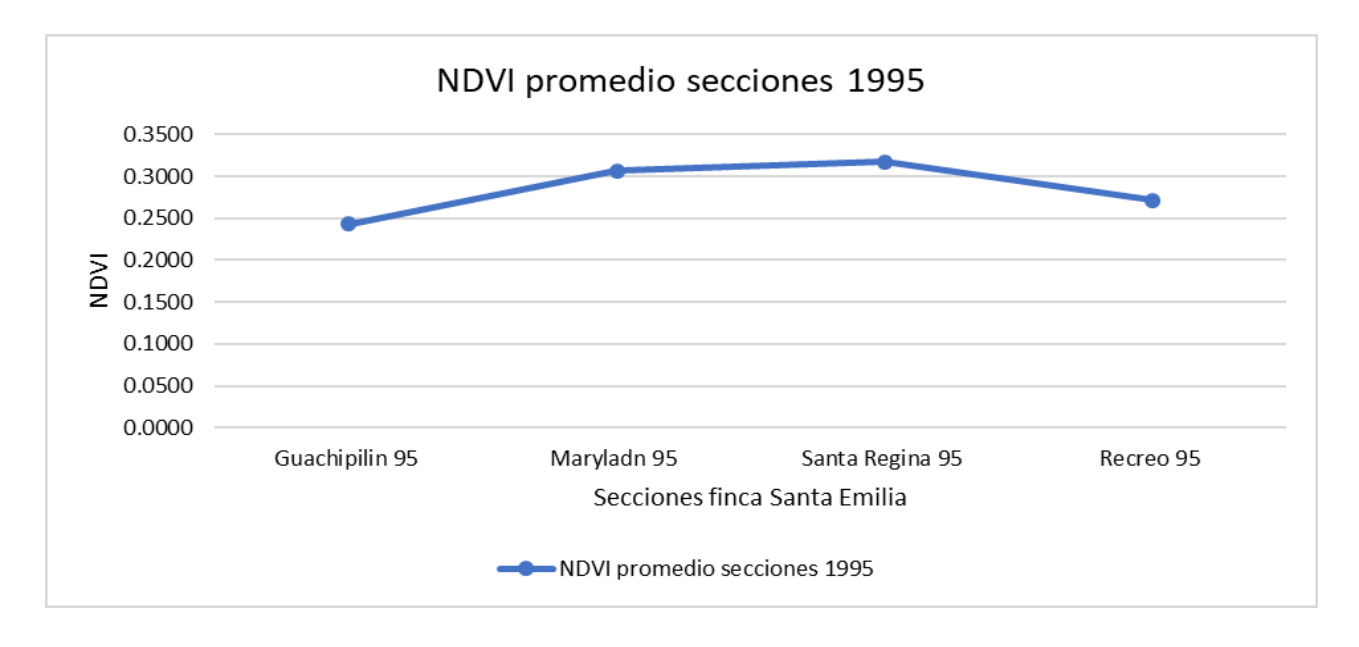

Figura 40. Valores promedio de NDVI secciones año 1995

En el cuadro 14, se presentan los valores de NDVI de las secciones de los años 2004, 2005 y 2015, de la finca Santa Emilia.

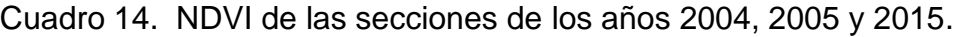

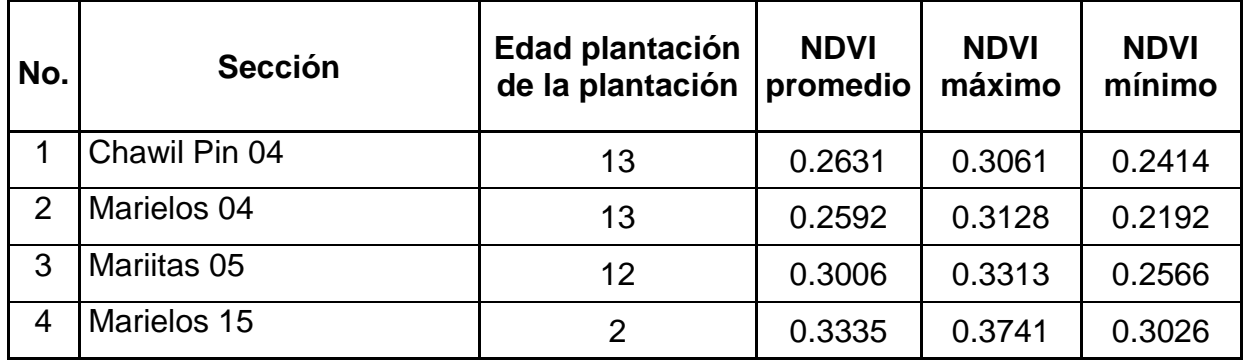

El valor de NDVI de las secciones del año 2004, plantaciones de 13 años de establecimiento en campo, Marielos 04 presenta el valor de NDVI de 0.3128, este causado por la presencia de liga en la copa del árbol de macadamia, y el valor menor de 0.2192 siendo un árbol sano sin presencia de arvenses y poco daño en el área foliar. La sección Chawil Pin 04, presenta el valor de NDVI 0.3061, en el cual se encontro la presencia de liga en la copa del árbol de

macadia, el de menor valor con 0.2414, el cual presentaba nula presencia de arvenses trepadores con poca presencia de retoños , (cuadros 30A y 31A).

Para una plantación de macadamia de 13 años se considera como un rango preliminar, de 0.2192 a 0.2631, en este caso se tomo el valor minimo de NDVI como rango inferior ya que en la corroboracion de datos en campo este no presento daños, siendo los valores inferiores a este con posibles daños o fenomenos que afecten la producción y por sobre de este con presencia de liga e hijuelos o árboles sanos por la edad esta en el comienzo de la producción.

Los valores de NDVI de la sección Mariitas 5, plantación establecida en el 2005, en donde se observa que el valor más alto de NDVI es de 0.3313 en donde se observó la presencia de liga, siendo el 0.2566 el de menor valor, el promedio de dicha sección es de 0.3006, un valor con bastante diferencia de las secciones del año 2004 las cuales tienen únicamente 1 año de diferencia, esto se debe a que la sección Mariitas 05, ha tenido un mal manejo en el control de arvenses y retoños, esto se ve reflejado en los valores descritos en el cuadro 32A.

La plantación de 2 años Marielos 2015, presenta valores de NDVI más altos lo cual indica que la actividad fotosintética, se mantiene más en proceso, considerando que es una plantilla en crecimiento vegetativo la mayor actividad de nutrientes estará en el desarrollo de brotes y biomasa, el valor de NDVI más alto es de 0.3741 y el menor de 0.3026, esta diferencia se da por el desarrollo de biomasa, daño a la misma por insectos y por los síntomas observados en la corroboración de campo, por algunas deficiencias de elementos nutricionales en los suelos, cuadro 33A.

En la figura 41, se presentan de manera gráfica los valores promedios de NDVI de las secciones de los años 2004, 2005 y 2015.

78

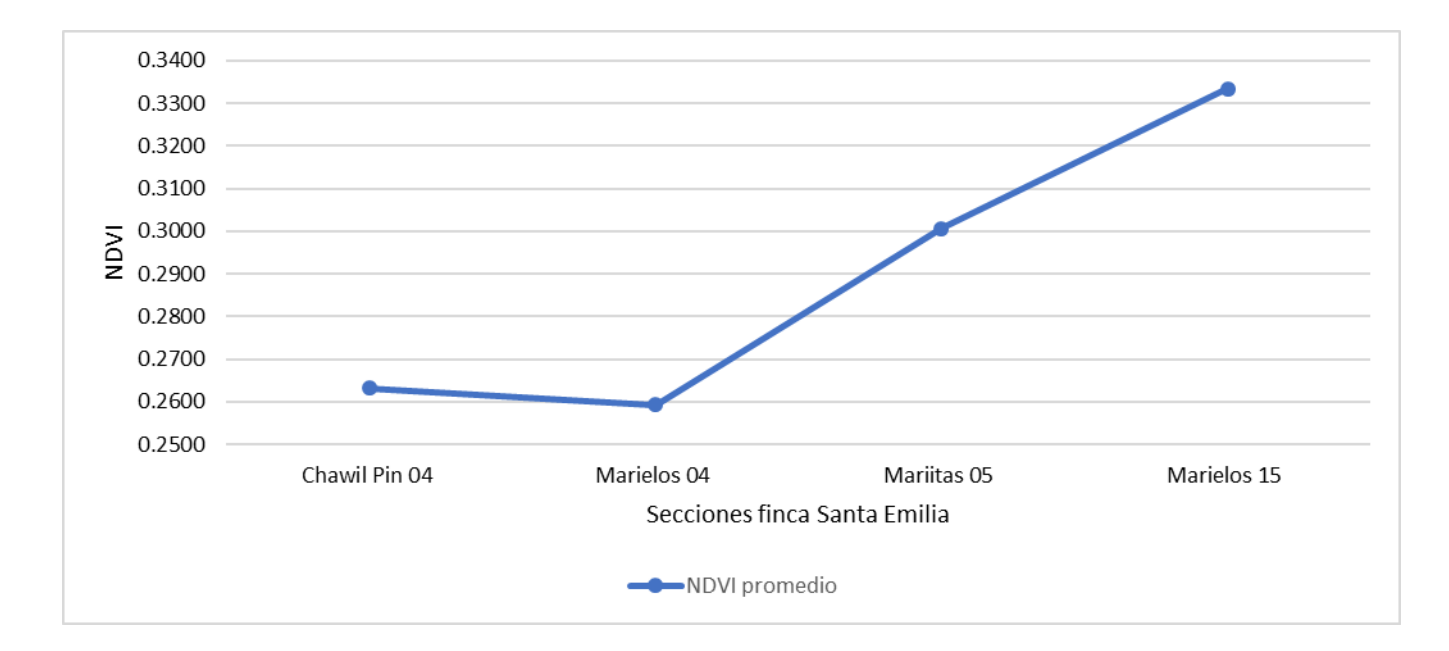

### Figura 41. Valores promedio de NDVI del año 2004,2005 y 2015

La teledetección como un conjunto de técnicas utilizadas para el sensoramiento remoto, se utiliza el Índice de Vegetación Diferencial Normalizado o NDVI por sus siglas en inglés, para la detección de la interacción del índice con las edades de las plantaciones de macadamia.

En la figura 42, se observa el comportamiento de la relación del valor promedio de NDVI con las plantaciones de macadamia, en las cuales no precisamente las plantaciones con mayor edad son las que presenta un valor de NDVI más alto.

Siendo una investigación de tipo exploratoria cabe resaltar que la información obtenida es muy relevante ya que los valores de NDVI que se obtuvieron son influenciados por distintos fenómenos.

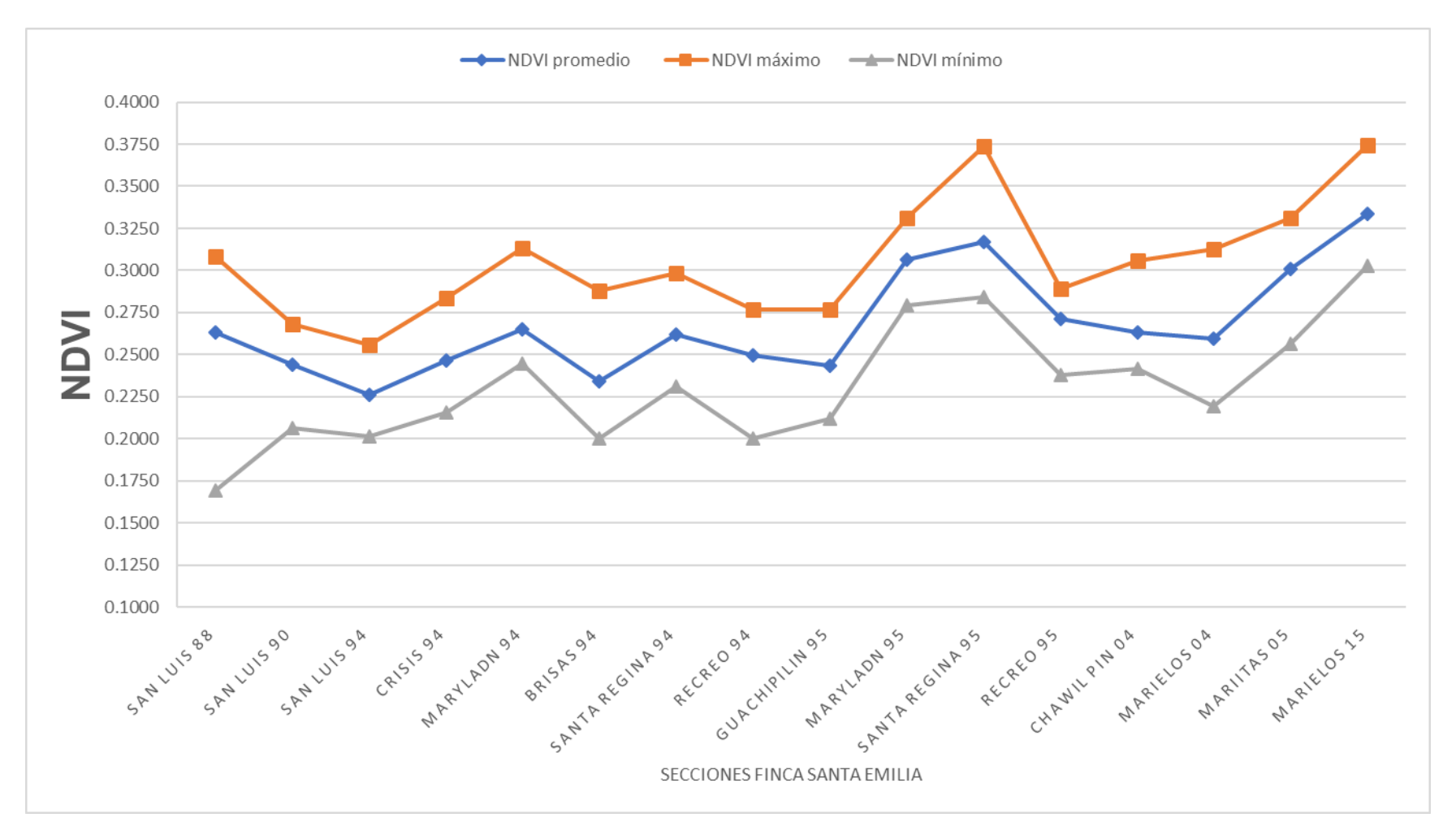

Figura 42. Relación del valor de NDVI y las Edades de macadamia
Las secciones Maryland 95 y Santa Regina 95, son secciones de 22 años de estar establecidas, las cuales tienen valores muy cercanos a Marielos 2015 de 2 años de su establecimiento, esta cercanía de valores se puede deber a distintos factores, Marielos 2015 es una plantación que se encuentra en crecimiento vegetativo por lo cual su actividad fotosintética es mayor y más constante, en tanto que Maryland 95 y Santa Regina 95, son secciones donde la actividad fotosintética debería ser más estable debido a que se encuentran en una edad adulta.

Por lo que al realizar la visita de campo para la toma de datos se observó la presencia de liga o bejuco e hijuelos o retoños considerando estos fenómenos son directamente responsables de que el valor promedio sea tan elevado, no obstante, no es el único factor que puede elevar el valor de NDVI, también las características edáficas y de nutrición tienen una relación directa, el área donde se tomaron datos aleatorios de ambas secciones fueron áreas donde las pendientes no superaban los 15° de inclinación, siendo la erosión una causa directa de la perdida de nutrición del suelo y por ende una merma en la actividad fotosintética de las plantas ya que las deficiencias que presenta se ven reflejadas directamente en la coloración de las hojas así como los procesos que puede realizar el árbol.

Con los promedios del valor de NDVI, en donde se puede negar la hipótesis que indica que las plantaciones de macadamia con menor edad tendrán un valor de NDVI más bajo. Ya que como se puede observar en el cuadro la sección Marielos 2015, la cual tiene una edad de 2 años presenta el valor de NDVI más alto.

Si se tomara la sección, Mariitas 2005, como sección de menor edad, se negaría la hipótesis, ya que el valor promedio de NDVI de las secciones Maryland 95 y Santa Regina 95 son mayores.

El comportamiento de los valores de NDVI, son menores en las secciones de 23 años, en estas se observó una mayor defoliación y daños en el área foliar, por lo tanto, la actividad fotosintética tiende a mermarse.

## **Análisis estadístico**

En el cuadro 15, se presentan los resultados de la prueba de Shapiro-Wilks, de los valores de NDVI, de las secciones de la finca Santa Emilia.

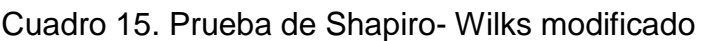

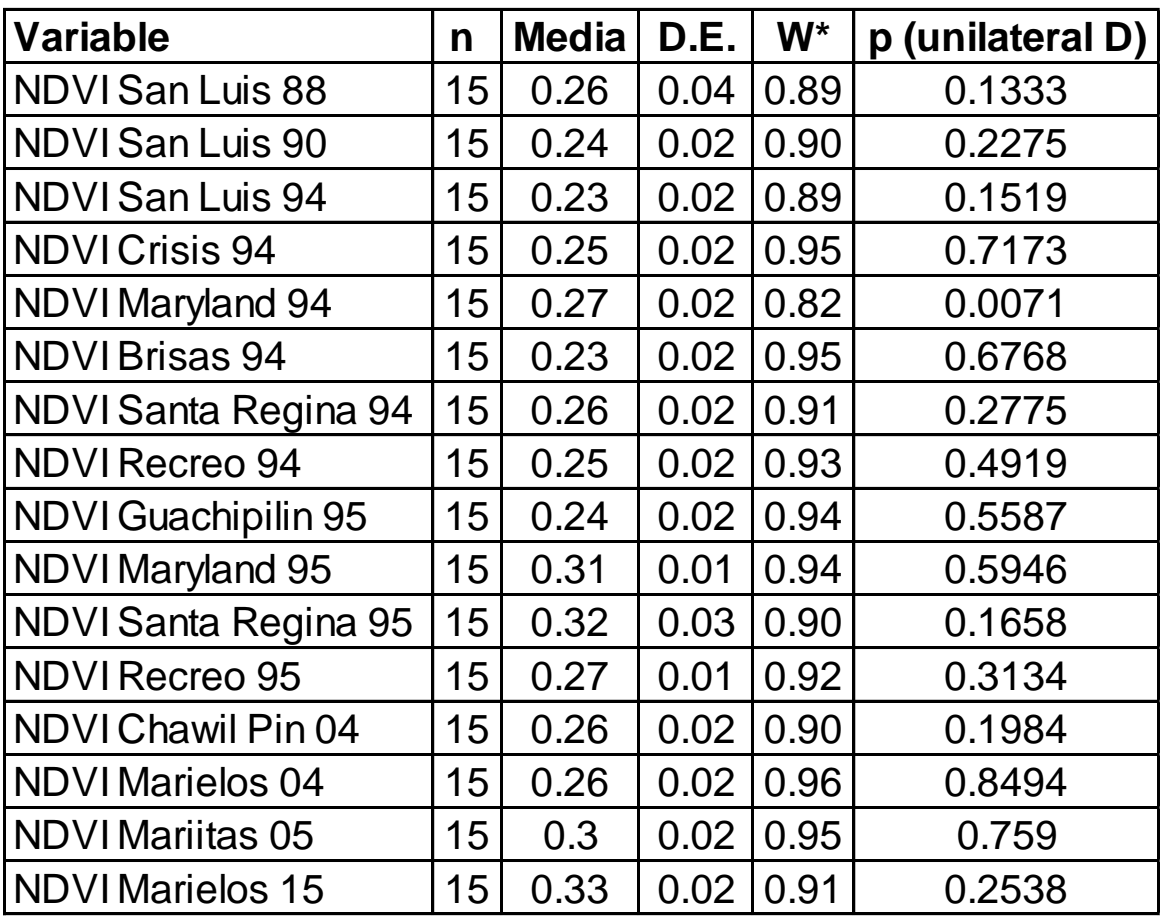

El test o prueba de supuesto de normalidad de Shapiro-Wilks modificado, realizado para los valores de NDVI con un 95 % de confianza. De las 16 secciones 15 presentan un p calculado mayor al valor de significancia de 0.05, por lo tanto, se acepta la Ho, la cual indica que, si existe normalidad en los valores de NDVI, siendo la sección Maryland 94, la única que no cumple el supuesto de normalidad debido a que el p calculado es de 0.0071 inferior al valor de significancia, aceptando la Ha, la cual indica que no existe normalidad en los valores de NDVI.

La media muestral, es el valor que indica o representa el centro de los datos, a través del promedio, que sirve de punto de partida para la comparación de los valores de NDVI, observando los valores máximos como mínimos.

Lo anterior dicho ayuda a la desviación estándar (D.E.), como medida de dispersión con respecto de la media muestral, en las secciones San Luis 88 y Santa Regina 95, se observan los valores más altos de D.E. con un 0.04 y 0.03 respectivamente, esto se debe a que la sección San Luis 88 cuenta con un valor de NDVI de 0.1692 bastante lejano con respecto a su media muestral de 0.26, haciendo que la dispersión sea mayor, en la sección de Santa Regina 95, el valor mínimo de 0.2840 tiene una distancia menor con respecto a su media de 0.33, la dispersión en dicho caso es también debido a su valor más alto que es de 0.3738 donde si existe una mayor diferencia respecto de la media.

En la figura 43, se observa el diagrama de caja o Box-Plot, siendo esta la manera gráfica de representar la dispersión de los 15 valores de NDVI, de las 16 secciones.

El diagrama de la sección San Luis 88 presenta la mayor dispersión como lo indicaba la prueba de Shapiro-Wilks en el cuadro 13, esto debido al valor atípico que se presentó haciendo que las colas de este fueron de mayor longitud y con una asimetría negativa, ya que la mediana es mayor que la media, siendo la cola de la curva más larga hacia los valores más bajos, otras secciones que presento dispersión negativa fueron Recreo 95.

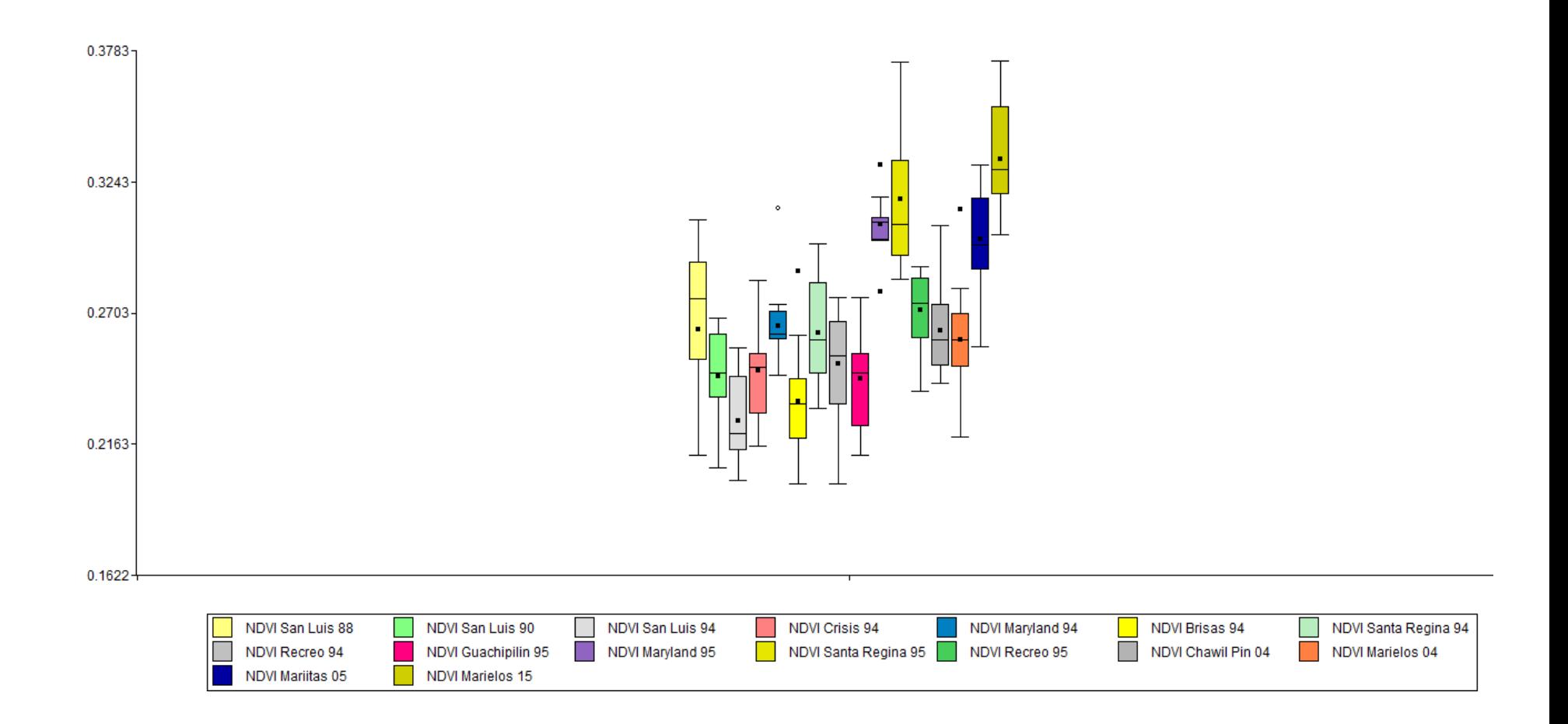

Figura 43. Diagrama de caja (Boxplot)

Las secciones San Luis 90, Crisis 94, Brisas 94, Santa Regina 94, Recreo 94, Guachipilín 95, Maryland 95, Santa Regina 95, Marielos 04, Mariitas 05 y Marielos 15, son dispersiones simétricas debido a que la mediana y la media coinciden o tienen una distancia mínima. Con simetría positiva esta la sección Maryland 94 y Chawil Pin 04, esto debido a que la mediana se observa más cerca al Q1 o la parte inferior de la caja.

A pesar que existen diferentes tipos de simetría en el diagrama de cajas, existe variabilidad en la dispersión de los datos esto influenciado por las colas o bigotes de las cajas, siendo más largos en unos que en otros, debido a los valores máximos y mínimos de NDVI, tal es el caso de la sección Santa Regina 95, la cual posee un valor de NDVI máximo de 0.3738 debido a este valor el bigote superior de la caja presenta una mayor longitud, la sección San Luis 88 con un valor mínimo de NDVI de 0.1692, presenta una cola más larga hacia el rango inferior.

De las 16 secciones analizadas solo 5 presentaron datos atípicos como se observa en la figura anterior, estos valores atípicos influyen en la longitud de los bigotes o colas y en la dispersión de los datos, sin embargo, estos datos no quieren decir que se haya realizado un mal procesamiento de la información, sino que son valores tan distantes a la media que son de vital importancia comprender su variabilidad, como lo es en la sección San Luis 88 y Maryland 95.

El valor atípico es el menor esto indicando que son árboles de macadamia con una actividad fotosintética muy débil debido algún fenómeno de campo que mermara la producción, en tanto que las secciones Maryland 95, Brisas 94 y Marielos 04, presentan el valor atípico bastante elevado este de igual manera se debe prestar atención ya que su elevado valor no indica netamente que es un árbol cien por ciento sano con una actividad fotosintética idónea, sino que puede ser un árbol con alta presencia de retoños o hijuelos que también merma la producción así como la presencia de arvenses trepadores que compiten por los recursos con el árbol.

#### **Intervalos de confianza**

En el cuadro 16, se presentan los resultados del intervalo de confianza, realizados a los datos obtenidos de las 16 secciones en el programa Infostat.

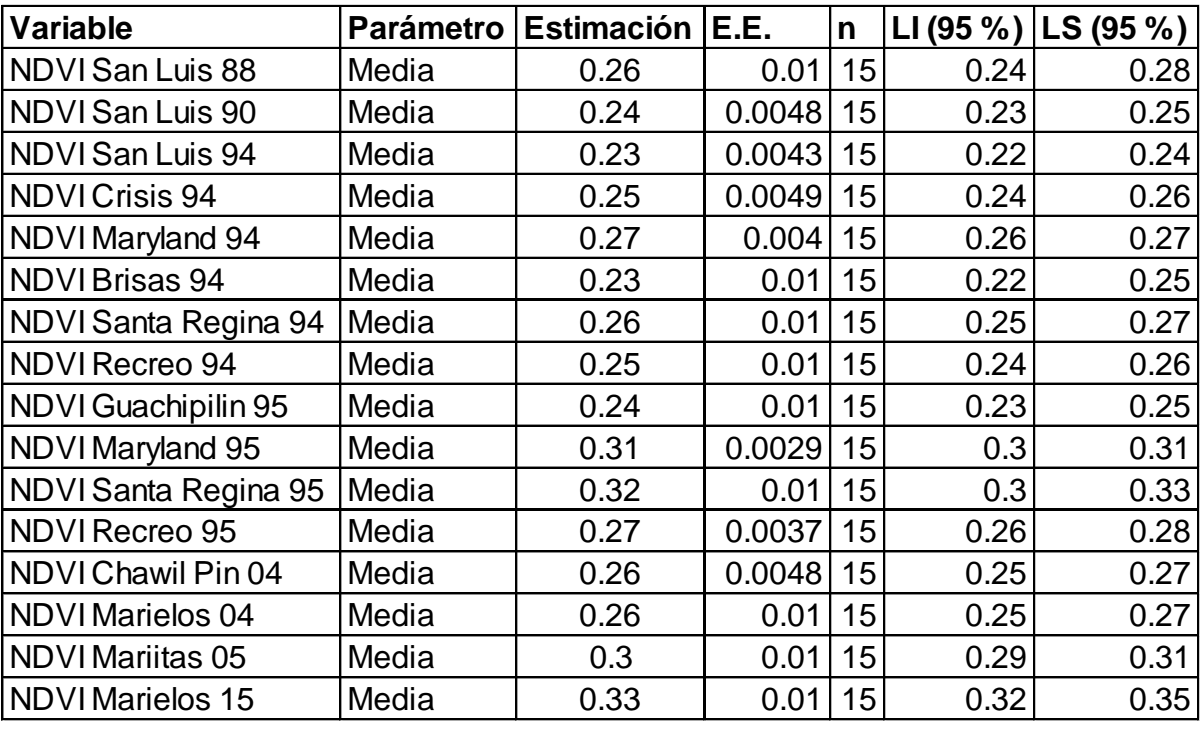

Cuadro 16. Intervalos de confianza al 95 %

Tanto los valores máximos, mínimos y promedios de NDVI son de vital importancia para la generación de los primeros intervalos de confianza de valores de NDVI para el cultivo de macadamia, ya que en la actualidad no se tiene conocimiento de estos. Para la generación de los intervalos de confianza se utilizaron los 15 valores de NDVI de cada sección, como se observa en el cuadro anterior. Estos primeros intervalos o rangos de valores de NDVI para el cultivo de macadamia es un gran avance para las investigaciones agrícolas con las herramientas del sensoramiento remoto, ya que servirán de parámetro comparador para nuevas investigaciones.

El valor del NDVI se mide de -1 a 1, dentro de este rango se encuentra el intervalo de confianza generado, siendo los valores más cercanos a 1 donde existe la mayor actividad fotosintética, esperando que el valor más alto de NDVI sea una planta o cultivo con mejor

vigor, sanidad y producción, no obstante, este supuesto no siempre se cumple ya que las arvenses o retoños que presentan una alta competitividad por recursos por lo tanto también pueden reflejar un valor alto del NDVI.

En el cuadro anterior, se observa que se tiene 6 intervalos de confianza para las plantaciones de 23 años, esto debido a que existieron heterogeneidades en las secciones mismas por el mal manejo y supervisión que se ha tenido por parte de la finca al cultivo, por lo dicho en el párrafo anterior, la presencia de arvenses en la copa del árbol, la mala práctica de poda de retoños, el mal manejo y prácticas de prevención de enfermedades y plagas hacen que exista una pequeña variación en los mismo, sin embargo la diferencia de estos intervalos no es mayor a 0.04 por lo cual no se considera de importancia. Siendo los valores por debajo de 0.22 árboles que presentan algún problema o deficiencia para realizar de buena manera el proceso fotosintético y merma la producción y valores por sobre 0.27 árboles sanos o que existe algún fenómeno que eleva la actividad fotosintética y por ende el valor del NDVI.

Los intervalos para la plantación de 22 años también presento heterogeneidad en su aspecto biofísico así como el manejo que recibe el cultivo por la mala supervisión y monitoreo que este recibe, el intervalo de confianza del límite inferior presenta una diferencia de 0.07 y en el límite superior una diferencia de 0.08, sin embargo no se considera de mayor importancia la diferencia que existe en estos límites ya que la información obtenida en el NDVI se debe corroborar en campo indicando que fenómeno es el que afecta el valor.

Las plantaciones de 13 años presentaron limites iguales ya que en estos existió menor heterogeneidad comparado con las demás secciones. La plantación de 2 años presenta los límites de mayor valor esto debido a que existe una mayor actividad fotosintética por el desarrollo vegetativo en el que se encuentra.

#### **Análisis económico por costos parciales**

En el cuadro 17, se presentan los costos parciales del monitoreo tradicional y monitoreo por teledetección en macadamia.

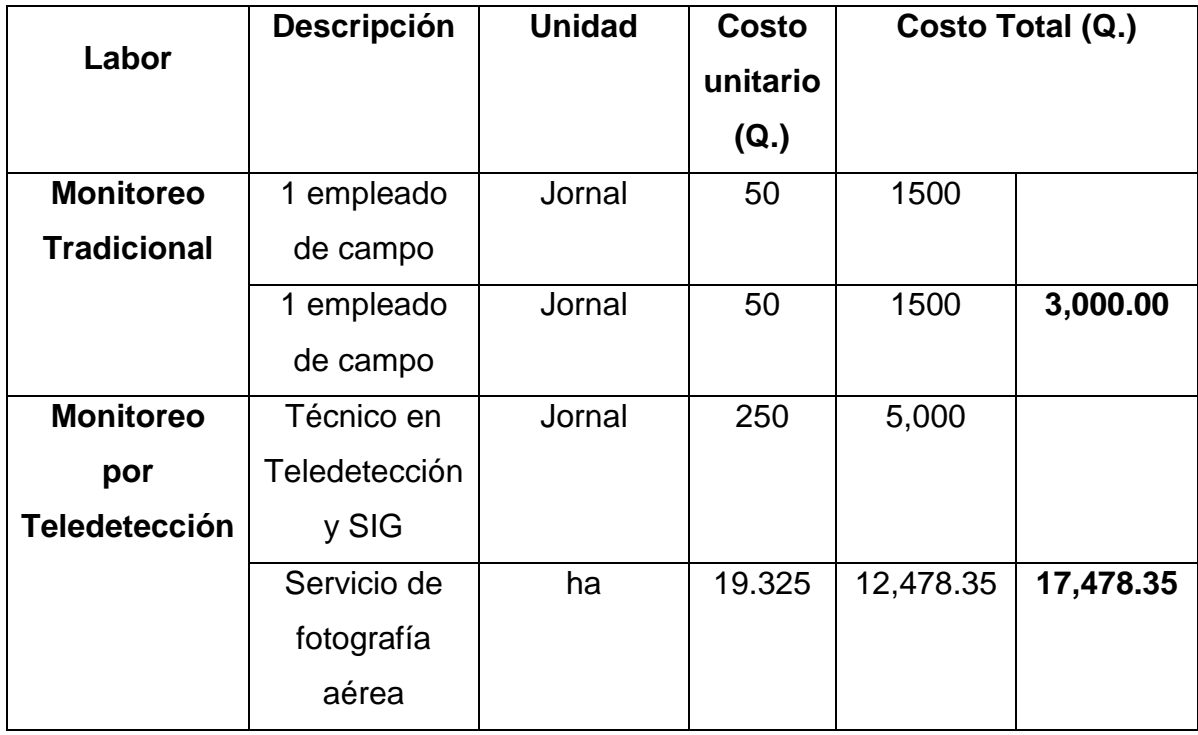

Cuadro 17. Costos parciales del monitoreo agrícola en macadamia

El análisis económico se realizó por medio de costos parciales, siendo una metodología aplicable en dicho caso ya que solo se quieren conocer la comparación económica directa entre dos actividades de monitoreo agrícolas. Como se observa en el cuadro 13, el monitoreo tradicional se debe contar como mínimo dos empleados de campo, con un lapso de monitoreo de 8 h en campo monitoreando 21.52 ha/día, cubriendo en 30 días la supervisión de las 642.71 ha que conforman la finca, la actividad tendría un costo mensual de Q. 3,000.00.

El costo del monitoreo por teledetección es de Q. 17,478.35; el servicio de la fotografía aérea es la de mayor costo, con un total de Q. 12,478.35 y un valor unitario del vuelo de dron de Q. 19.325 /ha; el análisis de la información por el técnico SIG es de Q. 5,000.00.

Siendo el monitoreo tradicional económicamente más viable que el monitoreo por teledetección, presenta ciertas desventajas; la principal es la falta de información verídica que se puede recopilar en corto tiempo, teniendo en cuenta que el ojo humano logra visualizar el daño solo cuando ya está presente en el árbol, así mismo por la topografía del

terreno se sabe que el personal no llega a las áreas de difícil acceso para la supervisión no solo del estado del árbol de macadamia sino de otras actividades como el manejo de arvense, en tanto que la supervisión por teledetección presenta ciertas ventajas como la obtención de información en un lapso menor de tiempo, la supervisión de campo focalizada en el área afectada, detecta problemas antes que sean visibles para el ojo humano, sirviendo también como método de auditoria para las labores agrícolas que se realizan, presentando como desventaja que es un costo más elevado que el monitoreo tradicional.

#### 2.7 CONCLUSIONES

- 1. La implementación de la tecnología de precisión para el monitoreo agrícola presento resultados satisfactorios, tales como, áreas donde se realizó un mal manejo de arvenses observándose la diferenciación de coloración, discriminación de árboles vivos y árboles muertos que permite un control más focalizado; se observó el diseño de finca y la buena planificación del personal al momento de la siembra, entre otros, ayudando a mejorar la supervisión.
- 2. La relación del NDVI y las distintas edades de las plantaciones de macadamia, para una investigación del tipo exploratoria genera información muy valiosa. En donde se observó una tendencia de a menor edad mayor valor de NDVI, estos valores también son influenciados por los manejos agrícolas, ya que pueden existir plantaciones de mayor edad con valores similares a las de menor edad, debido a que el valor de NDVI está directamente influenciado por la actividad fotosintética que a su vez dependerá de la cantidad de área foliar o índice de área foliar que sea captado por el sensor, presencia de arvenses, severidad de plagas y enfermedades, deficiencias nutricionales, etapa fenológica entre otras.
- 3. El análisis económico por costos parciales demostró que el monitoreo tradicional es la opción económica más viable, con un costo total de Q. 3,000.00 muy por debajo de los Q. 17,478.35 del monitoreo por teledetección, pero presenta una alta deficiencia en la información que se puede obtener.

#### **RECOMENDACIONES**

- 1. A pesar de que el monitoreo tradicional es económicamente más viable, se recomienda la utilización del monitoreo por teledetección por las ventajas tales como: identificación temprana de áreas afectadas, que presenta para el monitoreo agrícola y la amplia información que se puede obtener en menor tiempo.
- 2. Para futuros vuelos de drones para obtención de fotografías aéreas, realizarlas en las mismas épocas para que las condiciones sean lo más homogéneas posibles (noviembre).
- 3. Darle continuidad a la investigación para seguir generando información que sirva a los productores de macadamia y el mejor manejo de esta y aumentar la producción agrícola.
- 4. Realizar vuelos del dron para obtener fotografías aéreas después de aplicaciones de fertilizantes para ver el impacto que este tiene sobre el cultivo y los valores de NDVI.
- 5. En futuras investigaciones se recomienda analizar más relaciones que afecten la actividad fotosintética, como nutrición del suelo, textura del suelo, presencia y severidad de plagas y enfermedades y la biomasa, para entender mejor la relación del NDVI con el cultivo de macadamia.

#### **BIBLIOGRAFÍA**

- 1. Alonso, D. 2018. Novedades de Q. Gis 2.18 Las Palmas. MappingGIS. Consultado el 30 marz. 2019. Disponible en <https://mappinggis.com/2016/11/novedades-qgis-2-18-las-palmas/>
- 2. ANACAFE (Asociación Nacional del Café, Guatemala). 2004. Cultivo de macadamia. Guatemala. Consultado 25 mayo 2018. Disponible en [https://www.anacafe.org/glifos/index.php?title=Cultivo\\_de\\_nuez\\_macadamia](https://www.anacafe.org/glifos/index.php?title=Cultivo_de_nuez_macadamia)
- 3. Archila Samayoa, S.M. 2003. Guía del proceso de exportación de nuez de macadamia a Estados Unidos. Tesis Mercadotec. Guatemala, Universidad Rafael Landívar, Facultad de Ciencias Económicas y Empresariales. Consultado 20 mar. 2018. Disponible en [http://biblio3.url.edu.gt/Tesis/2003/01/04/Archila-Samayoa-Sergia-](http://biblio3.url.edu.gt/Tesis/2003/01/04/Archila-Samayoa-Sergia-Maria.pdf)[Maria.pdf](http://biblio3.url.edu.gt/Tesis/2003/01/04/Archila-Samayoa-Sergia-Maria.pdf)
- 4. Ávalos Cerdas, J.M; Villalobos Monge, A. 2018. Análisis económico: un estudio de caso en (*Jatropha curca*) L. mediante la metodología de presupuestos parciales. Costa Rica, Universidad de Costa Rica. Consultado el 25 mar 2019. Disponible en<https://www.redalyc.org/jatsRepo/437/43754020009/43754020009.pdf>
- 5. Barbazán, M. 1998. Análisis de plantas y síntomas visuales de deficiencia de nutrientes. Uruguay, Universidad de la República Montevideo, Facultad de Agronomía. Consultado el 30 mar 2019. Disponible en [https://www.researchgate.net/profile/Monica\\_Barbazan/publication/267702791\\_](https://www.researchgate.net/profile/Monica_Barbazan/publication/267702791_AGRONOMIA_ANALISIS_DE_PLANTAS_Y_SINTOMAS_VISUALES_DE_DEFICIENCIA_DE_NUTRIENTES/links/56f123d608aea9fd53a881b5.pdf) [AGRONOMIA\\_ANALISIS\\_DE\\_PLANTAS\\_Y\\_SINTOMAS\\_VISUALES\\_DE\\_DEFI](https://www.researchgate.net/profile/Monica_Barbazan/publication/267702791_AGRONOMIA_ANALISIS_DE_PLANTAS_Y_SINTOMAS_VISUALES_DE_DEFICIENCIA_DE_NUTRIENTES/links/56f123d608aea9fd53a881b5.pdf) [CIENCIA\\_DE\\_NUTRIENTES/links/56f123d608aea9fd53a881b5.pdf](https://www.researchgate.net/profile/Monica_Barbazan/publication/267702791_AGRONOMIA_ANALISIS_DE_PLANTAS_Y_SINTOMAS_VISUALES_DE_DEFICIENCIA_DE_NUTRIENTES/links/56f123d608aea9fd53a881b5.pdf)
- 6. Barrios, A. 2018. Datos de producción de macadamia (entrevista). San Miguel Pochuta, Chimaltenango, Guatemala, Finca Santa Emilia, Administrador.
- 7. Bieto Azcón J; Fleck, I; Aranda, X ; Gómez Casanovas N. 2013. Fotosíntesis, factores ambientales y cambio climático. Guatemala, Universidad Rafael Landívar, Facultad de Ciencias Ambientales y Agrícolas. p. 247-263. Consultado el 23 mar. 2019. Disponible e[n http://biblio3.url.edu.gt/Publi/Libros/2013/FisioVegetal/13.pdf](http://biblio3.url.edu.gt/Publi/Libros/2013/FisioVegetal/13.pdf)
- 8. Candia B, R; Caiozzi A, G. 2005. Intervalos de confianza. Revista Médica de Chile 133(9): 1111-1115. Consultado 24 mar. 2019. Disponible en https://scielo.conicyt.cl/scielo.php?script=sci\_arttext&pid=S0034- 98872005000900017
- 9. Castro, R. 1999. Sistema para el seguimiento y análisis de tierras mediante teledetección (Información sobre tierras agrícolas y aguas para un desarrollo agrícola sostenible). Chile, FAO. (Proyecto: GCP/RLA/126/JPN, FAO). Consultado 21 abr. 2018. Disponible en http://www.fao.org/tempref/GI/Reserved/FTP\_FaoRlc/old/proyecto/gcp/rla/126/jp n/GUIA%20DEL%20USUARIO.pdf
- 10. Cervigón, J. 2016. Estudio de índices de vegetación a partir de imágenes aéreas tomadas desde UAS/RPAS y aplicaciones de estos en la agricultura de precisión. España, Universidad Complutense de Madrid. Consultado 25 mayo 2018. Disponible en [http://eprints.ucm.es/31423/1/TFM\\_Juan\\_Diaz\\_Cervignon.pdf](http://eprints.ucm.es/31423/1/TFM_Juan_Diaz_Cervignon.pdf)
- 11. Chávez, C. 2018. Procesamiento de fotografía aérea (entrevista). Guatemala, Aerobots, Técnico.
- 12. IGAC (Instituto Geográfico "Agustín Codazzi", Colombia). 2007. Teledetección. *In* Mejora de los sistemas de cartografía del territorio colombiano. Colombia, IGAC / UE / CIAT. 44 p. Consultado 20 mar. 2018. Disponible en [ftp://ftp.ciat.cgiar.org/DAPA/planificacion/GEOMATICA/Teledeteccion/Teledetec](ftp://ftp.ciat.cgiar.org/DAPA/planificacion/GEOMATICA/Teledeteccion/Teledeteccion_Modulo.pdf) [cion\\_Modulo.pdf](ftp://ftp.ciat.cgiar.org/DAPA/planificacion/GEOMATICA/Teledeteccion/Teledeteccion_Modulo.pdf)
- 13. Lavín A, A; Lemus S, G; Contreras C, M; Negrón M, C; Orellana S, A. 2015. El cultivo de la macadamia (*Macadamia integrifolia*). *In* Curso frutales de nuez no tradicionales; macadamia, pistacho, pecano y avellano europeo. La Platina, Chile, INIA / FIA. p. 1-20. Consultado 26 mayo 2018. Disponible en <http://www2.inia.cl/medios/biblioteca/serieactas/NR26373.pdf>
- 14. Mezger Matute, A.R. 2008. Estudio de prefactibilidad para la producción y envasado de nuez de macadamia horneada. Consultado el 1 abr. 2019. Guatemala, Universidad de San Carlos de Guatemala, Facultad de Ingeniería. Disponible en [http://biblioteca.usac.edu.gt/tesis/08/08\\_0469\\_MI.pdf](http://biblioteca.usac.edu.gt/tesis/08/08_0469_MI.pdf)
- 15. Palladino, A.C. 2011. Gráfico de caja. Argentina, Universidad Nacional del Nordeste. Consultado el 24 mar. 2019. Disponible en [https://med.unne.edu.ar/sitio/multimedia/imagenes/ckfinder/files/files/aps/GR%C](https://med.unne.edu.ar/sitio/multimedia/imagenes/ckfinder/files/files/aps/GR%C3%81FICO%20DE%20CAJA.pdf) [3%81FICO%20DE%20CAJA.pdf](https://med.unne.edu.ar/sitio/multimedia/imagenes/ckfinder/files/files/aps/GR%C3%81FICO%20DE%20CAJA.pdf)
- 16. Pérez Girón, JC. 2017. Modelos de predicción de estructura de masas de castaño en la noroeste península mediante datos multi-espectrales sentinel-2. Tesis M.Sc. España. Universidad de Oviedo, Departamento de biología de organismos y sistemas área de ingeniería agroforestal. Consultado 23 mar. 2019. Disponible en

[http://digibuo.uniovi.es/dspace/bitstream/10651/45077/1/1\\_TFM\\_Jos%C3%A9C](http://digibuo.uniovi.es/dspace/bitstream/10651/45077/1/1_TFM_Jos%C3%A9CarlosP%C3%A9rezGir%C3%B3n.pdf) [arlosP%C3%A9rezGir%C3%B3n.pdf](http://digibuo.uniovi.es/dspace/bitstream/10651/45077/1/1_TFM_Jos%C3%A9CarlosP%C3%A9rezGir%C3%B3n.pdf)

- 17. Pérez, B. 2004. Aplicación de técnicas de teledetección hiperespectral en viñedo fertilizado con extracto de algas. España, Laboratory for Research Methods in Quantitative Remote Sensing. Consultado 20 abr. 2018. Disponible en http://quantalab.ias.csic.es/pdf/tpfc\_berta\_uva.pdf
- 18. Romero Saldaña, M. 2016. Prueba de bondad de ajuste a una distribución normal. *In* Metodología de la investigación. España, Universidad de la Rioja. p. 39-48. Consultado el 24 mar. 2019. Disponible en <https://dialnet.unirioja.es/descarga/articulo/5633043.pdf>
- 19. Sol Quintas, G. 2011. Manual técnico para productores de nuez de macadamia. Consultado el 2 abr. 2019. México, Asociación Mexicana de Productores, Procesadores y Exportadores de Nuez de Macadamia, A.C. Disponible en [http://macadamiamexico.com/wp](http://macadamiamexico.com/wp-content/uploads/2016/06/Manualmacadamia.pdf)[content/uploads/2016/06/Manualmacadamia.pdf](http://macadamiamexico.com/wp-content/uploads/2016/06/Manualmacadamia.pdf)
- 20. Suárez, A. 2017. Curso: Teledetección para la producción agrícola. Guatemala, Universidad de San Carlos de Guatemala, Facultad de Agronomía, Centro de Telemática. Disponible en<http://cete.fausac.gt/?p=715>

# **2.10 ANEXO**

### Cuadro 18A. Sección San Luis 88

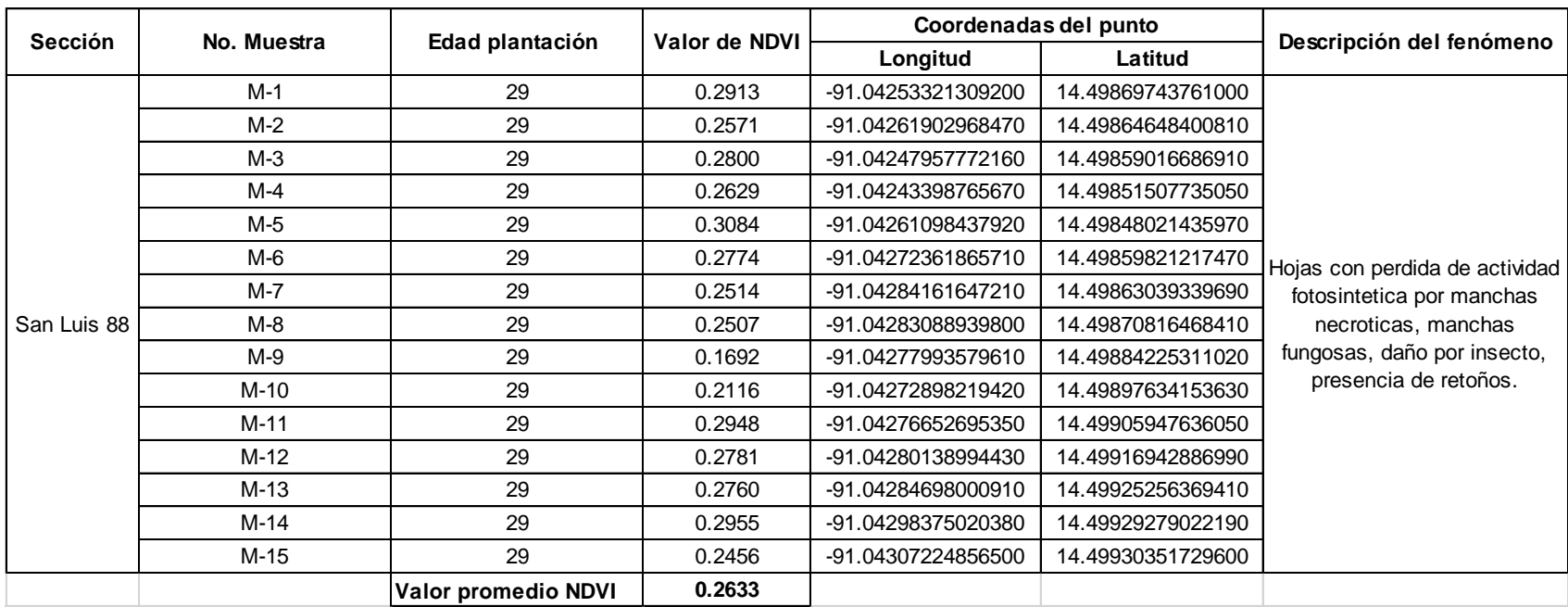

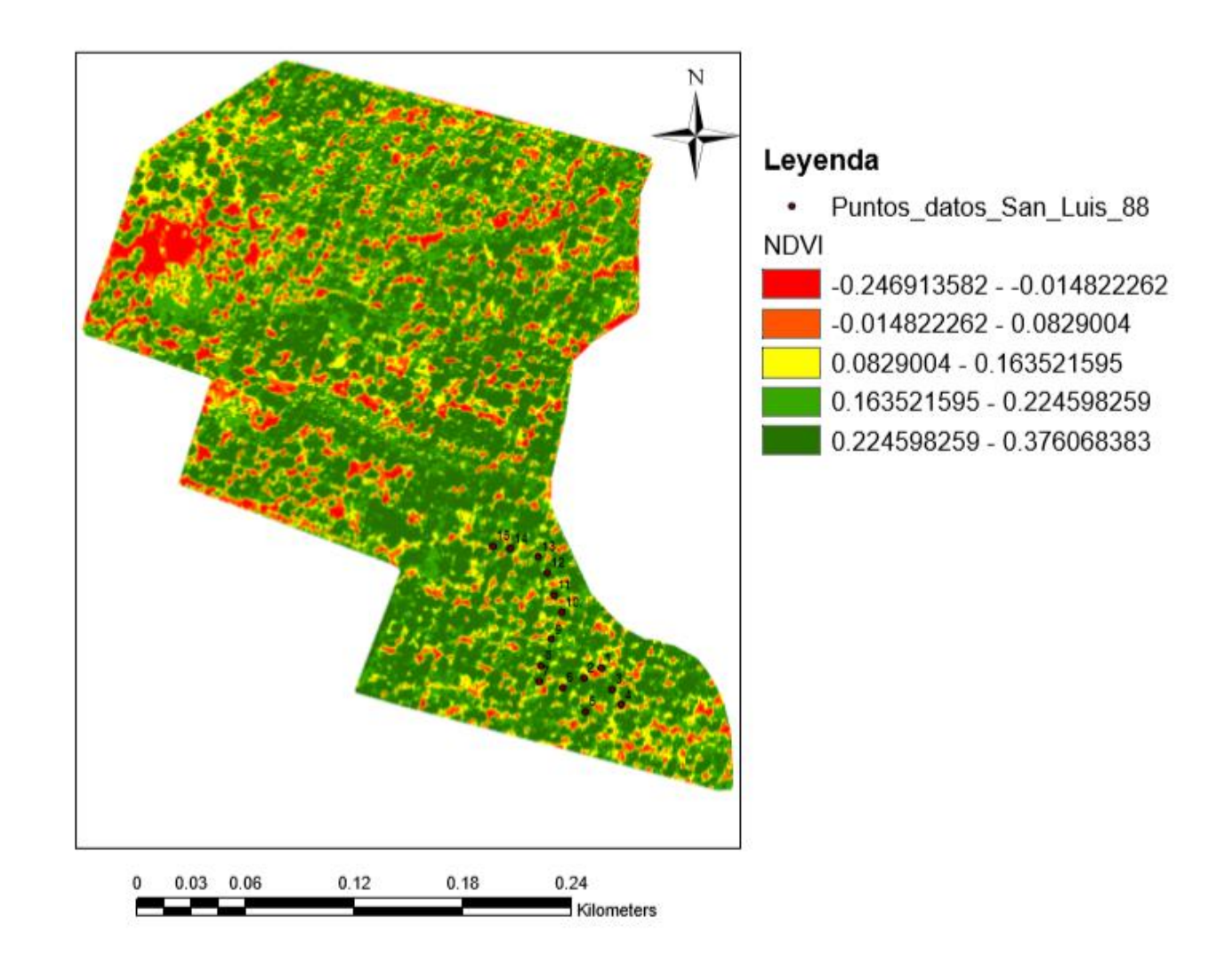

Figura 44A. Fotografía procesada NDVI San Luis 88.

| <b>Sección</b> | No. Muestra | Edad plantación            | Valor de NDVI | Coordenadas del punto |                   | Descripción del fenómeno                                                                                                    |
|----------------|-------------|----------------------------|---------------|-----------------------|-------------------|----------------------------------------------------------------------------------------------------|
|                |             |                            |               | Longitud              | Latitud           |                                                                                                    |
| San Luis 90    | M-1         | 27                         | 0.2386        | -91.04395924350370    | 14.49914629861640 | Hojas con perdida de actividad<br>fotosintetica por manchas<br>amarillentas, dispersas manchas<br>necroticas, de mediana a regular<br>presencia de manchas fungosas, y<br>daño por insecto. |
|                | $M-2$       | 27                         | 0.2065        | -91.04398069765190    | 14.49893712067170 |                                                                                                    |
|                | M-3         | 27                         | 0.2457        | -91.04402896948530    | 14.49878962340290 |                                                                                                    |
|                | M-4         | 27                         | 0.2101        | -91.04379029208680    | 14.49898539250510 |                                                                                                    |
|                | M-5         | 27                         | 0.2356        | -91.04385733629990    | 14.49891298475500 |                                                                                                    |
|                | M-6         | 27                         | 0.2617        | -91.04409199104560    | 14.49848256090710 |                                                                                                    |
|                | M-7         | 27                         | 0.2530        | -91.04401421975840    | 14.49837663105050 |                                                                                                    |
|                | M-8         | 27                         | 0.2656        | -91.04390828990180    | 14.49840613050430 |                                                                                                    |
|                | M-9         | 27                         | 0.2681        | -91.04384526834150    | 14.49838869900890 |                                                                                                    |
|                | M-10        | 27                         | 0.2351        | -91.04388951752210    | 14.49826667854110 |                                                                                                    |
|                | $M-11$      | 27                         | 0.2317        | -91.04378895120260    | 14.49830020064760 |                                                                                                    |
|                | $M-12$      | 27                         | 0.2471        | -91.04362134066990    | 14.49836590397640 |                                                                                                    |
|                | M-13        | 27                         | 0.2642        | -91.04361463624860    | 14.49823047466610 |                                                                                                    |
|                | M-14        | 27                         | 0.2568        | -91.04346579809570    | 14.49834579071250 |                                                                                                    |
|                | M-15        | 27                         | 0.2401        | -91.04340009476690    | 14.49838333547180 |                                                                                                    |
|                |             | <b>Valor promedio NDVI</b> | 0.2440        |                       |                   |                                                                                                    |

Cuadro 19A. Sección San Luis 90

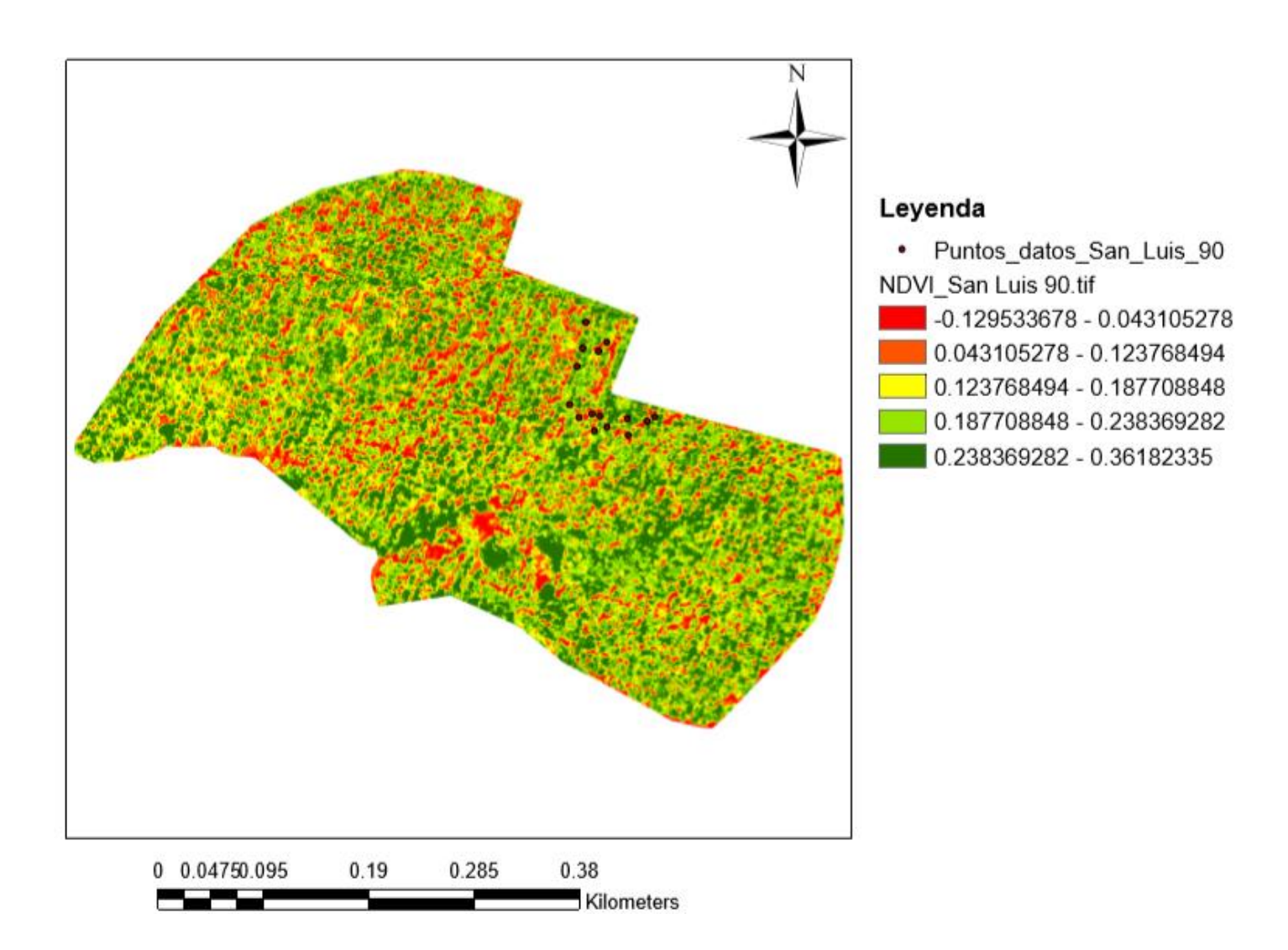

Fuente: elaboración propia, 2018.

Figura 45A. Fotografía procesada NDVI, San Luis 90.

Cuadro 20A. Sección San Luis 94

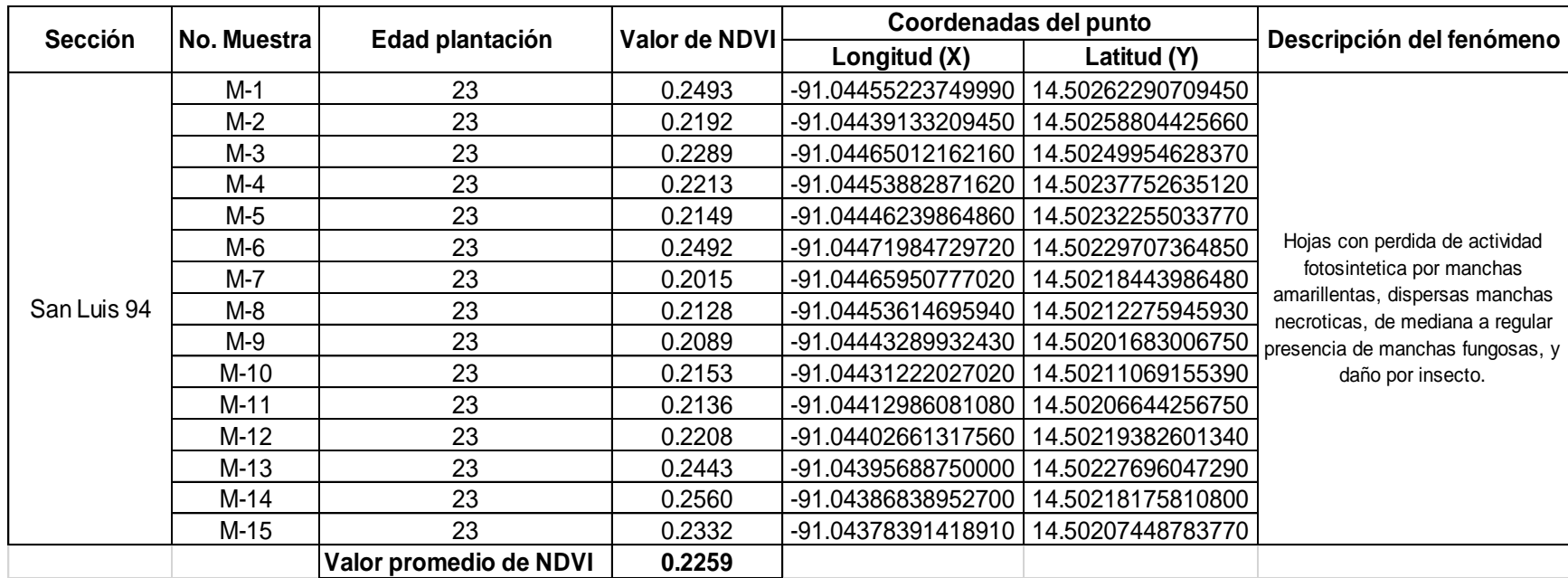

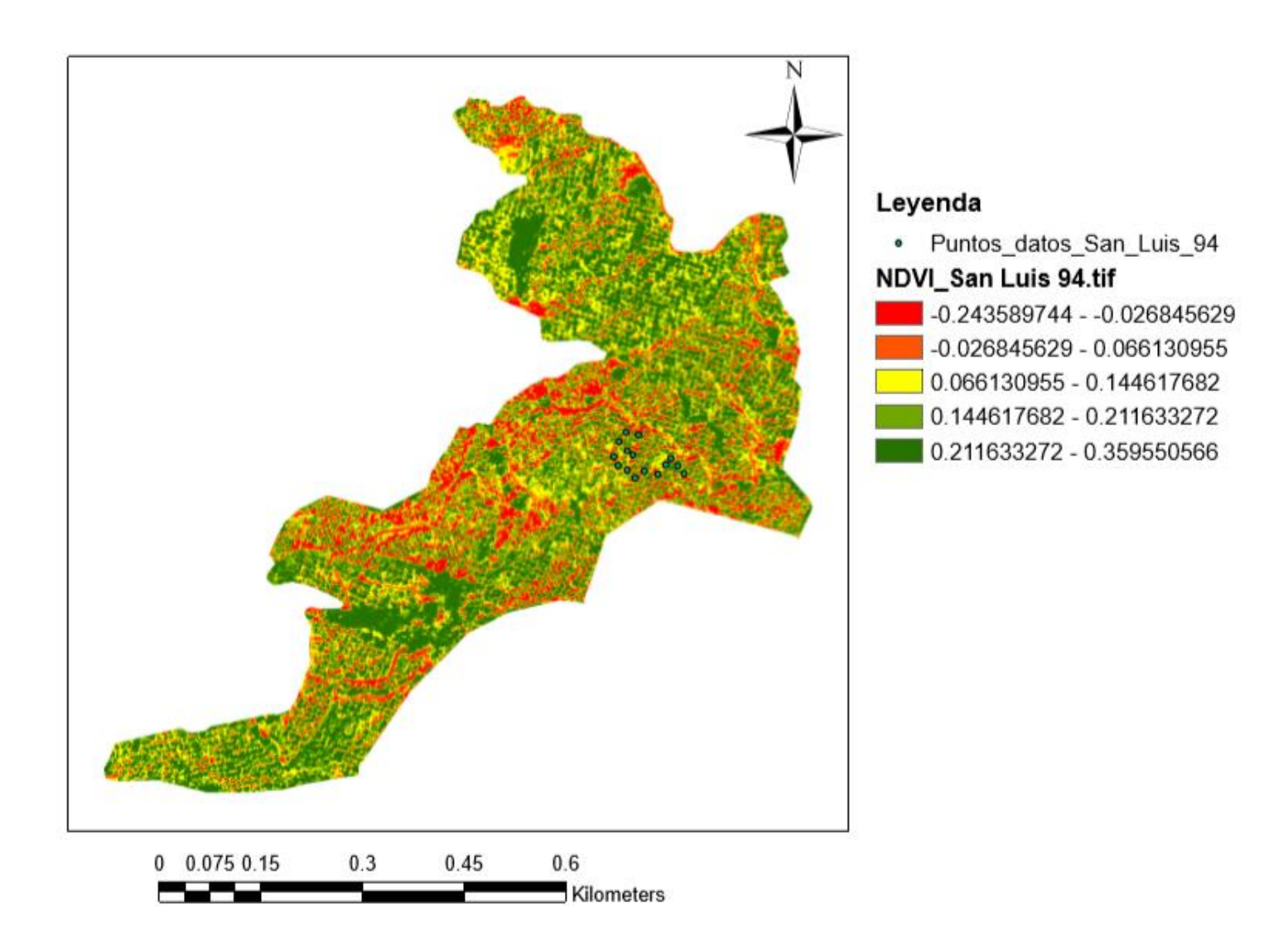

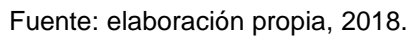

Figura 46A. Fotografía procesada NDVI, San Luis 94.

# Cuadro 21A. Sección Crisis 94

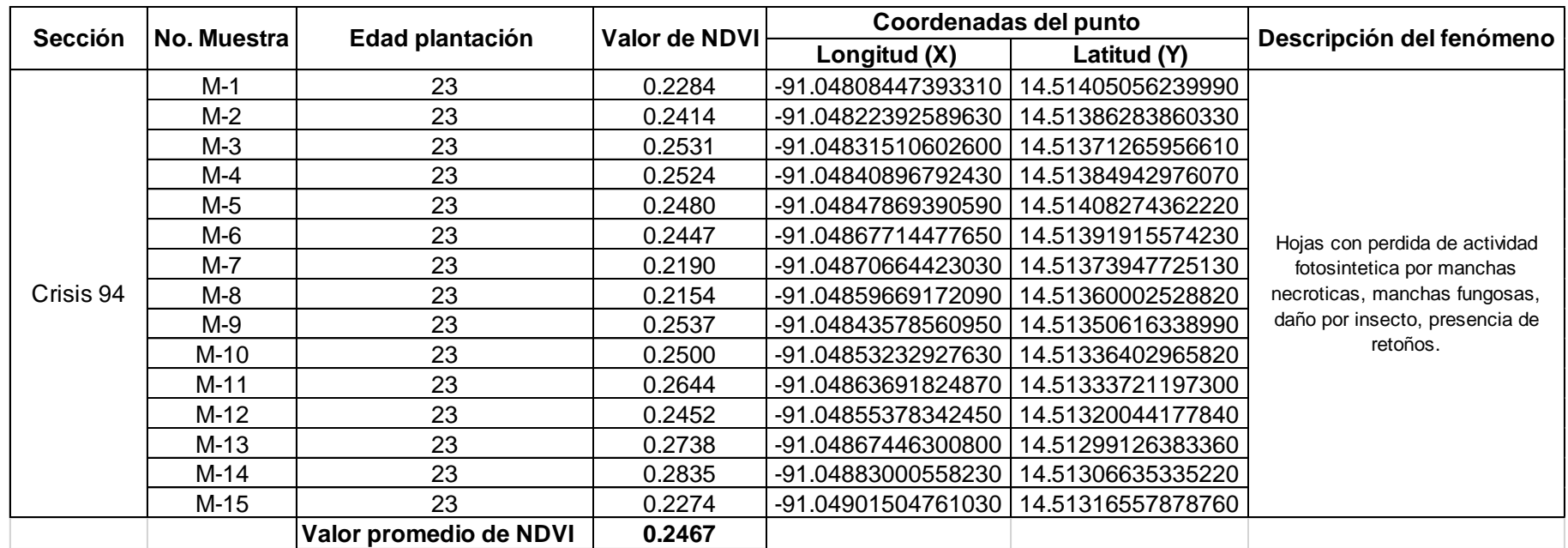

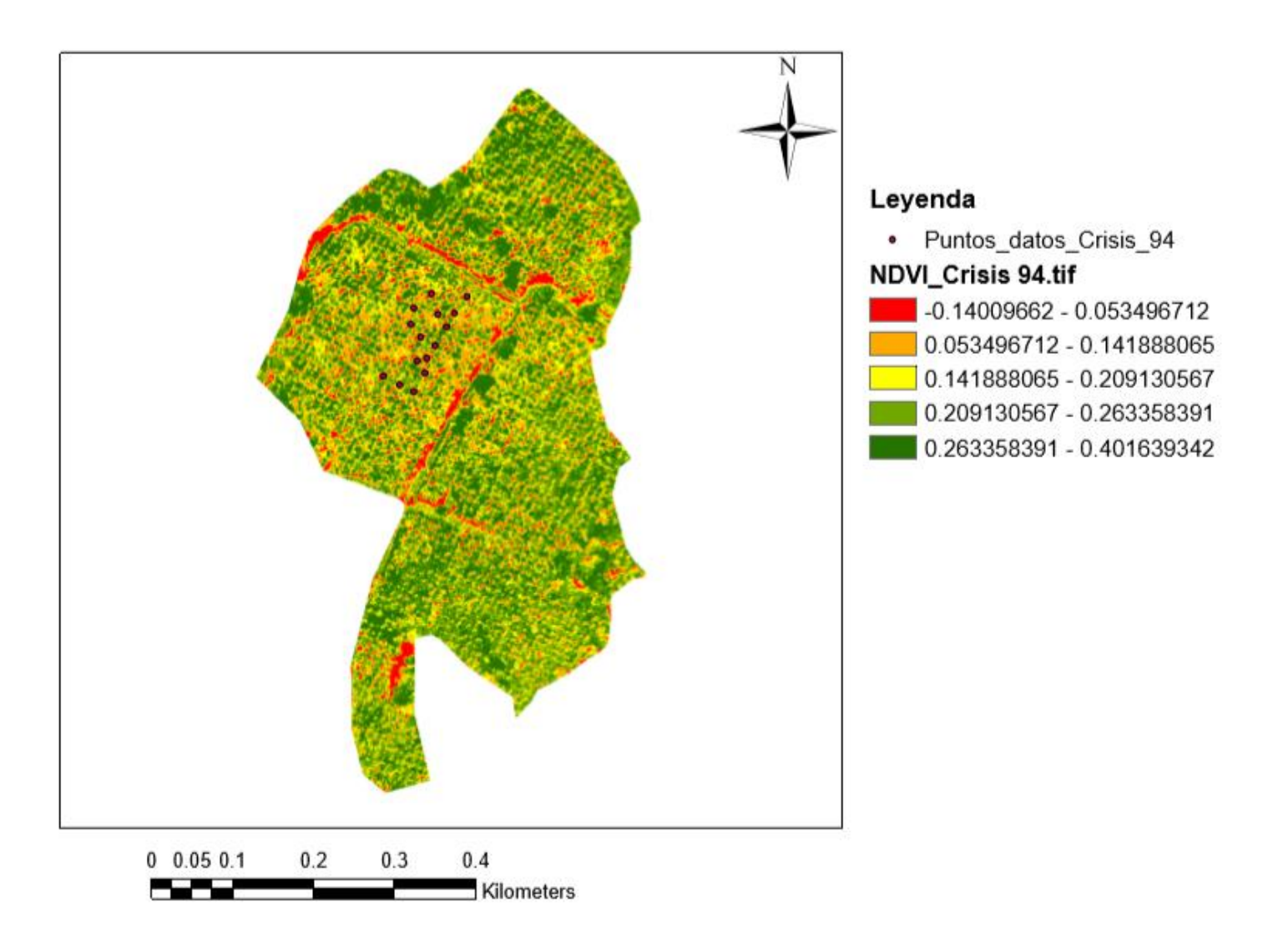

Figura 47A. Fotografía procesada NDVI, Crisis 94.

Cuadro 22A. Sección Maryland 94

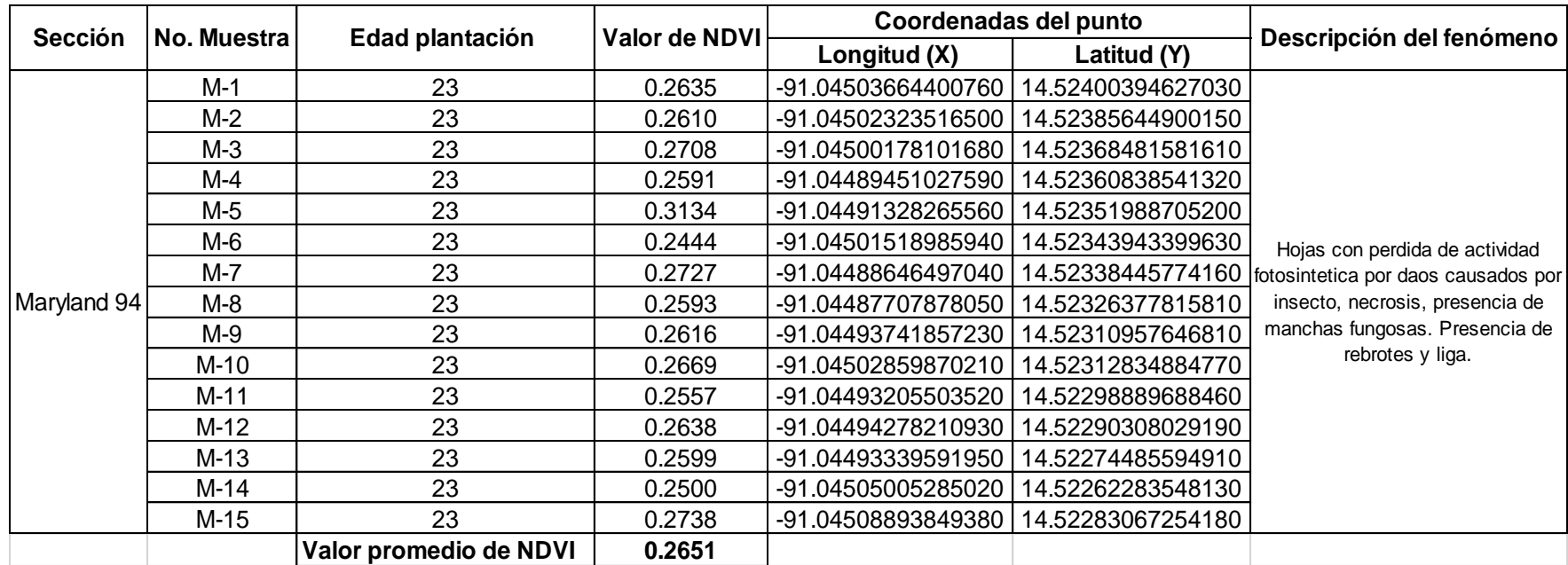

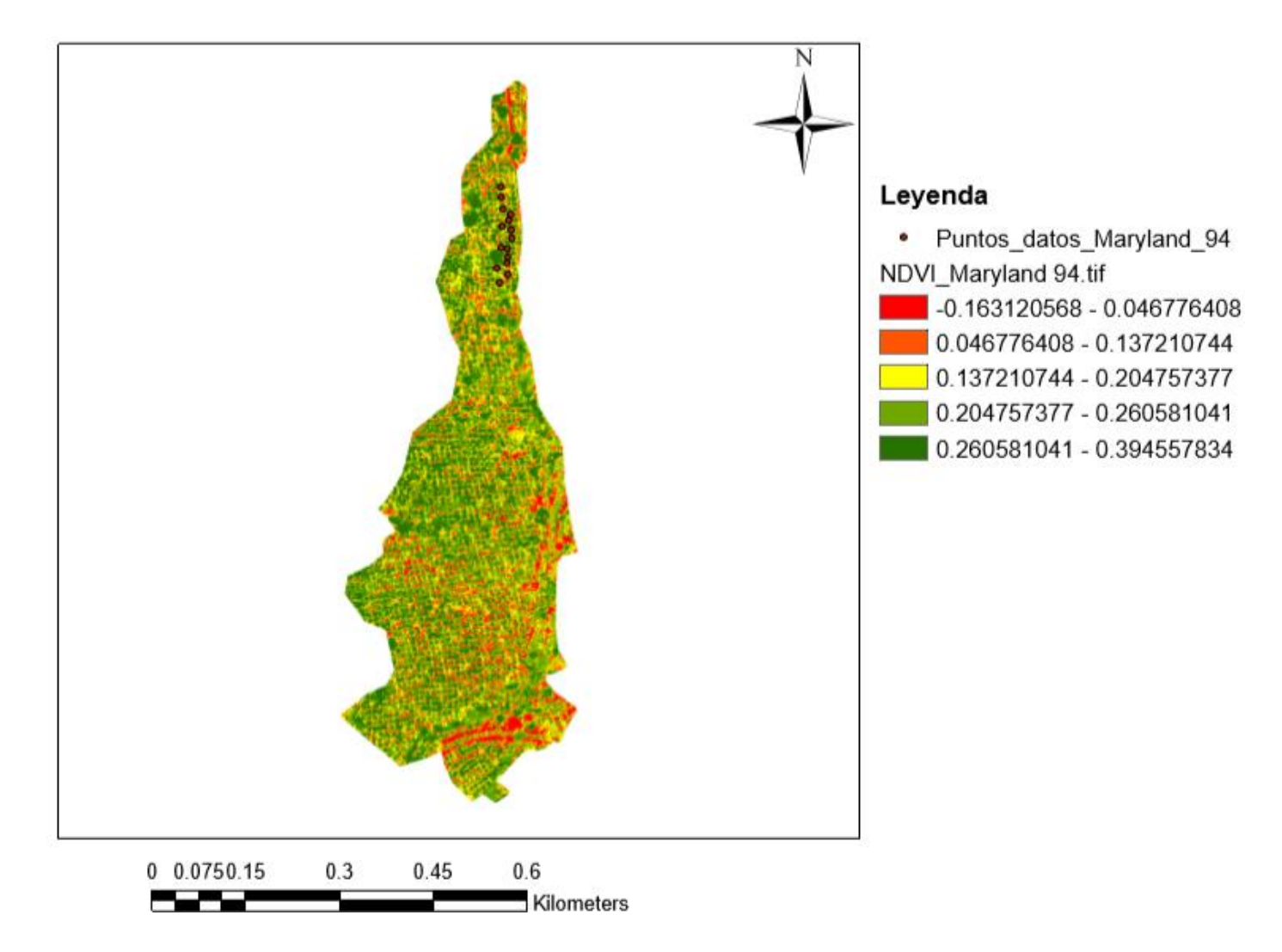

Figura 48A. Fotografía procesada NDVI, Maryland 94.

| <b>Sección</b> | No. Muestra | Edad plantación        | Valor de NDVI | Coordenadas del punto |                   | Descripción del fenómeno                                                                                                    |
|----------------|-------------|------------------------|---------------|-----------------------|-------------------|----------------------------------------------------------------------------------------------------|
|                |             |                        |               | Longitud              | Latitud           |                                                                                                    |
| Brisas 94      | M-1         | 23                     | 0.2416        | -91.04279600294190    | 14.51633478184170 | Hojas con perdida de actividad<br>14.51678712262400 fotosintetica por daos causados por<br>insecto, necrosis, presencia de<br>manchas fungosas. Presencia de<br>rebrotes y liga. |
|                | M-2         | 23                     | 0.2155        | -91.04278984864550    | 14.51642709628710 |                                                                                                    |
|                | M-3         | 23                     | 0.2876        | -91.04278061720100    | 14.51651325643610 |                                                                                                    |
|                | M-4         | 23                     | 0.2055        | -91.04262983694020    | 14.51662403377050 |                                                                                                    |
|                | M-5         | 23                     | 0.2349        | -91.04261137405110    | 14.51672250251230 |                                                                                                    |
|                | M-6         | 23                     | 0.2297        | -91.04250675101310    | 14.51677173688310 |                                                                                                    |
|                | M-7         | 23                     | 0.2181        | -91.04232827641870    |                   |                                                                                                    |
|                | M-8         | 23                     | 0.2265        | -91.04223903912150    | 14.51664557380780 |                                                                                                    |
|                | M-9         | 23                     | 0.2434        | -91.04213749323160    | 14.51657172225150 |                                                                                                    |
|                | $M-10$      | 23                     | 0.2348        | -91.04224519341790    | 14.51642094199080 |                                                                                                    |
|                | M-11        | 23                     | 0.2453        | -91.04239597367860    | 14.51635016758260 |                                                                                                    |
|                | M-12        | 23                     | 0.2000        | -91.04247905667940    | 14.51631016465630 |                                                                                                    |
|                | M-13        | 23                     | 0.2330        | -91.04249444242030    | 14.51621169591460 |                                                                                                    |
|                | M-14        | 23                     | 0.2323        | -91.04263291408840    | 14.51622092735910 |                                                                                                    |
|                | $M-15$      | 23                     | 0.2611        | -91.04265445412560    | 14.51614092150650 |                                                                                                    |
|                |             | Valor promedio de NDVI | 0.2340        |                       |                   |                                                                                                    |

Cuadro 23A. Sección Brisas 94

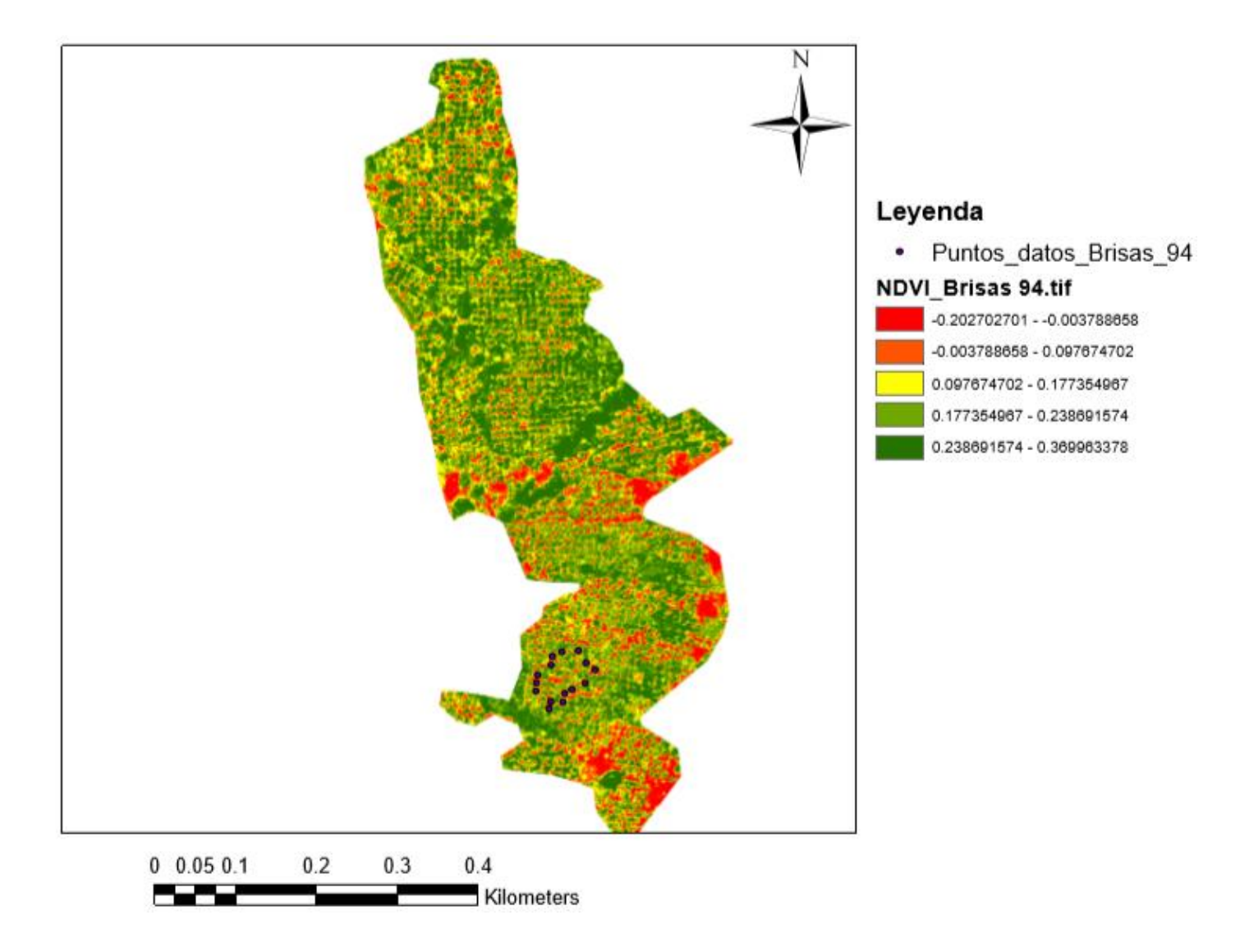

Fuente: elaboración propia, 2018.

Figura 49A. Fotografía procesada NDVI, Brisas 94.

Cuadro 24A. Sección Santa Regina 94

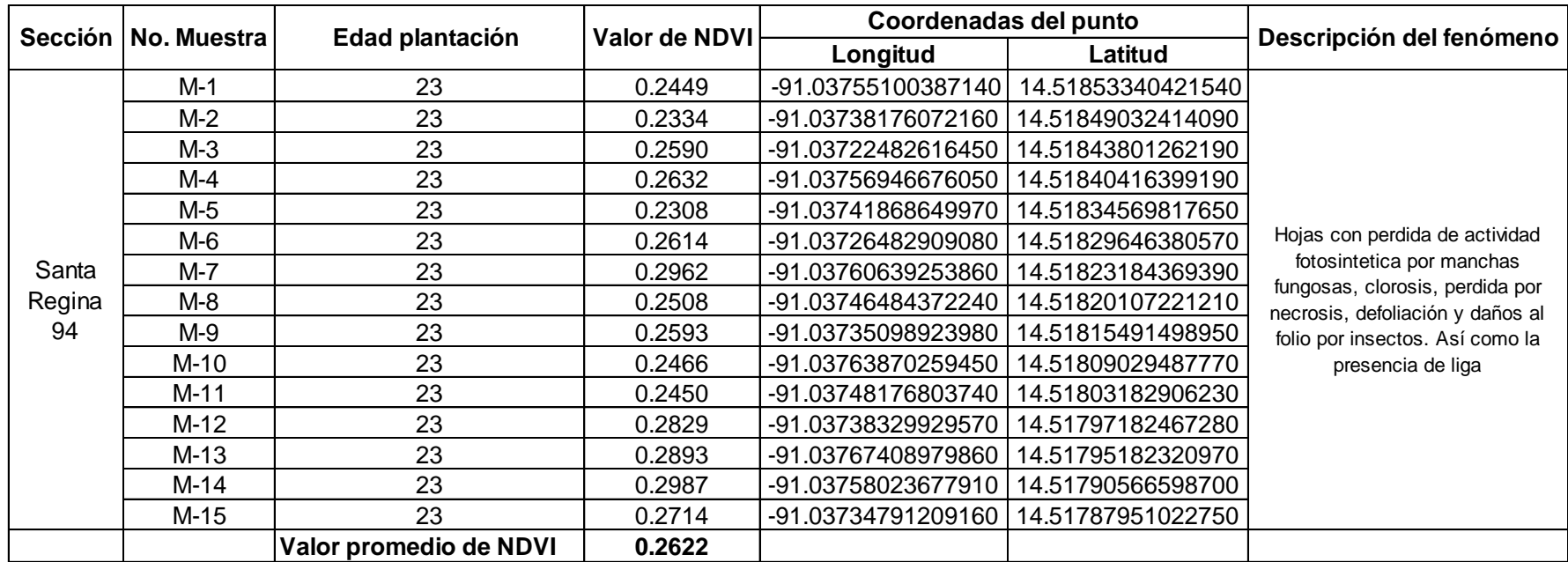

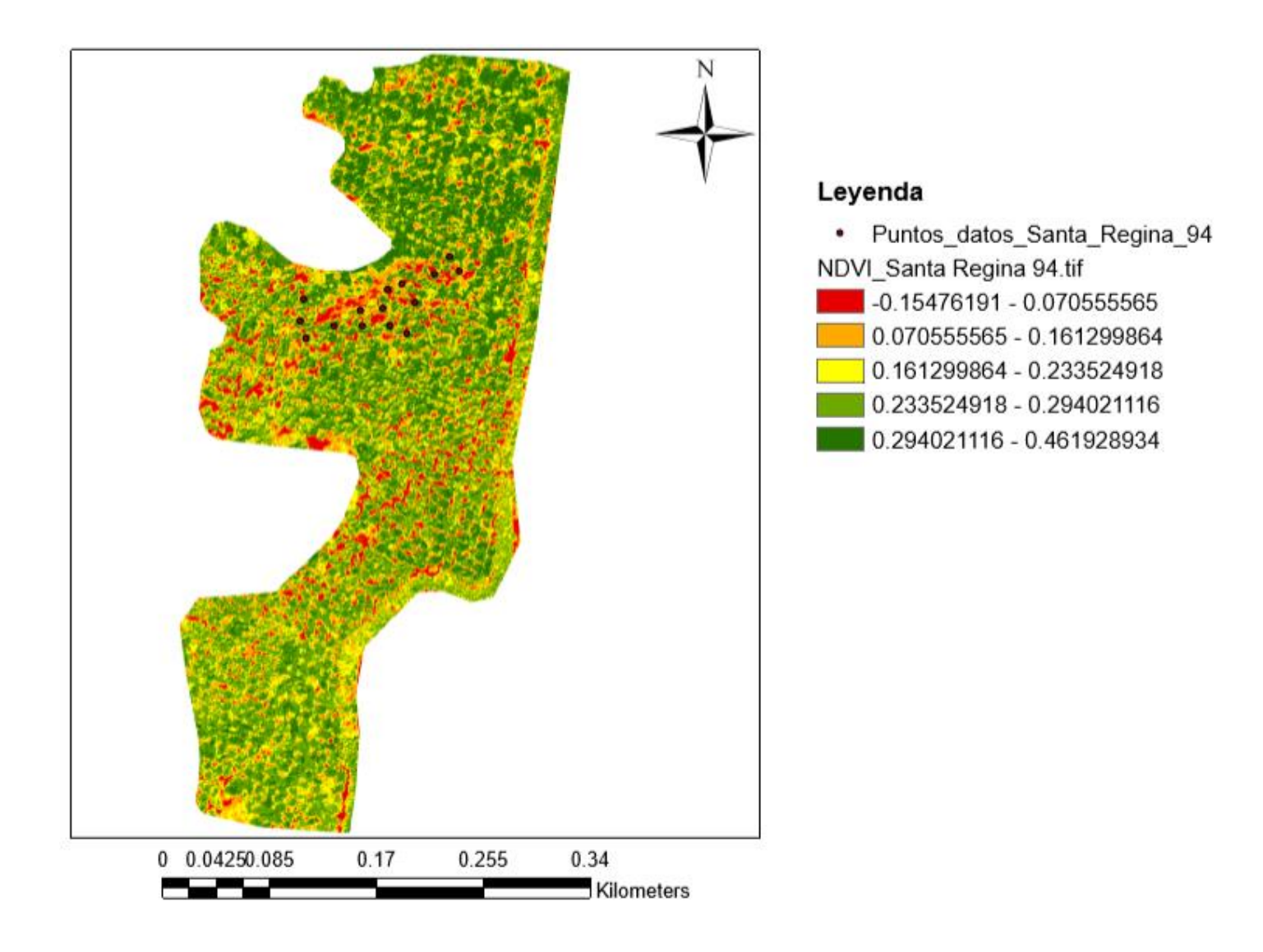

Fuente: elaboración propia, 2018.

Figura 50A. Fotografía procesada NDVI, Santa Regina 94.

Cuadro 25A. Sección Recreo 94

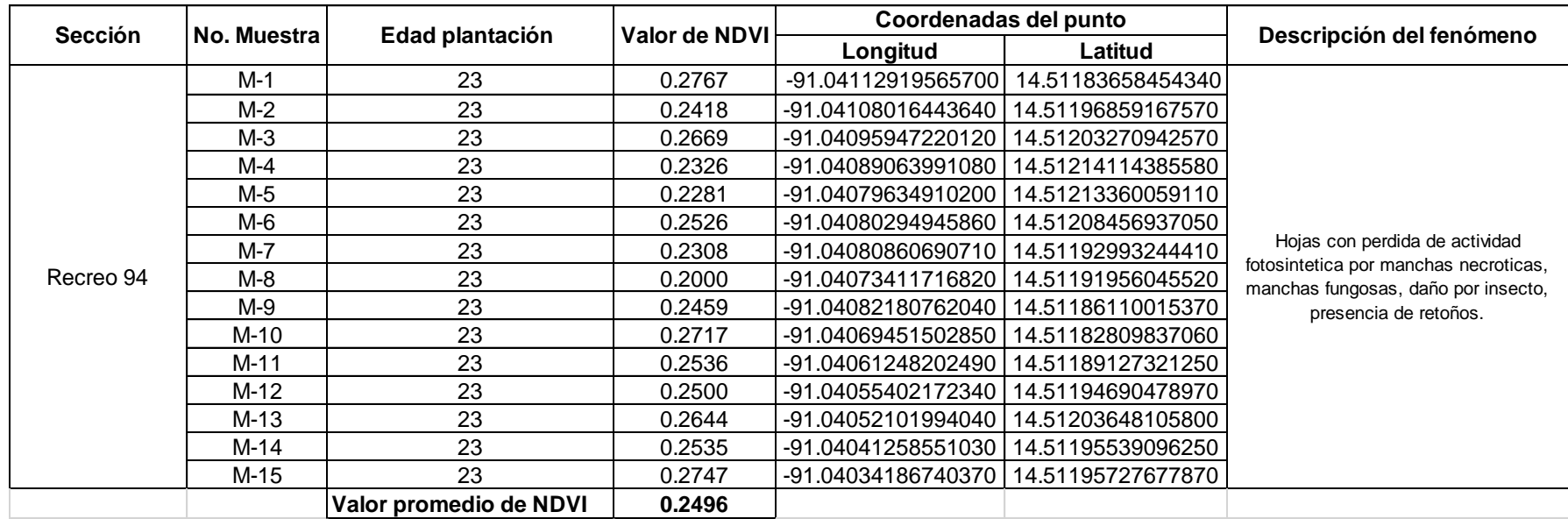

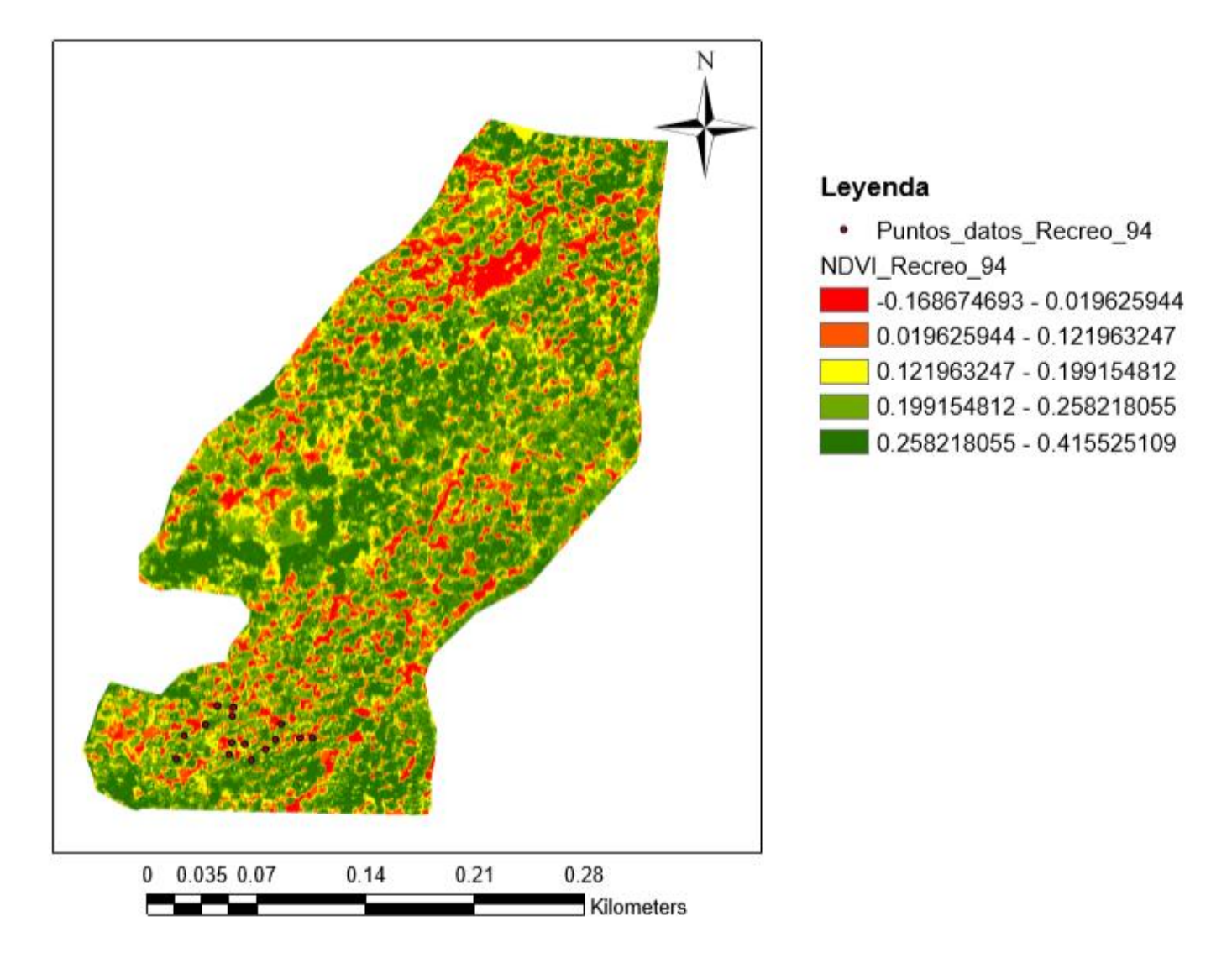

Fuente: elaboración propia, 2018.

Figura 51A. Fotografía procesada NDVI, Recreo 94

Cuadro 26A. Sección Guachipilín 95

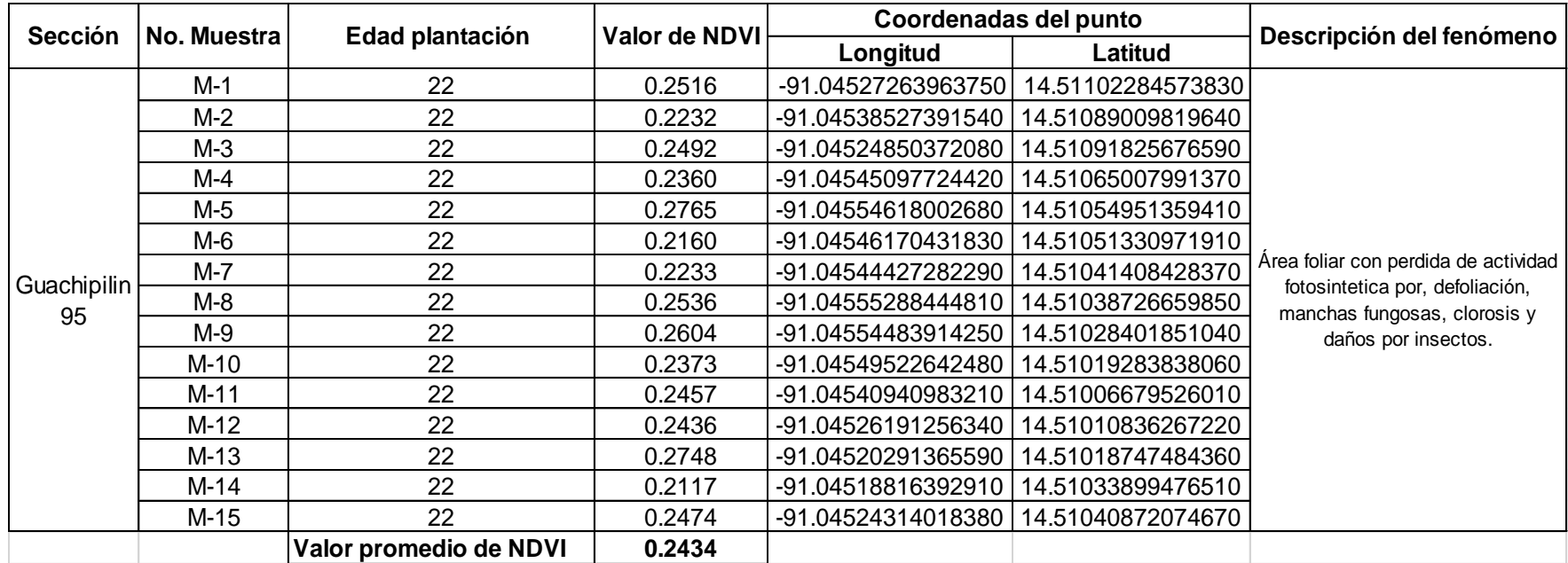

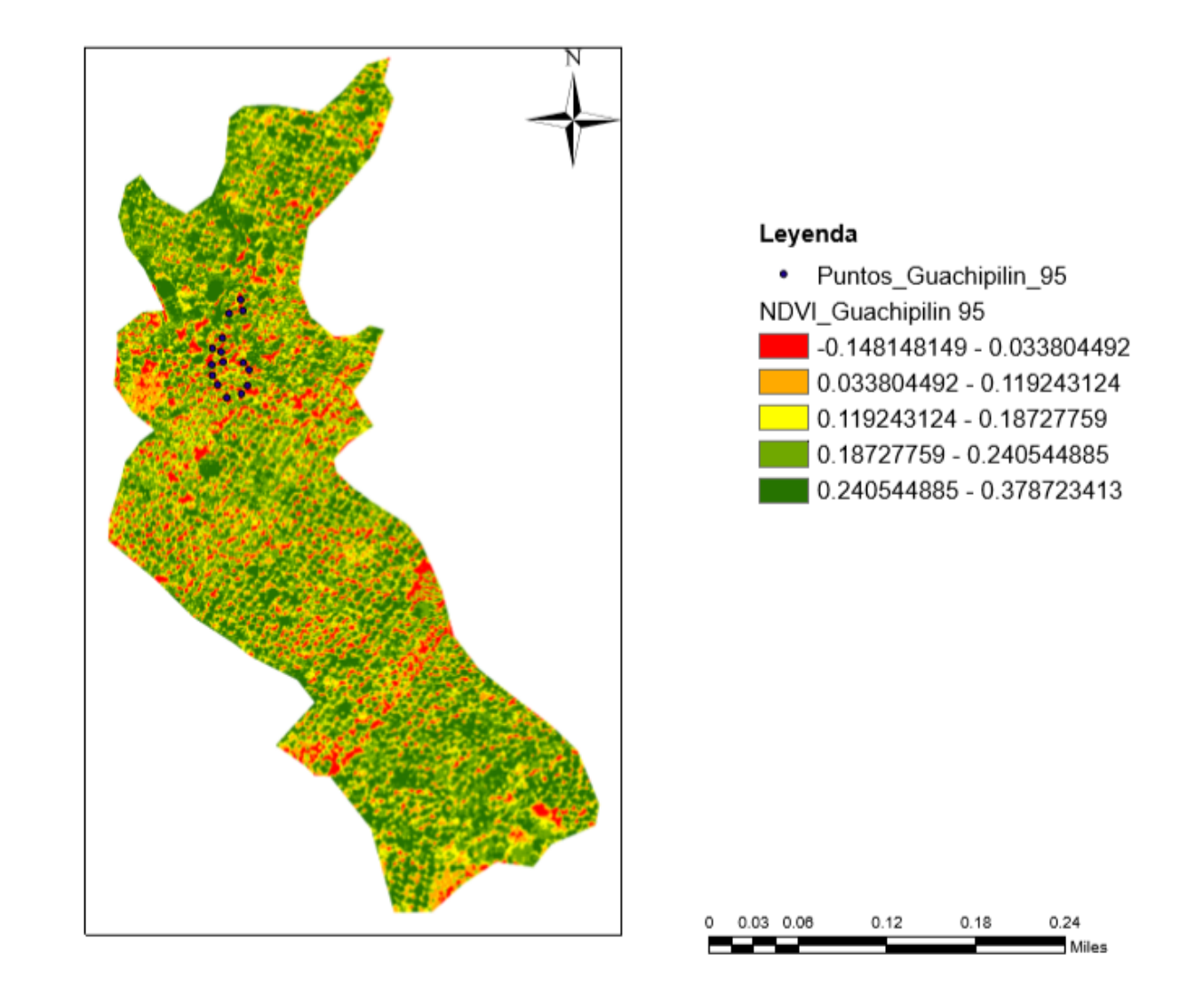

Figura 52A. Fotografía procesada NDVI, Guachipilín 95.

Cuadro 27A. Sección Maryland 95.

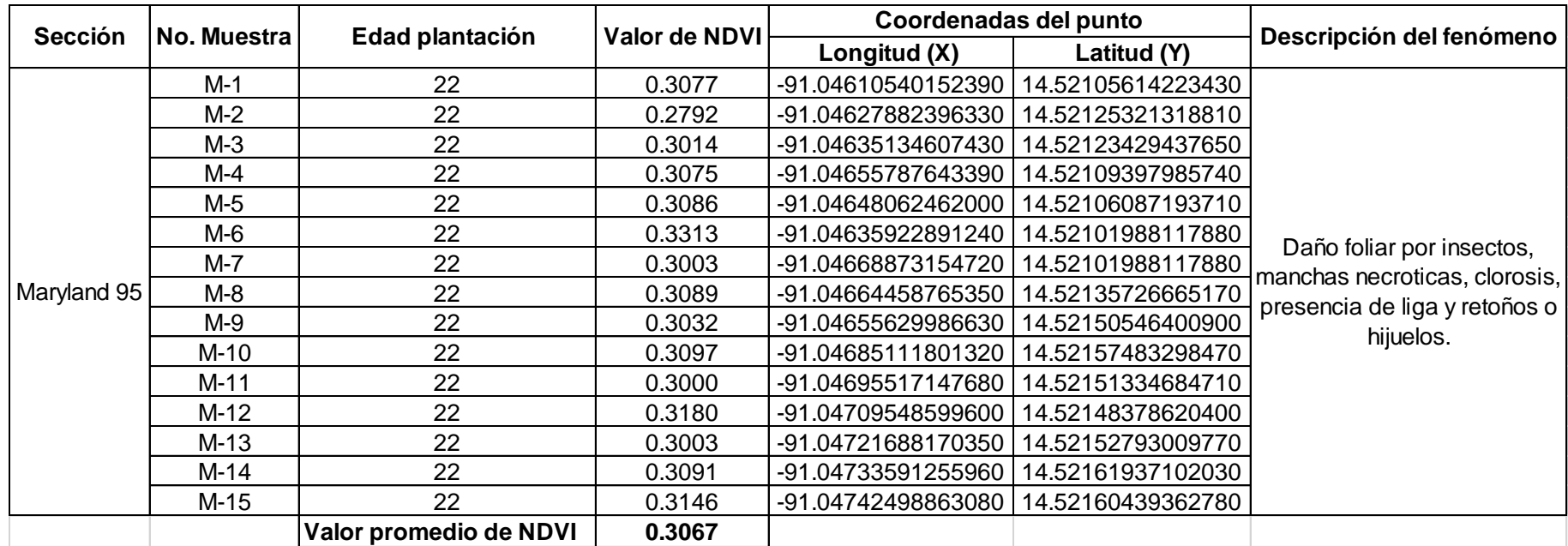

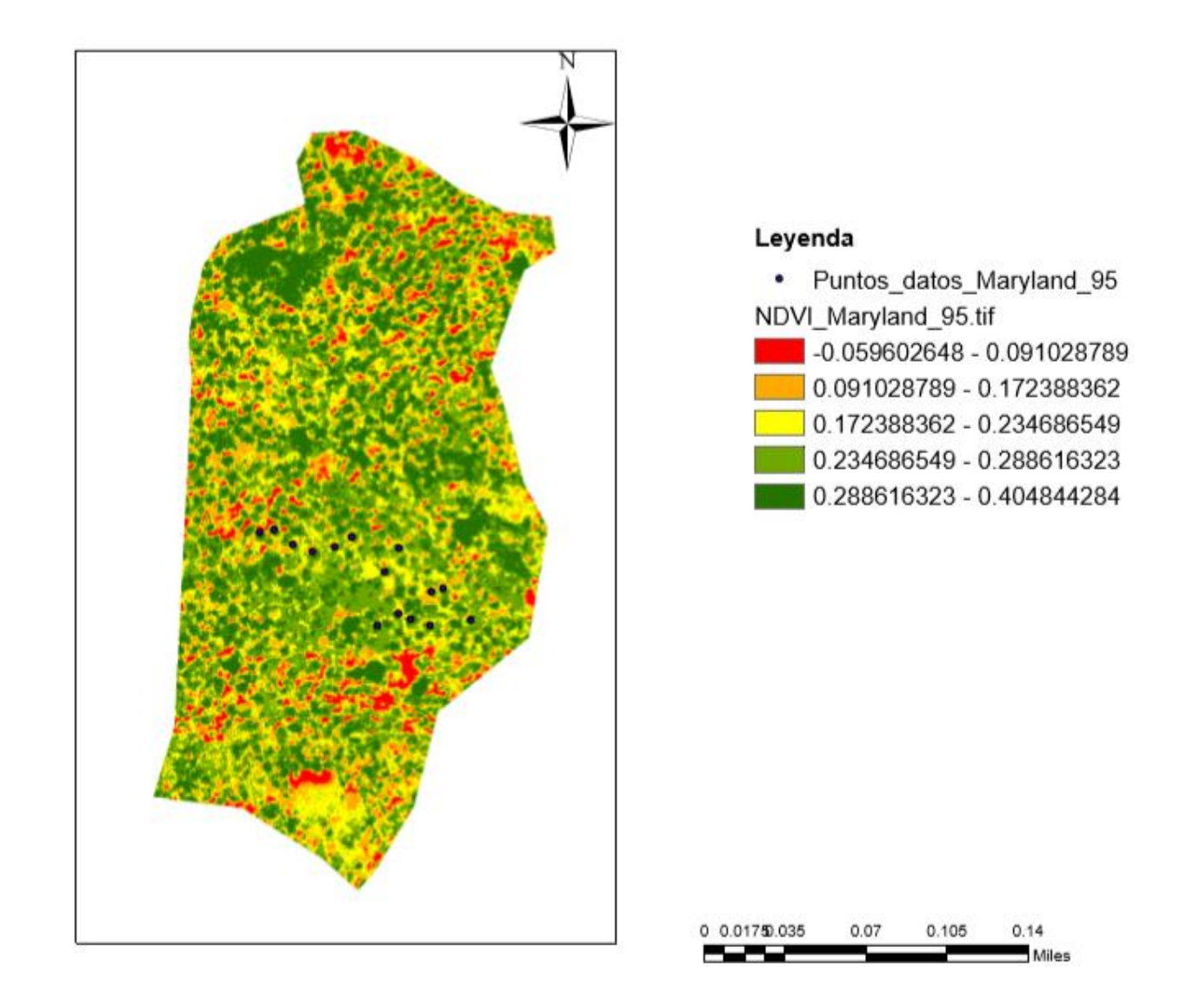

Figura 53A. Fotografía procesada NDVI, Maryland 95.

# Cuadro 28A. Sección Santa Regina 95

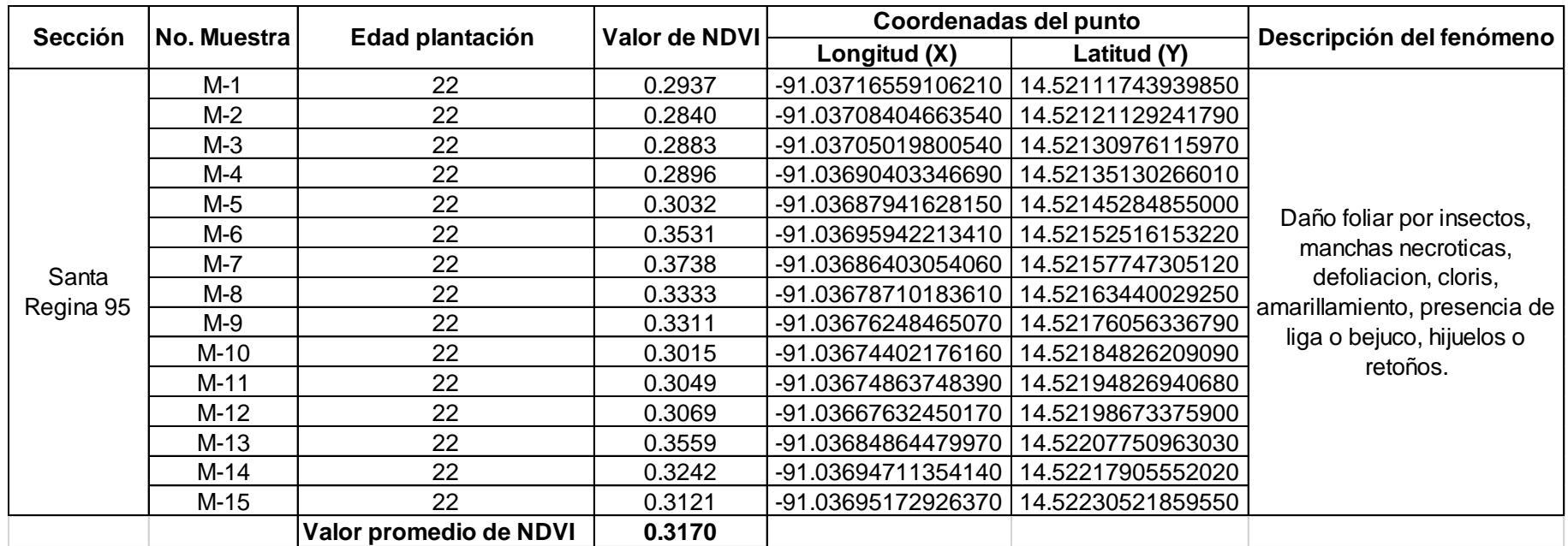

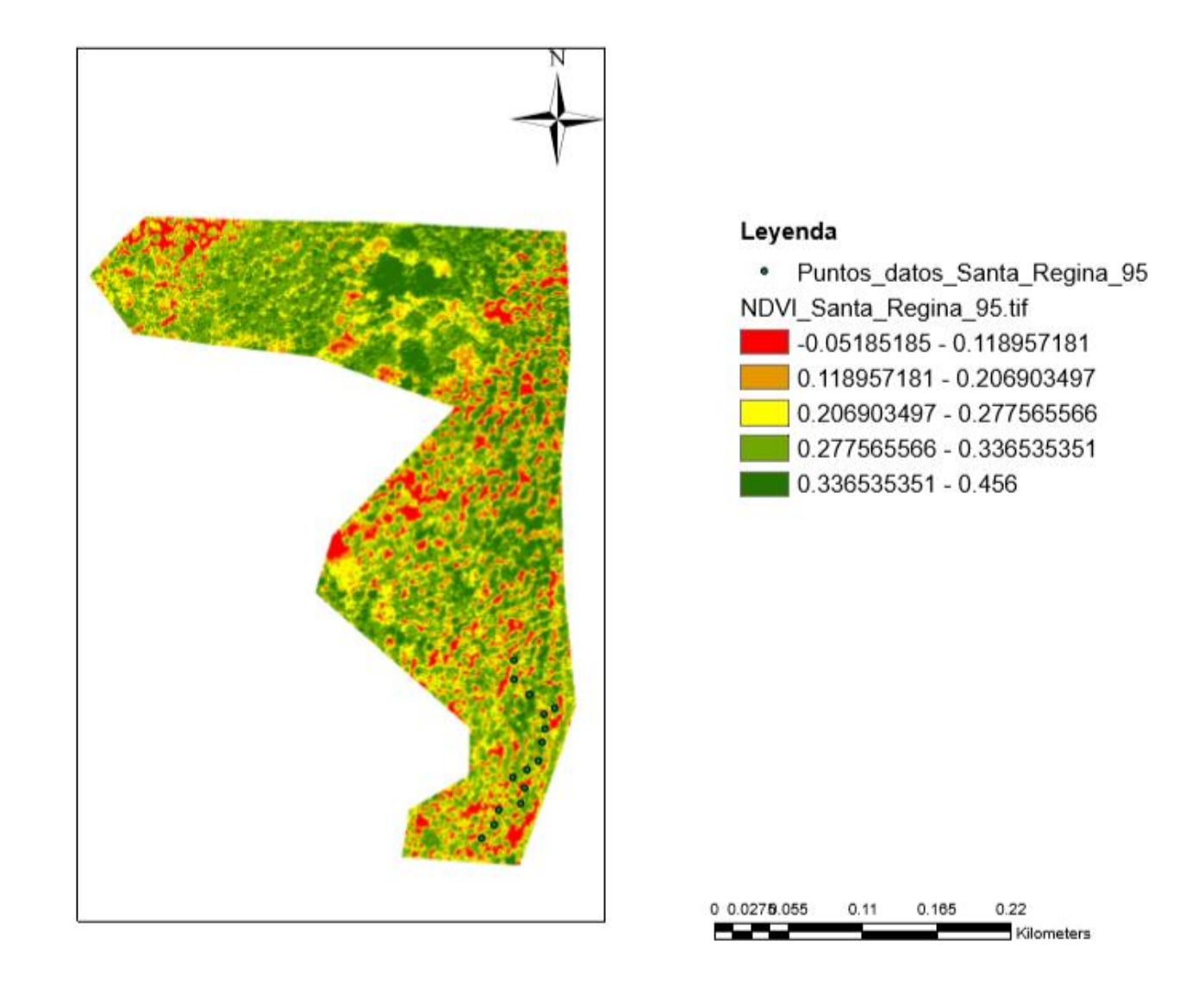

Figura 54A. Fotografía procesada NDVI, Santa Regina 95.
Cuadro 29A. Sección Recreo 95.

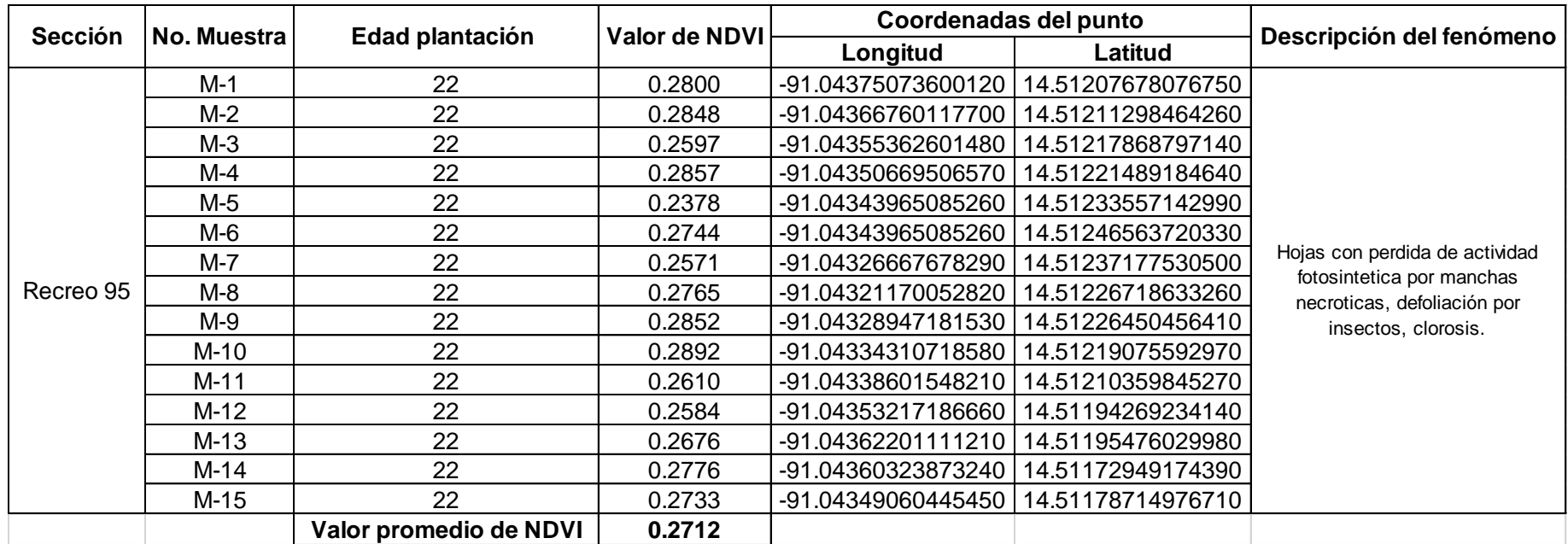

Fuente: elaboración propia, 2018.

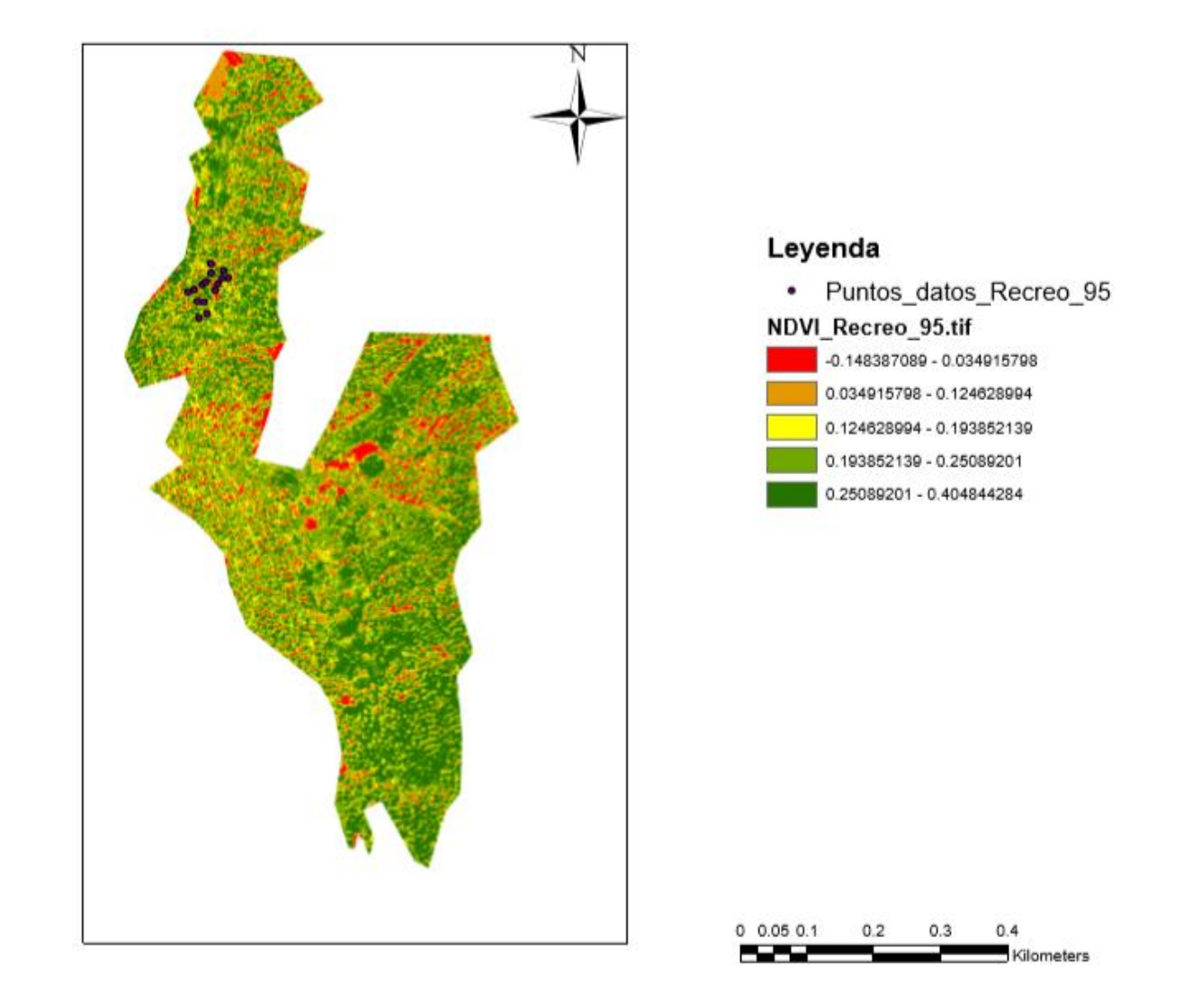

Figura 55A. Fotografía procesada NDVI, Recreo 95

# Cuadro 30A. Sección Chawil Pin 2004

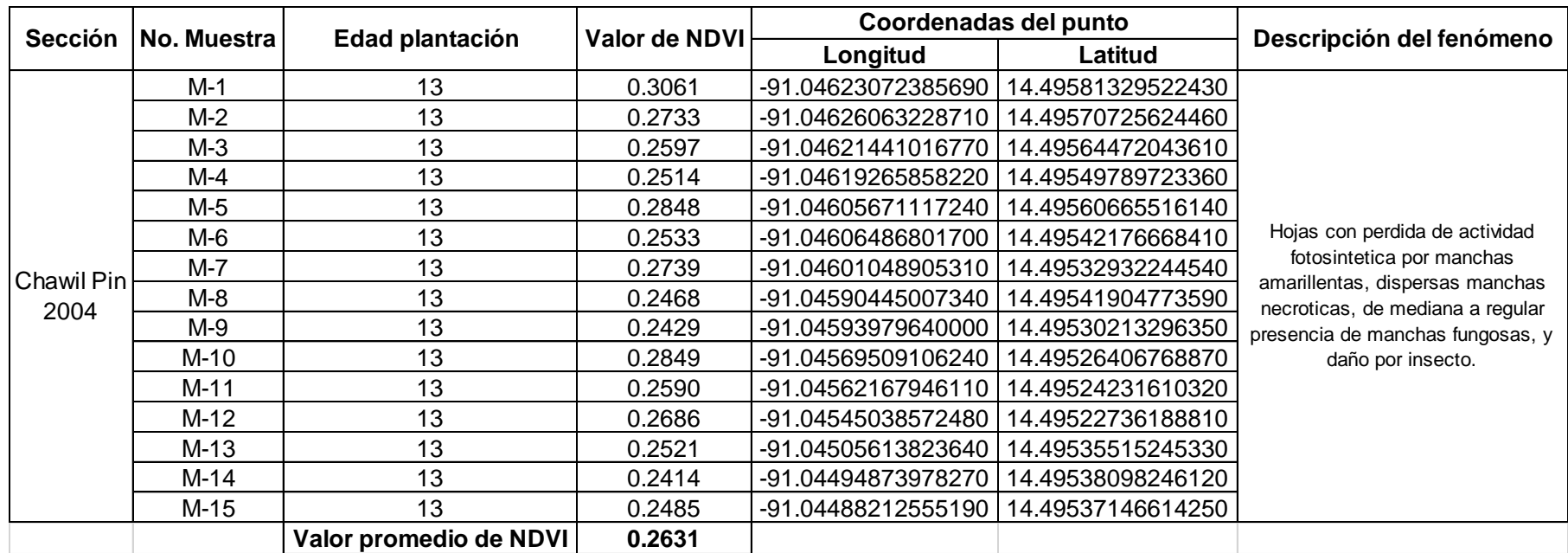

Fuente: elaboración propia, 2018.

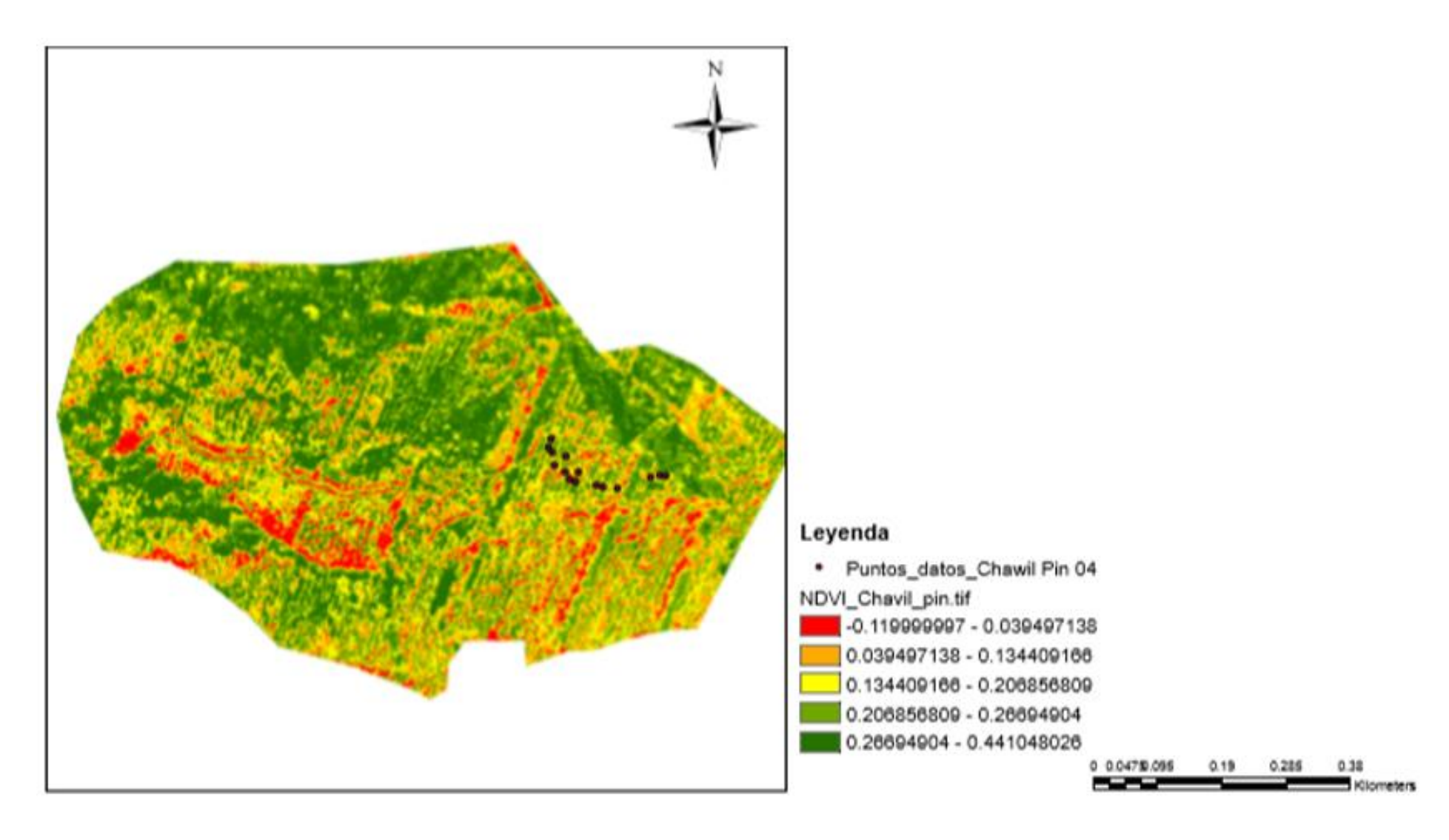

Figura 56A. Fotografía procesada NDVI, Chawil Pin 200

# Cuadro 31A. Sección Marielos 2004

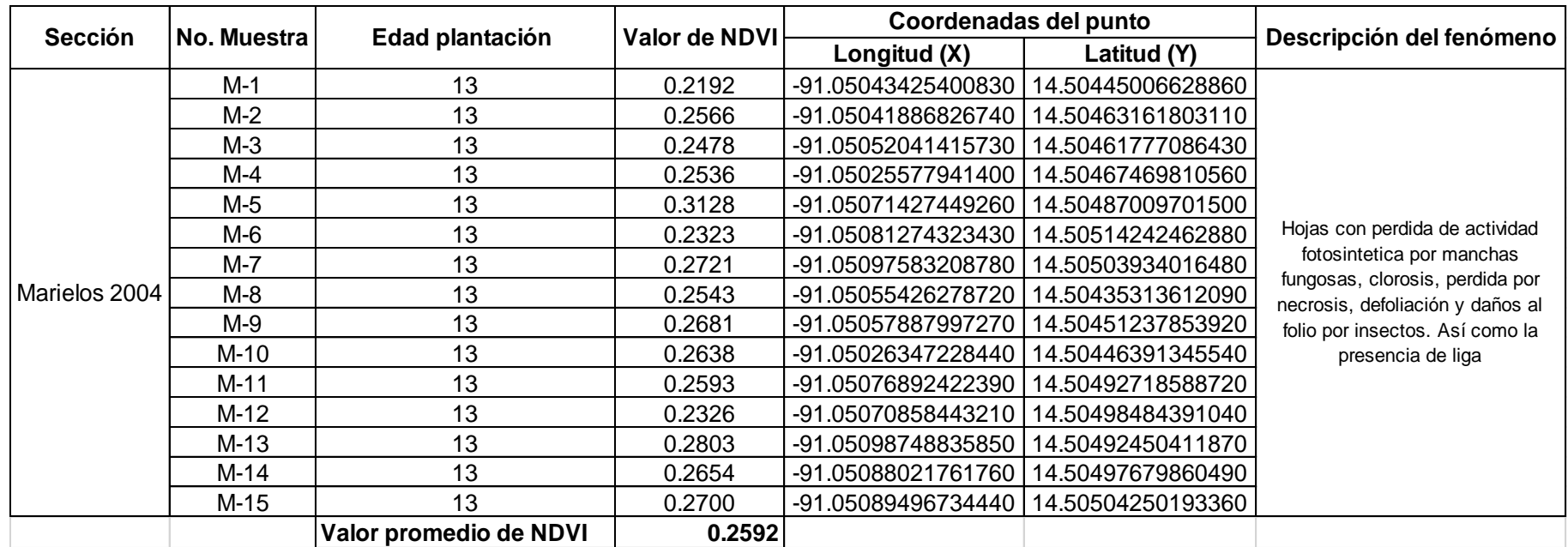

Fuente: elaboración propia, 2018.

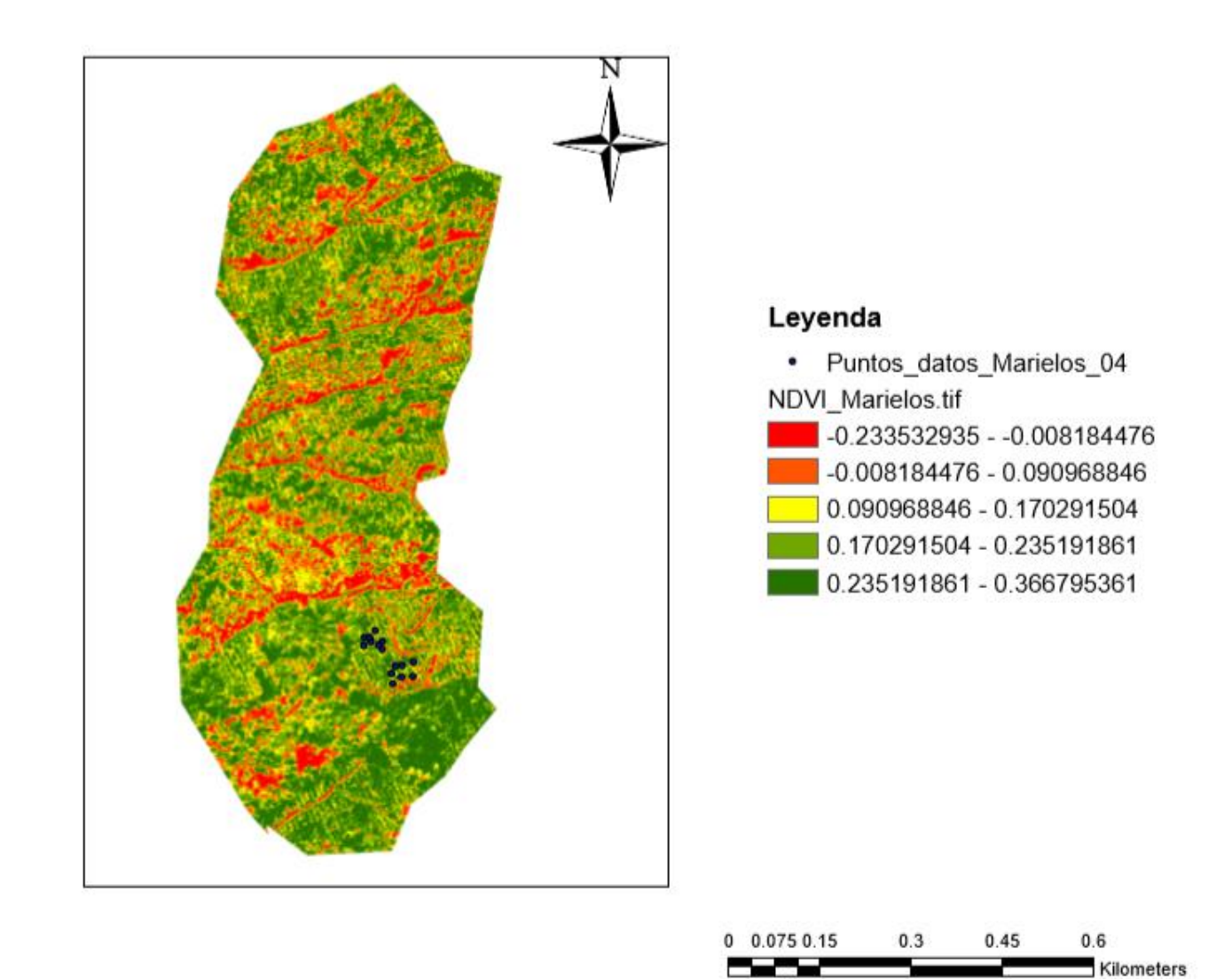

Figura 57A. Fotografía procesada NDVI, Marielos 2004.

Cuadro 32A. Sección Mariitas 2005.

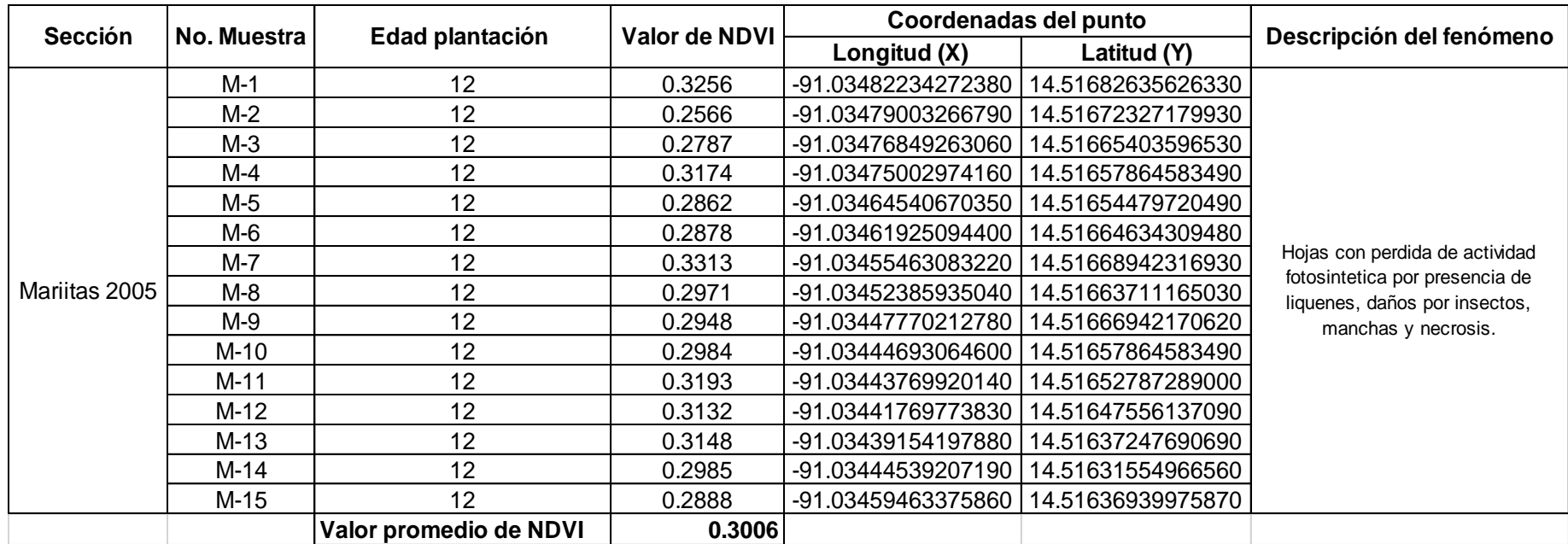

Fuente: elaboración propia, 2018.

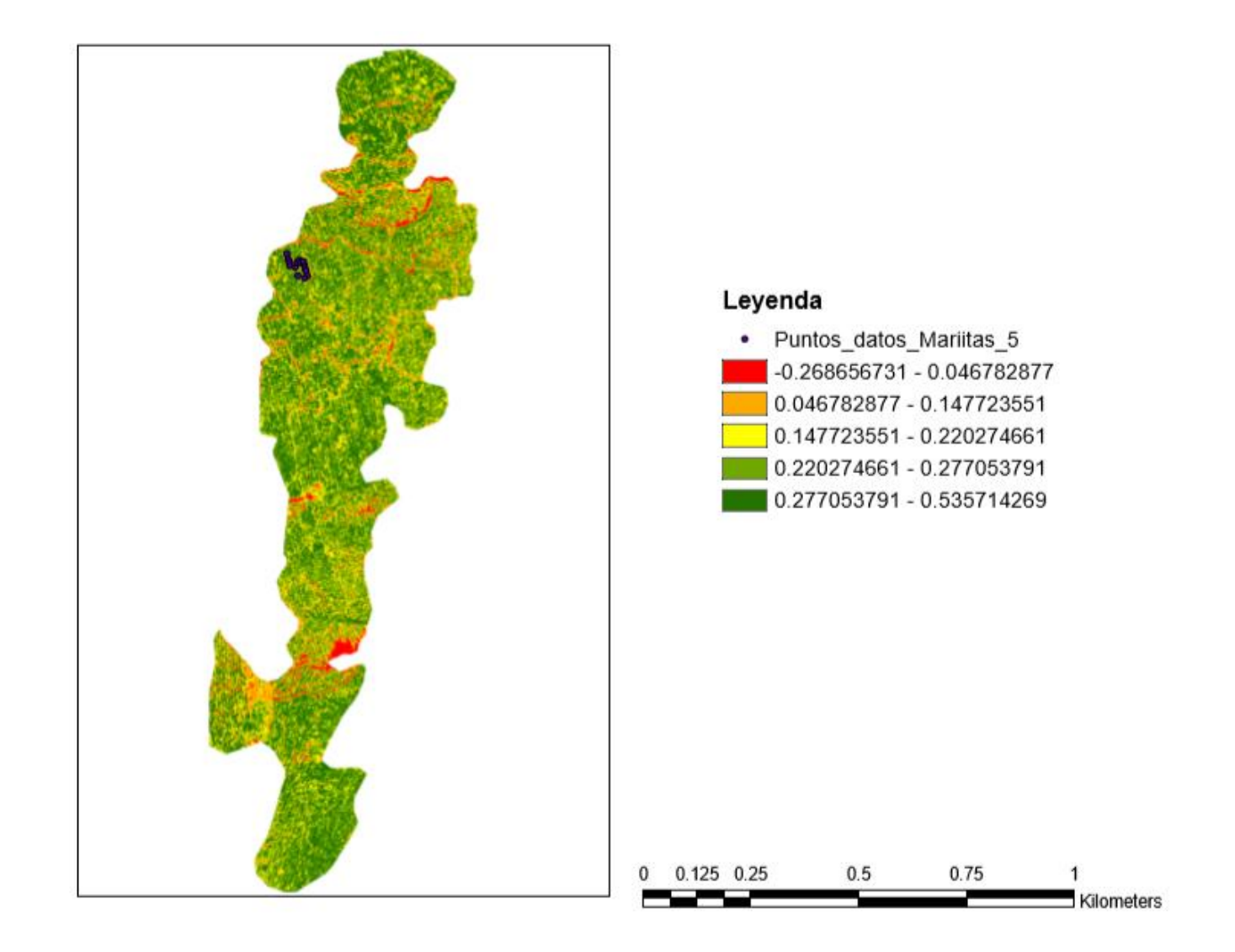

Figura 58A. Fotografía procesada NDVI, Mariitas 2005.

Cuadro 33A. Sección Marielos 2015.

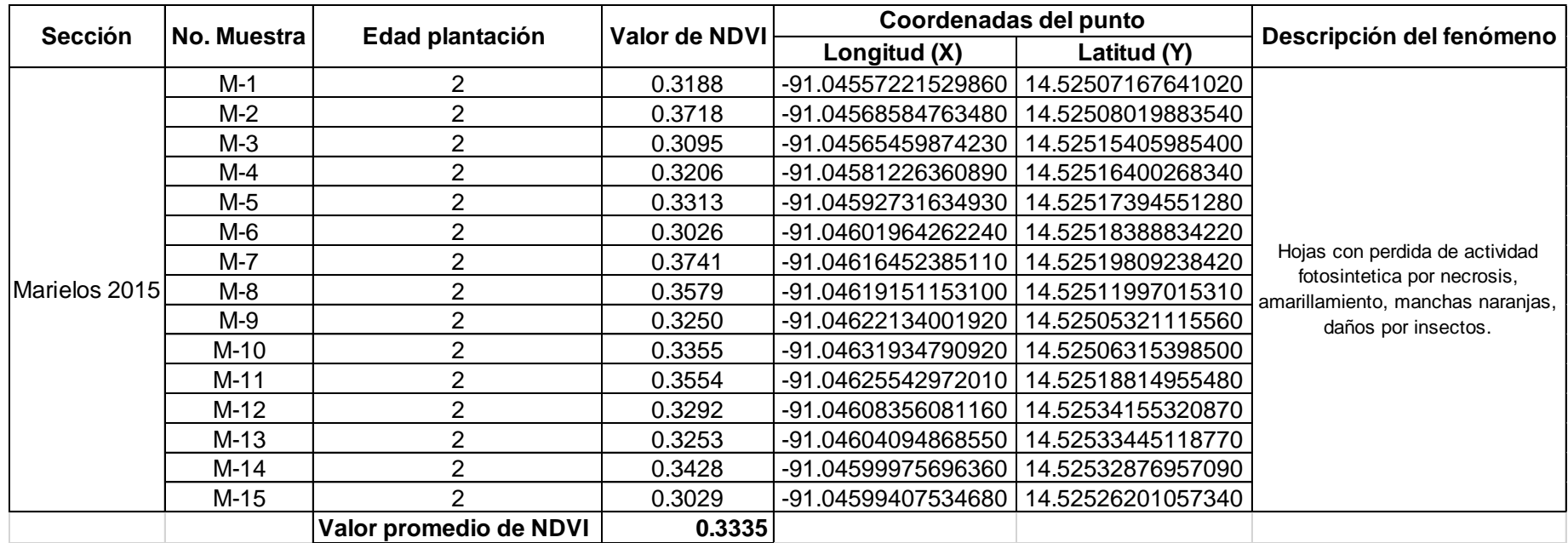

Fuente: elaboración propia, 2018.

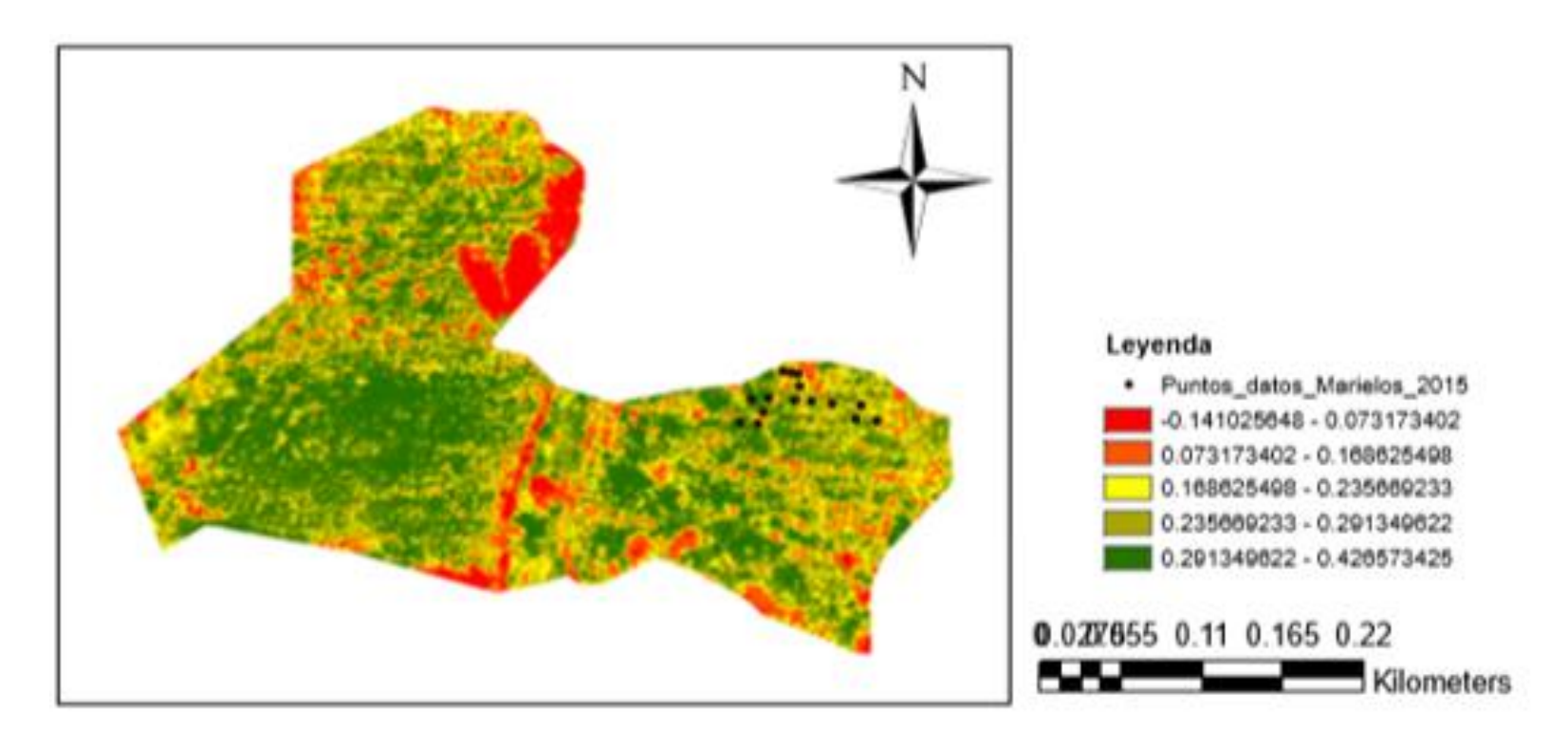

Figura 59A. Fotografía procesada NDVI, Marielos 2015

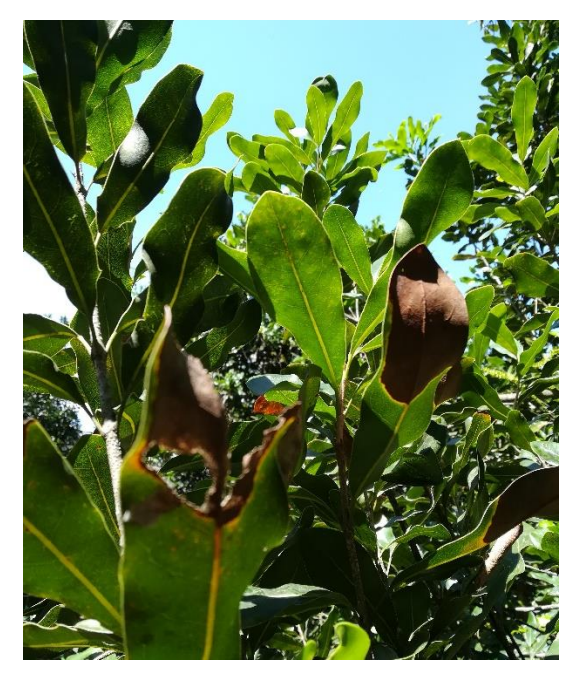

Figura 60A. Necrosis en el área foliar de la macadamia

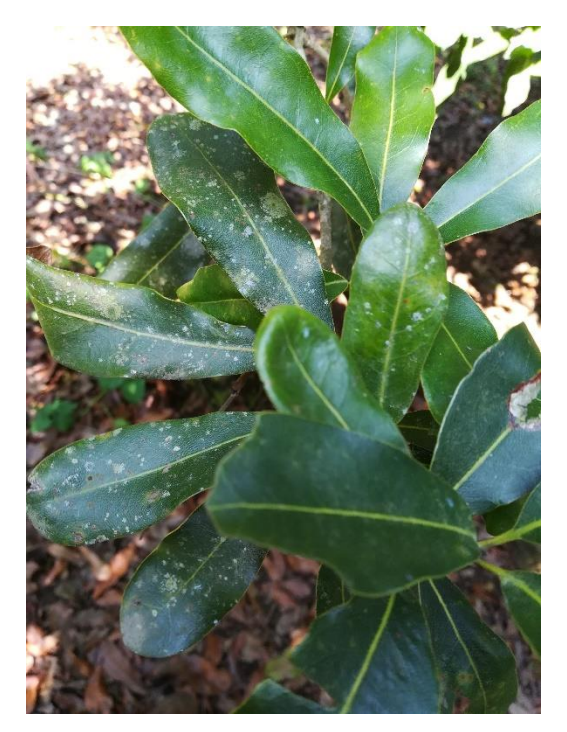

Fuente: elaboración propia, 2018.

Figura 61A. Manchas fúngicas en el área foliar de la macadamia

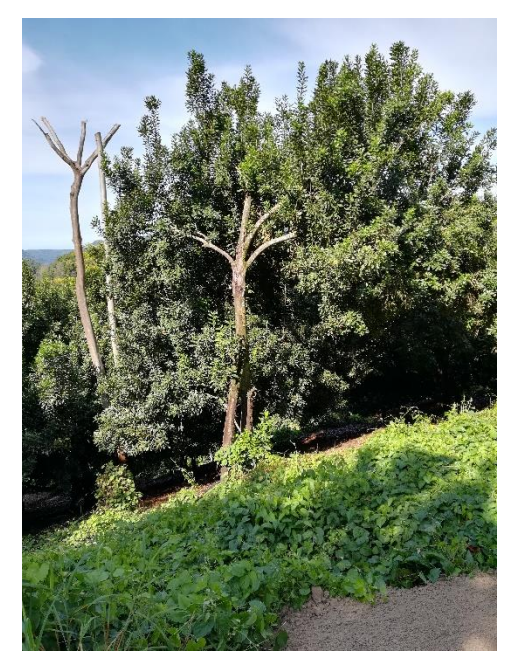

Figura 62A. Árbol de macadamia con mínima área foliar y área con arvenses.

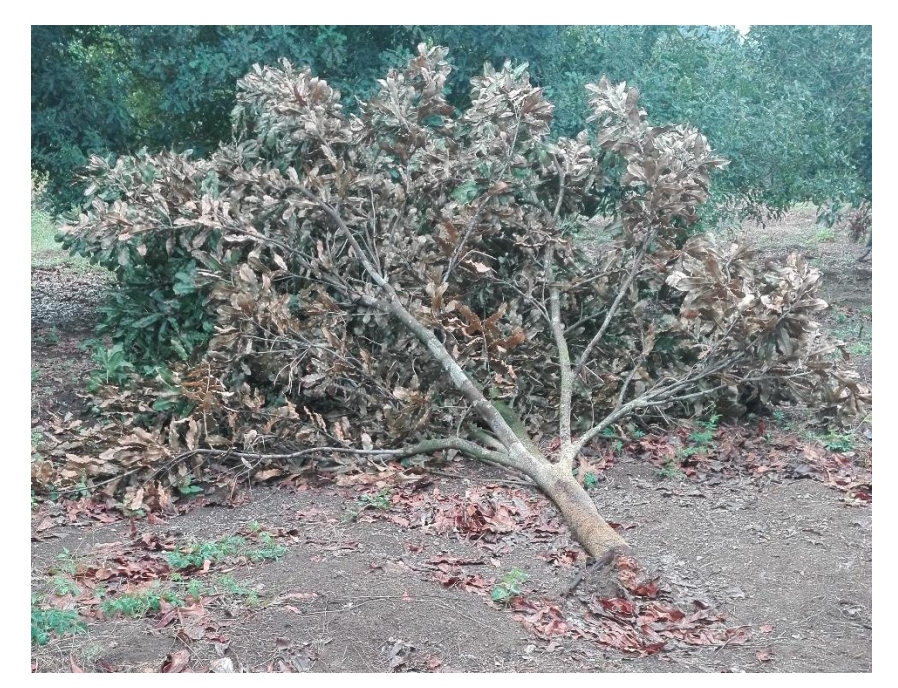

Fuente: elaboración propia, 2018.

Figura 63A. Árbol muerto de macadamia por daño de taltuza y corrientes de viento.

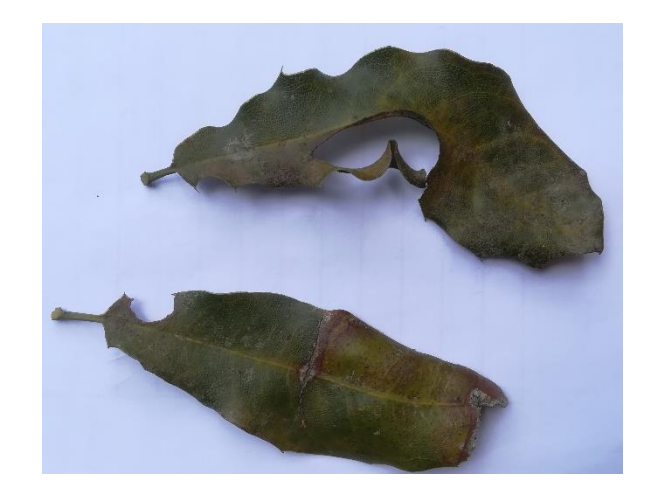

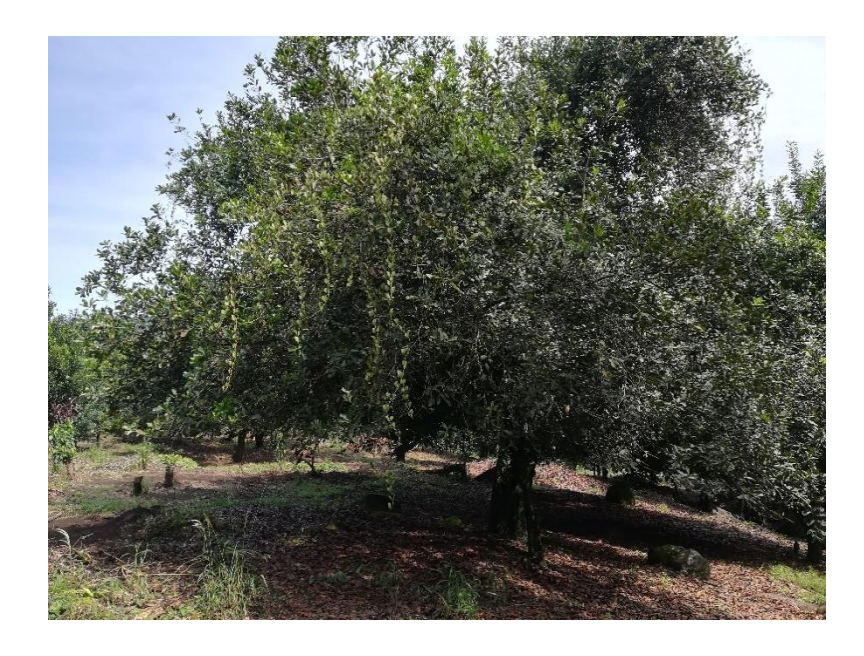

Figura 64A. Amarillamiento y daño por insectos defoliadores.

Fuente: elaboración propia, 2018.

Figura 65A. Presencia de arvenses o liga en el área foliar de la macadamia.

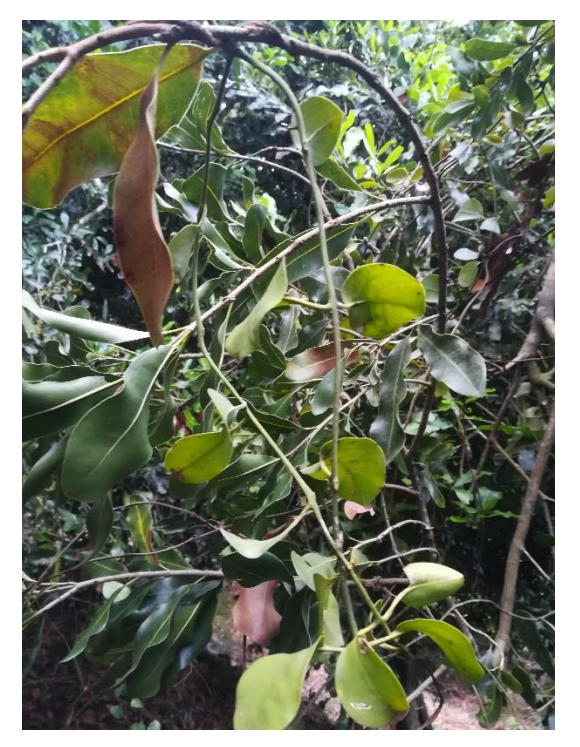

Figura 66A. Liga o arvense trepador de la macadamia.

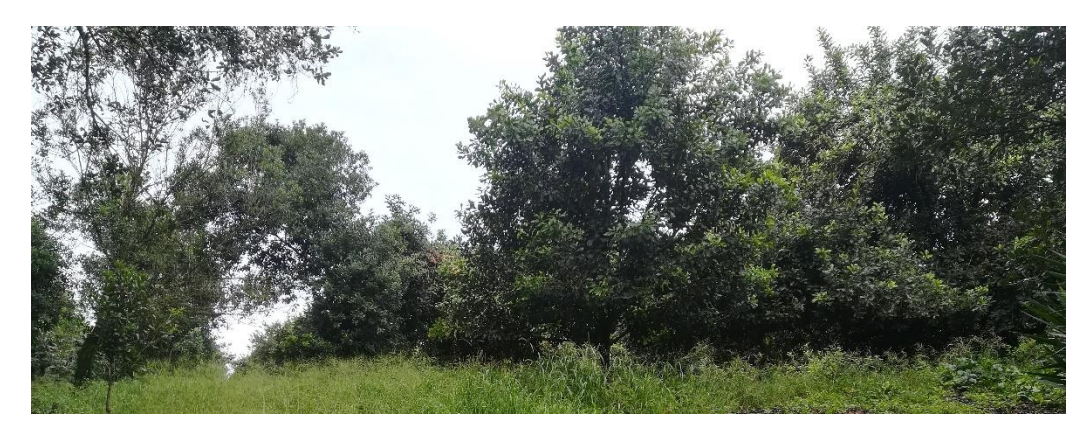

Fuente: elaboración propia, 2018.

Figura 67A. Árbol de macadamia con buen desarrollo del área foliar

**CAPÍTULO III: SERVICIOS REALIZADOS EN LA FINCA EL PACAYAL Y ANEXO FINCA SANTA EMILIA, SAN MIGUEL POCHUTA, CHIMALTENANGO, GUATEMALA, C. A.**

Y

**REAN** 

 $\mathcal{U}_\mathcal{U}$ 

#### **PRESENTACIÓN**

Uno de los pilares de la economía guatemalteca, es la actividad agrícola, con un 60 % de la población viviendo en áreas rurales y dedicándose a la agricultura para la generación de ingresos. El 61.5 % de las ganancias de exportación son producto del sector agropecuario y el 23.85 % del PIB nacional se le atribuye a la producción agrícola.

Por lo que es importante que el sector agrícola tenga la capacidad de adaptarse ante las demandas cambiantes del mercado internacional, permitiendo así seguir generando ingresos en divisas para el país. Una empresa que tuvo esta visión es Agrícola El Pacayal y Anexos, S.A., que se ha establecido en una compañía de mayor importancia en la producción de macadamia. El manejo que ha recibido el cultivo es lo que ha permitido que alcancen tal éxito, sin embargo, es importante evaluar continuamente este proceso para detectar a tiempo problemas y presentar soluciones eficientes y eficaces, así como generar información e implementar tecnologías que aporten una mejora en la producción.

Identificando tres aspectos, en donde se podía intervenir, siendo estos la caracterización morfológica de suelos, física y química de suelos, la realización de un diagnostico en el benéfico de café y planta preprocesadora de macadamia y la elaboración de mapas de las fincas.

## **Objetivo general**

Apoyar en las diferentes actividades técnico – agrícolas que las fincas El Pacayal y Santa Emilia tienen en los cultivos de café y macadamia, en San Miguel Pochuta, Chimaltenango.

## **Objetivos específicos**

- 1. Caracterizar morfológicamente, física y química de los suelos de la finca Santa Emilia
- 2. Ejecutar un diagnóstico del beneficio de café y planta preprocesadora de macadamia
- 3. Elaborar mapas temáticos de la finca El Pacayal y anexos.

## **Servicio 1: Caracterización morfológica, física y química, de las 21 secciones de la finca Santa Emilia, San Miguel Pochuta Chimaltenango**

## **Objetivos**

## **Objetivo general**

Generar información a nivel de suelos que se encuentran ubicados en la finca Santa Emilia, San Miguel Pochuta, Chimaltenango

## **Objetivos específicos**

- 1. Identificar morfológicamente los suelos de la finca
- 2. Identificar los suelos a nivel de laboratorio.

## **Metodología**

## **Caracterización morfológica de suelos**

## **Identificación de la zona de elaboración**

Con un reconocimiento previo de las secciones de la finca, se identificó y marco la zona media de la misma, para la elaboración de la calicata, la cual ayudó a observar de mejor manera los horizontes del perfil de suelos.

Por la topografía sinuosa de la finca, basado en diferentes literaturas consultadas se tomó la decisión de realizar las calicatas en una zona céntrica del área, así disminuyendo la variación y que está no fuera significativa en los datos a tomar. Debido a que las partes con mayor pendiente existiría una falta de información en los horizontes por la erosión existente en el área y en las partes con menor pendiente presentaría una longitud mayor o más horizontes debido a la sedimentación del material erosionado de las partes superiores.

### **Toma de medidas**

Identificada el área donde se realizó la calicata, con ayuda de un flexómetro se tomaron las dimensiones siguientes: 1 m de ancho por 2 m de largo, colocando una estaca de 30 cm en cada uno de los vértices, como se logra observar en la figura 68 la proyección axonométrica (vista planta), en figura 69 se observa la proyección isométrica.

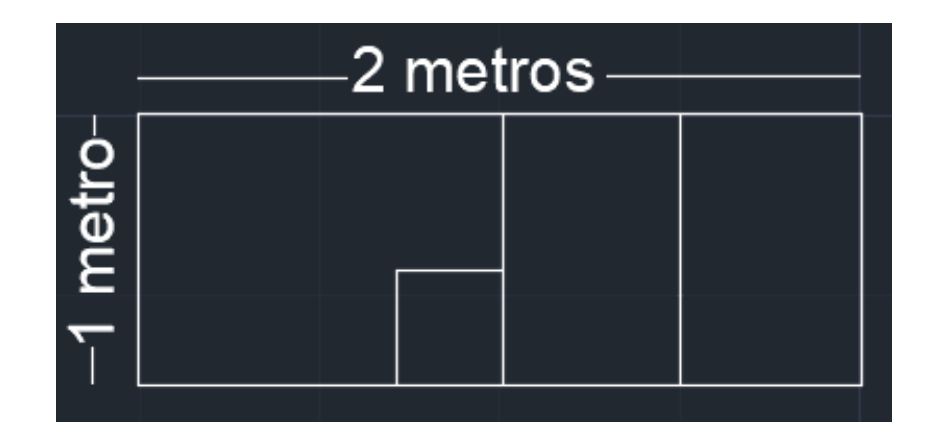

Fuente: elaboración propia, 2018.

Figura 68. Proyección axonométrica (vista planta) de una calicata

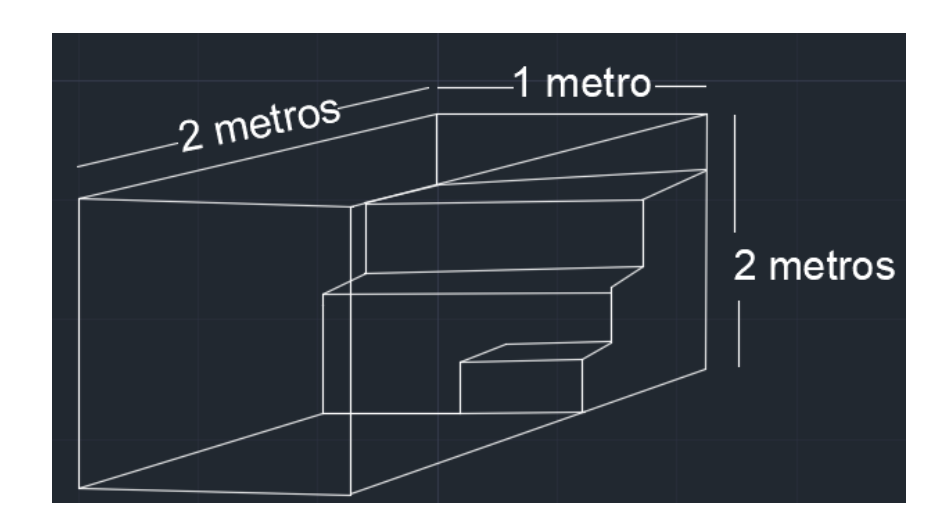

Fuente: elaboración propia, 2018.

Figura 69. Proyección isométrica de una calicata

#### **Limpieza de la zona**

Identificada y medida el área de trabajo se procedió con la limpieza superficial de la misma, con ayuda de herramientas básicas como el azadón y machete, se eliminó malezas y removió hojarasca, broza y troncos que aún no fueran considerados parte del primer horizonte, como se logra observar en la figura 70 y 71.

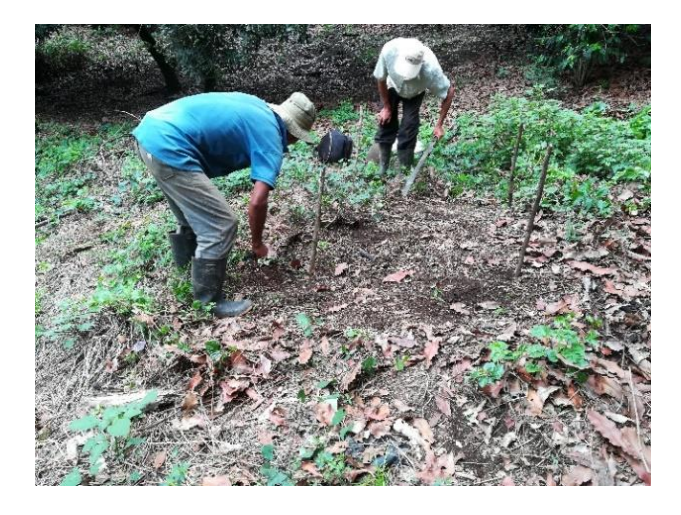

Fuente: elaboración propia

Figura 70. Eliminación de malezas y marcado de limites

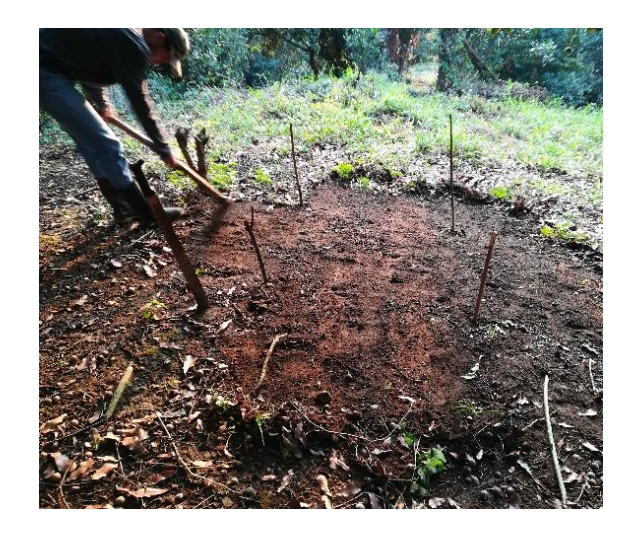

Fuente: elaboración propia Figura 71. Limpieza superficial

## **Laboreo de la calicata**

Con el área limpia se procedió a laborar la calicata, con ayuda de herramientas tales como: azadón, piocha, pala y una macana. Lanzando la tierra de una manera ordenada y en un área alta para evitar la erosión de esta por las lluvias y eólica, para rellenar las calicatas al concluir su estudio. (figuras 72, 73 y 74).

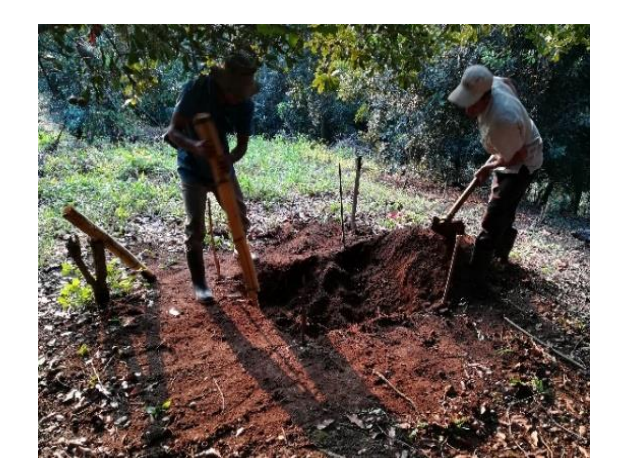

Figura 72. Laboreo de calicata

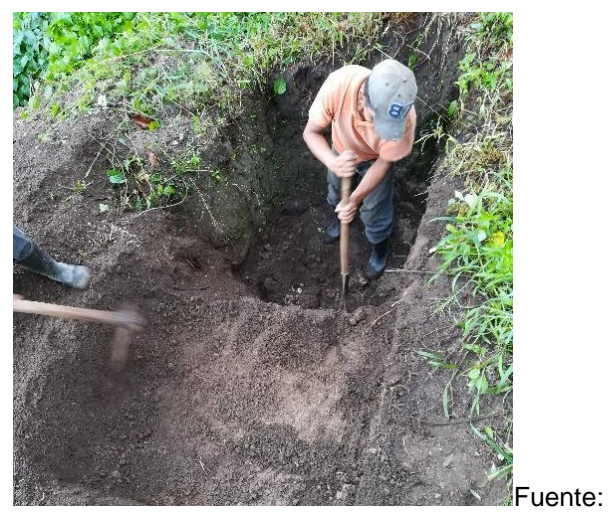

elaboración propia, 2018.

Figura 73. elaboración de calicatas

## **Identificación de calicata**

Las calicatas realizadas fueron identificadas con un código dado por un numero correlativo a su elaboración y el nombre de la sección, a su vez fueron circuladas por las dimensiones que esta presenta, previniendo así accidentes en campo (figura 75).

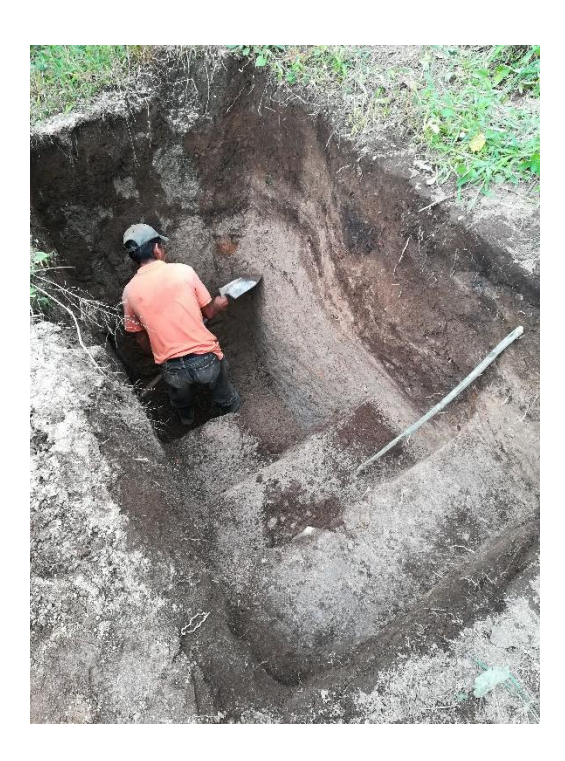

Fuente: elaboración propia, 2018.

Figura 74. tallado de perfil para lectura de horizontes

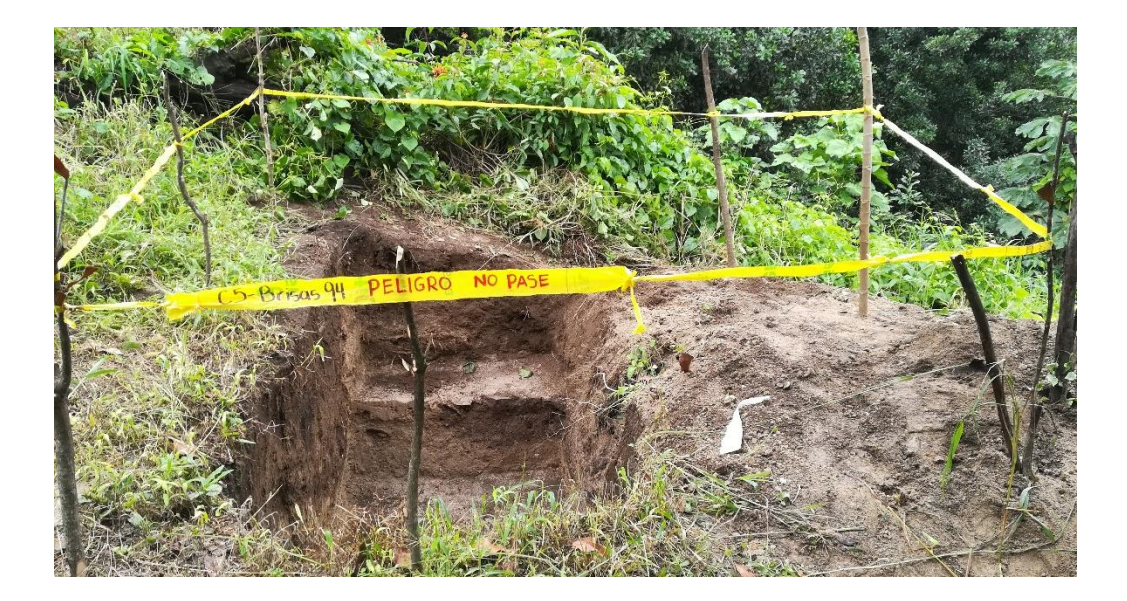

Figura 75. Identificación y circulación de calicatas

## **Lectura e identificación de los horizontes**

Para la lectura e identificación de los horizontes del perfil de suelos, se basó en el manual "Prácticas de laboratorio de edafología I" de la Facultad de agronomía, Universidad de San Carlos, en donde las principales características a tomar son: color, textura, dureza, resistencia al laboreo, pedregosidad, chiclosidad, pegajosidad.

Las cuales fueron anotadas en la libreta de campo para la fase de gabinete, como se observa en las figuras 76 y 77.

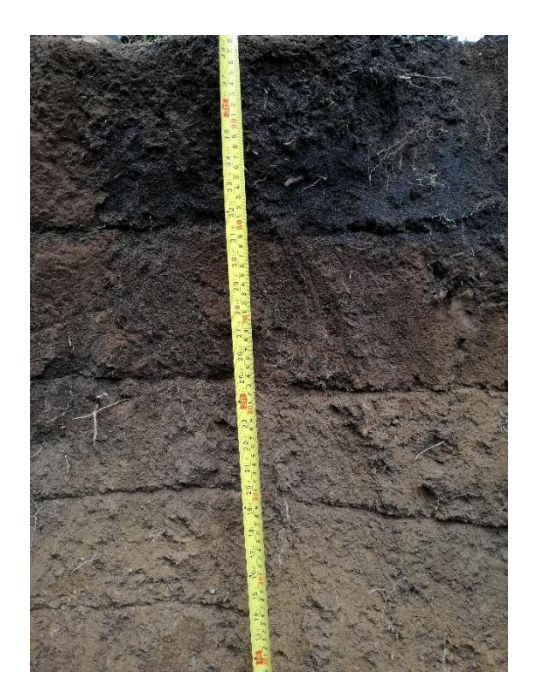

C1-Maryland 95  $cm<sub>S</sub>$ afe escu  $10$   $cm3$ 29 cms colores neufros  $\overline{3}$  $cms$  sele  $ryr$ Caracteristicas alfa prosencia vadicilar Lionne arenoso, presencia M.O poco computo. 2) Alfa presencia modialal, Province-civeno so - lim oso pode compacto 3) suelo compacto con resistencia al laboreo, poco hómedo con pedrogosidad. 4) Suelo húmedo, chicloso pagajoso arrilloso comunitàristancia

Figura 77.Libreta de campo

Fuente: elaboración propia, 2018.

Figura 76. Medición e identificación de horizontes

## **Fase de gabinete**

Fase donde se analizó la información recopilada en campo, apoyándose en distintas literaturas, para incrementar el valor de la información que se generaría dándole así conclusión al objetivo principal, se presenta las coordenadas y la altitud de estas.

## **Caracterización física y química de suelos**

#### **Reconocimiento del área**

Con un reconocimiento previo de las áreas acompañado por un supervisor de campo, se decidió utilizar el tipo de muestreo de suelos al azar, por la topografía sinuosas y escarpada de la finca, logrando así una muestra lo más homogénea posible.

141

#### **Toma de muestra**

La toma de muestras de suelos para la caracterización físico y química, en donde se realizaron 30 submuestreos por sección, obteniendo una sola muestra homogénea por sección, estas fueron realizadas a 25 cm de profundidad ya que fueron tomadas con ayuda de un barreno (figura 80), el cual se puede observar en las figuras 79 (A) y 79 (B), así mismo en la figura 78, se observa el croquis del muestreo el cual fue realizado al azar.

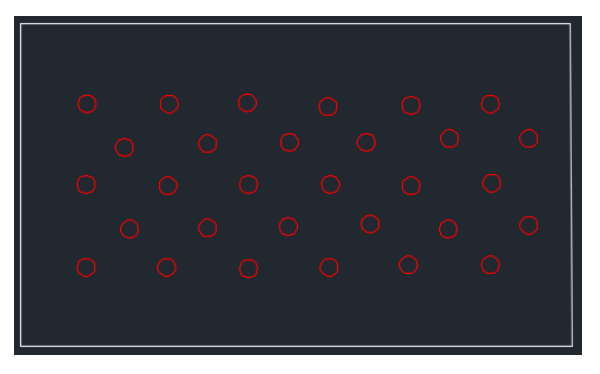

Figura 78. Croquis de muestreo de suelos al azar

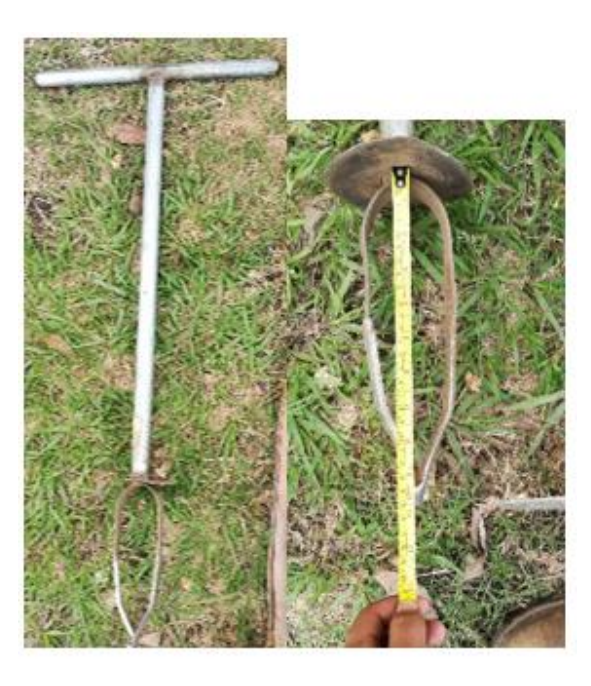

B

Figura 79. (A) Barreno para muestreo de suelos, (B) longitud de 25 centímetros.

A

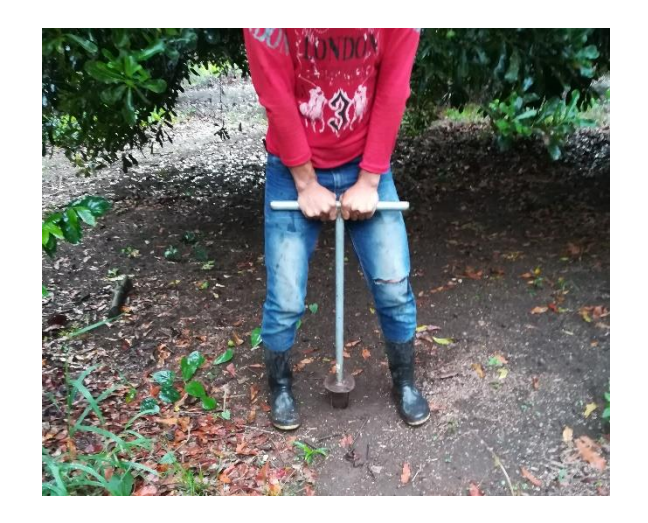

Figura 80. Toma de submuestras de suelo

## **Etapa de laboratorio**

Las muestras para poder ser enviadas al laboratorio debieron de seguir los siguientes pasos: secado, homogenizado, cuarteado e identificación.

El secado es una etapa para evitar cambios químicos en la muestra por la humedad, estas fueron colocadas en un lugar ventilado sin estar expuestas directamente al sol, sobre cartón acanalado generando una corriente de viento por sobre y debajo de la muestra haciendo que el tiempo de secado fuera menor, (figura 81). La homogenización se realizó con 30 movimientos circulares sobre el mismo cartón. En el cuarteado la muestra se dividiendo hasta 4 veces la misma muestra. Finalmente, estas son envasadas en bolsas plásticas (figuras 82 y 83), selladas e identificadas colocando la siguiente información:

- Nombre de finca
- Ubicación
- Cultivo (fase)
- Fecha de colecta
- Código de identificación (finca)
- Nombre del colector (Epesista FAUSAC)

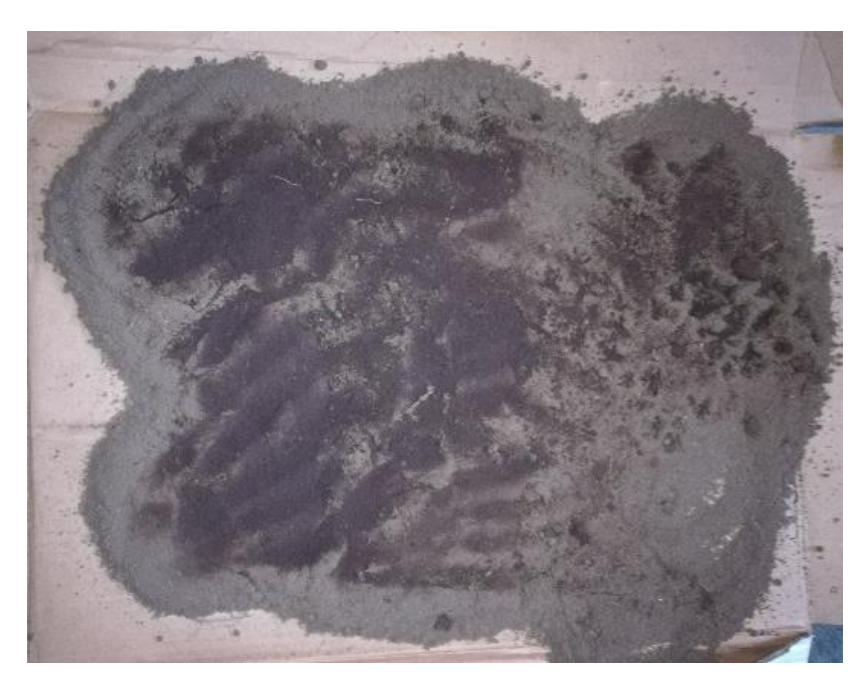

Figura 81.Secado de muestras de suelo

Finca SANTA Emilia, San Miguel Pahola, Chinatranango Curtivo; MACADAMIA EN PRODUCCIÓN MUESTEA 3; CRISIS 94, FECHA 17/04/2018 Colector : W. Lmer Culocto FINCA SANTA TAILLA, SAN MIGLE/ Pochuta, ChimalterANGO CULTIVO. MACADAMIA EN PRODUCCIÓN MUESTRAZ; NARYLAND 94, FECHA 10/04/2018

Figura 82. Etiquetas para las muestras de suelo

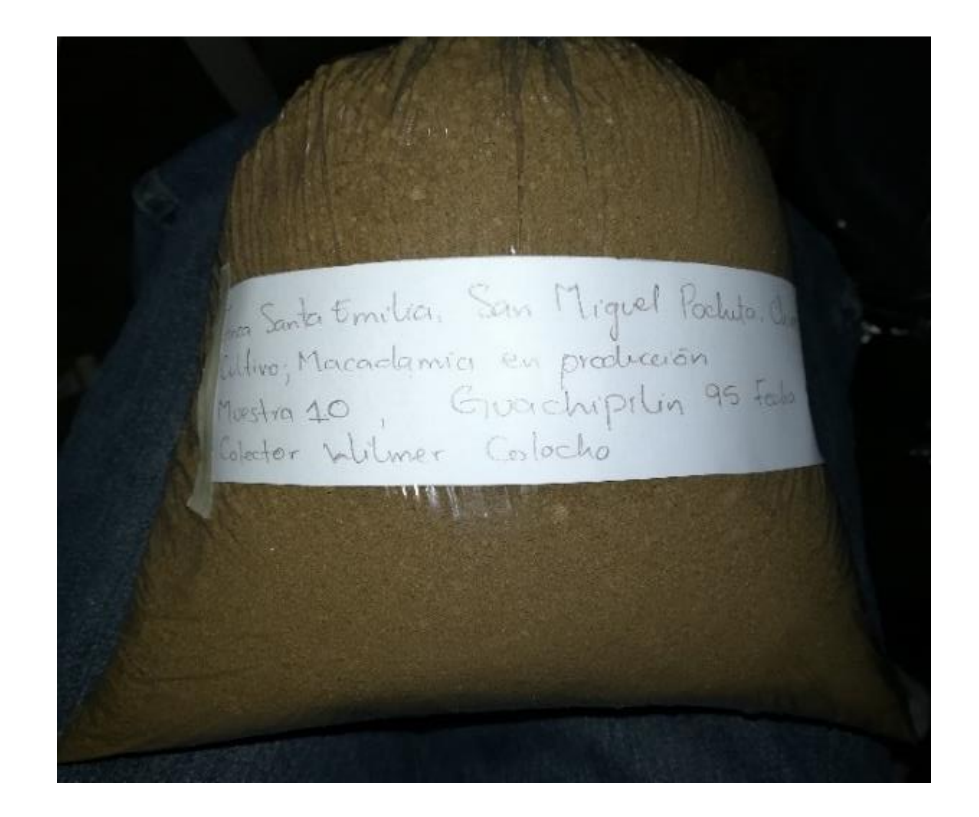

Figura 83. Muestras preparadas para ser enviadas a laboratorio.

## **Fase de gabinete**

Con los resultados del análisis de laboratorio se realizó un cotejamiento con la información generada en la caracterización morfológica de suelos.

## **Resultados y discusión**

## **Caracterización morfológica de suelos**

En el cuadro 34, se presentan los resultados obtenidos de la caracterización morfológica de suelos de la sección Maryland 95 (C1), ubicada en las coordenadas N 14° 31' 17.2'', W 091° 02' 51.7, a una altitud de 1071 m s.n.m.

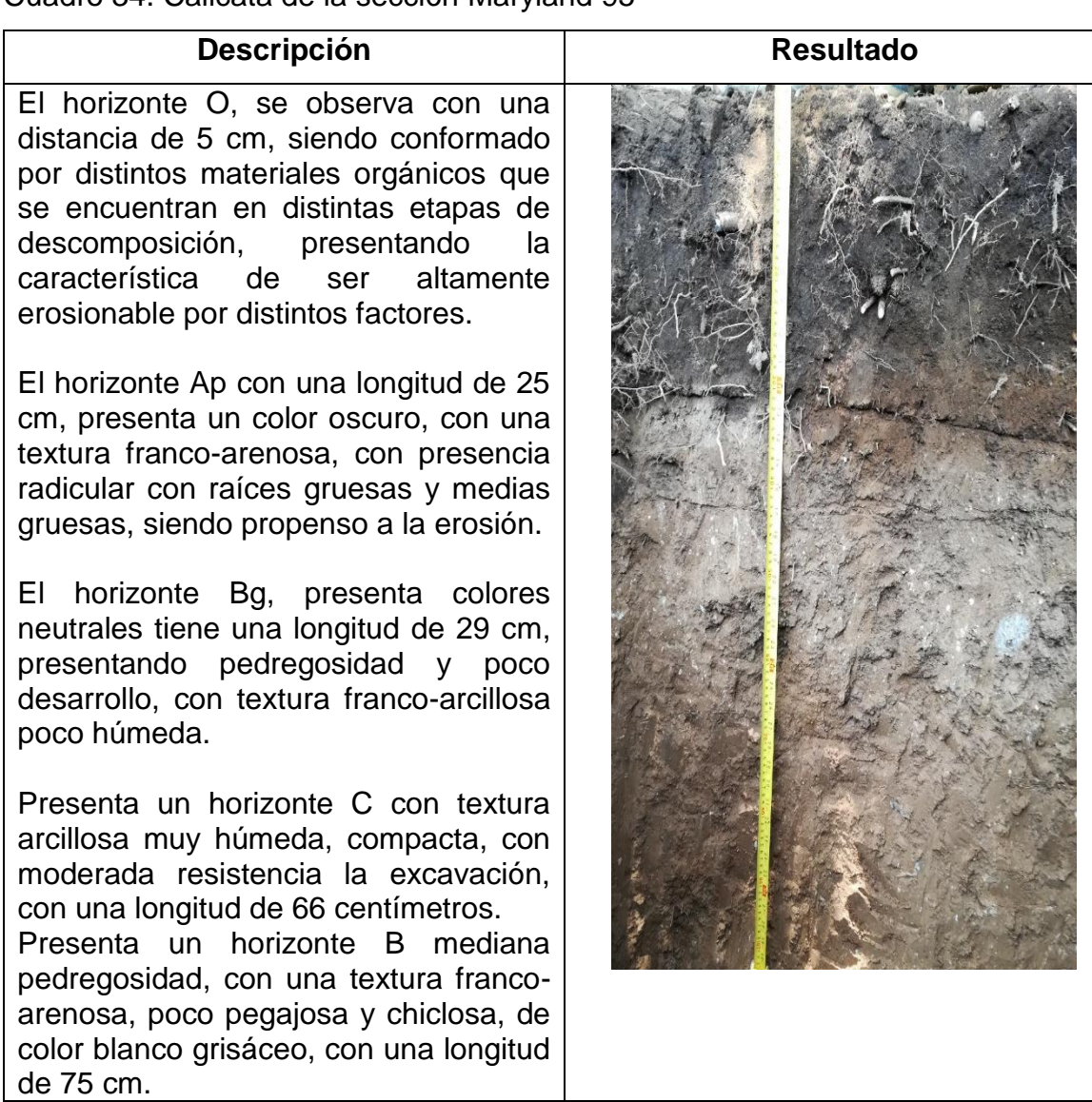

Cuadro 34. Calicata de la sección Maryland 95

En el cuadro 35, se presenta los resultados de la caracterización morfológica de la sección Maryland 94 (C2), ubicada en las coordenadas, N 14° 32' 10.4 '', W 091° 02 42.0'', a una elevación de 989 m s.n.m.

Cuadro 35. Calicata de la sección Maryland 94

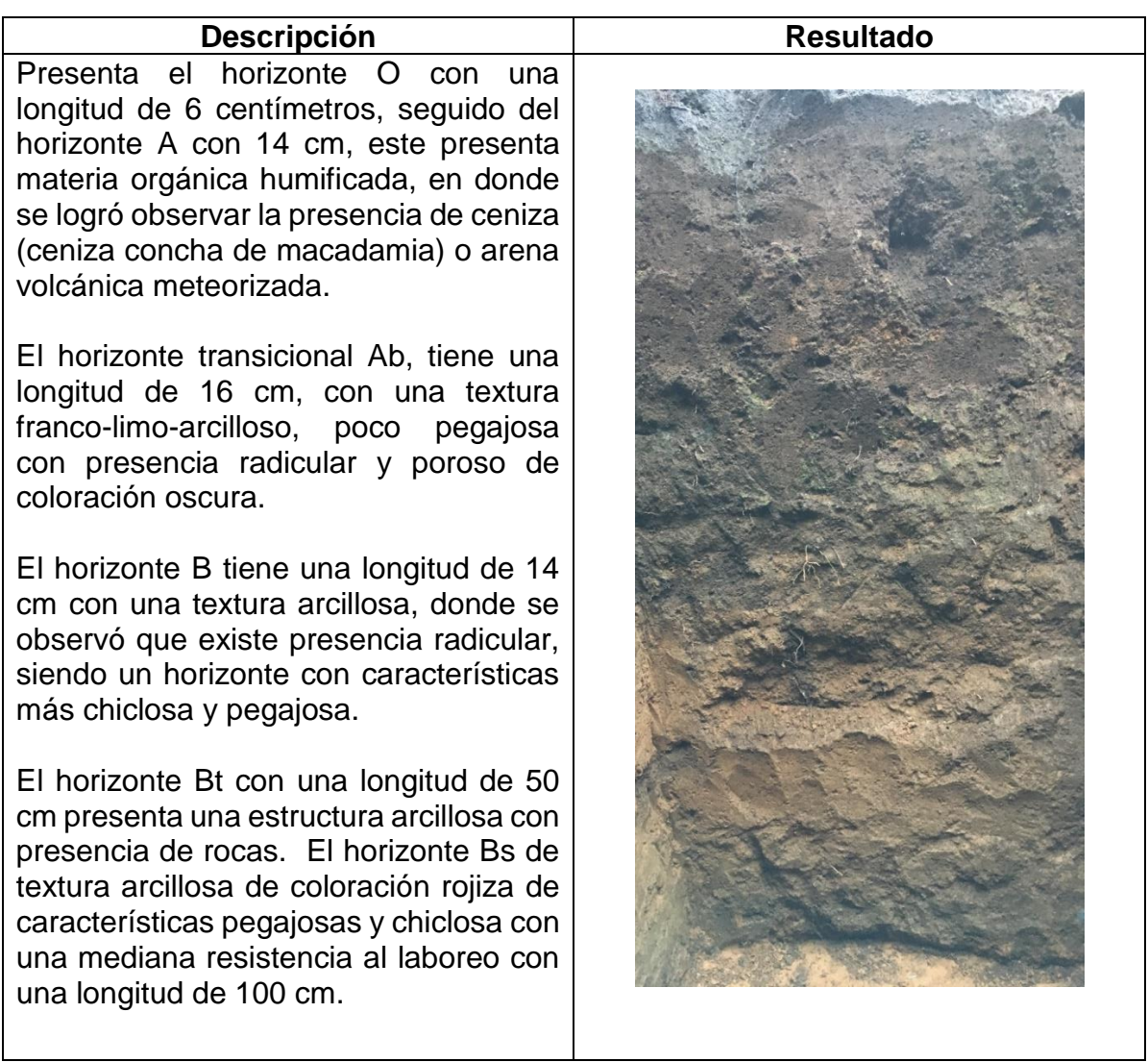

En el cuadro 36, se presentan la caracterización morfológica de la sección Crisis 94 (C3), ubicada en las coordenadas, N 14° 30' 49.5'', W 091° 02' 53.5'', a una elevación de 930 m s.n.m.

Cuadro 36. Calicata de la sección Crisis 94

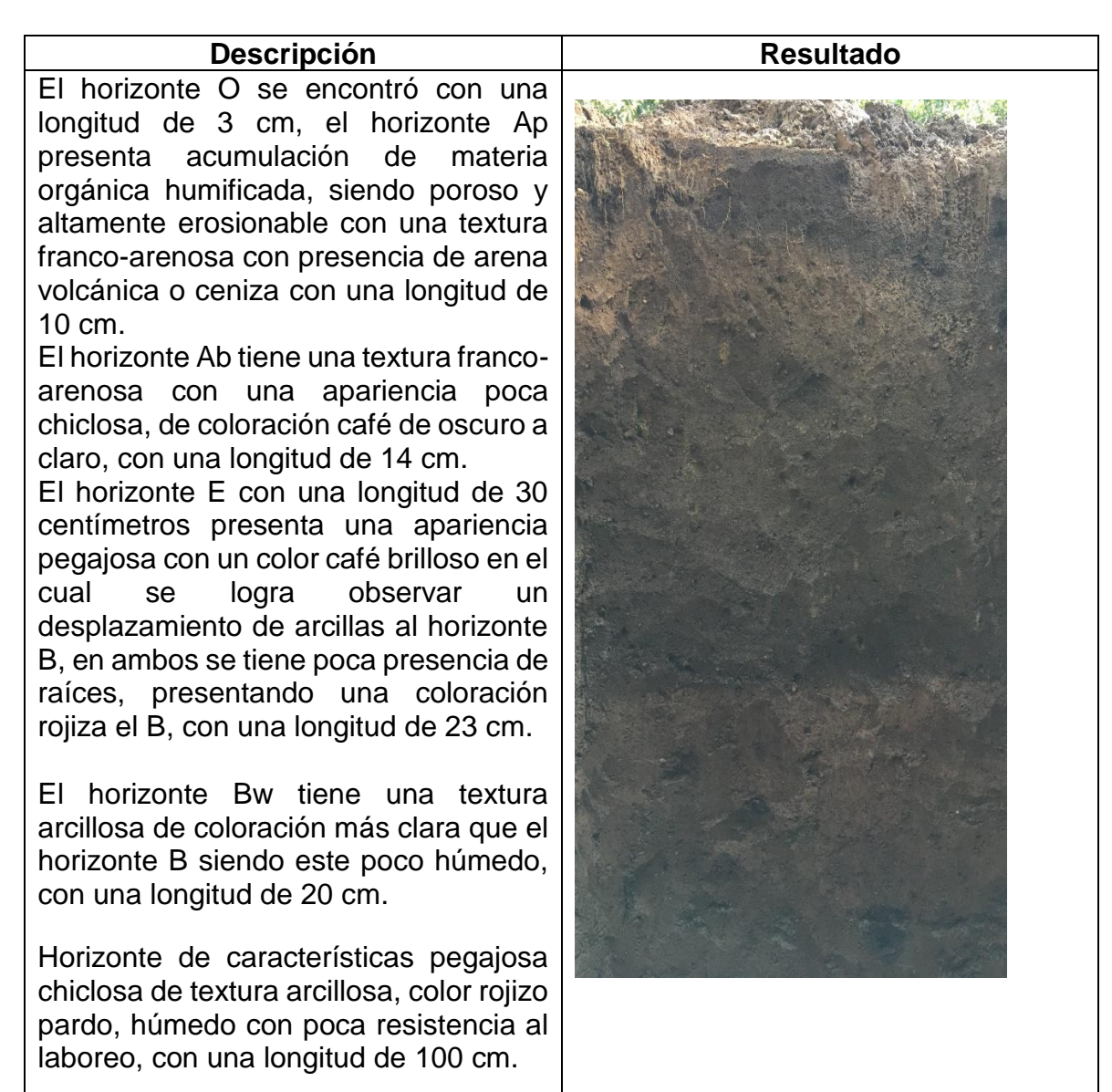

En el cuadro 37, se presentan los resultados obtenidos de la caracterización morfológica de suelos de la sección Marielos 04 (C4), ubicada en las coordenadas N 14° 30' 39.1'', W 091° 03' 0.55'', a una elevación de 862.

Cuadro 37. calicata de la sección Marielos 04

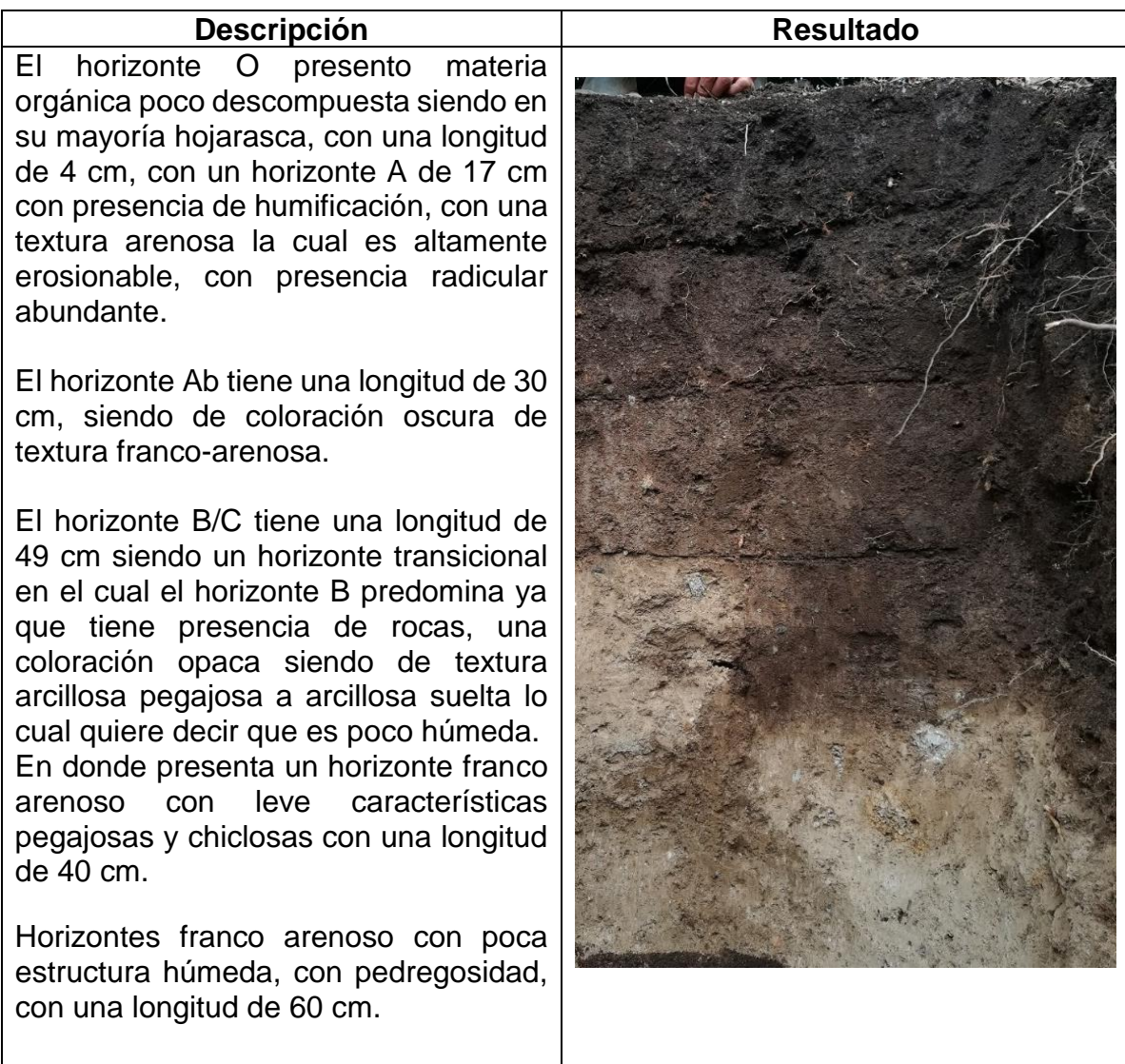

En el cuadro 38, se presentan los resultados obtenidos en la caracterización morfológica de suelos de la sección Brisas 94 (C5), ubicada en las coordenadas, N14° 31' 0.50', W 091° 02' 31.4'', a una elevación de 991 m s.n.m.

Cuadro 38. Calicata de la sección Brisas 94

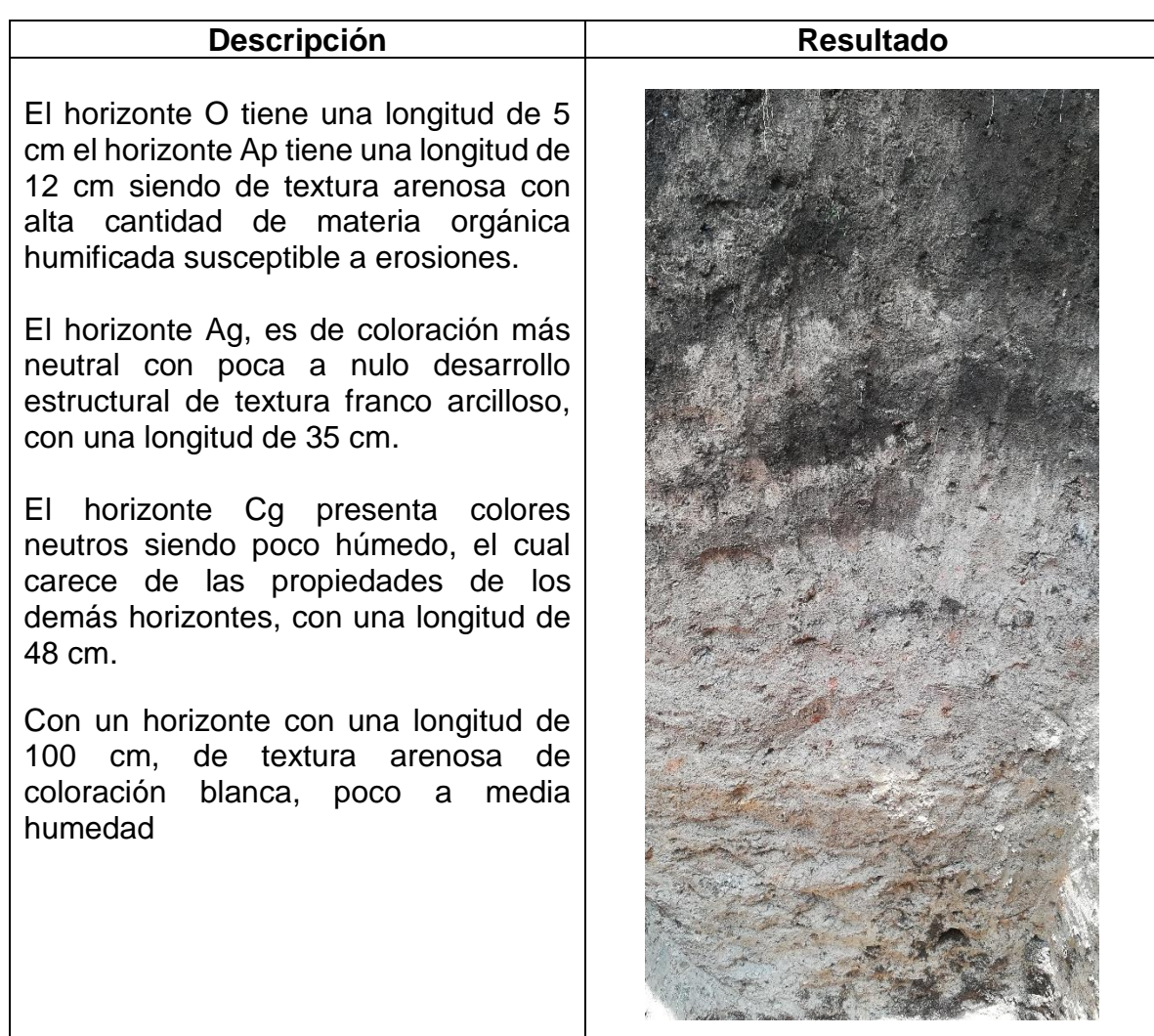

En el cuadro 39, se presentan los resultados, obtenidos de la caracterización morfológica de suelos de la sección Chawil Pin 04 (C6), ubicada en las coordenadas, N 14° 29' 40.6 '', W 091' 02' 52.9'', a una elevación de 804 m s.n.m.

Cuadro 39. Calicata de la sección Chawil Pin 04

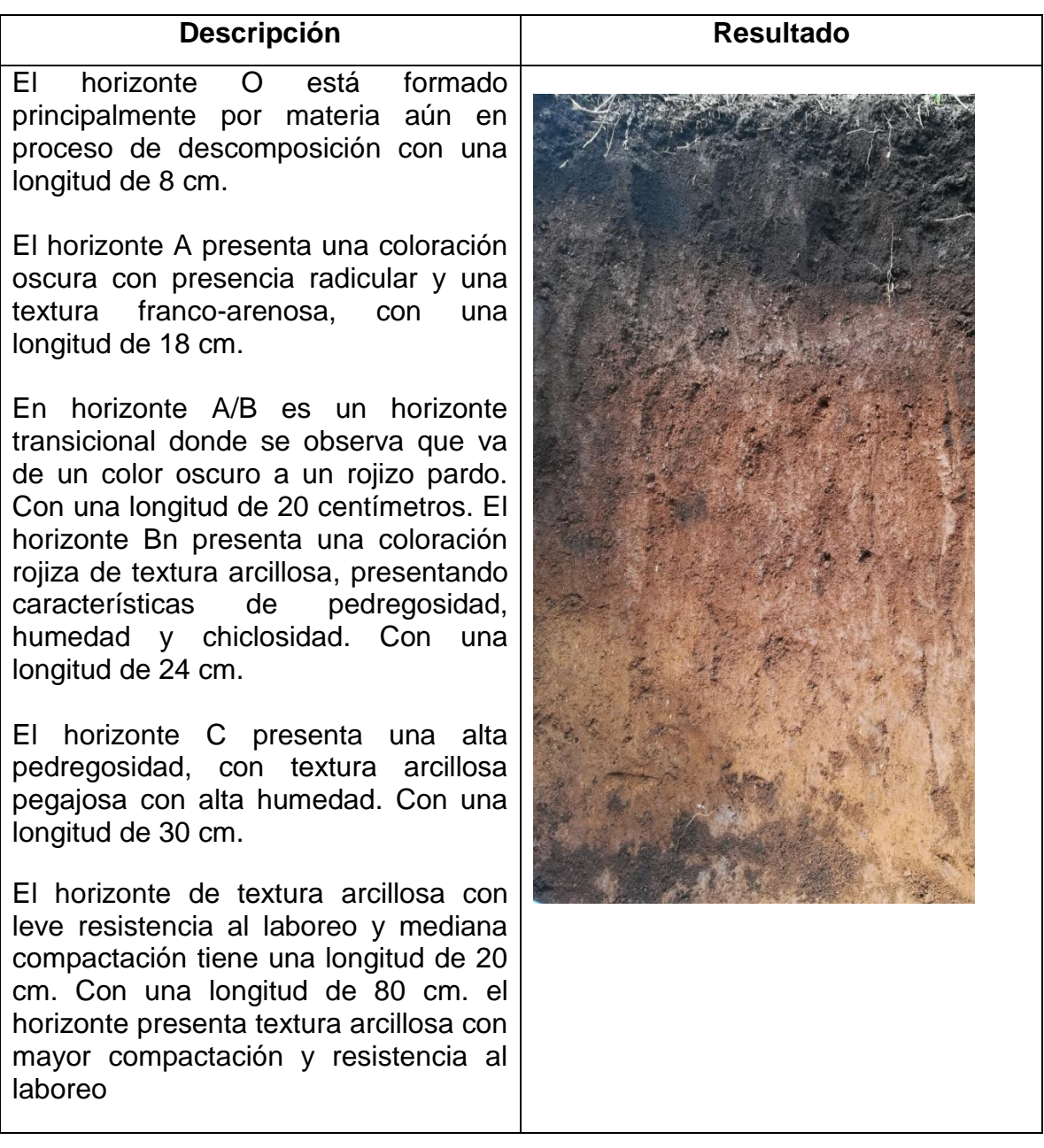

En el cuadro 40, se presentan los resultados de la caracterización morfológica de suelos de la sección San Luis 90 (C7), ubicada en las coordenadas, N 14° 29' 58.4'', W 091° 02' 39.8'', a una elevación de 910 m s.n.m.

Cuadro 40. Calicata de la sección Brisas 94

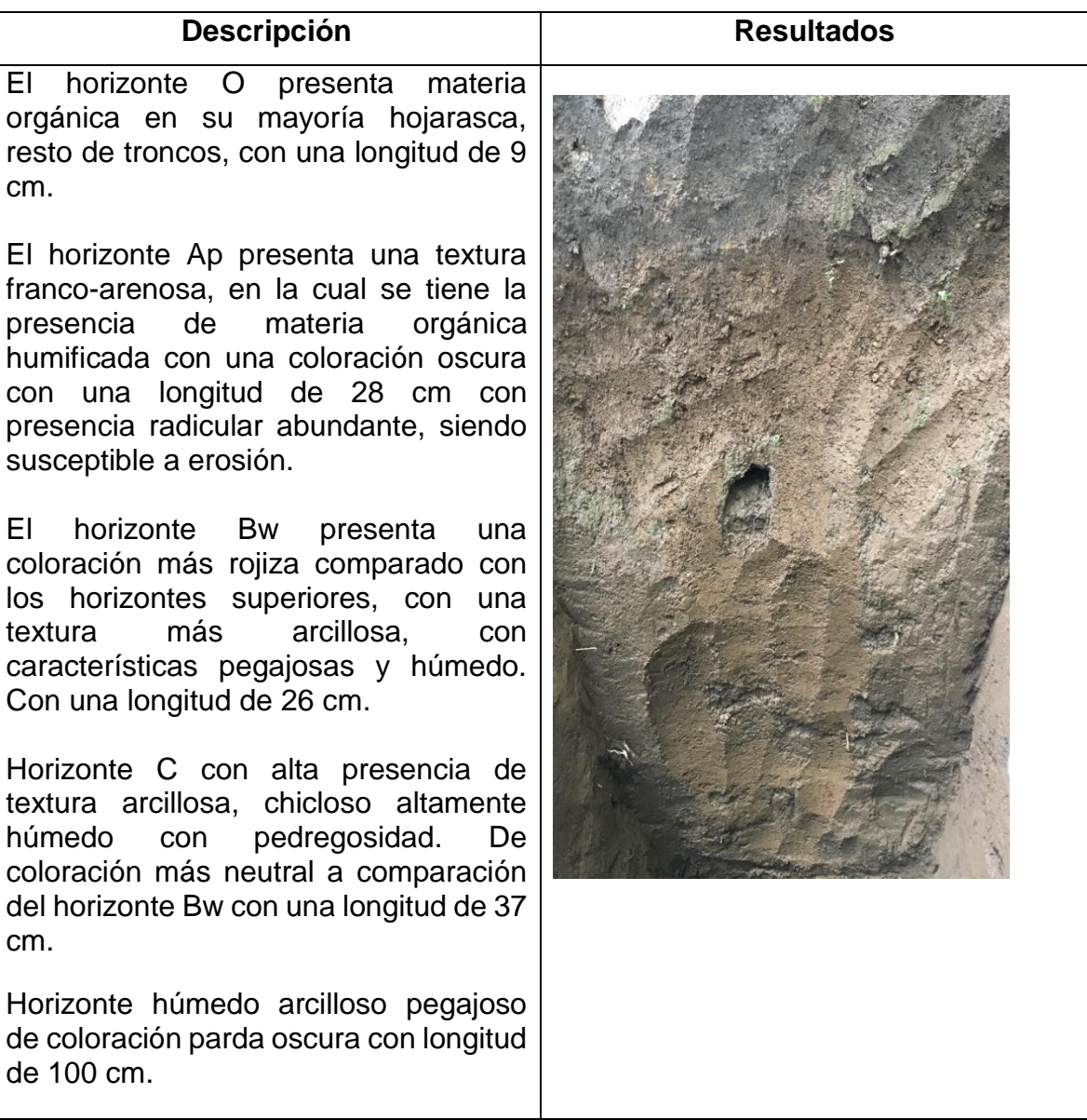

152
En el cuadro 41, se presentan los resultados de la caracterización de suelos, en la sección San Luis 88 (C8), en las coordenadas N 14° 30' 04.2'', W 091° 02' 36.3'', a una elevación de 931 m s.n.m.

Cuadro 41. Calicata de la sección Brisas 94

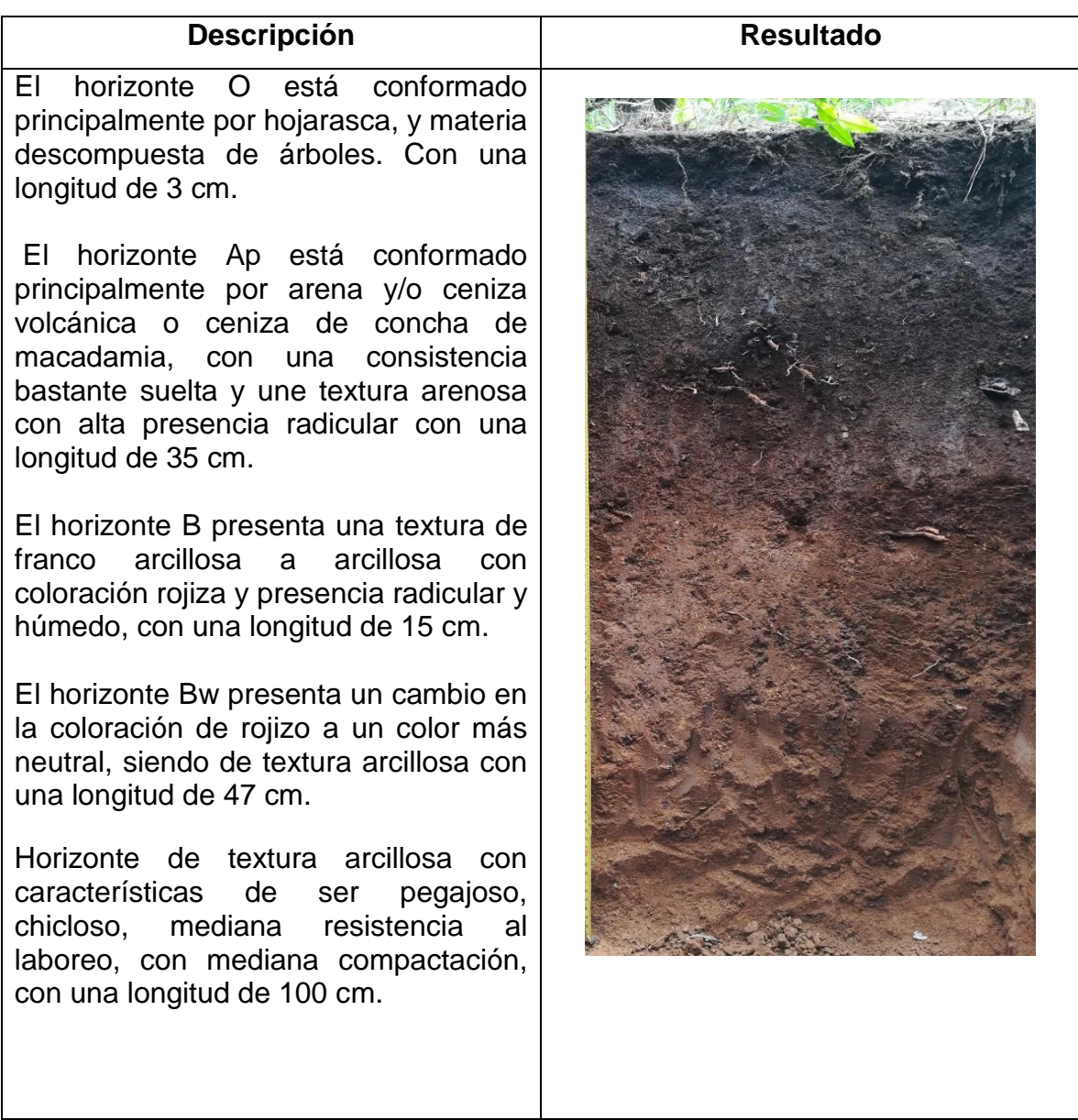

En el cuadro 42, se presentan los resultados de la caracterización morfológica de suelos de la sección San Luis 94 (C9), ubicada en las coordenadas N 14° 30' 16.4'', W 091° 02' 37.8 '', a una elevación 912 m s.n.m.

Cuadro 42. Calicata de la sección Brisas 94

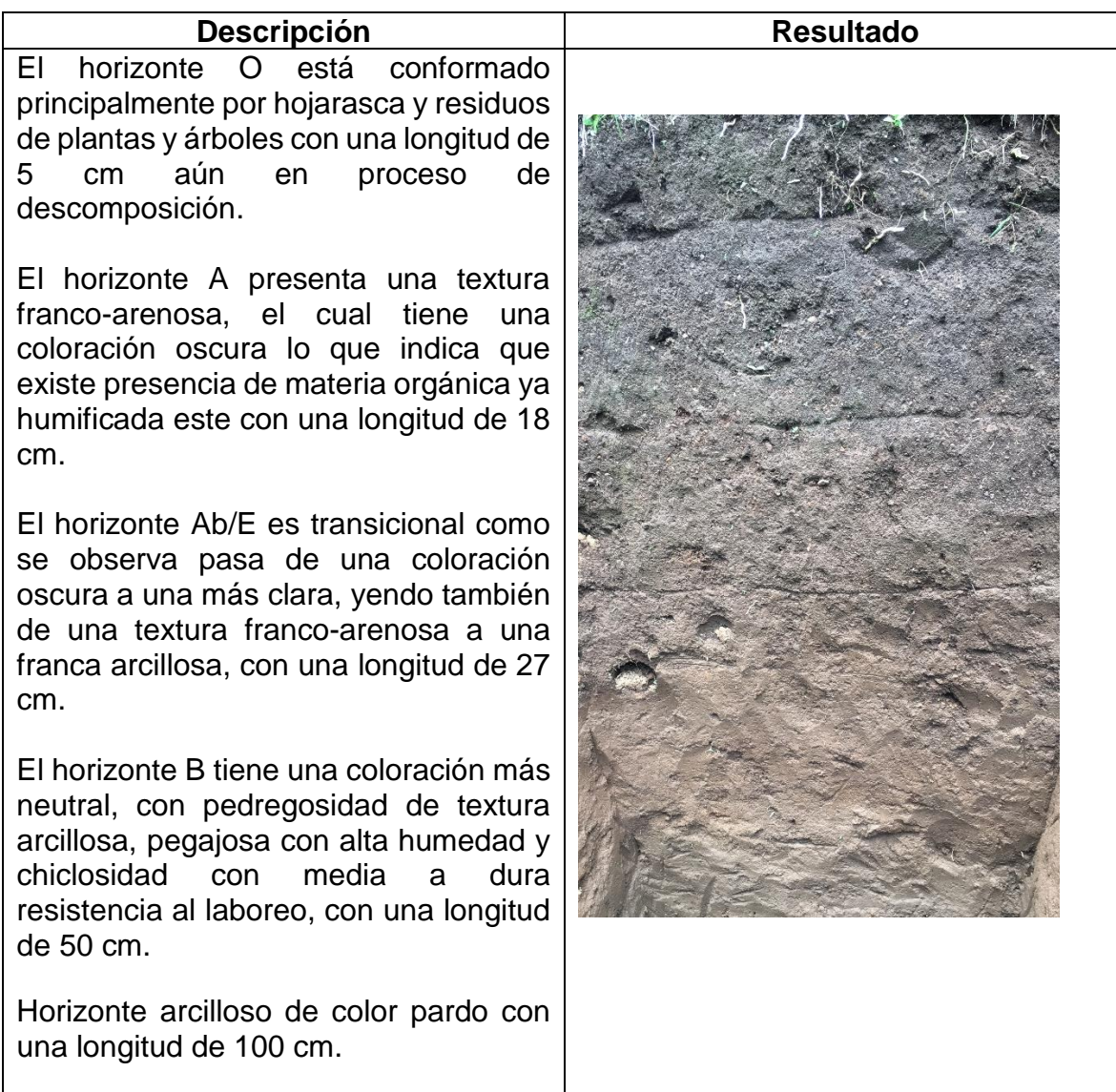

En el cuadro 43, se presentan los resultados de la caracterización morfológica de suelos de la sección Guachipilín 95 (C10), ubicada en las coordenadas, N 14° 30' 33.8'', W 091° 02' 41.3'', a una elevación de 913 m s.n.m.

Cuadro 43. Calicata de la sección Guachipilín 95

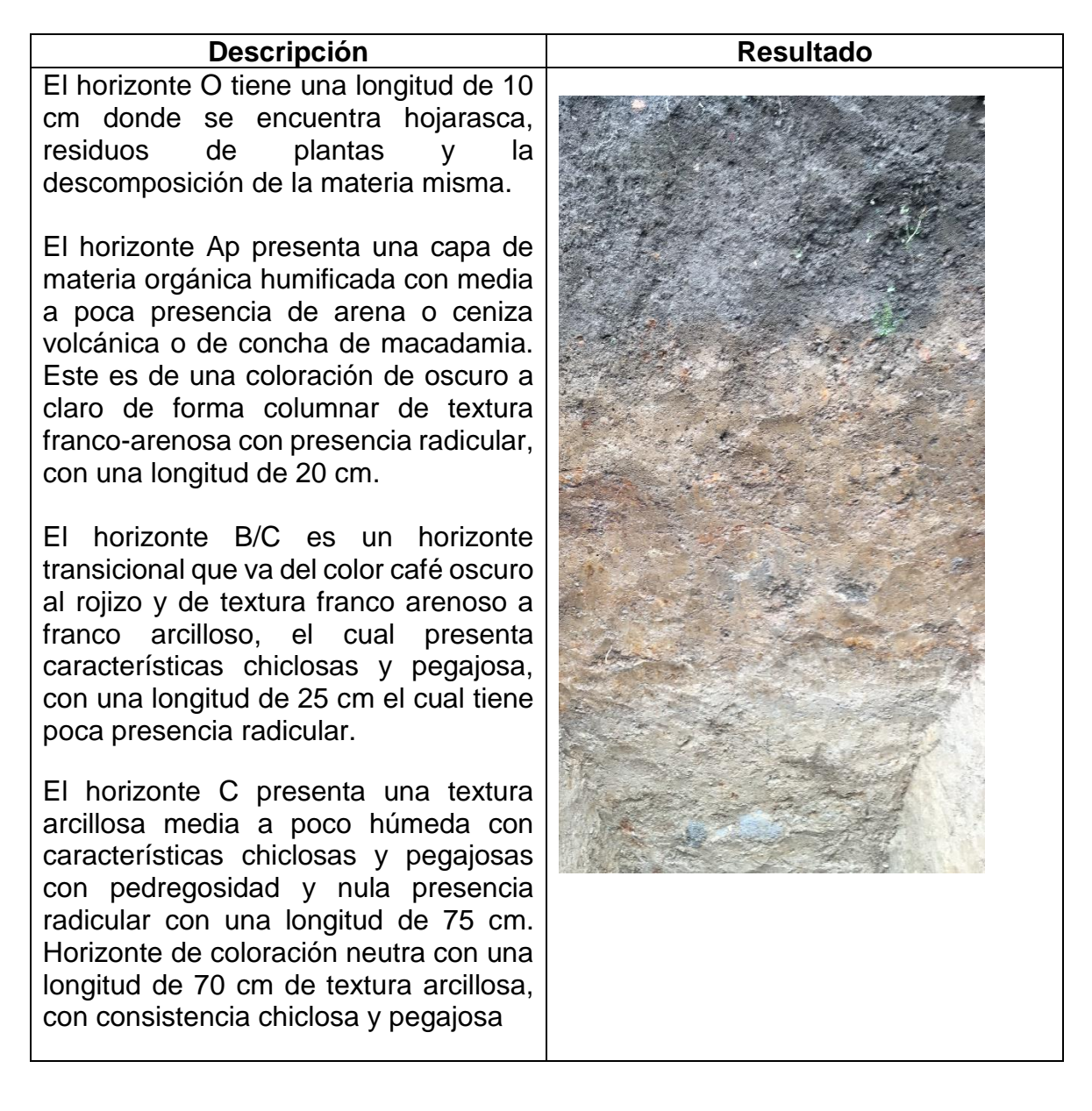

En el cuadro 44, se presentan los resultados de la caracterización de suelos de la sección Recreo 94 (C11), ubicado en las coordenadas N 14° 30' 50.2´´, W 091° 02' 20.4'', a una elevación de 1164 m s.n.m.

Cuadro 44. Calicata de la sección Recreo 94

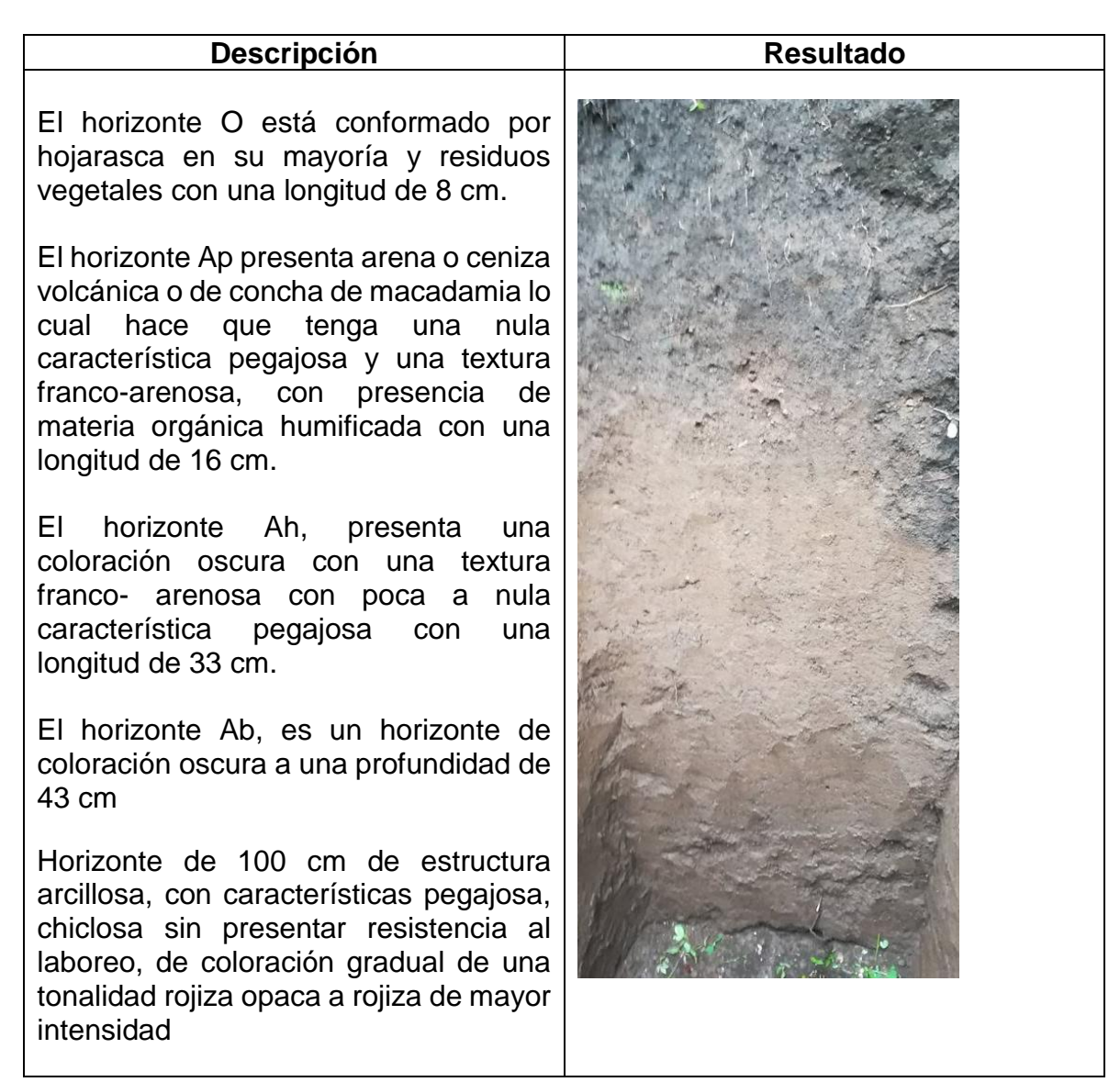

En el cuadro 45, se presentan los resultados de la caracterización de suelos de la sección Mariitas 5 (C12), ubicada en las coordenadas, N 14° 30' 49.7 '', W 091° 02' 04.9'', a una elevación de 1013 m s.n.m.

Cuadro 45. Calicata de la sección Mariitas 5

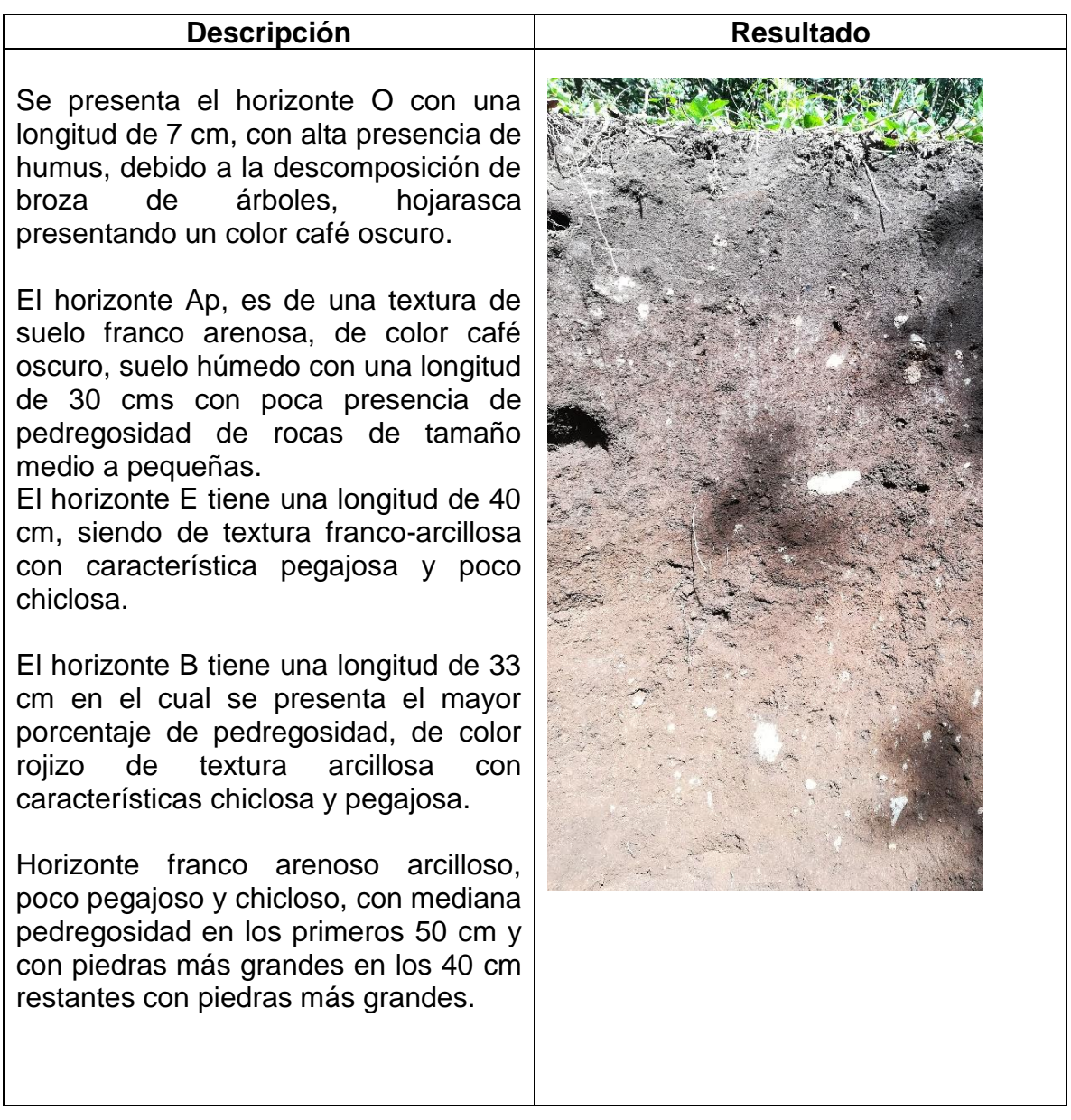

En el cuadro 46, se presentan los resultados de la caracterización morfológica de suelos de la sección Mariitas 3 (C13), ubicada en las coordenadas N 14° 30' 33.5'', W 091° 02' 20.1'', a una elevación 1108 m s.n.m.

Cuadro 46. Calicata de la sección Mariitas 3

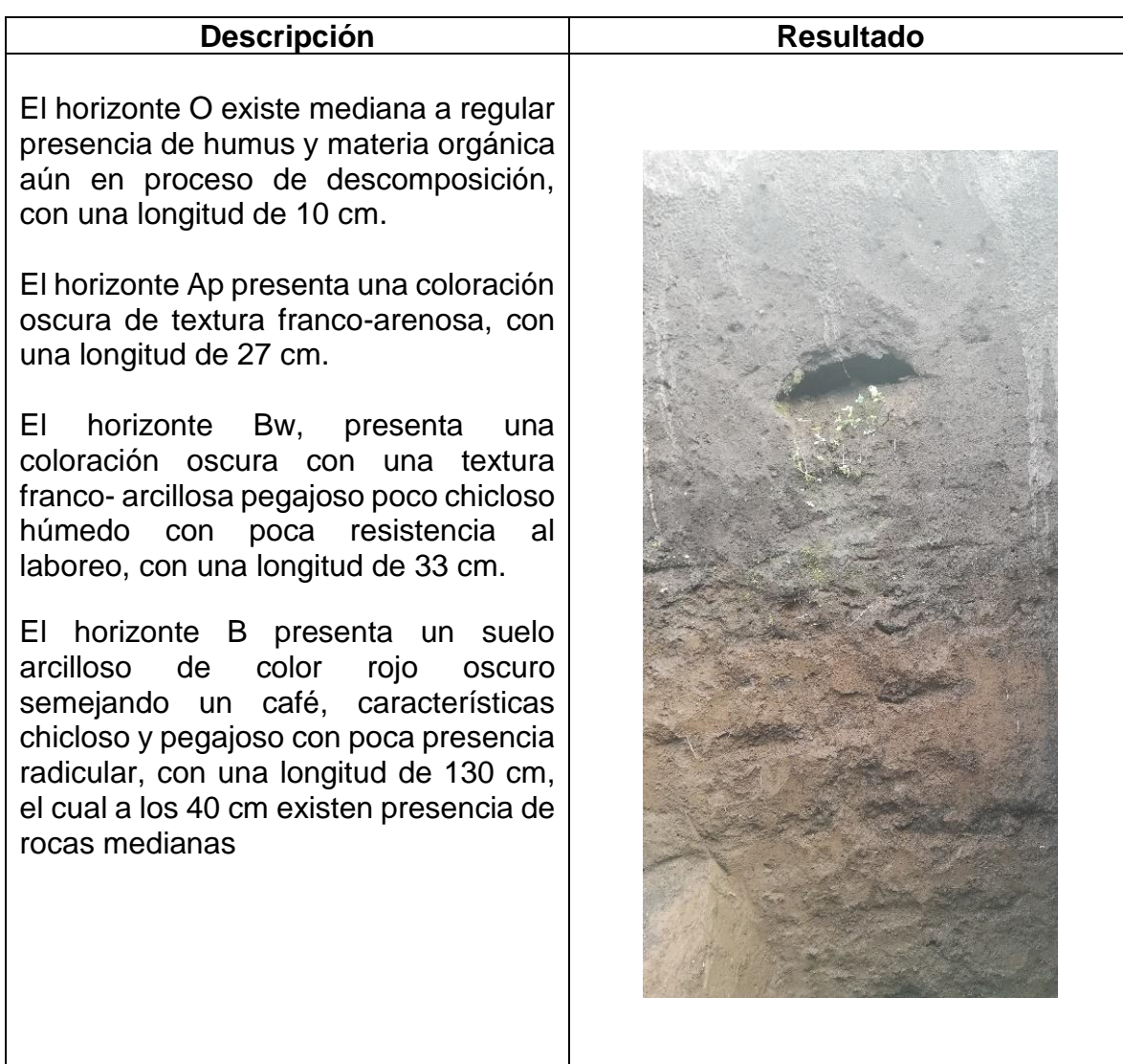

En el cuadro 47, se presentan los resultados de la caracterización de suelos de la sección Mariitas 4 (C14), ubicada en las coordenadas N 14° 30' 17.6'', W 091° 02' 19.3'', a una elevación de 1046 m s.n.m.

Cuadro 47. Calicata de la sección Mariitas 4

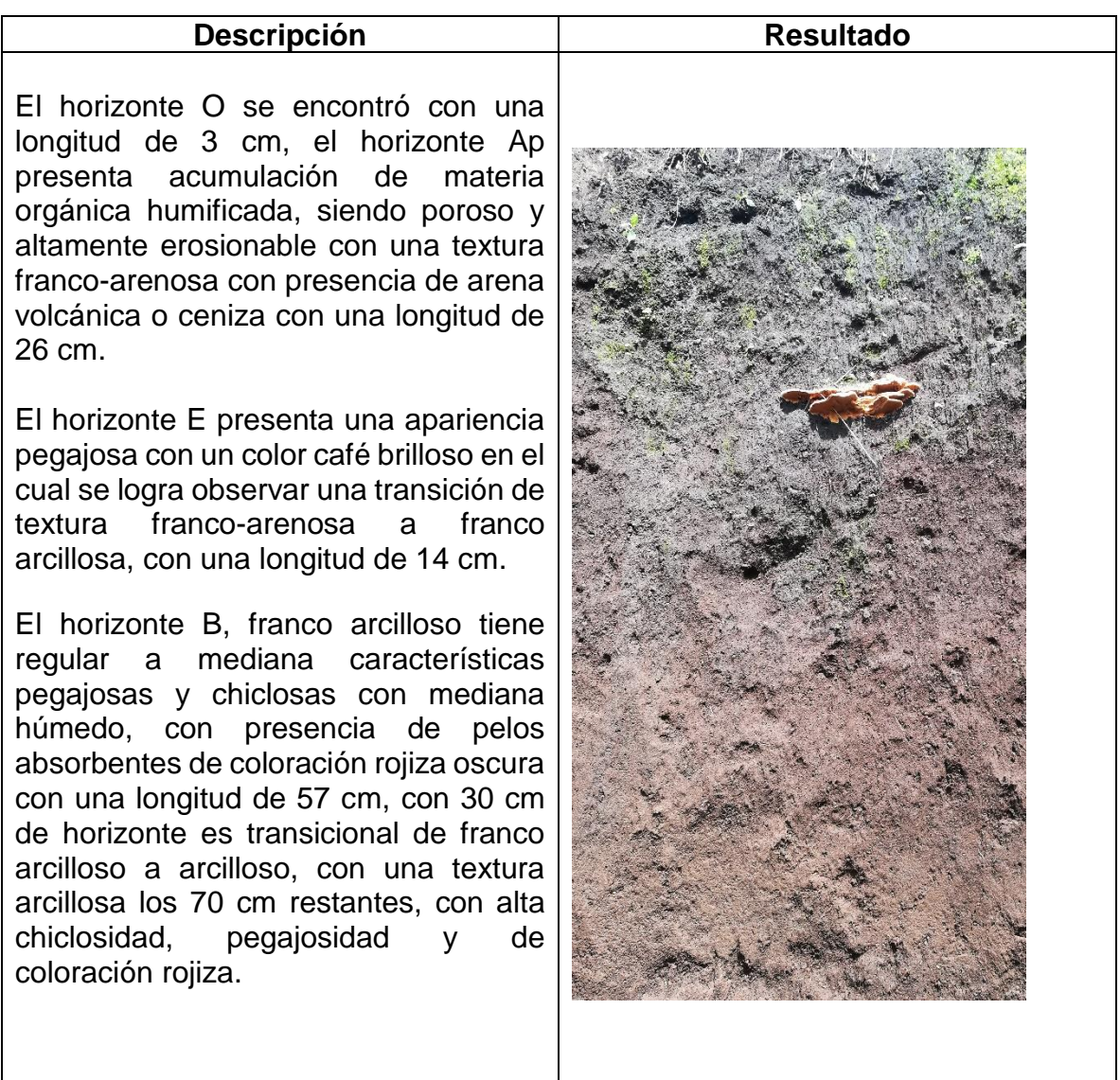

En el cuadro 48, se presentan los resultados de la caracterización morfológica de suelos de la sección Mariitas 2 (C15), ubicada en las coordenadas N 14° 30' 48.0'', W 091° 02' 17.1'', a una elevación de 1138 m s.n.m.

Cuadro 48. Calicata de la sección Mariitas 2

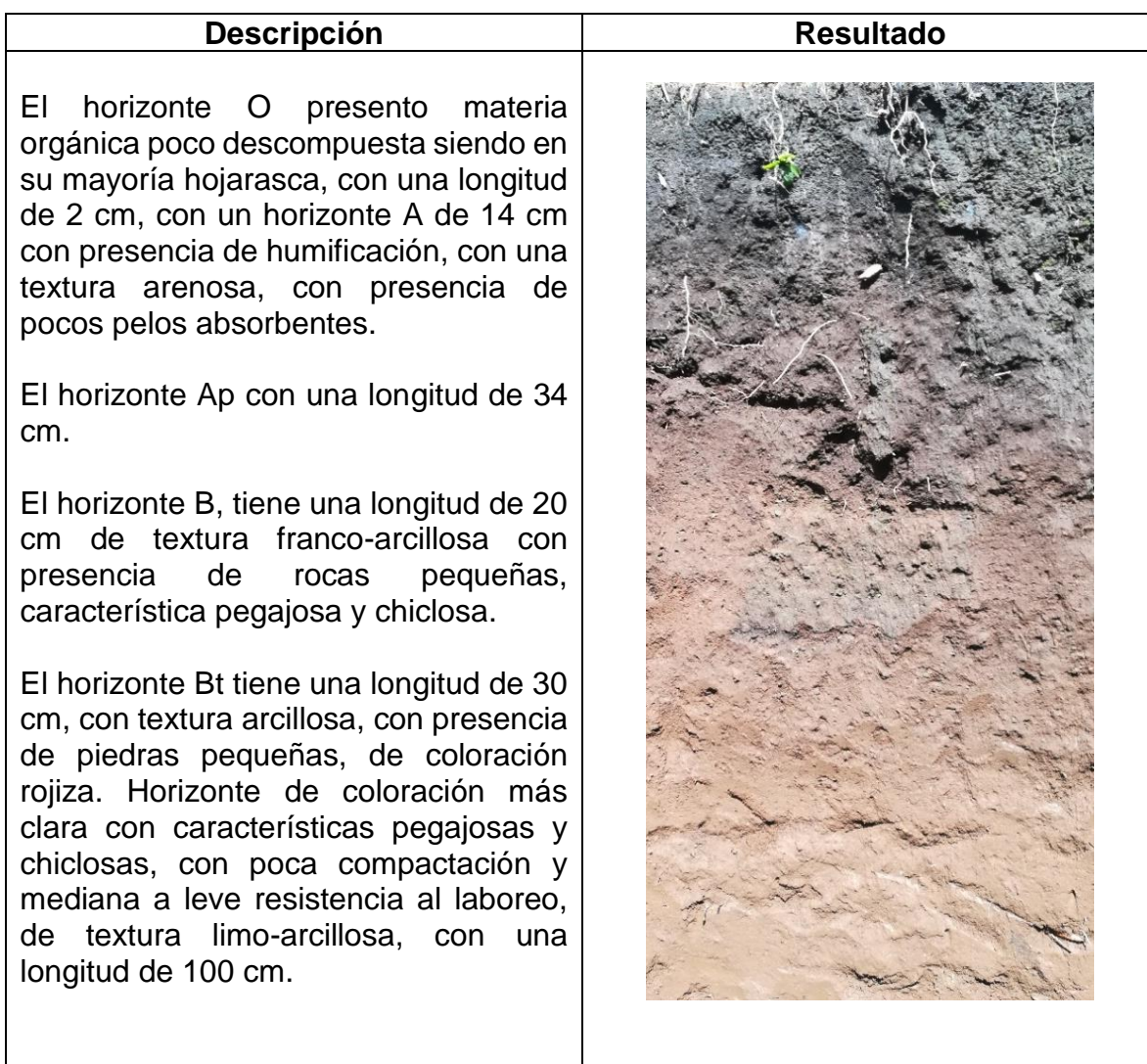

En el cuadro 49 se presentan los resultados de la caracterización morfológica de suelos de la sección Mariitas 1 (C16), ubicada en las coordenadas N 14° 31' 09.8'', W 091° 02' 11.8'', a una elevación de 1186 m s.n.m.

Cuadro 49. Calicata de la sección Mariitas 1

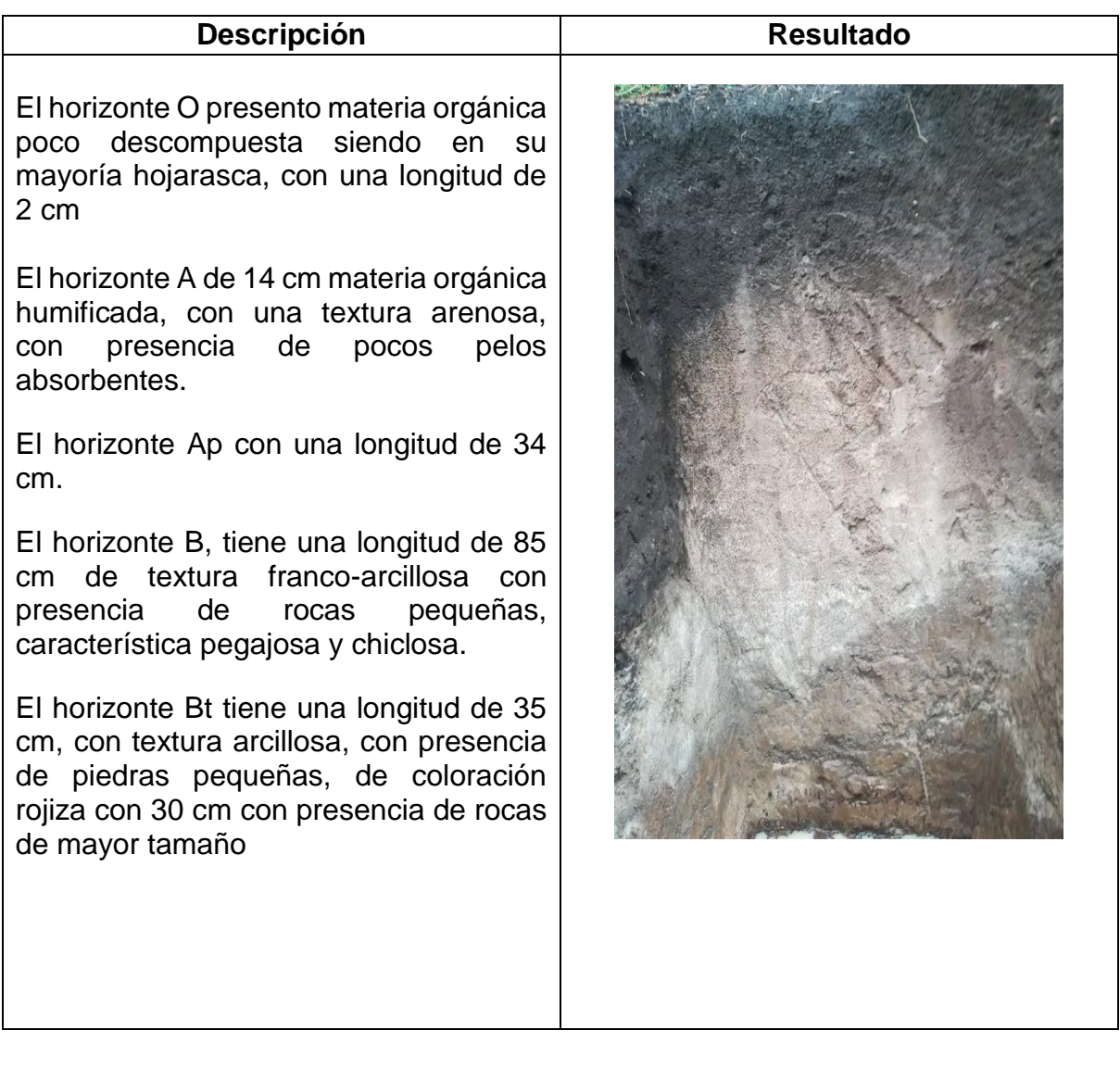

En el cuadro 50, se presentan los resultados de la caracterización morfológica de suelos de la sección Santa Regina 95 (C17), ubicado en las coordenadas N 14° 31' 27.2'', W 091° 02' 12.6'', a una elevación de 1210 m s.n.m.

Cuadro 50. Calicata de la sección Santa Regina 95

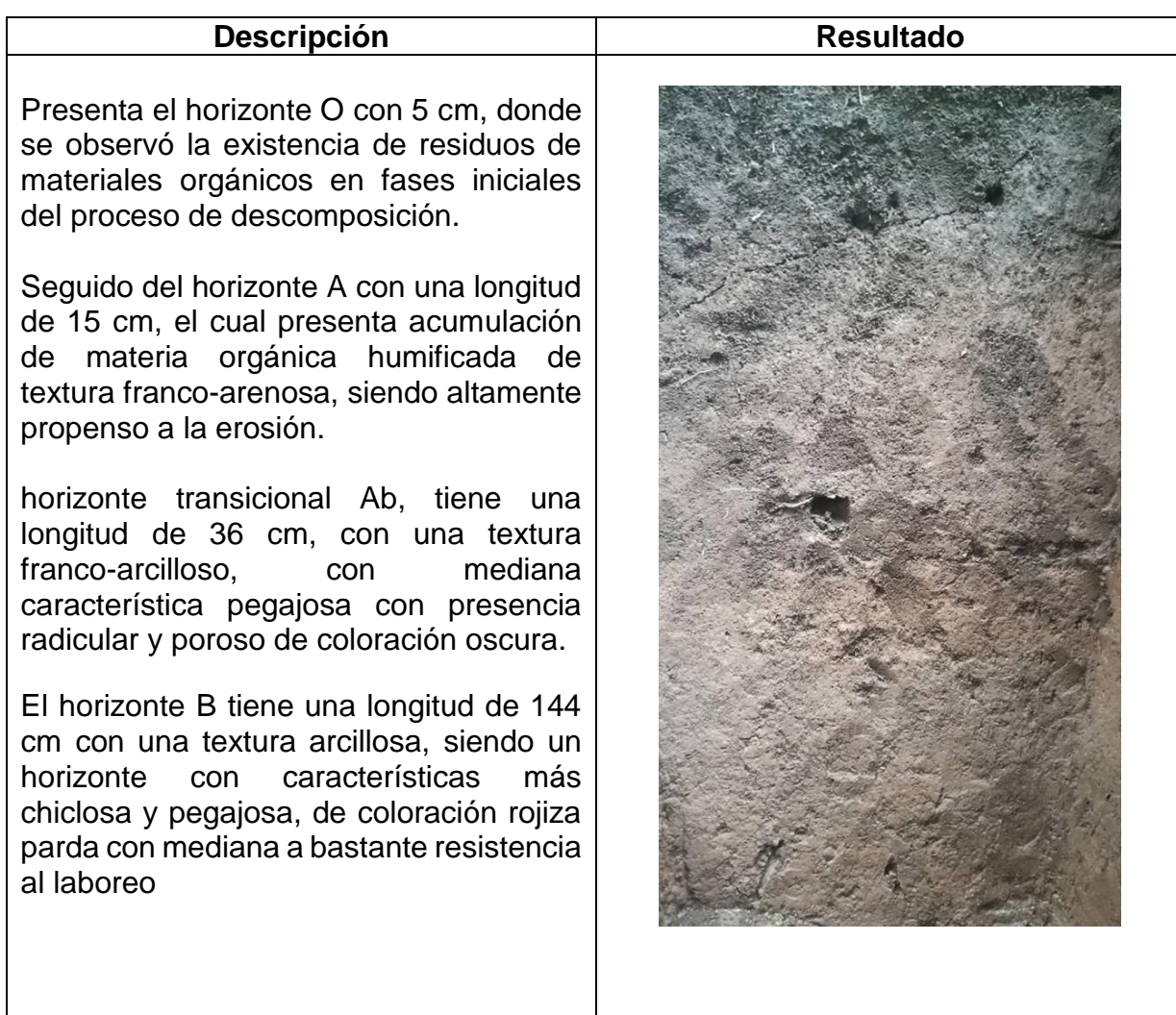

En el cuadro 51, se presentan los resultados de la caracterización morfológica de suelos de la sección Santa Regina 94 (C18), ubicada en las coordenadas, N 14° 31' 03.5'', W 091° 02' 14.7'', a una elevación de 1207 m s.n.m.

Cuadro 51. Calicata de la sección Santa Regina 94

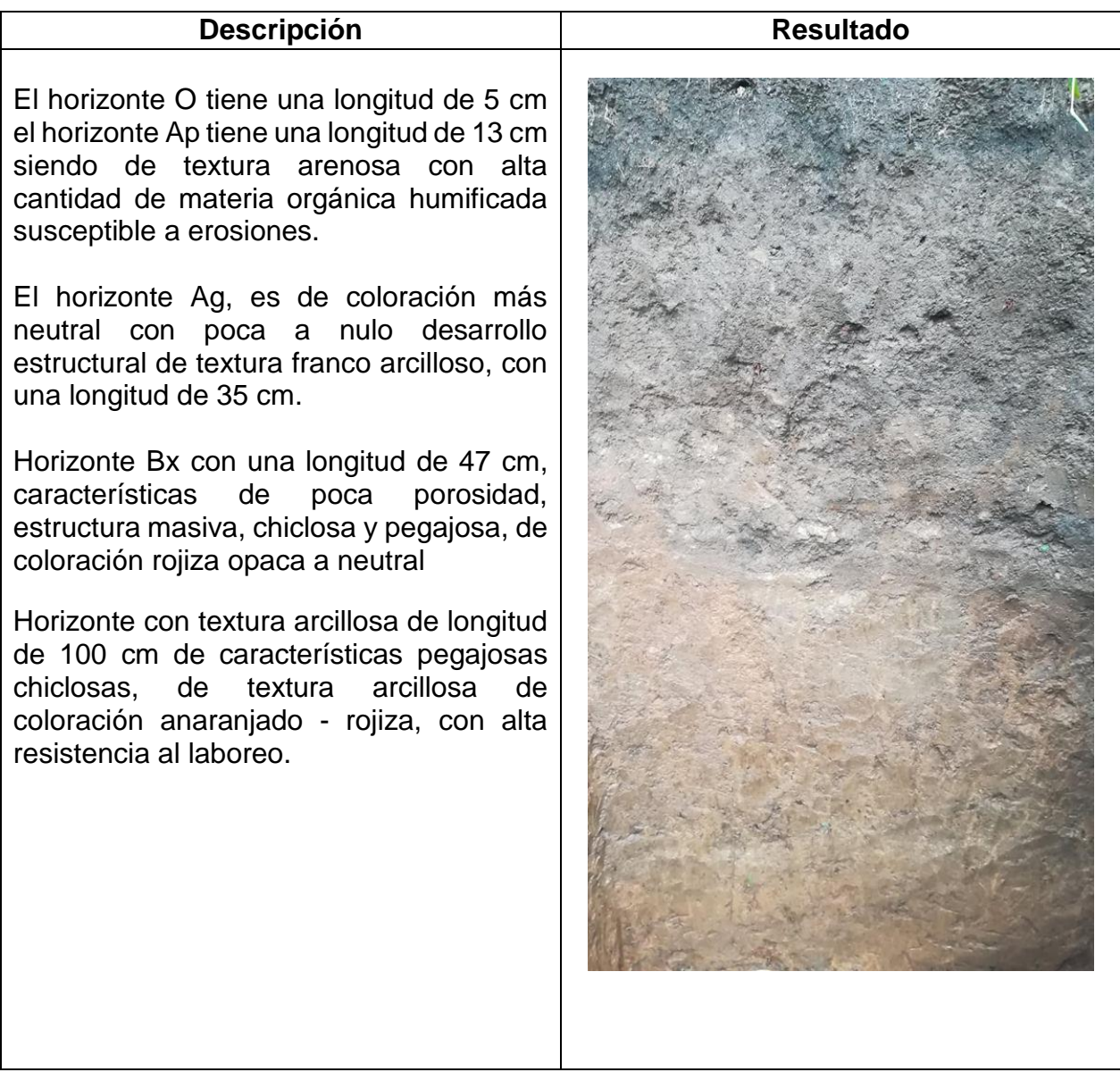

En el cuadro 52, se presentan los resultados de la caracterización morfológica de suelos de la sección Recreo 95 (C19), ubicada en las coordenadas N 14° 30' 40.8'', W 091° 02' 35.5'', a una elevación de 939 m s.n.m.

Cuadro 52. Calicata de la sección Recreo 95

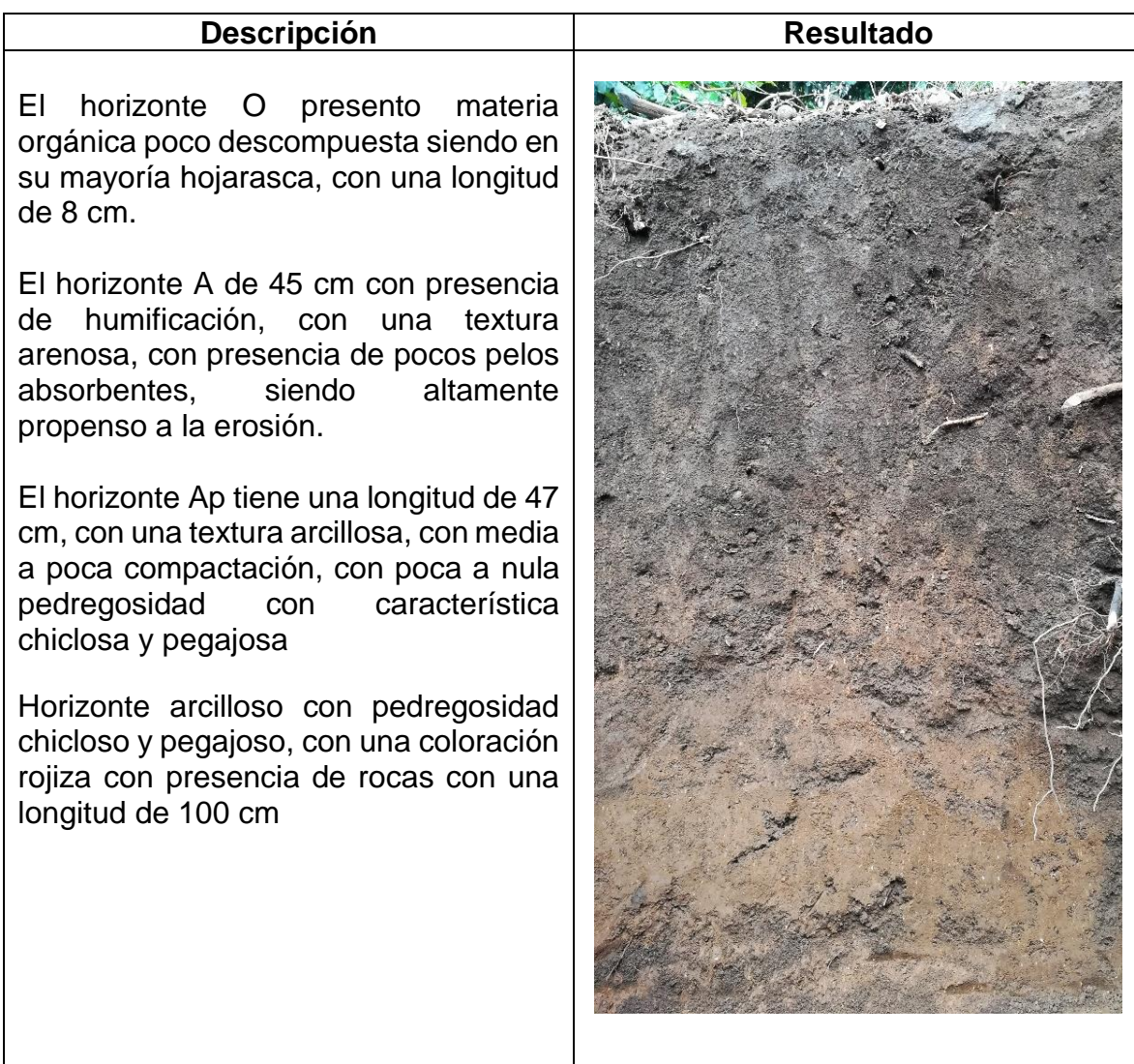

164

En el cuadro 53 se presentan los resultados de la caracterización morfológica de suelos de la sección La Unión 2017 (C20), ubicada en las coordenadas N 14° 30' 18.8'', W 091° 02' 55.6'', a una elevación de 904 m s.n.m.

Cuadro 53. Calicata de la sección La Unión 2017

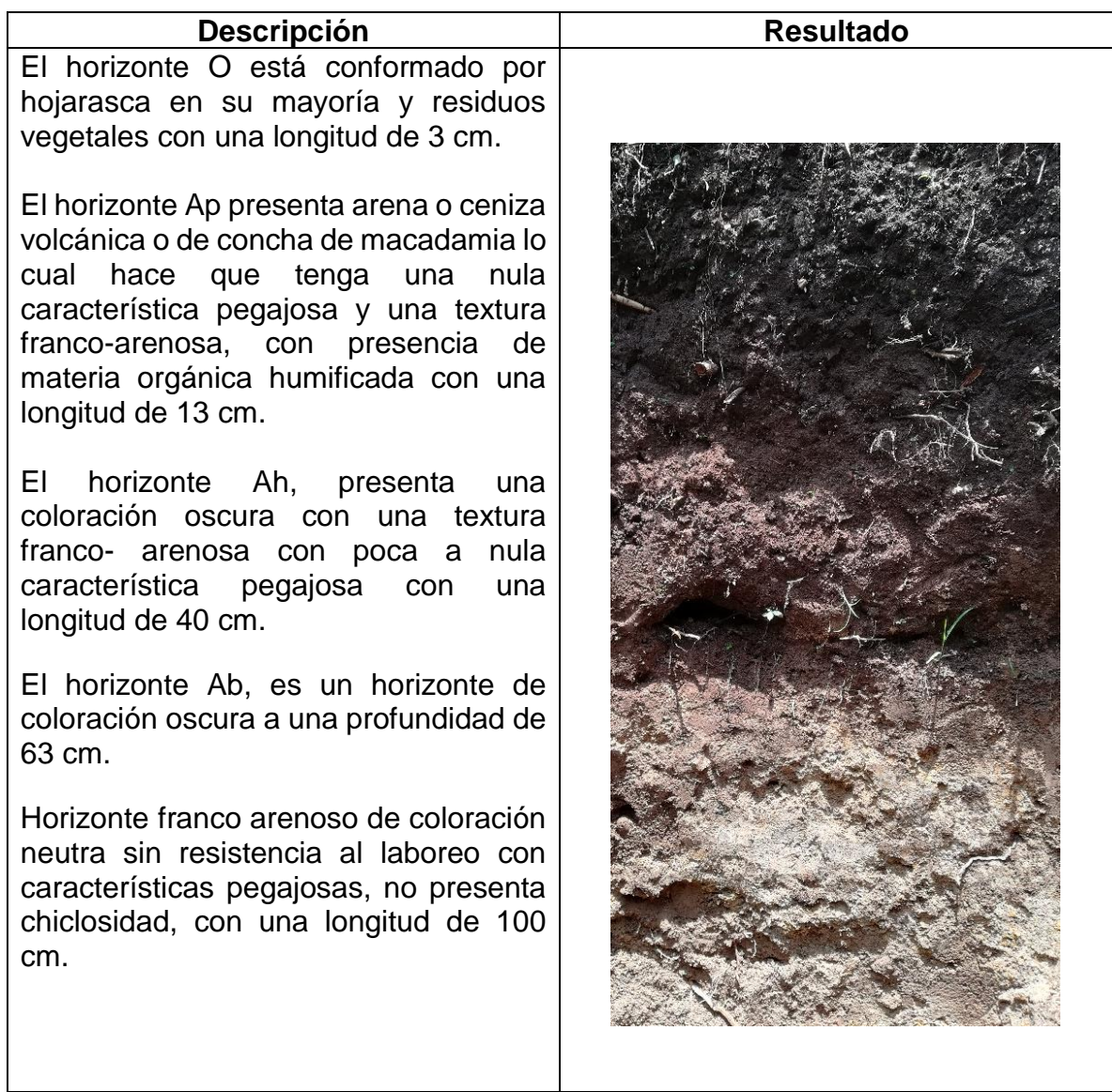

En el cuadro 54, se presentan los resultados de la caracterización morfológica de suelos de la sección Marielos 2015 (C21), ubicada en las coordenadas, N 14° 30' 58.7'', W 091° 02' 54.5 '', a una elevación 1011 m s.n.m.

Cuadro 54. Calicata de la sección Marielos 2015

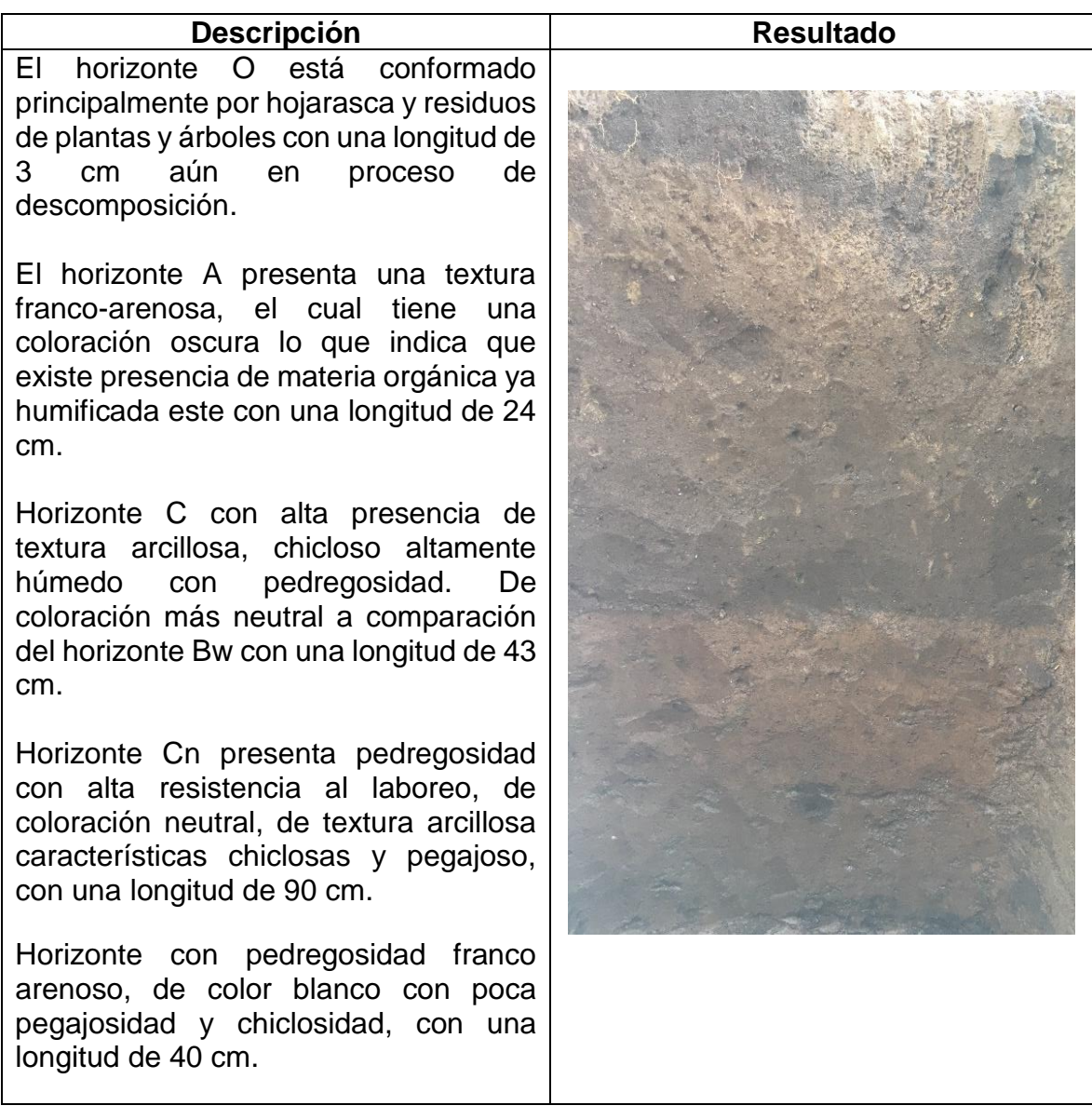

En los cuadros 55 y 56 se presentan de manera resumida los horizontes identificados y su longitud en cm.

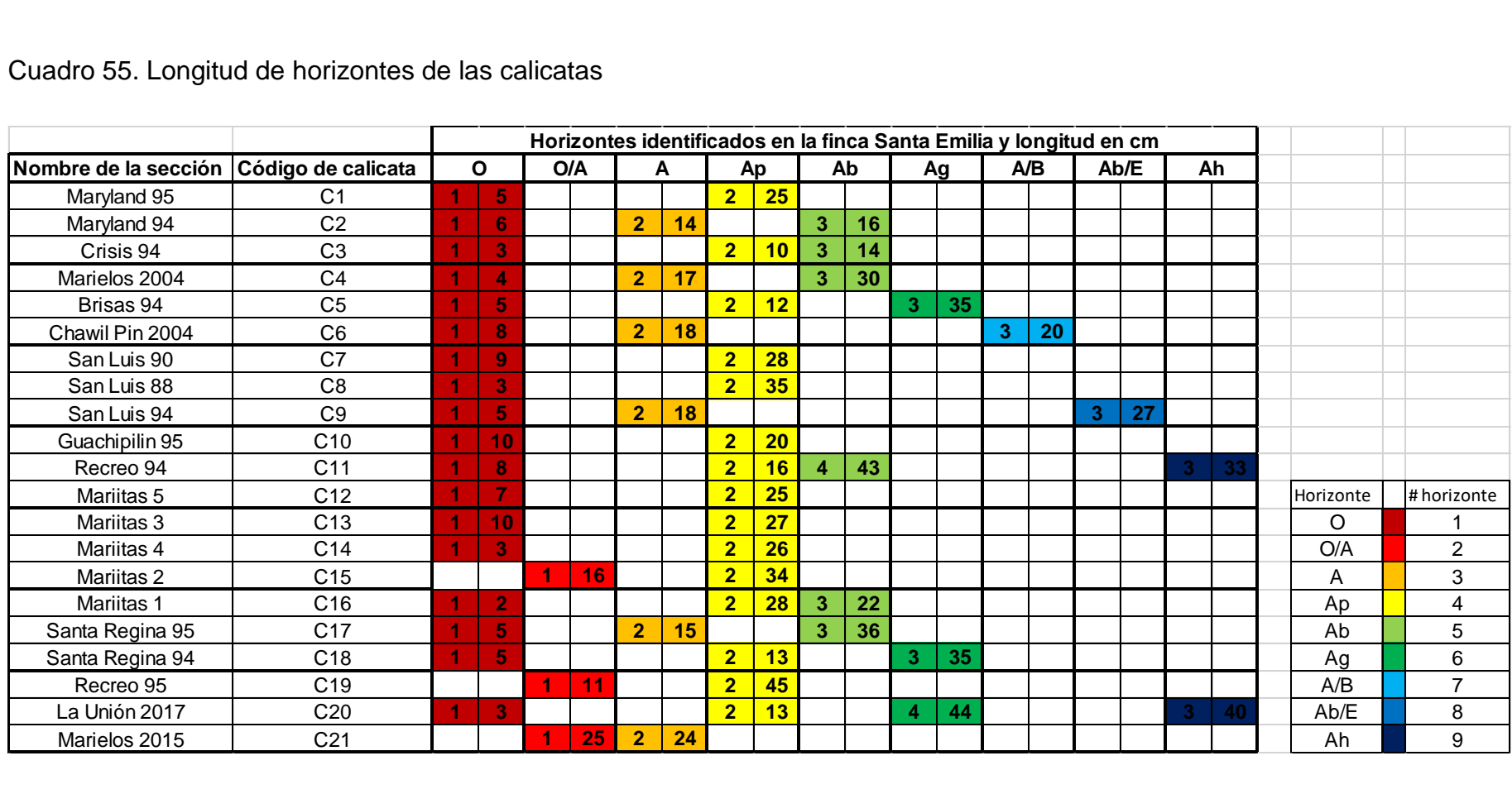

#### Cuadro 55. Longitud de horizontes de las calicatas

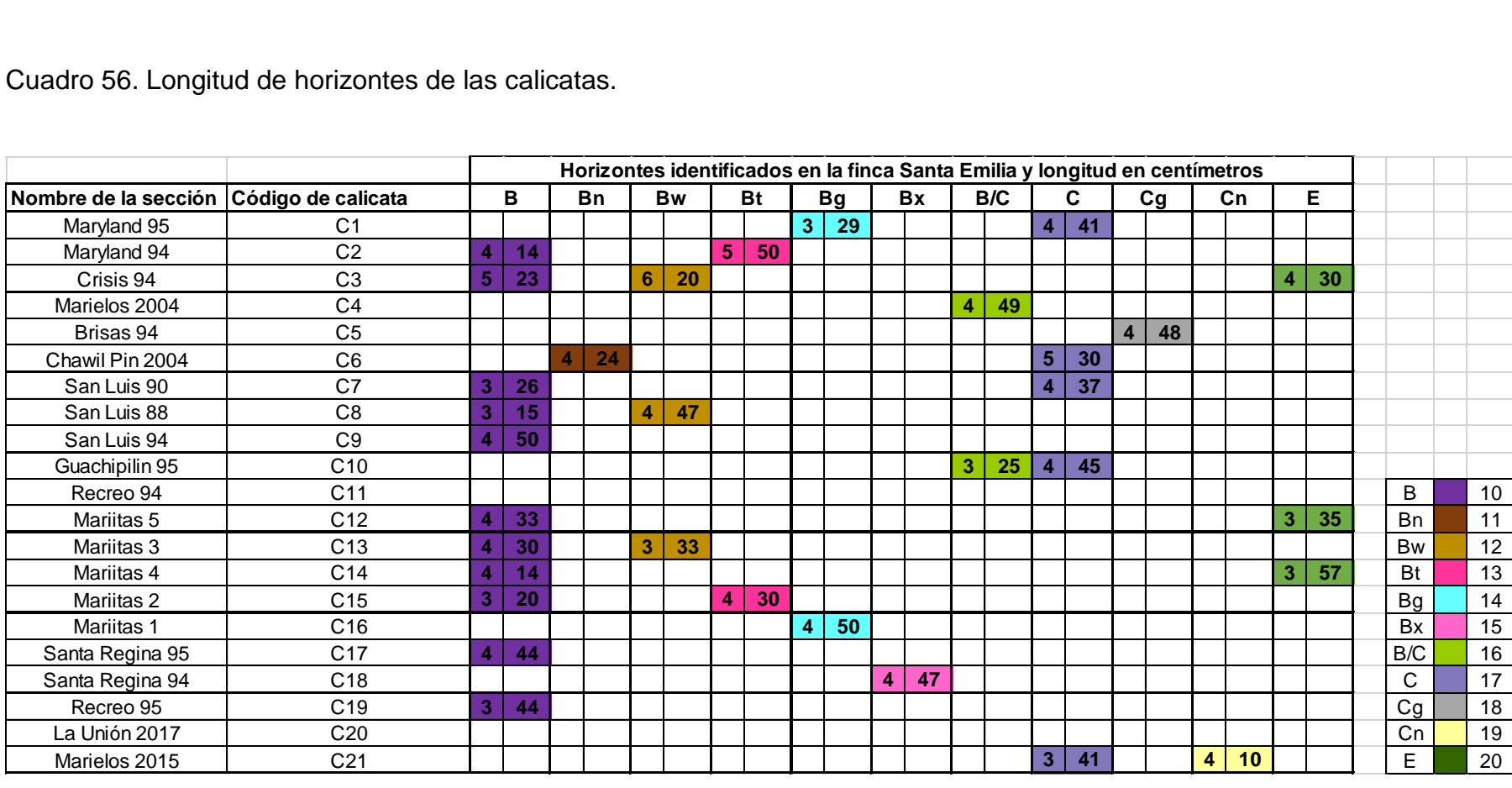

#### **Caracterización física y química de suelos**

Los muestreos de suelo se realizaron por cada sección de la finca por lo cual en total se obtuvieron 21 muestras de suelo.

Para lograr tener una buena muestra homogénea se tomaron 30 submuestras de la sección, las cuales fueron tomadas a una profundidad de 25 cm con un barreno y se utilizó el diseño al azar por la topografía sinuosa del terreno.

Estas muestras fueron enviadas al laboratorio de suelos-planta-agua "Salvador Castillo Orellana" de la Facultad de Agronomía, Universidad de San Carlos de Guatemala, campus central. Obteniendo los resultados 10 días después.

Como se observa en el cuadro 57, los resultados de análisis de suelos de finca Santa Emilia, los niveles de fosforo en la mayoría de las secciones se presentar por sobre el rango, por lo tanto, en las aplicaciones de fosforo no se verá respuesta, esto se puede presentar en las secciones Marielos 04, Chawil Pin 04, Mariitas 3, en donde el nivel de fosforo es menor al rango establecido si existe una respuesta a la aplicación de fertilizante.

La CIC se encuentra por debajo del rango en todas las secciones, al ser esta bajo la disponibilidad de elementos es casi nula, este fenómeno se le puede atribuir a la perdida de bases en los suelos, por aspectos como la erosión y lixiviación.

En el cuadro 58, se observan las clases texturales de los suelos, así mismo la fracción de arena, limo y arcilla que posee.

| ID                 |                        | pH        | Ppm       |            |         |           | Meg/100gr |            |         |           | %         |               |           |         |
|--------------------|------------------------|-----------|-----------|------------|---------|-----------|-----------|------------|---------|-----------|-----------|---------------|-----------|---------|
|                    |                        |           | P         | Cu         | Zn      | Fe        | Mn        | <b>CIC</b> | Ca      | Mg        | <b>Na</b> | K             | <b>SB</b> | M.O.    |
| <b>RANGO MEDIO</b> |                        | $6 - 6.5$ | $12 - 16$ | $2 -$<br>4 | $4 - 6$ | $10 - 15$ | $10 - 15$ | $20 - 25$  | $4 - 8$ | $1.5 - 2$ | -----     | $0.27 - 0.38$ | $75 - 90$ | $4 - 5$ |
| $M-1$              | <b>MARYLAND 95</b>     | 4.8       | 22.08     | 1.50       | 3.50    | 28.00     | 17.00     | 16.23      | 3.24    | 0.90      | 0.23      | 3.85          | 50.71     | 4.66    |
| $M-2$              | <b>MARYLAND 94</b>     | 4.8       | 58.79     | 3.50       | 6.00    | 50.50     | 18.00     | 14.98      | 3.74    | 1.07      | 0.61      | 3.28          | 58.1      | 4.66    |
| $M-3$              | <b>CRISIS 94</b>       | 5.0       | 70.33     | 3.50       | 7.50    | 38.00     | 17.00     | 13.73      | 3.74    | 0.74      | 0.25      | 2.77          | 54.65     | 5.49    |
| $M-4$              | <b>MARIELOS 04</b>     | 5.2       | 8.05      | 1.50       | 3.00    | 39.00     | 18.50     | 17.89      | 6.74    | 1.23      | 0.57      | 3.54          | 67.49     | 6.26    |
| $M-5$              | <b>BRISAS 94</b>       | 5.1       | 26.88     | 3.50       | 4.50    | 38.00     | 14.50     | 14.15      | 3.24    | 0.74      | 0.3       | 2.67          | 49.1      | 4.51    |
| $M-6$              | <b>CHAWIL PIN 04</b>   | 5.3       | 8.93      | 1.50       | 7.00    | 28.00     | 17.00     | 11.65      | 4.74    | 1.03      | 0.31      | 2.36          | 72.45     | 6.94    |
| $M-7$              | <b>SAN LUIS 90</b>     | 5.2       | 29.43     | 2.00       | 8.00    | 29.50     | 19.50     | 13.31      | 3.99    | 0.70      | 0.78      | 3.13          | 64.61     | 5.47    |
| $M-8$              | <b>SAN LUIS 88</b>     | 5.2       | 22.94     | 1.50       | 9.50    | 24.50     | 13.50     | 14.98      | 4.49    | 0.78      | 0.34      | 1.97          | 50.65     | 6.14    |
| $M-9$              | <b>SAN LUIS 94</b>     | 5.2       | 82.76     | 4.00       | 8.00    | 37.50     | 14.50     | 13.31      | 3.49    | 0.78      | 0.70      | 1.69          | 50.04     | 4.96    |
| $M-10$             | <b>GUACHIPILIN 95</b>  | 5.1       | 61.03     | 3.50       | 9.50    | 34.00     | 13.00     | 13.73      | 4.24    | 0.95      | 0.30      | 1.64          | 51.89     | 5.33    |
| $M-11$             | <b>RECREO 94</b>       | 5.0       | 22.13     | 2.00       | 4.50    | 41.00     | 17.00     | 12.48      | 3.49    | 0.58      | 0.74      | 2.46          | 58.24     | 5.18    |
| $M-12$             | <b>MARIITAS 5</b>      | 5.1       | 32.42     | 1.00       | 7.50    | 28.50     | 19.00     | 14.98      | 5.99    | 1.44      | 0.52      | 3.77          | 78.23     | 7.89    |
| $M-13$             | <b>MARIITAS 3</b>      | 5.3       | 5.15      | 0.50       | 5.00    | 19.00     | 8.50      | 17.06      | 6.24    | 1.36      | 0.57      | 2.90          | 64.82     | 7.99    |
| $M-14$             | <b>MARIITAS 4</b>      | 5.3       | 7.51      | 1.00       | 6.50    | 21.00     | 14.00     | 14.98      | 5.74    | 1.23      | 0.45      | 3.05          | 69.94     | 8.26    |
| $M-15$             | <b>MARIITAS 2</b>      | 5.3       | 8.14      | 1.00       | 4.50    | 19.50     | 10.00     | 15.39      | 5.24    | 1.15      | 0.57      | 2.85          | 63.67     | 7.70    |
| $M-16$             | <b>MARIITAS1</b>       | 5.3       | 10.67     | 1.00       | 4.50    | 22.50     | 14.50     | 14.98      | 5.49    | 0.95      | 0.36      | 3.10          | 66.06     | 6.57    |
| $M-17$             | <b>SANTA REGINA 95</b> | 5.0       | 18.94     | 1.50       | 12.50   | 25.00     | 15.50     | 15.39      | 3.74    | 0.70      | 0.19      | 2.72          | 47.75     | 7.16    |
| $M-18$             | <b>SANTA REGINA 94</b> | 4.7       | 24.20     | 2.50       | 6.50    | 46.00     | 18.50     | 13.33      | 4.49    | 1.15      | 0.27      | 0.49          | 48.00     | 5.58    |
| $M-19$             | <b>RECREO 95</b>       | 4.8       | 35.66     | 3.50       | 7.50    | 35.00     | 16.50     | 14.58      | 4.24    | 1.19      | 0.20      | 0.69          | 43.39     | 5.33    |
| $M-20$             | <b>LA UNIÓN 17</b>     | 5.4       | 4.02      | 0.50       | 2.50    | 24.50     | 11.50     | 16.25      | 8.48    | 1.85      | 0.20      | 0.46          | 67.67     | 9.23    |
| $M-21$             | <b>MARIELOS 15</b>     | 5.6       | 5.35      | 0.50       | 2.50    | 17.00     | 11.00     | 18.33      | 10.48   | 2.10      | 0.28      | 1.15          | 76.42     | 8.92    |

Cuadro 57.Análisis químico de suelos, finca Santa Emilia

|        |                        |                | $\%$        |              |                       |
|--------|------------------------|----------------|-------------|--------------|-----------------------|
|        | ID                     | <b>ARCILLA</b> | <b>LIMO</b> | <b>ARENA</b> | <b>CLASE TEXTURAL</b> |
|        | <b>RANGO MEDIO</b>     |                |             |              |                       |
| $M-1$  | <b>MARYLAND 95</b>     | 15.62          | 18.90       | 65.48        | <b>FRANCO ARENOSO</b> |
| $M-2$  | <b>MARYLAND 94</b>     | 15.62          | 16.80       | 67.58        | <b>FRANCO ARENOSO</b> |
| $M-3$  | <b>CRISIS 94</b>       | 11.42          | 14.70       | 73.88        | FRANCO ARENOSO        |
| $M-4$  | <b>MARIELOS 04</b>     | 13.52          | 16.80       | 69.68        | <b>FRANCO ARENOSO</b> |
| $M-5$  | <b>BRISAS 94</b>       | 11.42          | 14.70       | 73.88        | <b>FRANCO ARENOSO</b> |
| $M-6$  | <b>CHAWIL PIN 04</b>   | 7.22           | 14.70       | 78.08        | <b>FRANCO ARENOSO</b> |
| $M-7$  | <b>SAN LUIS 90</b>     | 9.32           | 16.80       | 73.88        | <b>FRANCO ARENOSO</b> |
| $M-8$  | <b>SAN LUIS 88</b>     | 9.32           | 18.90       | 71.78        | <b>FRANCO ARENOSO</b> |
| $M-9$  | <b>SAN LUIS 94</b>     | 11.42          | 16.80       | 71.78        | <b>FRANCO ARENOSO</b> |
| $M-10$ | <b>GUACHIPILIN 95</b>  | 11.42          | 18.90       | 69.68        | FRANCO ARENOSO        |
| $M-11$ | <b>RECREO 94</b>       | 9.32           | 18.14       | 72.53        | <b>FRANCO ARENOSO</b> |
| $M-12$ | <b>MARIITAS 5</b>      | 9.32           | 16.04       | 74.63        | FRANCO ARENOSO        |
| $M-13$ | <b>MARIITAS 3</b>      | 7.22           | 18.14       | 74.63        | FRANCO ARENOSO        |
| $M-14$ | <b>MARIITAS 4</b>      | 9.32           | 14.32       | 76.35        | <b>FRANCO ARENOSO</b> |
| $M-15$ | <b>MARIITAS 2</b>      | 11.42          | 18.90       | 69.68        | <b>FRANCO ARENOSO</b> |
| $M-16$ | <b>MARIITAS1</b>       | 11.42          | 13.94       | 74.63        | <b>FRANCO ARENOSO</b> |
| $M-17$ | <b>SANTA REGINA 95</b> | 11.42          | 16.04       | 72.53        | <b>FRANCO ARENOSO</b> |
| $M-18$ | <b>SANTA REGINA 94</b> | 11.42          | 11.84       | 76.73        | FRANCO ARENOSO        |
| M-19   | <b>RECREO 95</b>       | 15.62          | 13.94       | 70.43        | FRANCO ARENOSO        |
| $M-20$ | <b>LA UNIÓN 17</b>     | 9.32           | 13.94       | 76.73        | FRANCO ARENOSO        |
| $M-21$ | <b>MARIELOS 15</b>     | 11.42          | 16.04       | 72.53        | <b>FRANCO ARENOSO</b> |

Cuadro 58. Análisis físico de suelos, finca Santa Emilia.

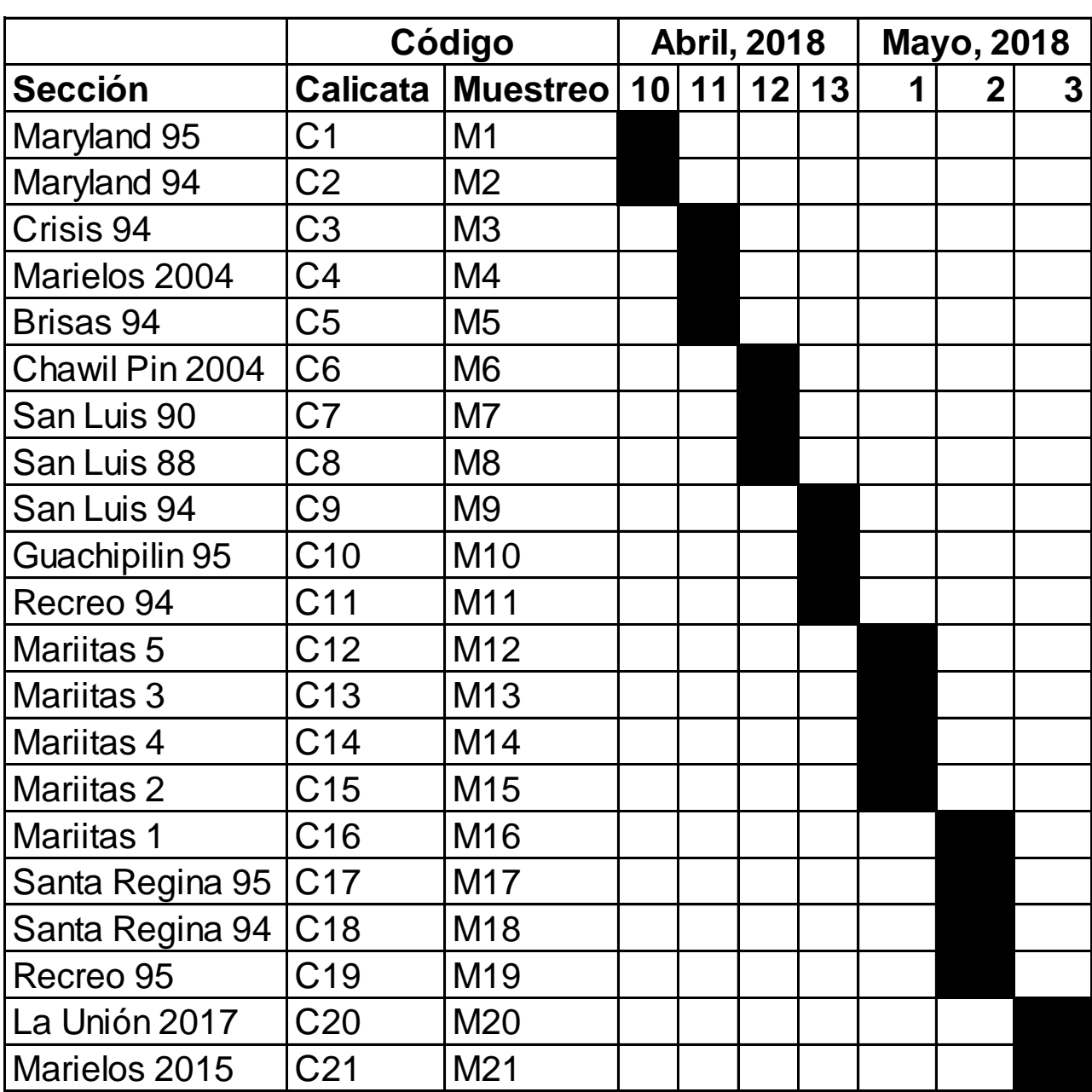

Cuadro 59. Cronograma de elaboración de calicatas

#### **Conclusiones**

- 1. En la caracterización morfológica de suelos, se identificaron 20 horizontes comprendidos en las 21 secciones que conforman la finca Santa Emilia, estos son el horizonte O, O/A, A, Ap, Ab, Ag, A/B, Ab/E, Ah, B, Bn, Bw, Bt, Bg, Bx, B/C, C, Cg, Cn y E, presentando diferentes longitudes cada uno influenciado por las condiciones.
- 2. El análisis físico de suelos a nivel de laboratorio dio como resultados que las 21 secciones a una profundidad de 25 cm son de clase franco textural franco – arenoso. En el análisis químico, se observó que los niveles de los elementos se encuentran en condiciones óptimas para la producción, exceptuando al fosforo y calcio, que afectan la nuez.

#### **Bibliografía**

- 1. FAUSAC (Universidad de San Carlos de Guatemala, Facultad de Agronomía, Guatemala). 2015. Propiedades físicas del suelo; Prácticas de Laboratorio Edafología I. Guatemala. Consultado 25 mayo 2018. Disponible en <https://es.scribd.com/doc/255905693/Manual-Edafologia-2015>
- 2. Garrido Valero, S. 1993. Interpretación de análisis de suelos. España, Ministerio para la Transición Ecológica. Consultado 20 jun. 2018. Disponible en [https://www.miteco.gob.es/ministerio/pags/biblioteca/hojas/hd\\_1993\\_05.pdf](https://www.miteco.gob.es/ministerio/pags/biblioteca/hojas/hd_1993_05.pdf)
- 3. Jaramillo J, D. 2002. Introducción a la ciencia de los suelos. Medellín, Colombia, Universidad Nacional de Colombia, Facultad de Ciencias. Consultado 28 jun. 2018. Disponible en<http://www.bdigital.unal.edu.co/2242/1/70060838.2002.pdf>
- 4. Ministerio del Ambiente, Perú. 2014. Guía para el muestreo de suelos. San Isidro, Lima, Perú. Consultado 20 jun. 2018. Disponible en [http://www.minam.gob.pe/wp-content/uploads/2018/07/GUIA-PARA-EL-](http://www.minam.gob.pe/wp-content/uploads/2018/07/GUIA-PARA-EL-MUESTREO-DE-SUELO.pdf)[MUESTREO-DE-SUELO.pdf](http://www.minam.gob.pe/wp-content/uploads/2018/07/GUIA-PARA-EL-MUESTREO-DE-SUELO.pdf)
- 5. SERFOR (Servicio Nacional Forestal y de Fauna Silvestre, Perú). 2016. Guía rápida para el levantamiento de suelos en campo. La Molina, Lima, Perú. Consultado 20 mayo 2018. Disponible en [https://www.serfor.gob.pe/wp](https://www.serfor.gob.pe/wp-content/uploads/2016/04/Gu%C3%ADa-R%C3%A1pida-para-el-Levantamiento-de-Suelos-en-Campo.pdf)[content/uploads/2016/04/Gu%C3%ADa-R%C3%A1pida-para-el-Levantamiento](https://www.serfor.gob.pe/wp-content/uploads/2016/04/Gu%C3%ADa-R%C3%A1pida-para-el-Levantamiento-de-Suelos-en-Campo.pdf)[de-Suelos-en-Campo.pdf](https://www.serfor.gob.pe/wp-content/uploads/2016/04/Gu%C3%ADa-R%C3%A1pida-para-el-Levantamiento-de-Suelos-en-Campo.pdf)
- 6. Vargas Rojas, R. 2009. Guía para la descripción de suelos. Roma, FAO. (Proyecto FAOSWALIM, Nairobi, Kenya-Universidad Mayor de San Simón, Bolivia). Consultado 22 jun 2018. Disponible en<http://www.fao.org/3/a-a0541s.pdf>

**Servicio 3: Diagnostico del beneficio de café y planta preprocesadora de macadamia.**

## **Objetivo**

## **Objetivo general**

Conocer la situación actual del beneficio de café y planta preprocesadora de macadamia de la finca El Pacayal, par

#### **Objetivos específicos**

- 1. Identificar las principales problemáticas del beneficio de café y en la planta preprocesadora de macadamia
- 2. Realizar un análisis FODA del beneficio de café y de la planta preprocesadora de macadamia
- 3. Ejecutar mejoras en áreas del beneficio de café y de la planta preprocesadora de macadamia

# **Metodología**

# **Reconocimiento del área**

Con un reconocimiento previo de las instalaciones del beneficio de café y macadamia, se identificaron distintas áreas donde existían problemáticas.

# **Identificación de problemáticas**

Identificadas las áreas se realizó un nuevo recorrido por las instalaciones más específico, yendo directamente a las áreas marcadas en donde se observó el daño a la infraestructura y se tomó notal de los mismos.

## **Fase de gabinete**

Al tener la información recopilada se analizó y se presentó al grupo de trabajo encargado del beneficio de finca El Pacayal, en donde se elaboró conjuntamente un presupuesto para realizar mantenimiento y arreglos a la infraestructura

#### **Resultados y discusión**

#### **Área externa del beneficio.**

El área perimetral y caminos se observa una deficiencia en las medidas de seguridad, ya que no se cuenta con barandas en toda el área, para evitar accidentes del personal, así como el camino donde transita el personal es resbaladizo en por la alta erosión que existe (figura 84).

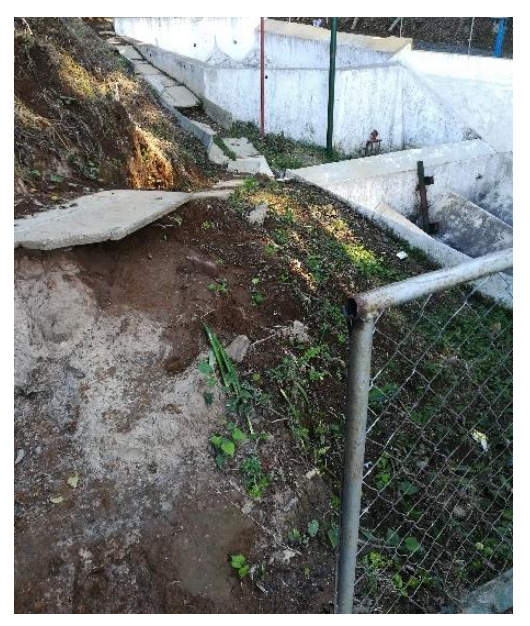

Figura 84. Deficiencia en medidas de seguridad

Se observa un daño evidente en la infraestructura perimetral del área de pesado, debido a la alta presión a la cual es sometida en época de cosecha, el cual es un área propensa a accidentes para el personal, en momentos de aglomeraciones (figura 85).

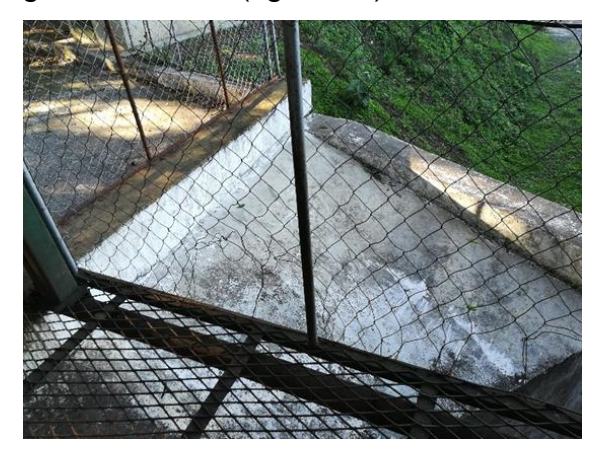

Figura 85. Daño área de pesa

Falta de medidas de conservación de muros, generando una alta erosión, causando daños en el camino principal e infraestructura, haciendo que la movilidad y tránsito del personal por el área se realice con dificultad y propenso a accidentes (figura 86).

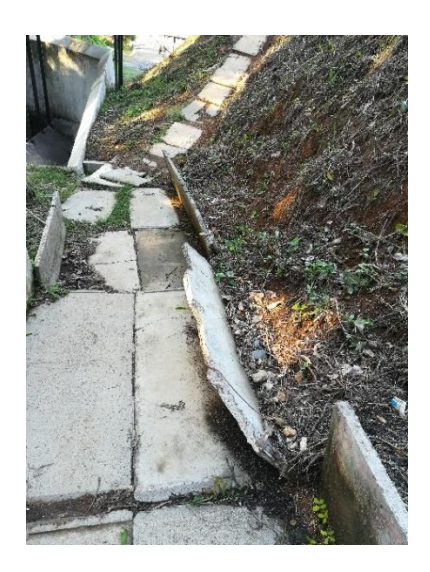

Figura 86. Erosión de muros

Falta de mantenimiento y limpieza en los semisifones secos M6 y M7, lo cual puede causar daños en las tuberías conductoras de café (figura 87).

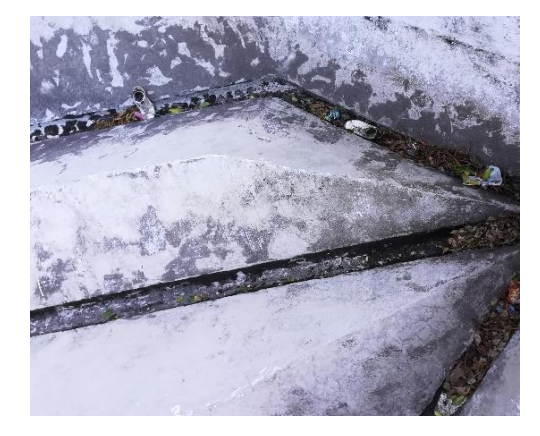

Figura 87. Contaminación semisifones

Deficiente control de malezas en el área de los sifones circular de flujo continuo, puede ser área hospedera de plagas como roedores y reptiles que puedan causar un daño al personal, además de estar cerca de las piletas de recirculación de agua haciendo que lleve suciedad y generando algas que pueden dañar el café (figura 88).

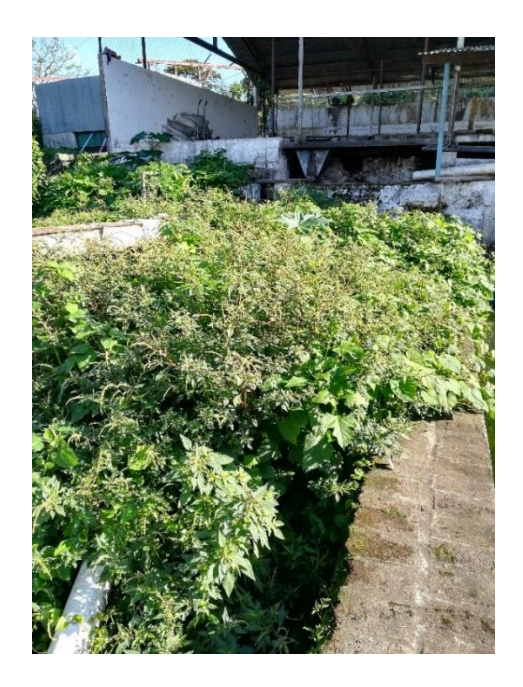

Figura 88. Mal manejo de arvenses

Evidente deterioro en columnas de madera en el área de pesado de café verde y sacan, siendo un área propensa a accidentes debido al probable colapso de la estructura (figura 89).

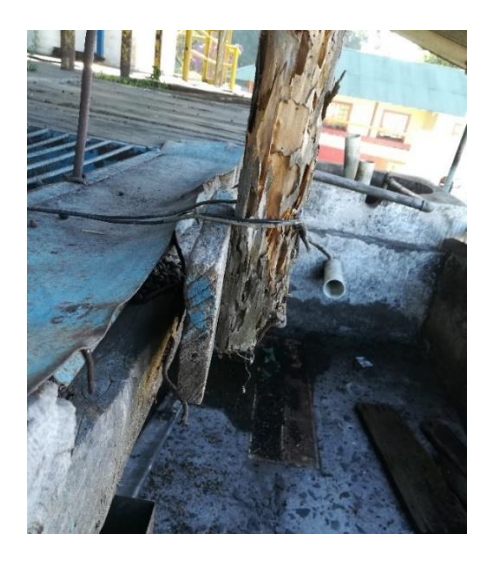

Figura 89. Zonas de alto riesgo

## **Área interna del beneficio de café**

Evidente deterioro en la infraestructura del área de secamiento, sobre la cual se ubican las tolvas (figura 90).

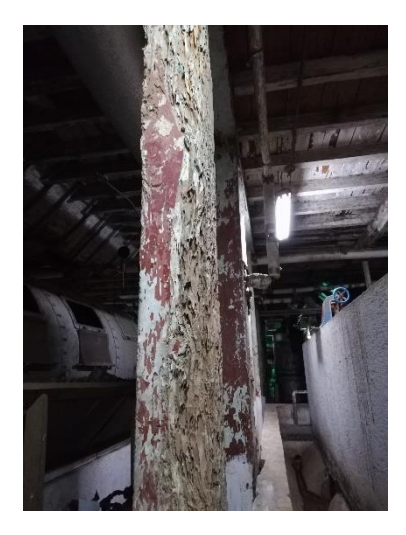

Figura 90. Daño en infraestructura

Deficiente forma de identificación de válvulas, así como un severo daño en el recubrimiento del tanque de vapor, siendo propenso a accidentes (figura 91).

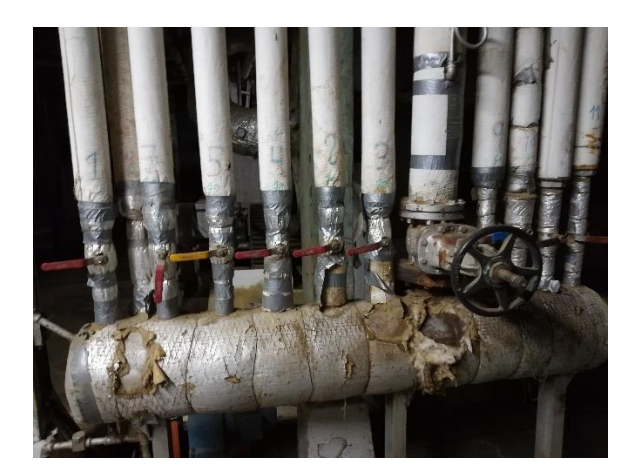

Figura 91. Daño en válvulas de vapor

Falta de limpieza en las instalaciones siendo una causa probable de contaminación en el café de exportación, así mismo una causa de deterioro de la salud del personal, Falta de limpieza en las áreas designadas para el ingreso de luz, siendo causas de contaminación y daños al café, así como al personal.

(figura 92).

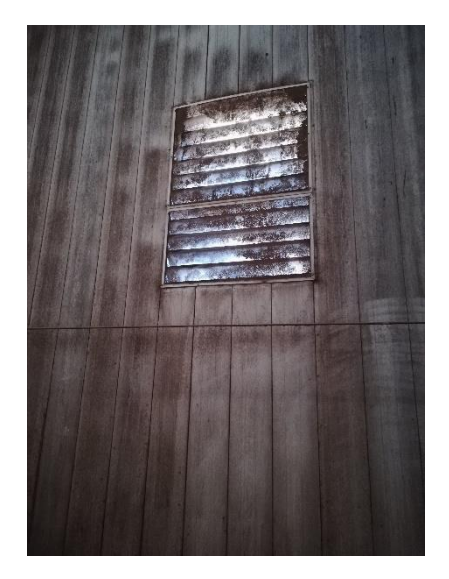

Figura 92. Falta de limpieza

Falta de limpieza y mantenimiento en las rejillas de las piletas, siendo una posible causa del retraso en el proceso de beneficiado ya que el agua no drena con la misma velocidad, siendo también un área de contaminación (figura 93).

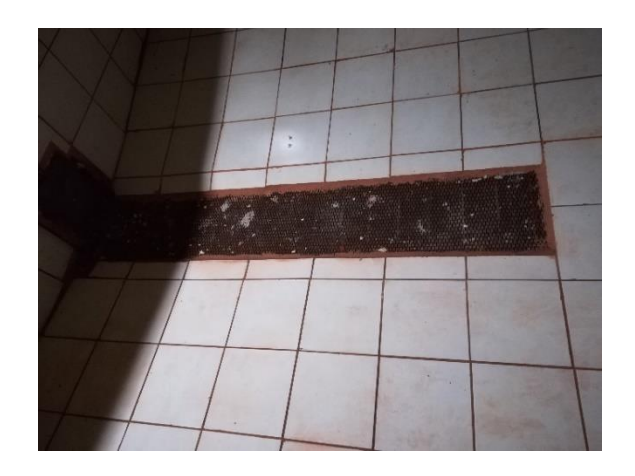

Figura 93. Falta de limpieza de rejillas

Falta de mantenimiento (lubricación) a los engranajes y secciones móviles de las compuertas de las distintas piletas (figura 94).

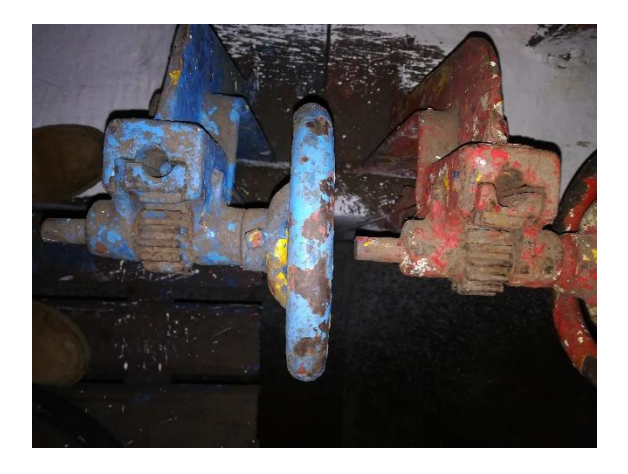

Figura 94. Falta de lubricación en engranajes

Tolvas helicoidales con daño severo, lo cual genera una pérdida de café ya que no es retenido de una manera adecuada.

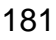

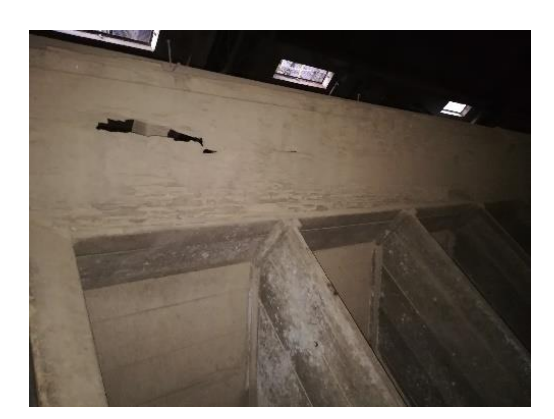

Figura 95. Daño en infraestructura

Obstaculización y falta de equipo de seguridad en caso de emergencias dentro de las instalaciones, en distintas áreas (figura 96).

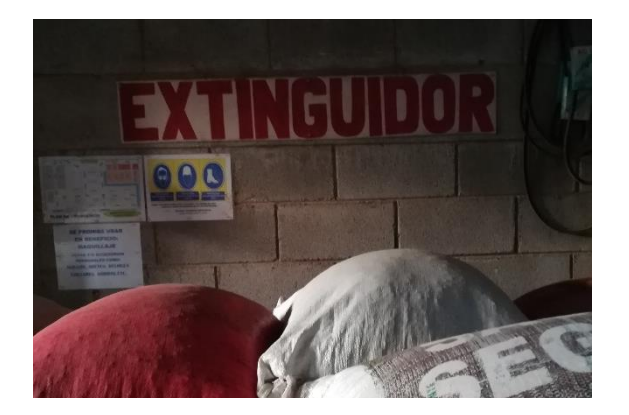

Figura 96. Obstaculización de áreas Indicadores de las rutas de emergencia realizados de manera deficiente, ya que en horas nocturnas no desempeñan de buena manera su función (figura 97).

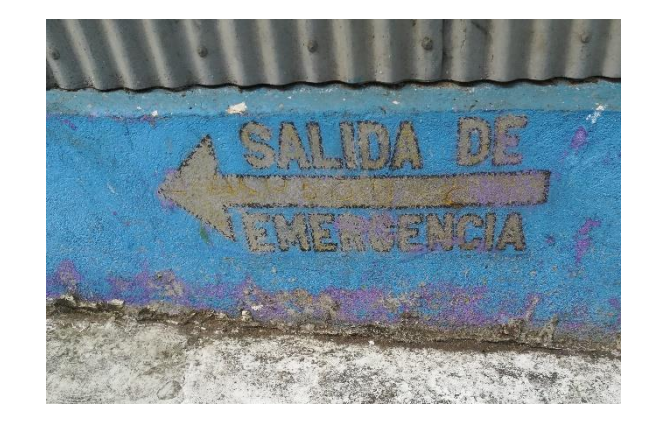

Figura 97. Deterioro en rutas de emergencia

Acumulamiento de equipo de trabajo, siendo un área propensa a hospedar plagas (figura 98).

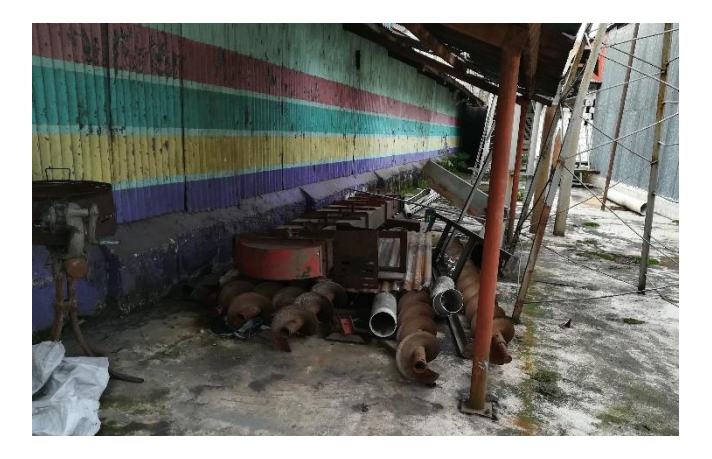

Figura 98. Área de contaminación

Falta de control y mantenimiento en los muros vivos que posee el beneficio, el cual genera materia que se dirige al área de las pilas de fermentación siendo posibles causas de contaminación (figura 99).

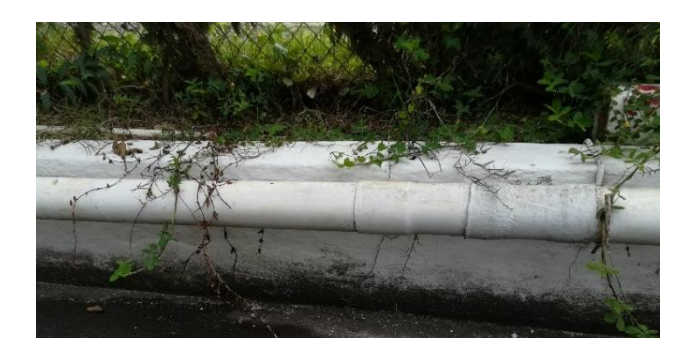

Figura 99. Mal manejo de arvenses

Daño en el techo del área de trillado y la bodega de retención de café para la exportación genera un ingreso de agua bastante grande el cual genera un cambio en la humedad para el almacenaje del grano siendo una causa de la reducción de la calidad del grano (figura 100).

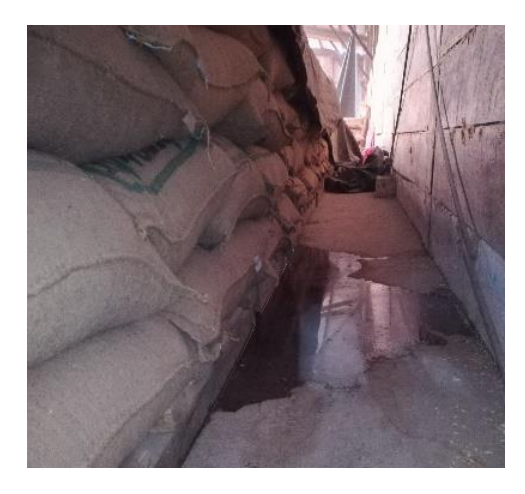

Figura 100. Filtración de agua en la bodega de café de exportación

Falta de casilleros y/o área específica para la ubicación de las pertenencias del personal (figura 101).

![](_page_209_Picture_6.jpeg)

Figura 101. Falta de casilleros

Elevadores delta utilizado para la clasificación de café, realiza una considerable salida de café debido a la deficiencia en la labor que este realiza, el cual sufre un daño físico disminuyendo el café de calidad y llevando más tiempo al personal para la clasificación (figura 102).

![](_page_210_Picture_0.jpeg)

Figura 102. Deficiencia en los elevadores delta

# **Diagnostico planta preprocesadora de macadamia**

Caída de nuez en el segundo sifón el cual causa daño físico en la misma y el ingreso al personal en el área es bastante reducido (figura 103).

![](_page_210_Picture_4.jpeg)

Figura 103. Daño físico en la nuez

Falta de equipo de seguridad en las instalaciones del beneficio de macadamia (figura 104).

![](_page_211_Picture_1.jpeg)

Figura 104. Falta de equipo de emergencia Falta de tiras reflectivas en distinta infraestructura utilizadas por el personal (figura 105).

![](_page_211_Picture_3.jpeg)

Figura 105. Falta de indicadores de precaución

Falta de piezas de protección en partes móviles de las cribas de macadamia, siendo un área de propenso daño al personal y la maquinaria misma (figura 106).

![](_page_211_Picture_6.jpeg)

Figura 106. Deficiencia en maquinaria industrial

Falta de restauración de letreros indicadores dentro de las instalaciones del beneficio de macadamia (figura 107).

![](_page_212_Picture_0.jpeg)

Figura 107. Deficiencia en letrero

En el análisis FODA (cuadro 60), se exponen los aspectos internos y externos del beneficio de café, dentro de estas se encuentra que es un beneficio ecológico, tiene la maquinaria e infraestructura para tener un buen manejo postcosecha, presenta de igual manera debilidades que afectan las instalaciones como el acumulamiento de la pulpa de café, las oportunidades son aspectos que deben implementar para mejorar como el uso de microorganismo para el saneamiento de las aguas mieles.

El esquema causa efecto (figura 108), fue elaborado para al principal problema identificado en el diagnóstico realizado en el beneficio de café, siendo un cultivo de exportación y con certificación es de gran importancia el poder tener una buena infraestructura para procesar café de calidad y diferenciado no causando pérdidas en su calidad y por ende en su valor en el mercado internacional.

Por lo que la infraestructura es uno de los principales factores que afectan la calidad del café, observándose que las reparaciones que ha tenido han sido inmediatas causando un costo adicional debido a que se deben de realizar nuevamente, causando daños físicos al grano, falta de limpieza, causa contaminación biológica en el grano haciendo que este se fermente a mayor velocidad. Identificando zonas de alto riesgo para la calidad del grano, así mismos problemas en bodegas de almacenaje de café de exportación, provocando que la vida de anaquel de estos sea menos, por lo que se realizó un plan para realizar arreglos y mantenimiento de la infraestructura

![](_page_213_Picture_180.jpeg)

Cuadro 60. FODA general del beneficio de café, finca El Pacayal

![](_page_214_Figure_0.jpeg)

Figura 108. Árbol de problema en el beneficio de café

El cuadro 61, presenta el análisis FODA de la planta preprocesadora de macadamia. Al tener instalaciones y maquinaria moderna, presentan pocas debilidades, sin embargo, se les debe dar mantenimiento a estas para su buen funcionamiento y alargar su vida útil, contando con oportunidades que pueden mejorar las instalaciones y seguridad de los empleados.

La planta preprocesadora de nuez de macadamia en donde es descascarada encontró que el principal daño es el deterioro de la infraestructura (figura 109).

A pesar de que esta es un área de trabajo y maquinaria más reciente que la que se encuentra en el beneficio de café no se le ha dado el mantenimiento adecuado, en donde se ha observado deterioro en rótulos y falta de ciertas medidas de seguridad.

La maquinaria presenta deficiencia en el beneficiado de la nuez, ya que no cuenta con paneles de seguridad para que la nuez no sufra daños físicos, causando fisuras en la concha y a su vez en el kernel o nuez
Cuadro 61. FODA general de la planta preprocesadora de macadamia, finca El Pacayal

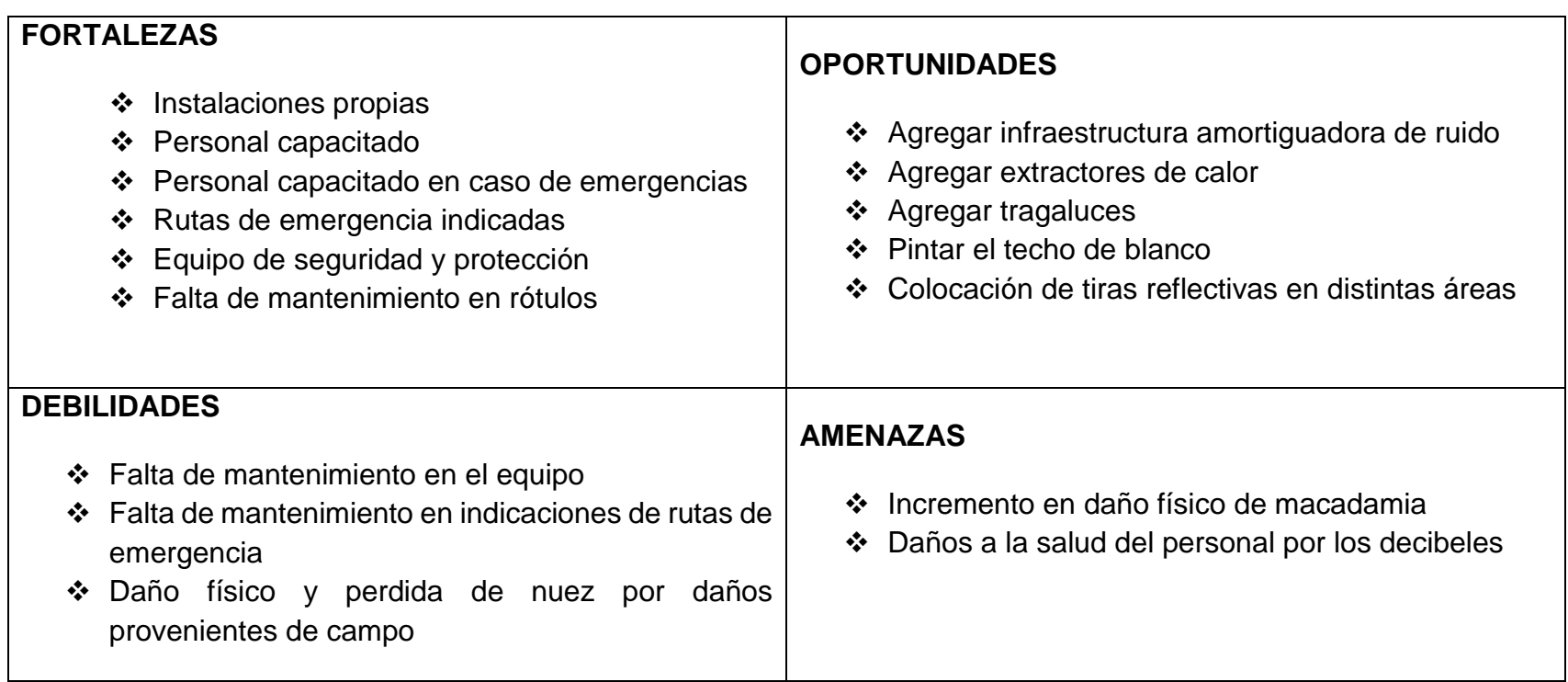

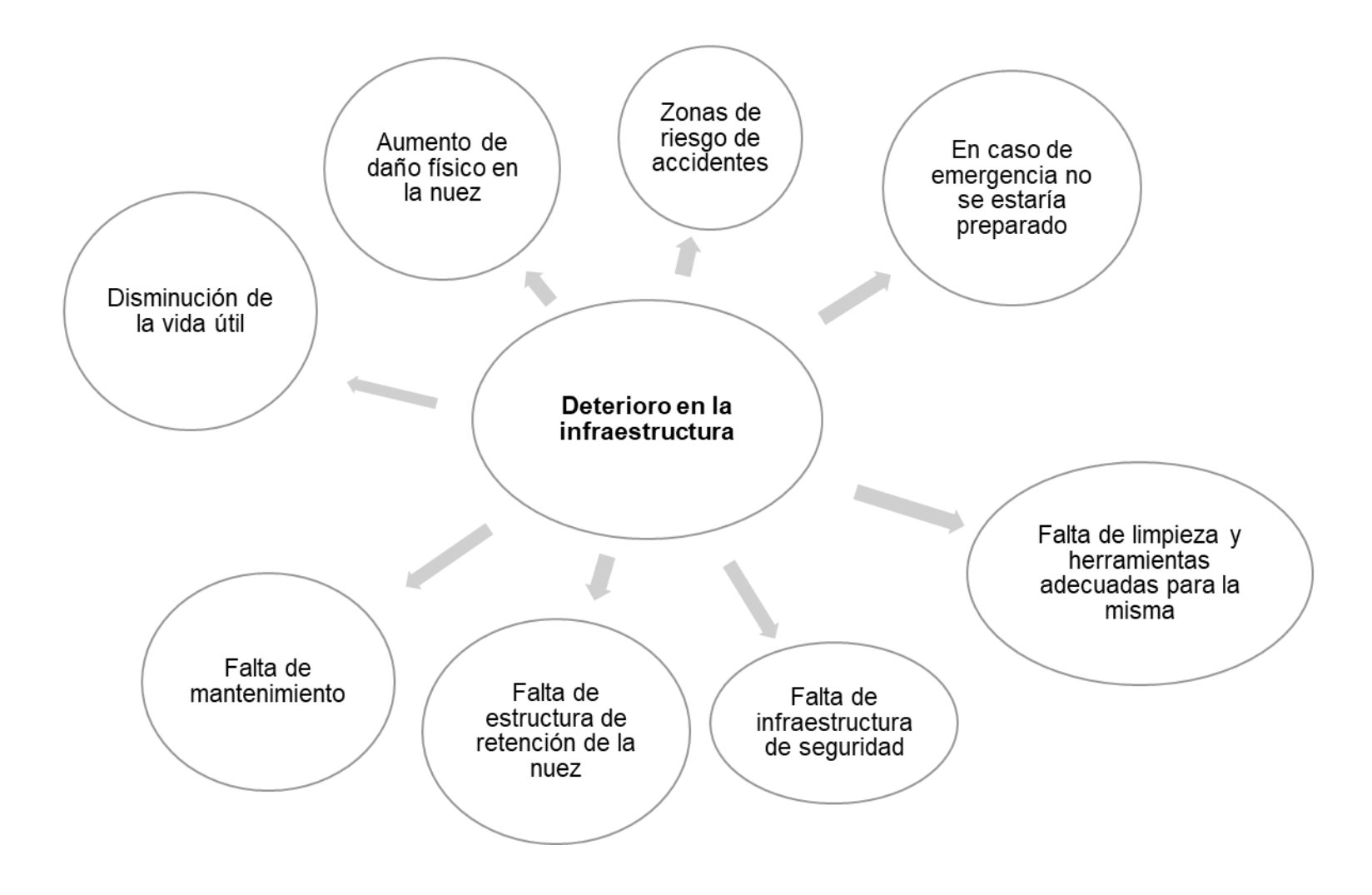

Figura 109. Árbol de problemas de la planta preprocesadora de macadamia

### **Mejoras realizadas en el beneficio de café y macadamia**

Implementación de barreras de seguridad en el área de pesado de café, así como siembra de barreras vivas para evitar la erosión (figura 110).

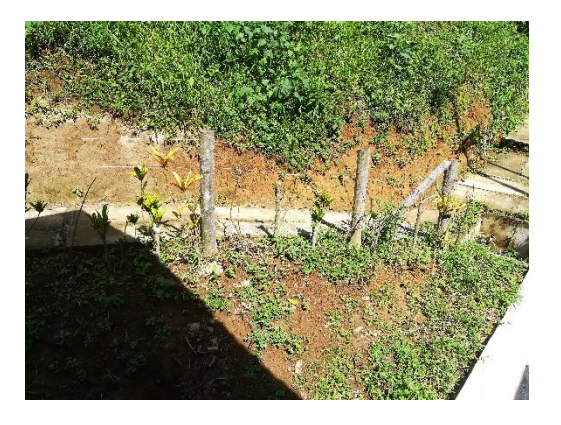

Figura 110. Barreras de seguridad

Refuerzo en malla del área de pesado de café como medida de seguridad para evitar accidentes con los empleados de campo (figura 111).

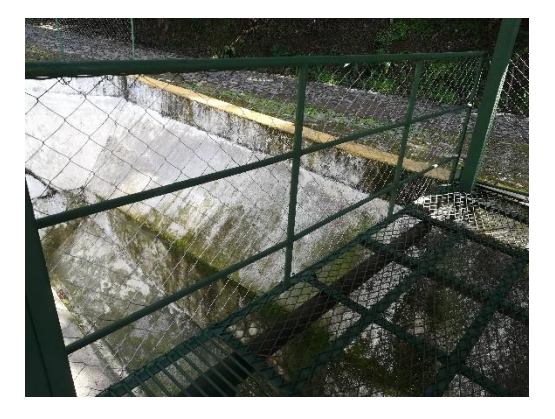

Figura 111. Refuerzo de estructura

Manejo de barreras vivas para mitigar la erosión en el área de pesa de café (figura 112).

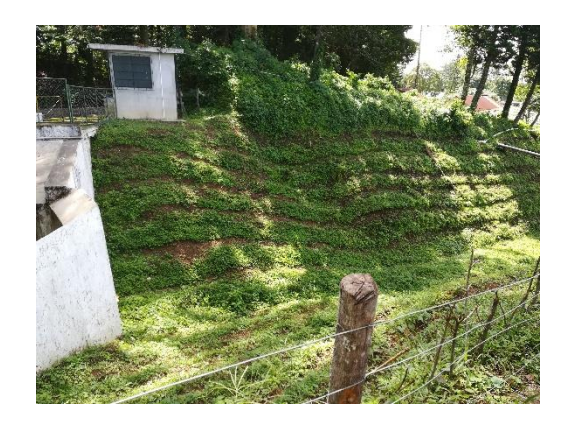

Figura 112. Barre vivas

Eliminación de sección que era zona de riesgo para los empleados y mejoras en las medidas de seguridad como la colocación de malla y reglas de madera para reforzarla (figuras 113 y 114).

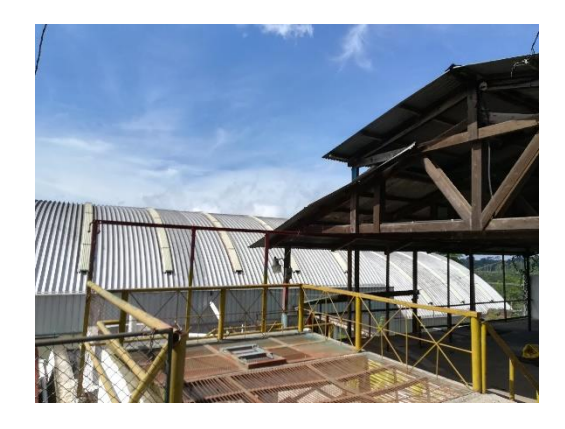

Figura 113. Eliminación de estructura de riesgo

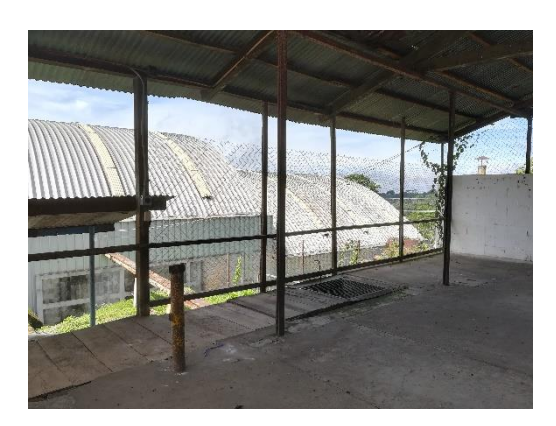

Figura 114. Refuerzo de estructura

Mantenimiento en barreras vivas alrededor del área de beneficio de café, evitando que un factor positivo del beneficio ecológico se convierta en negativo al ser contaminante del grano, así como mantenimiento en la pintura del beneficio ecológico (figuras 115 y 116).

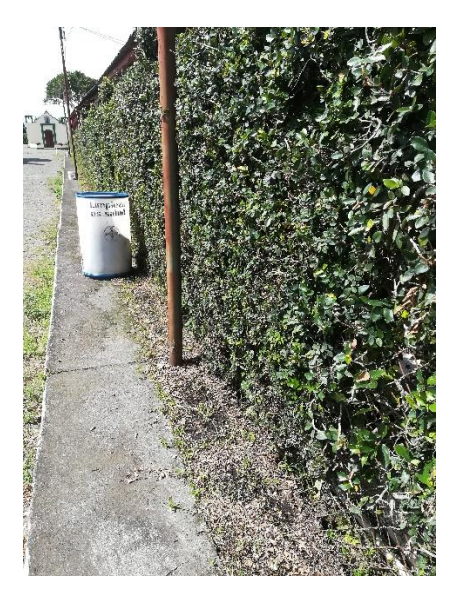

Figura 115. Mantenimiento muro vivo

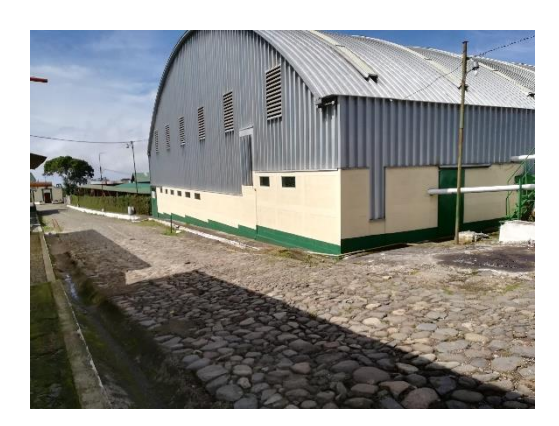

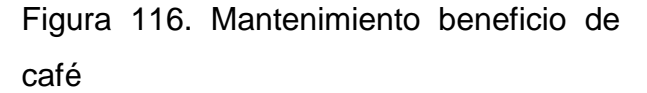

Implementación de rutas de evacuación y puntos de reunión para evitar accidentes por situaciones de emergencia, así como el mantenimiento y rotulación de extintores (figuras 117 (A) y 117 (B)).

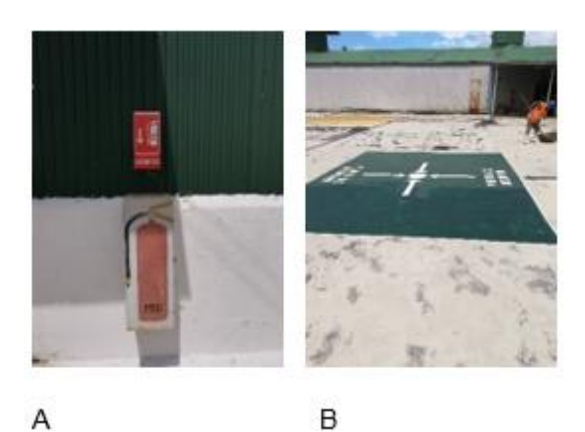

Figura 117. (A) colocación de extintores, (B) punto de reunión

Rotulación de áreas de alto riesgo y entrada principal a los beneficios, así como recordatorios al personal de que factores no deben ingresar ya que pueden

ser causante de contaminantes (figura 118).

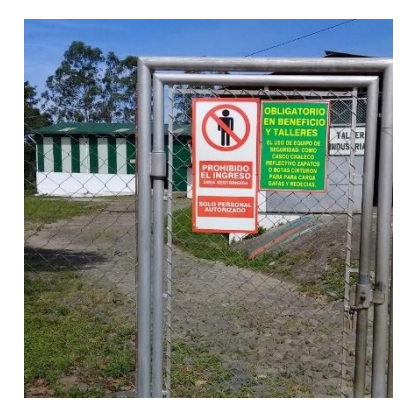

Figura 118. Colocación de rótulo

### **Bibliografía**

- 1. MSPAS (Ministerio de Sanidad Pública y Asistencia Social, Guatemala); Ministerio de Sanidad Pública y Asistencia Social, El Salvador; Ministerio de Salud, Nicaragua; Secretaría de Salud, Honduras; Ministerio de Salud, Costa Rica. 2006. Industria de alimentos y bebidas procesados, buenas prácticas de manufactura, principios generales. Guatemala, MSPAS. Consultado 20 mar 2019. Disponible en [https://www.mspas.gob.gt/images/files/drca/nuevorenovacion/NormativasRTCA](https://www.mspas.gob.gt/images/files/drca/nuevorenovacion/NormativasRTCABPM.pdf) [BPM.pdf](https://www.mspas.gob.gt/images/files/drca/nuevorenovacion/NormativasRTCABPM.pdf)
- 2. Pura Vida Atitlán, Guatemala. 2018. Barreras vivas y muertas. Consultado 21 abr. 2019. Disponible en<http://puravidaatitlan.org/images/Barreras%20vivas.pdf>
- 3. UNAM (Universidad Nacional Autónoma de México). s.f. Las 10 normas más importantes sobre seguridad industrial. Consultado 22 abr. 2019. Disponible en <http://www.ingenieria.unam.mx/~guiaindustrial/seguridad/info/2/1.htm>

# **Servicio 4: Mapa de la finca El Pacayal y anexos**

# **Objetivo**

# **Objetivo general**

Elaborar mapas temáticos para actualizar la información de la finca El Pacayal y anexos.

### **Objetivos específicos**

- 1. Realizar el mapa base de finca El Pacayal y anexos
- 2. Elaborar los mapas de pendiente y curvas a nivel, de las fincas El Pacayal, Santa Emilia y Pacayalito.

# **Resultados y discusión**

# **Mapa base finca El Pacayal y anexos**

En el mapa base se observa la división realizada en el programa Q-Gis de las fincas, El Pacayal, El Pacayalito y Santa Emilia, (figura 119).

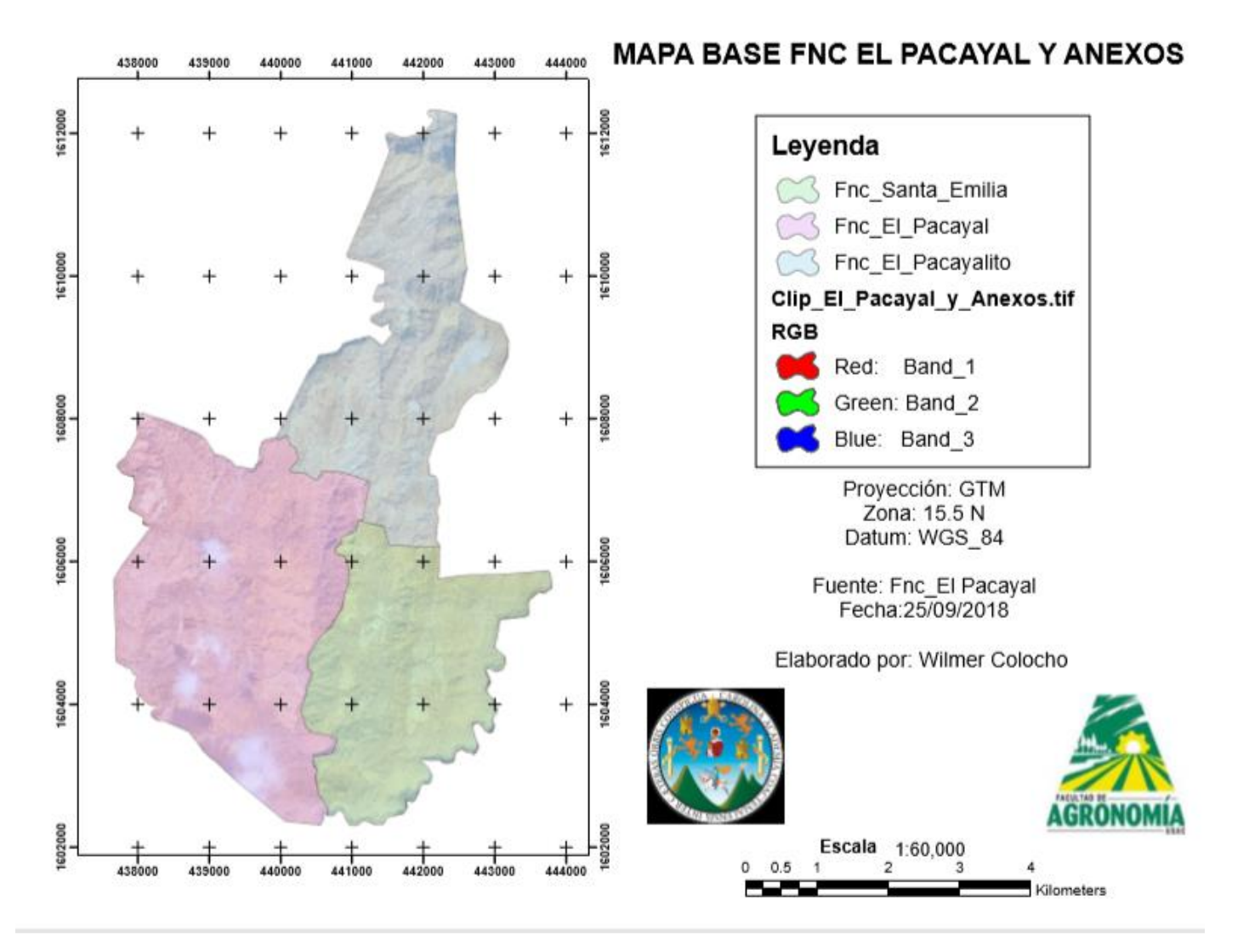

Figura 119. Mapa base finca El Pacayal y anexos

#### **Mapas finca El Pacayal**

#### **Mapa de pendientes finca El Pacayal**

El mapa de pendientes de la finca El Pacayal, se realizó utilizando el modelo de elevación digital (DEM), categorizándola en 5 rangos según la capacidad de uso de la tierra del INAB, ya que la finca se encuentra en la región de tierras altas volcánicas.

Como se observa en la figura 120, finca El Pacayal, presenta una mayor área de pendientes que se encuentran en el rango de 26 % - 36 %, le siguen las pendientes mayores a 55 % y en menor cantidad las pendientes menores al 12 %.

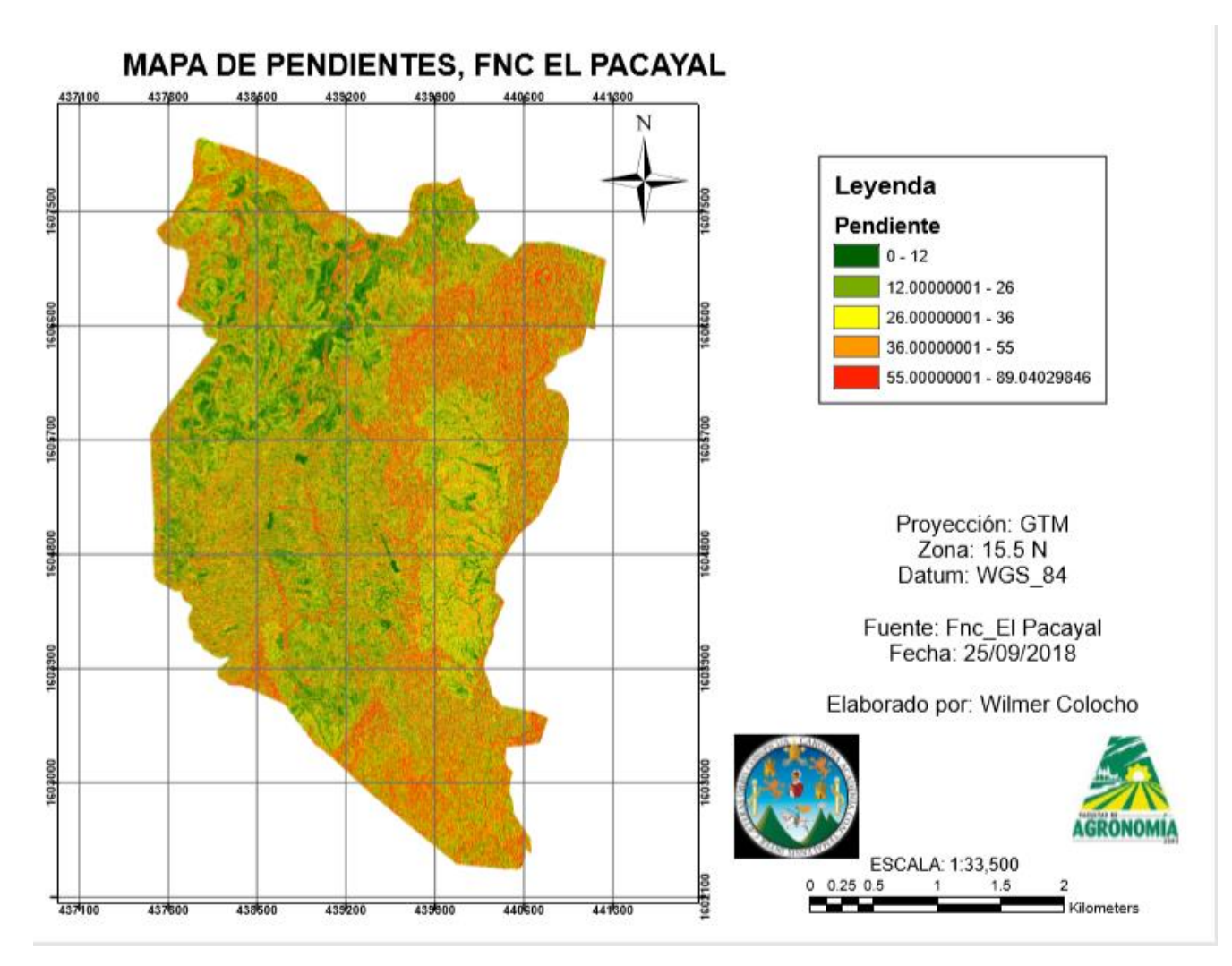

Figura 120. Mapa de pendientes finca El Pacayal

#### **Mapa de curvas a nivel finca El Pacayal**

Como se observa en el mapa de curvas a nivel estas fueron realizadas a un intervalo de 30 m para que no existiera una sobresaturación de información y se observara sobrecargado y distorsionado el mapa, finca El Pacayal cuenta con curvas que van de los 660 m s.n.m. hasta los 1350 m s.n.m.

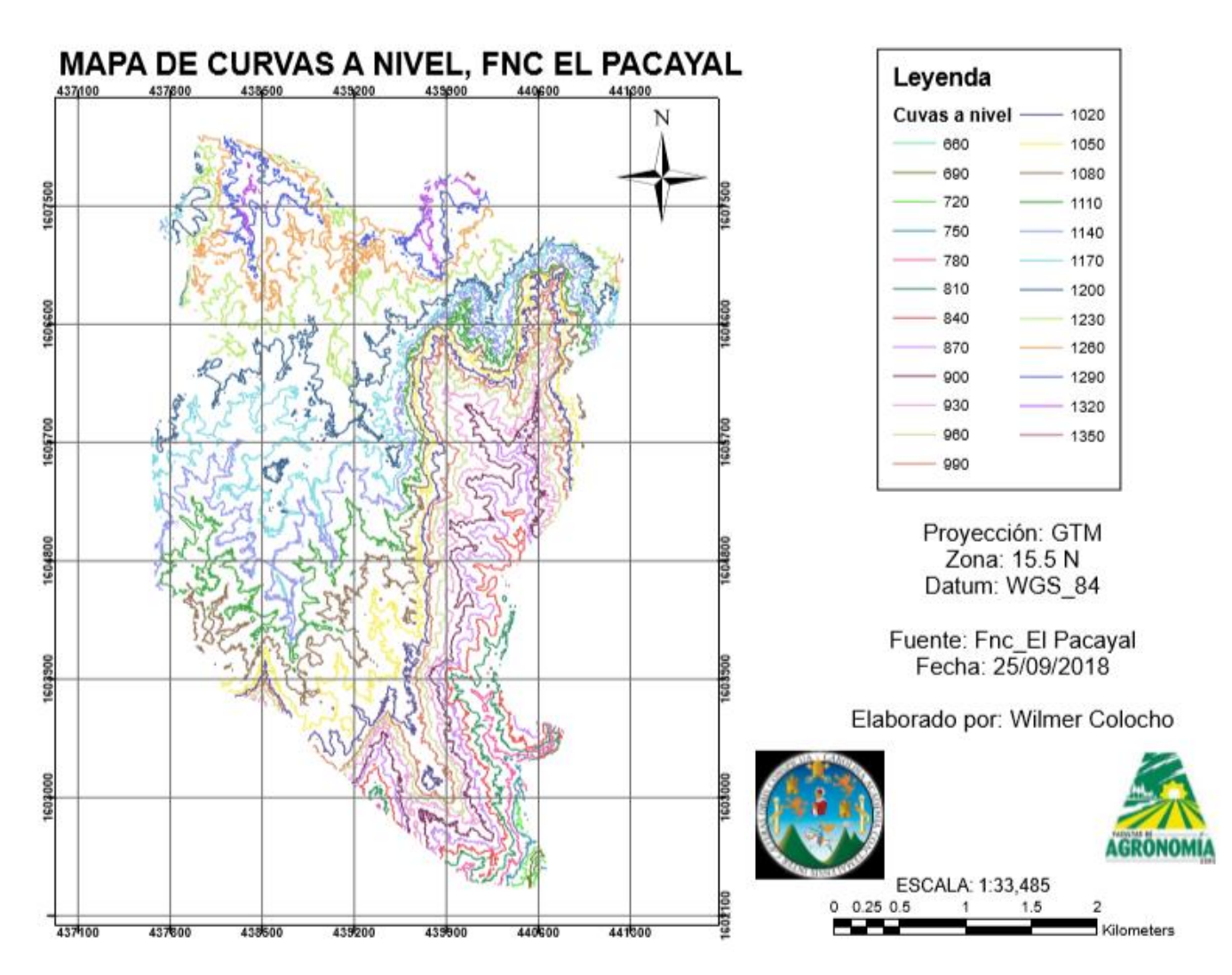

Figura 121. Mapa de curvas a nivel finca El Pacayal

### **Mapas de finca Santa Emilia**

### **Mapa de pendientes finca Santa Emilia**

El mapa de pendientes de la finca Santa Emilia, se realizó utilizando el modelo de elevación digital (DEM), categorizándola en 5 rangos según la capacidad de uso de la tierra del INAB, ya que la finca se encuentra en la región de tierras altas volcánicas.

Como se observa en el mapa finca Santa Emilia presenta una mayor cantidad de pendientes que están comprendidas en el rango de 12 - 26 % y mayores al 55 %, con una menor presencia de pendientes < 12 %, en donde se encuentra ubicado el caso y almacigo de la finca

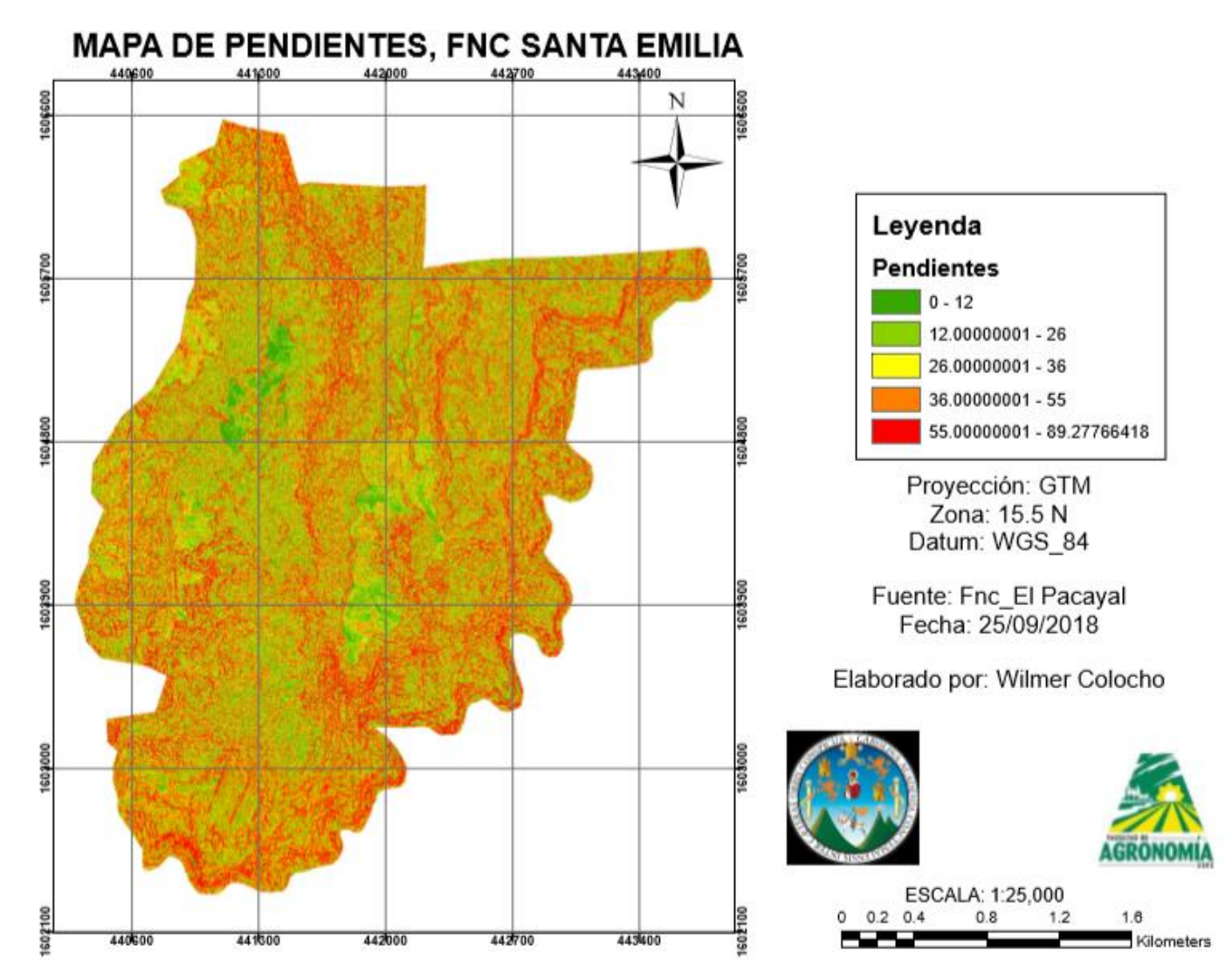

Figura 122. Mapa de pendientes, finca Santa Emilia

### **Mapa de curvas a nivel finca Santa Emilia**

Como se observa en el mapa de curvas a nivel estas fueron realizadas a un intervalo de 30 m para que no existiera una sobresaturación de información y se observara sobrecargado y distorsionado el mapa, finca Santa Emilia cuenta con curvas que van de los 660 m s.n.m. hasta los 1230 m s.n.m.

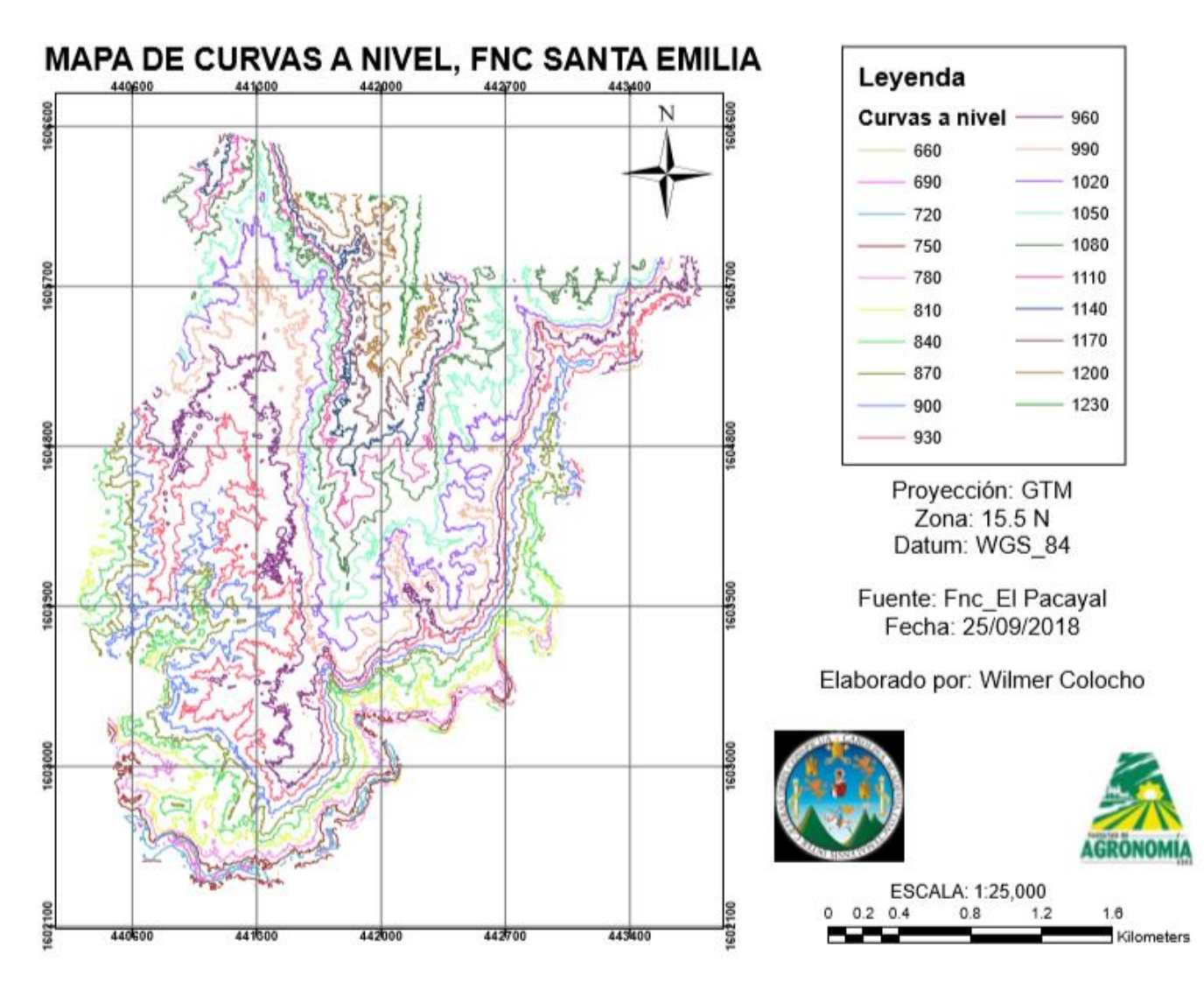

Figura 123. Mapa de curvas a nivel, finca Santa Emilia

# **mapas de finca El Pacayalito**

# **Mapa de pendientes finca El Pacayalito**

El mapa de pendientes de la finca El Pacayalito, se realizó utilizando el modelo de elevación digital (DEM), categorizándola en 5 rangos según la capacidad de uso de la tierra del INAB, ya que la finca se encuentra en la región de tierras altas volcánicas.

Como se observa en el mapa finca El Pacayalito presenta una mayor cantidad de pendientes que están comprendidas en el rango de 26 - 36 % y mayores al 55 %, con una menor presencia de pendientes < 12 %, las áreas donde se encuentran las pendientes mayores al 55 % son generalmente parteaguas.

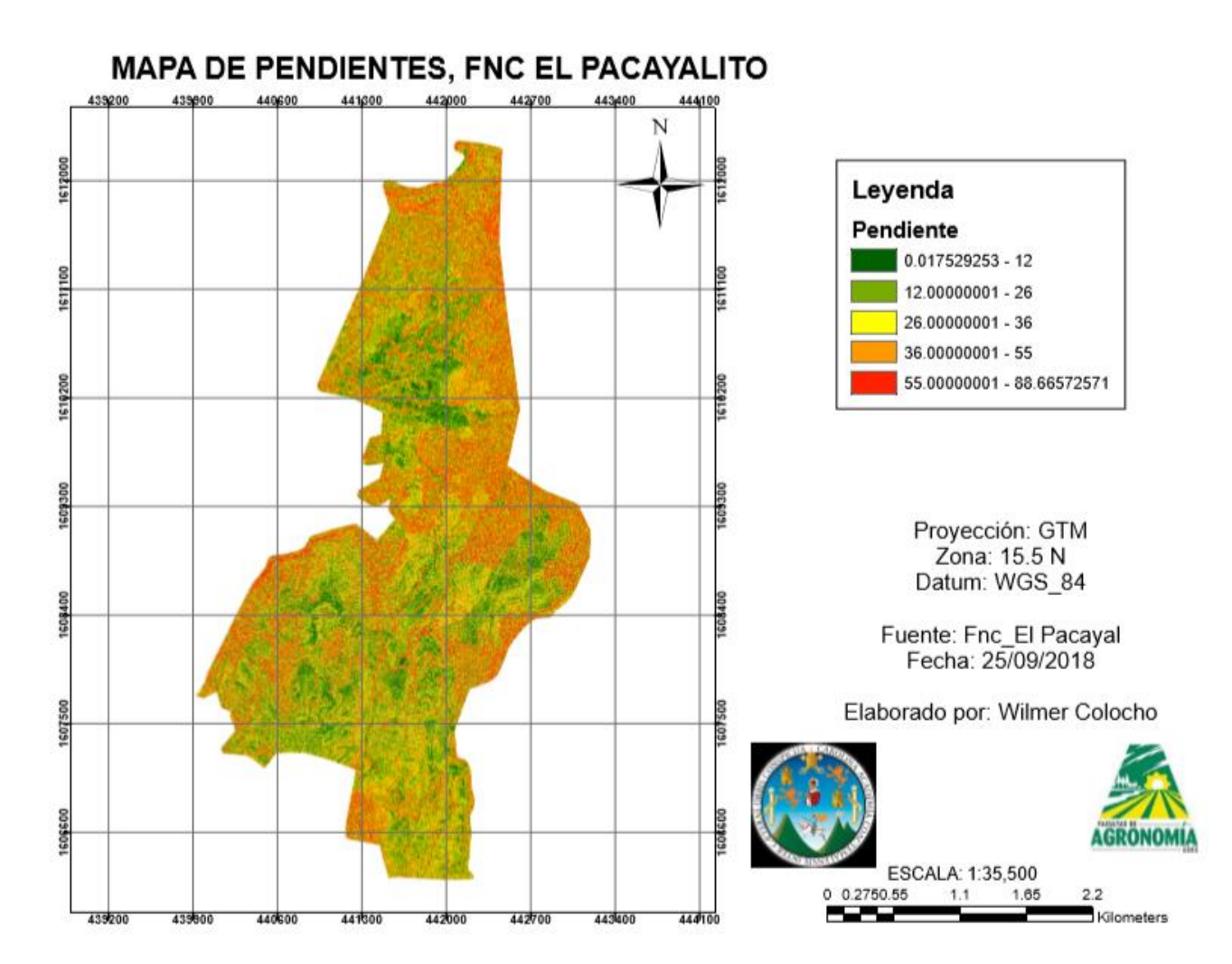

Figura 124. Mapa de pendientes, finca El Pacayalito

# **Mapa de curvas a nivel finca El Pacayalito**

Como se observa en el mapa de curvas a nivel estas fueron realizadas a un intervalo de 30 m para que no existiera una sobresaturación de información y se observara sobrecargado y distorsionado el mapa, finca El Pacayalito cuenta con curvas que van de los 1080 m s.n.m. hasta los 1710 m s.n.m.

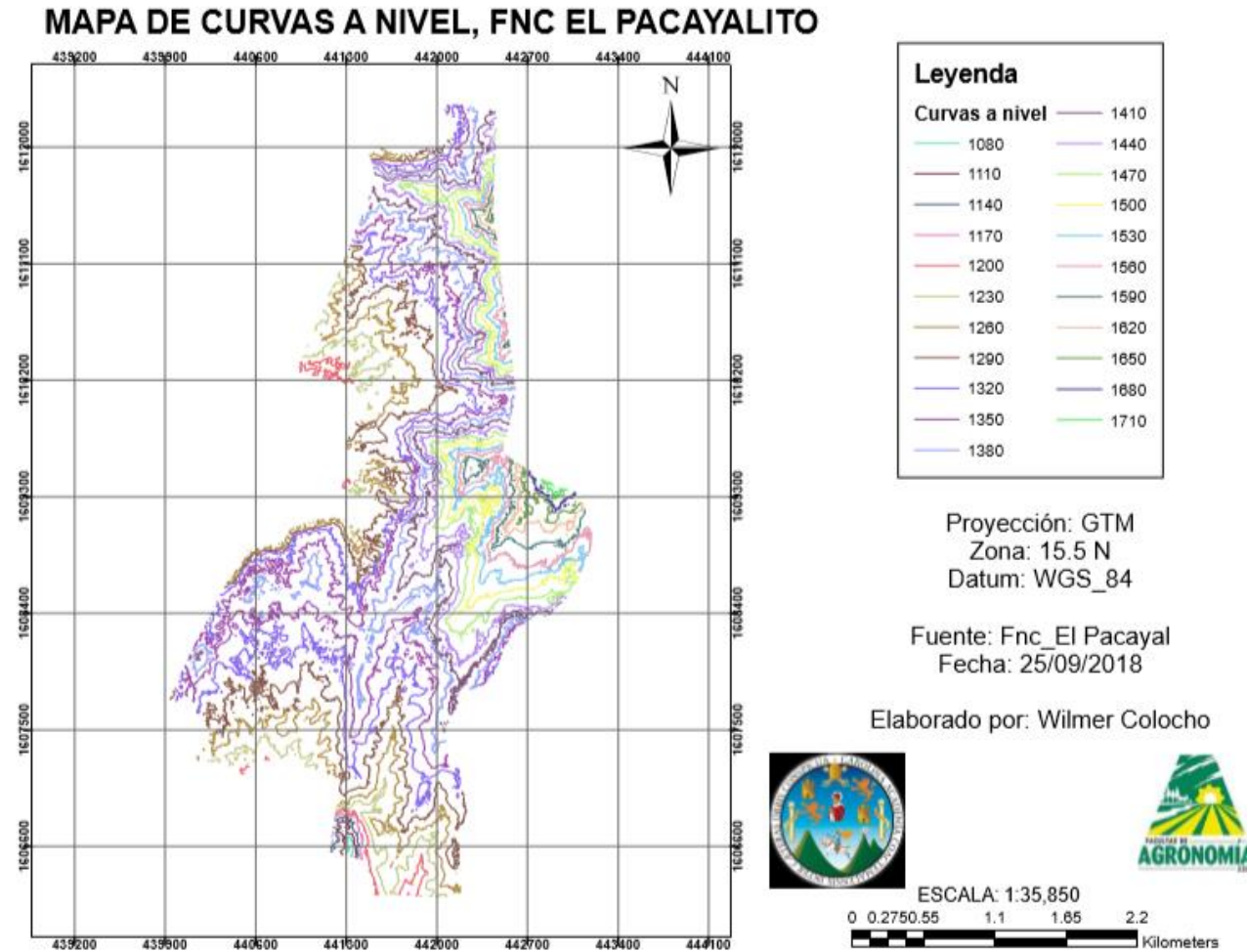

Figura 125. Mapa de curvas a nivel, finca El Pacayalito

# **Bibliografía**

- 1. Alonso, D. 2017. Como generar curvas a nivel a partir de un CSV en QGIS. Consultado 20 abr. 2018. Disponible en [https://mappinggis.com/2016/04/generar-curvas](https://mappinggis.com/2016/04/generar-curvas-nivel-partir-una-archivo-csv-qgis/)[nivel-partir-una-archivo-csv-qgis/](https://mappinggis.com/2016/04/generar-curvas-nivel-partir-una-archivo-csv-qgis/)
- 2. Cartografía Digital. 2016. MDT a partir de curvas a nivel. Consultado 21 jun. 2018. Disponible en [https://digimapas.blogspot.com/2016/01/mdt-partir-de-curvas-de](https://digimapas.blogspot.com/2016/01/mdt-partir-de-curvas-de-nivel.html)[nivel.html](https://digimapas.blogspot.com/2016/01/mdt-partir-de-curvas-de-nivel.html)
- 3. Chávez, C. 2018. Aplicaciones y aprovechamiento de fotografías aéreas y DEM (entrevista). Guatemala, Aerobots, Técnico.
- 4. INAB (Instituto Nacional de Bosques, Guatemala). 1998. Clasificación de tierras por capacidad de uso, aplicación de una metodología para tierras de la república de Guatemala. Consultado 20 abr. 2019. Disponible en [https://es.scribd.com/doc/13499552/Metodologia-INAB-para-Clasificacion-de-](https://es.scribd.com/doc/13499552/Metodologia-INAB-para-Clasificacion-de-Tierras-Por-Capacidad-de-Uso)[Tierras-Por-Capacidad-de-Uso](https://es.scribd.com/doc/13499552/Metodologia-INAB-para-Clasificacion-de-Tierras-Por-Capacidad-de-Uso)
- 5. Rodríguez, S. 2015. Obtención de curvas a nivel en QGIS a partir de un MDE. Consultado 22 abr. 2018. Disponible en [https://www.cursosgis.com/obtencion](https://www.cursosgis.com/obtencion-de-curvas-de-nivel-en-qgis-a-partir-de-un-mde/)[de-curvas-de-nivel-en-qgis-a-partir-de-un-mde/](https://www.cursosgis.com/obtencion-de-curvas-de-nivel-en-qgis-a-partir-de-un-mde/)